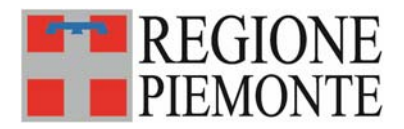

Assessorato Sanità, Livelli Essenziali di Assistenza, Edilizia Sanitaria

## DIREZIONE SANITÀ E WELFARE

# **STER: FAR-CAVS/SIAD**

**FLUSSO INFORMATIVO REGIONALE DELLE PRESTAZIONI DOMICILIARI SANITARIE, DELLE PRESTAZIONI RESIDENZIALI, RESIDENZIALI TEMPORANEE E SEMIRESIDENZIALI SOCIOSANITARIE, DELLE PRESTAZIONI RESIDENZIALI TEMPORANEE SANITARIE EXTRAOSPEDALIERE** 

# **DISCIPLINARE TECNICO1**

<sup>&</sup>lt;sup>1</sup> definito "Disciplinare Tecnico STER - Flusso informativo regionale delle prestazioni domiciliari, residenziali e semiresidenziali" nella D.G.R. n. 13-6981 del 30 dicembre 2013 "Sistema regionale dei flussi informativi sanitari - Disposizioni agli Istituti di ricovero e cura pubblici e privati accreditati, presenti sul territorio regionale, in ordine agli obblighi informativi ed alle tempistiche di trasmissione dei flussi sulle prestazioni sanitarie erogate.".

### **SOMMARIO**

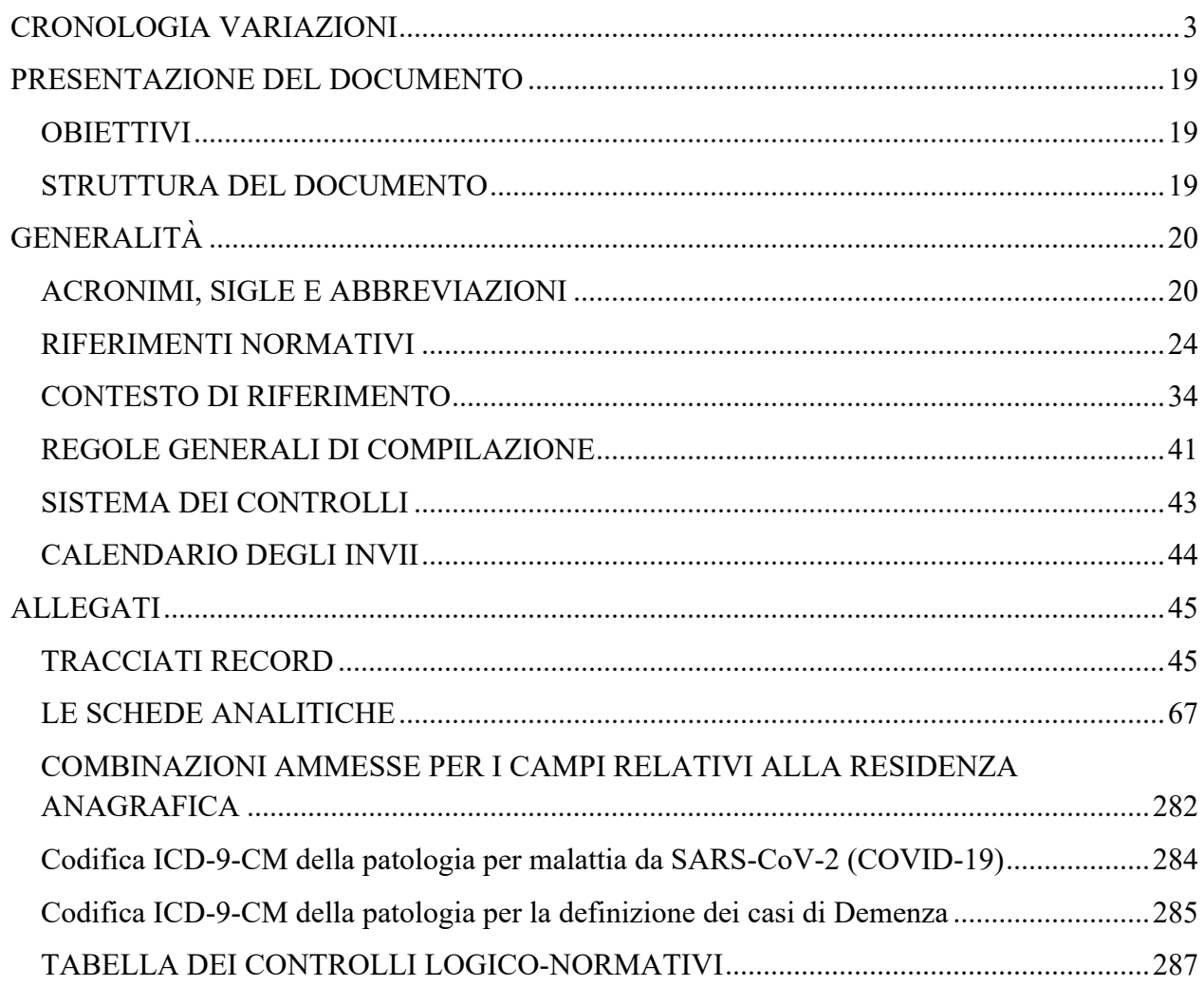

### **CRONOLOGIA VARIAZIONI**

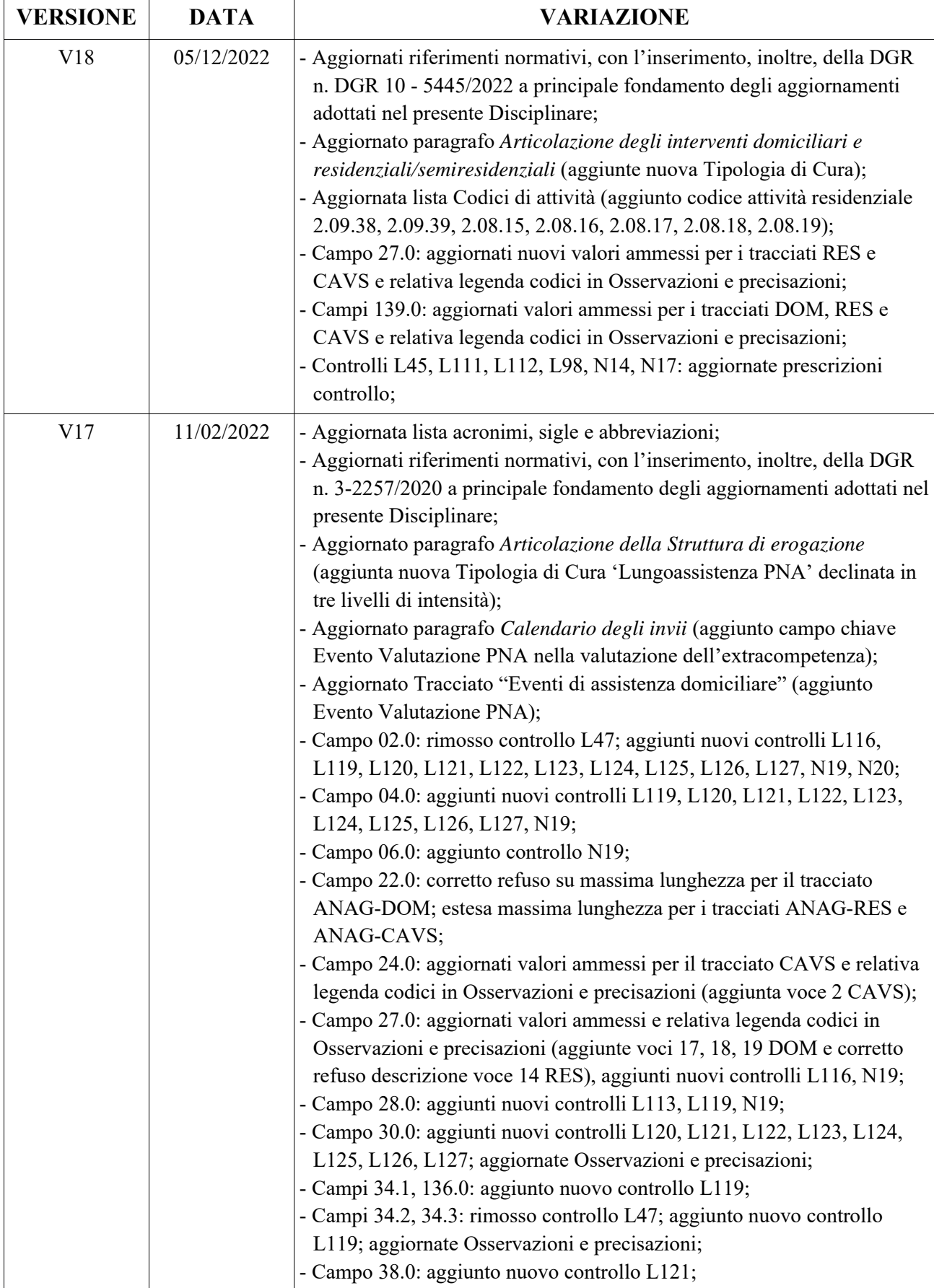

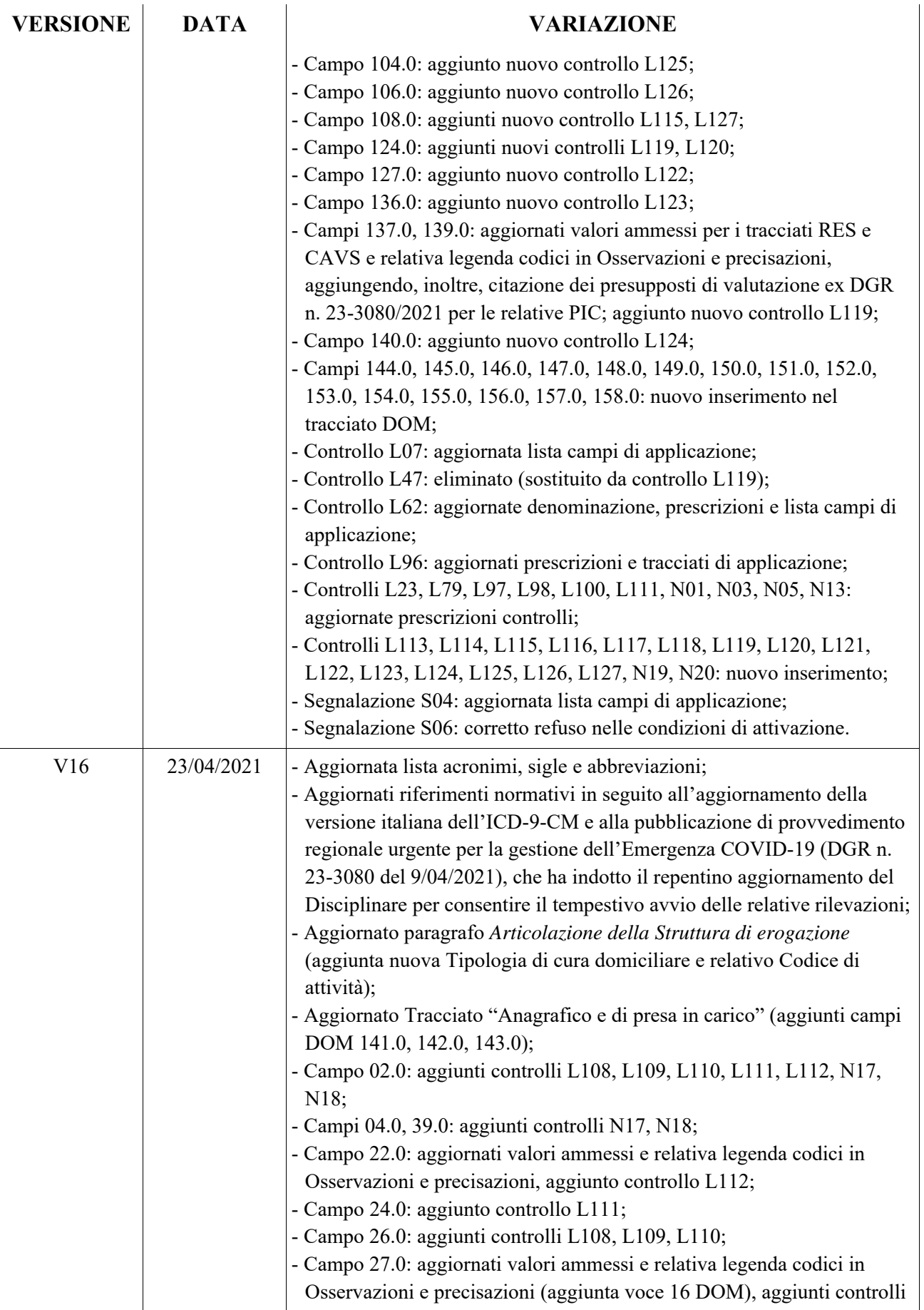

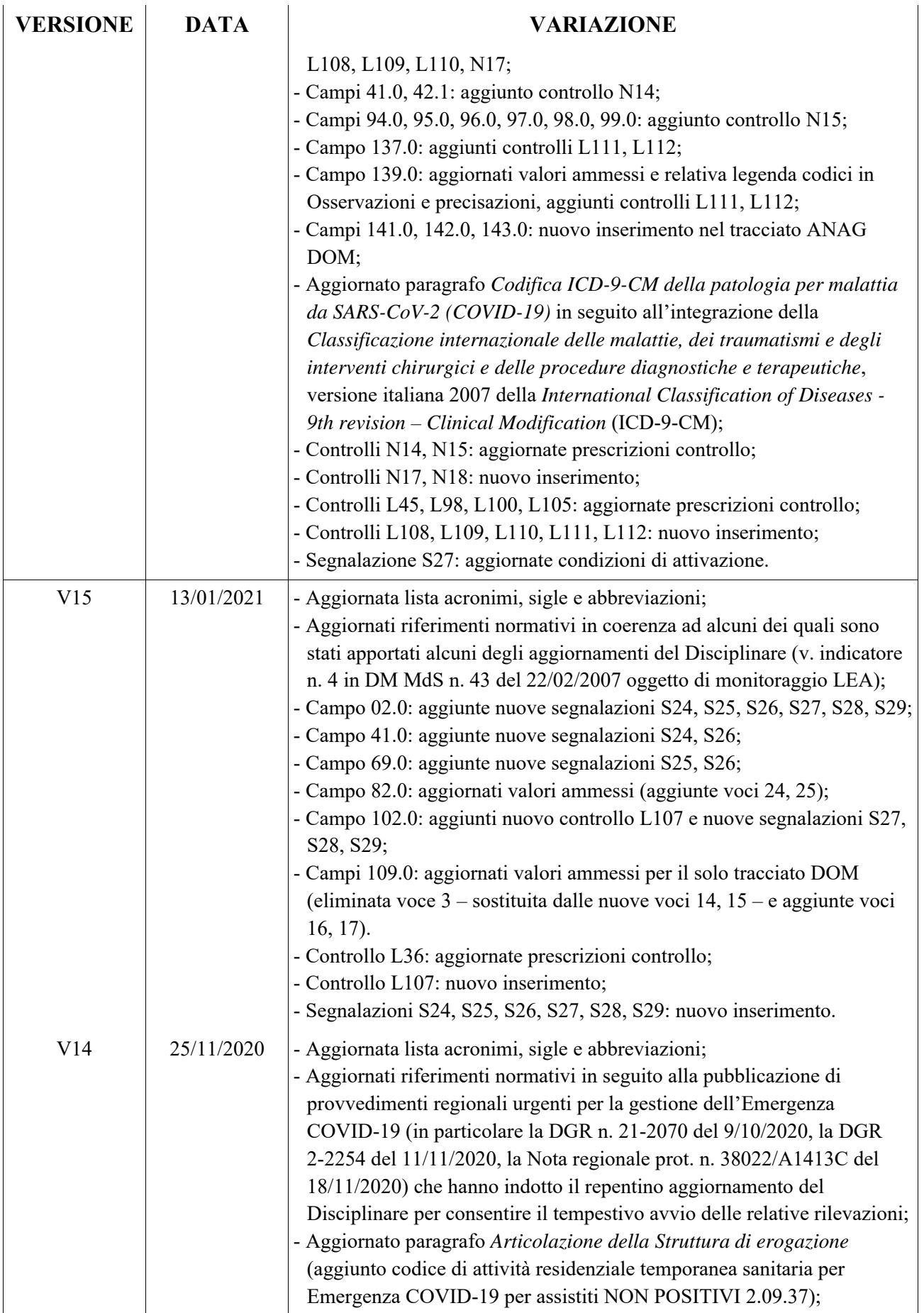

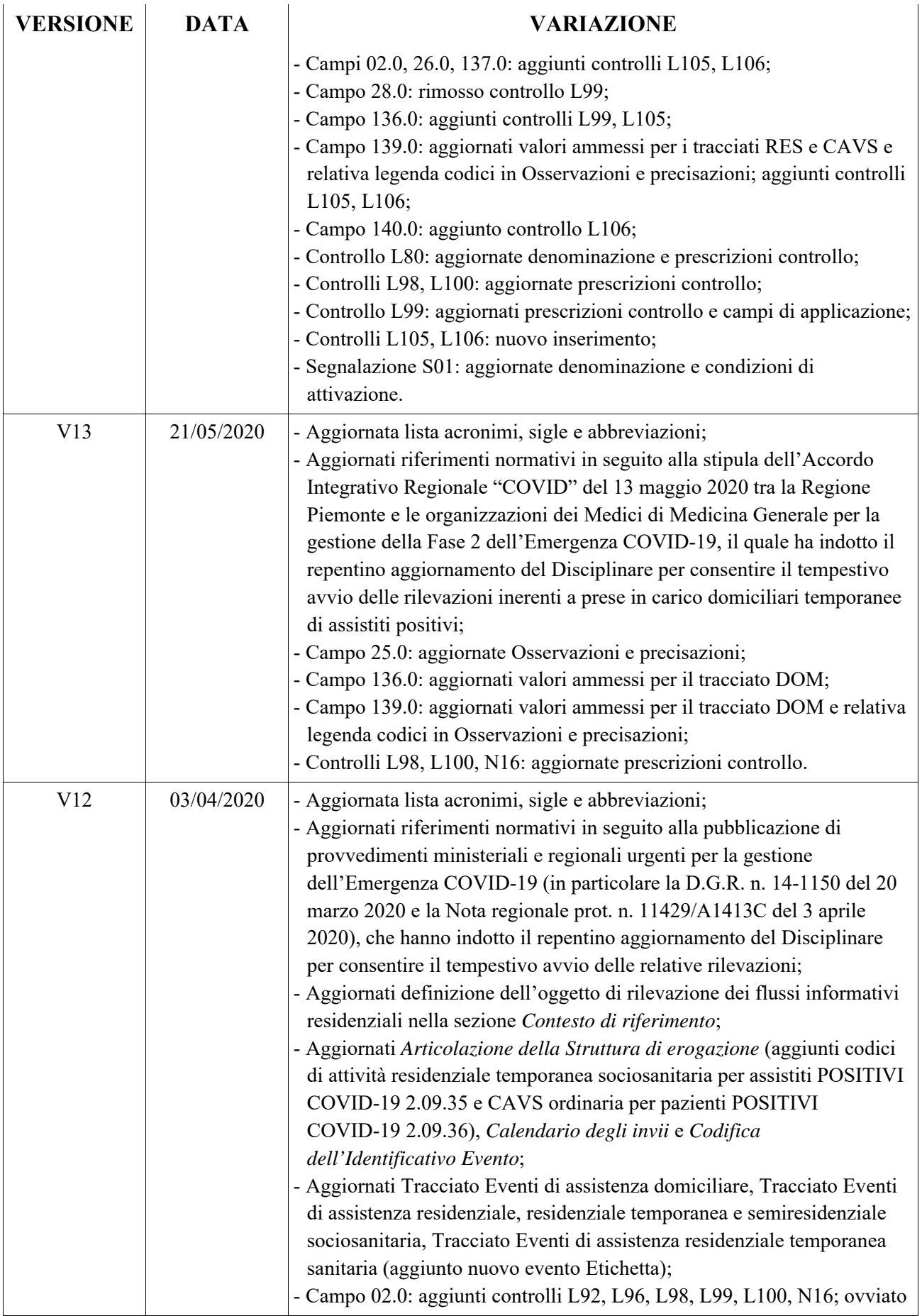

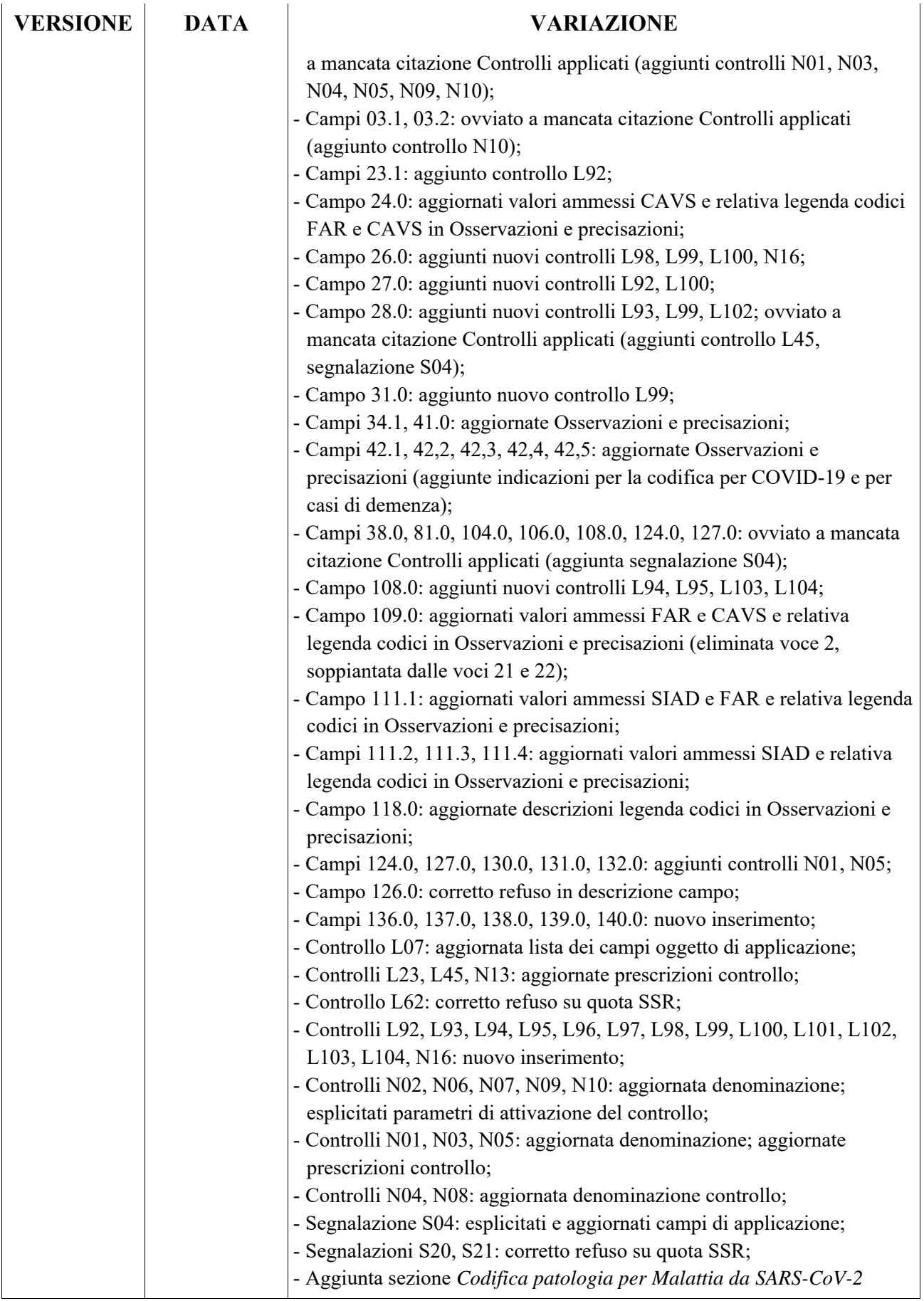

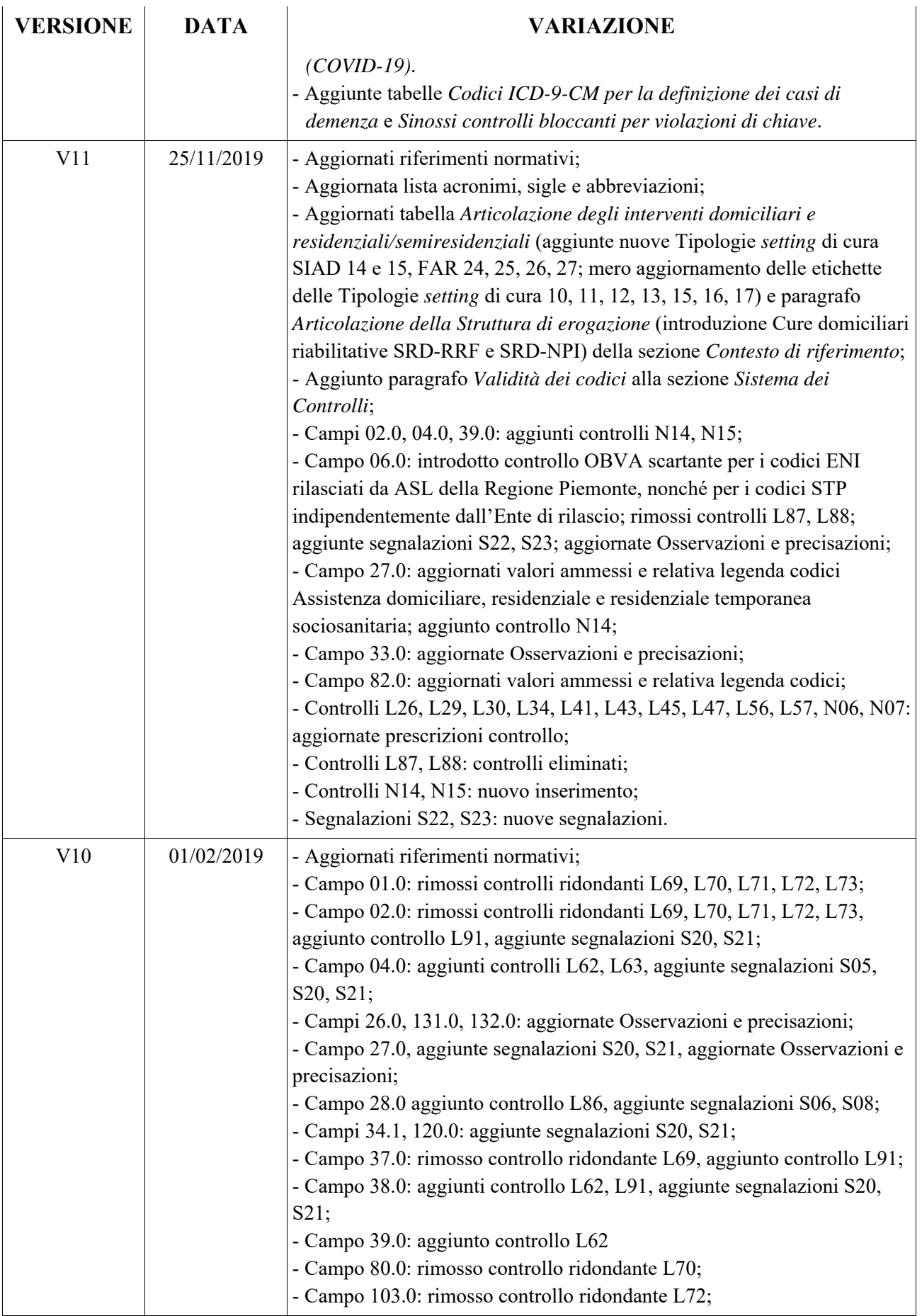

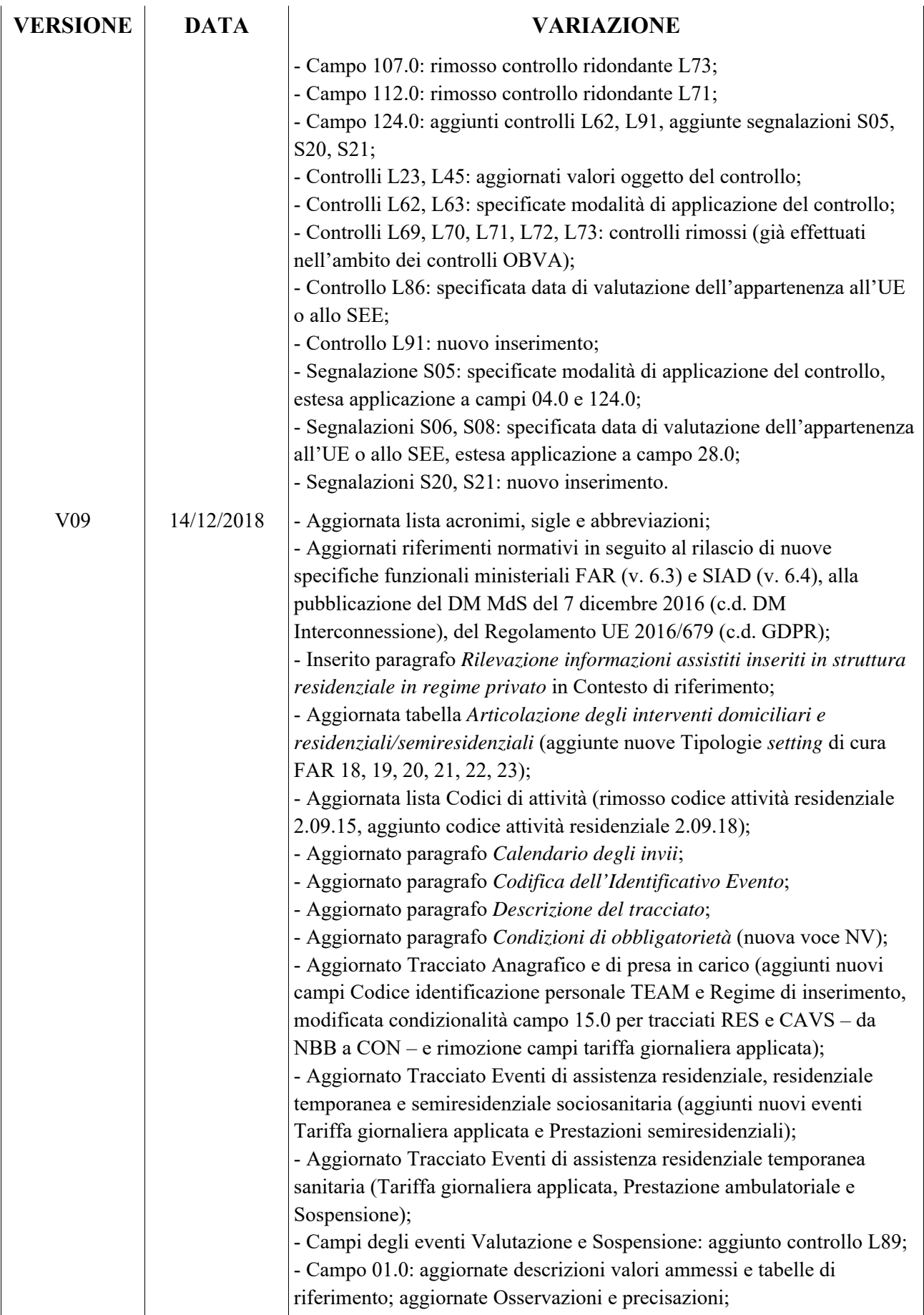

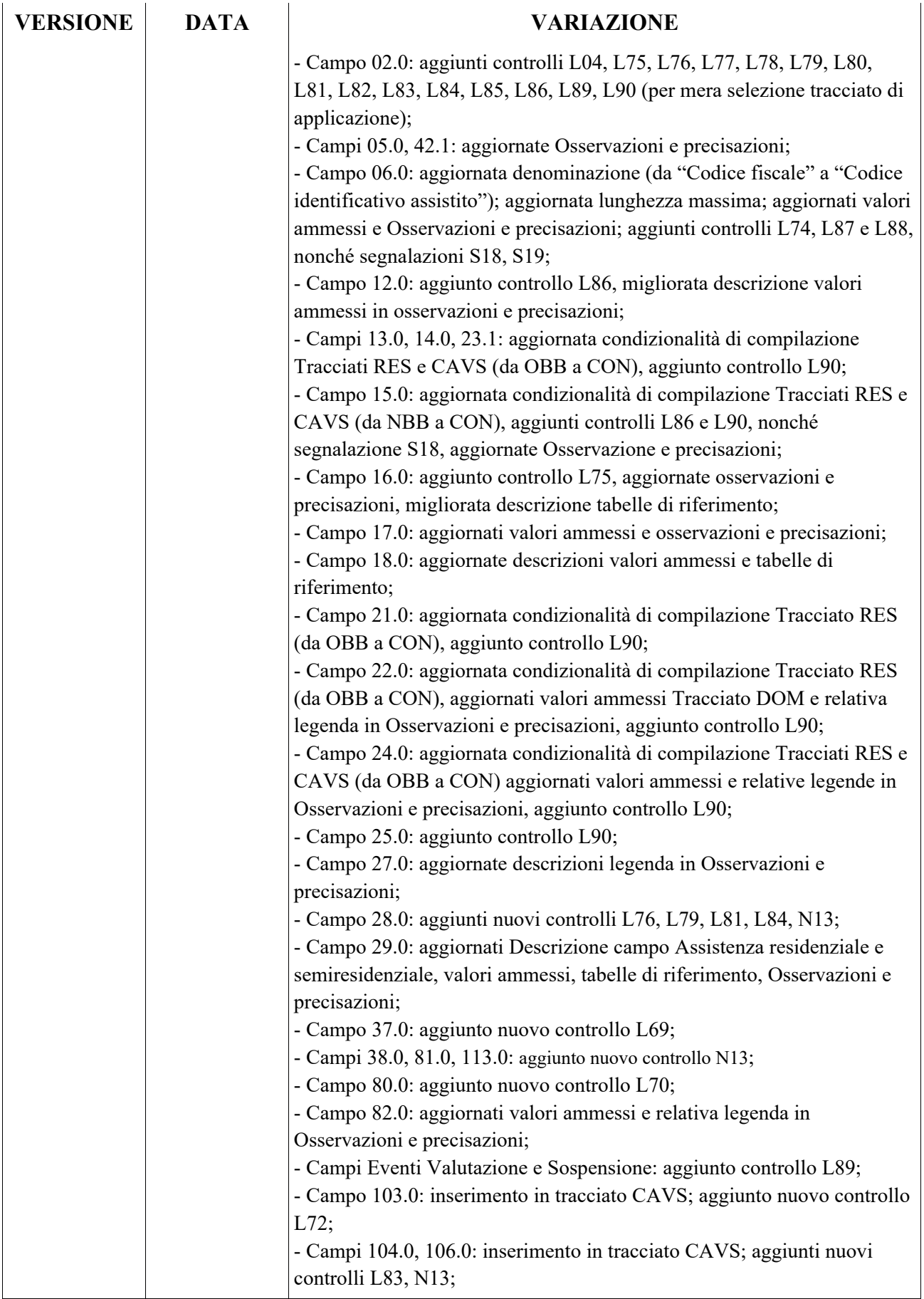

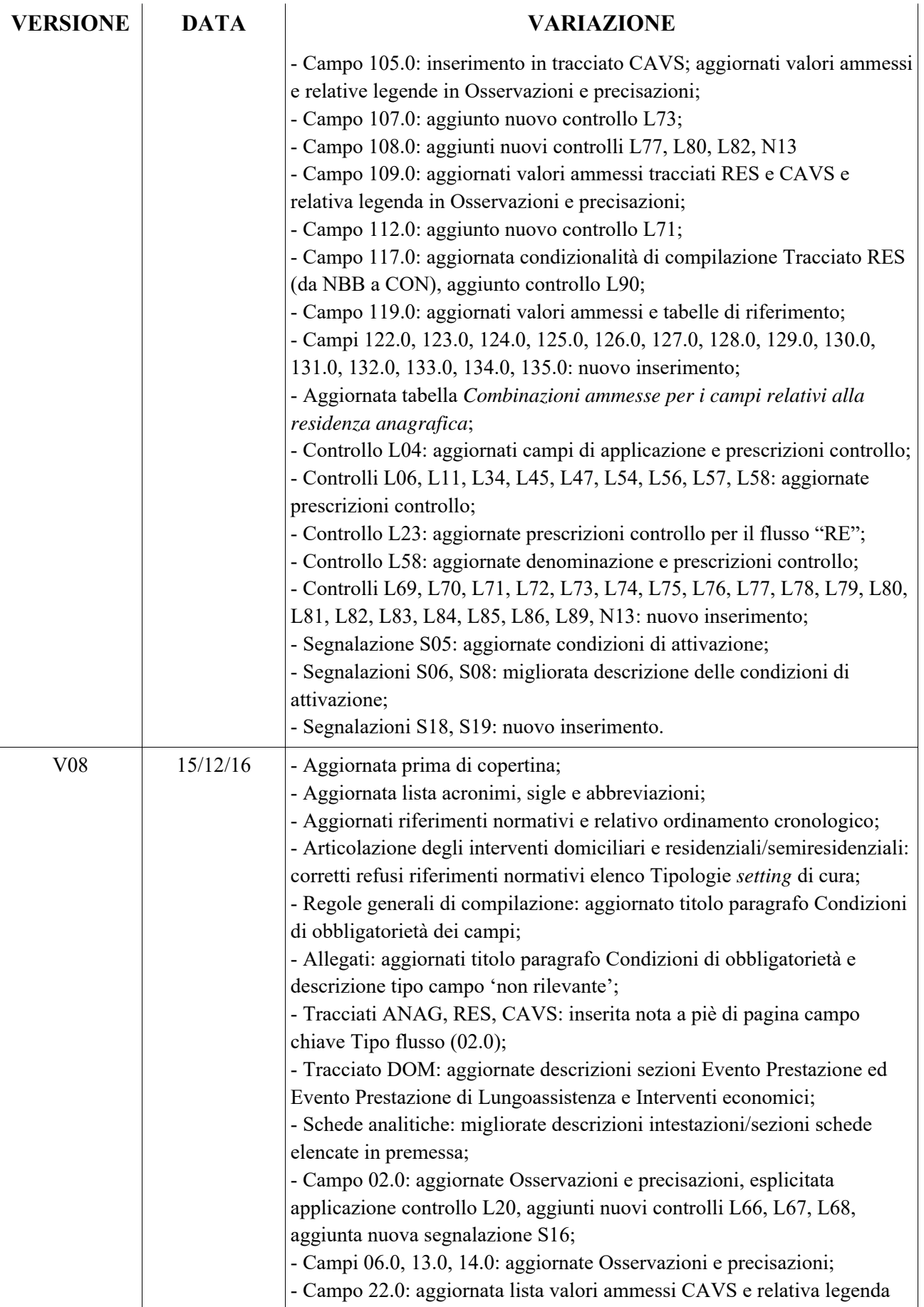

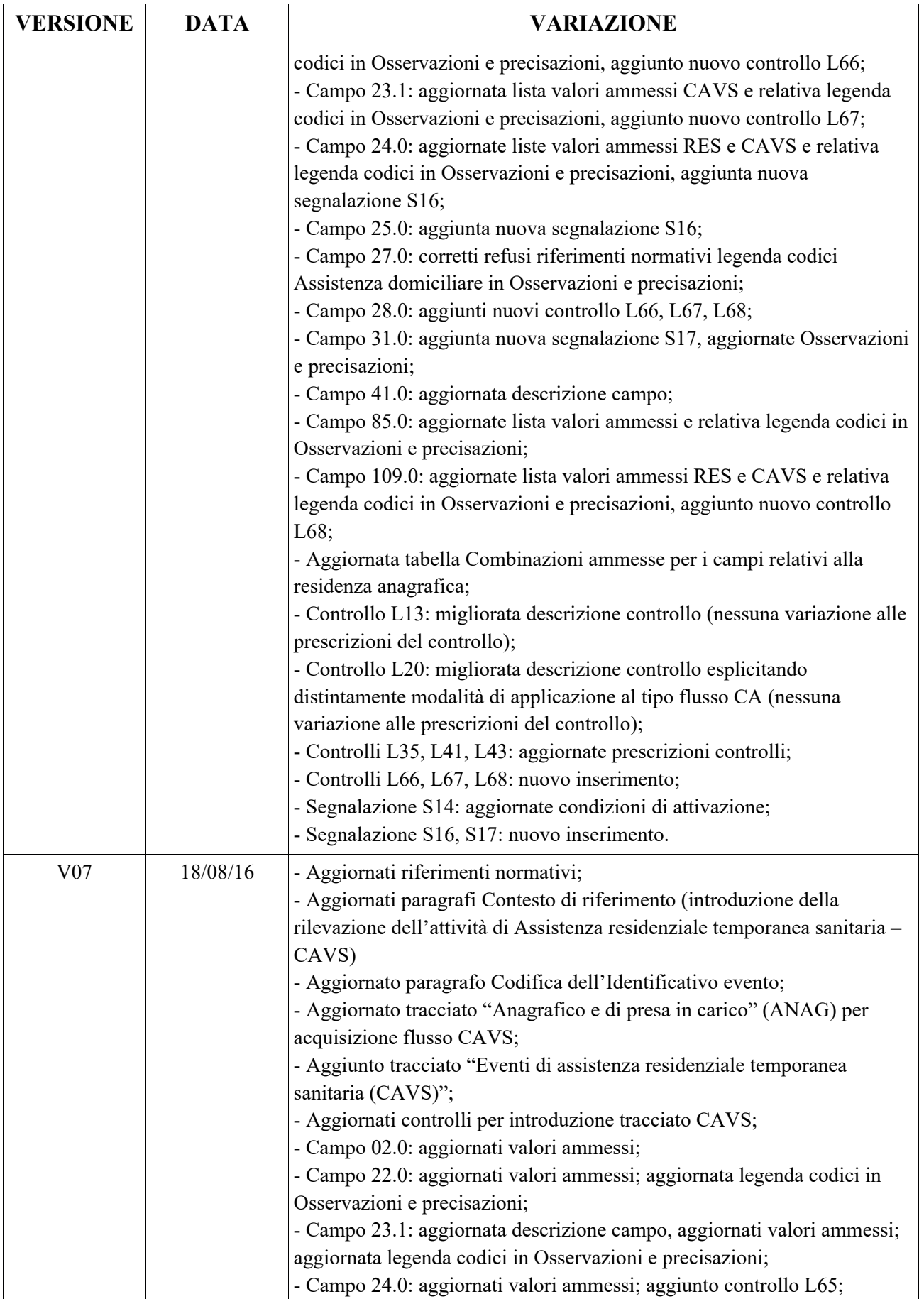

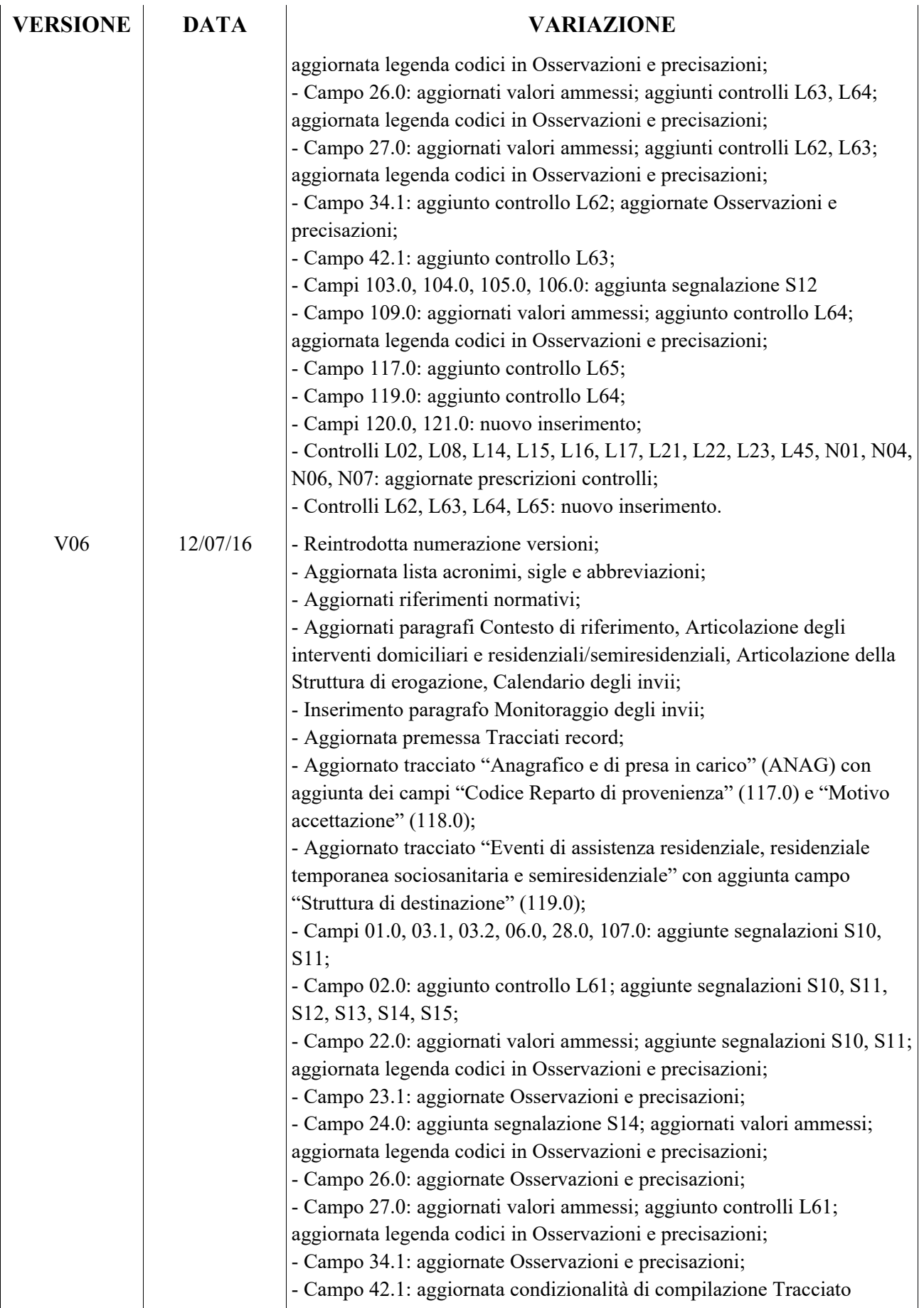

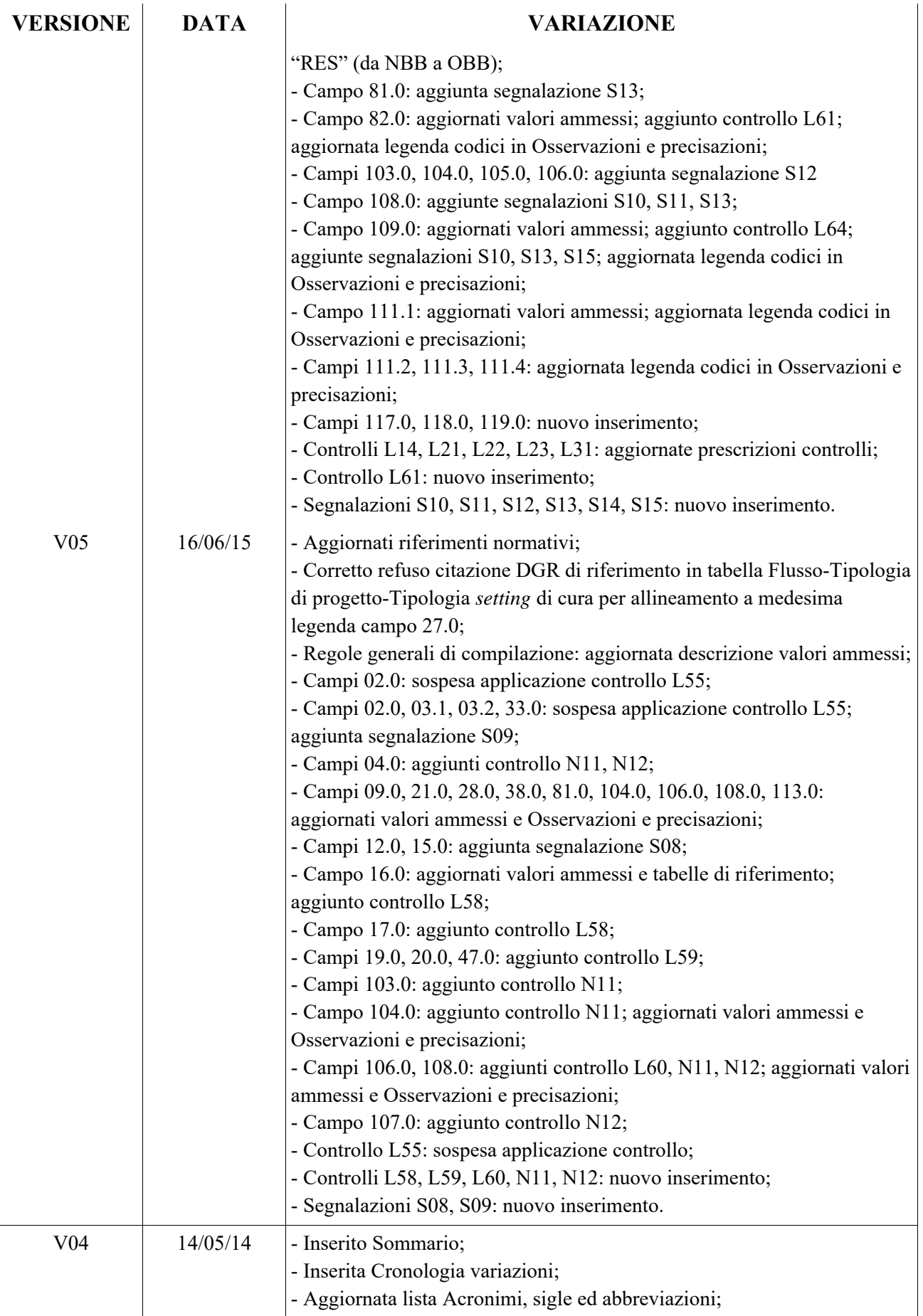

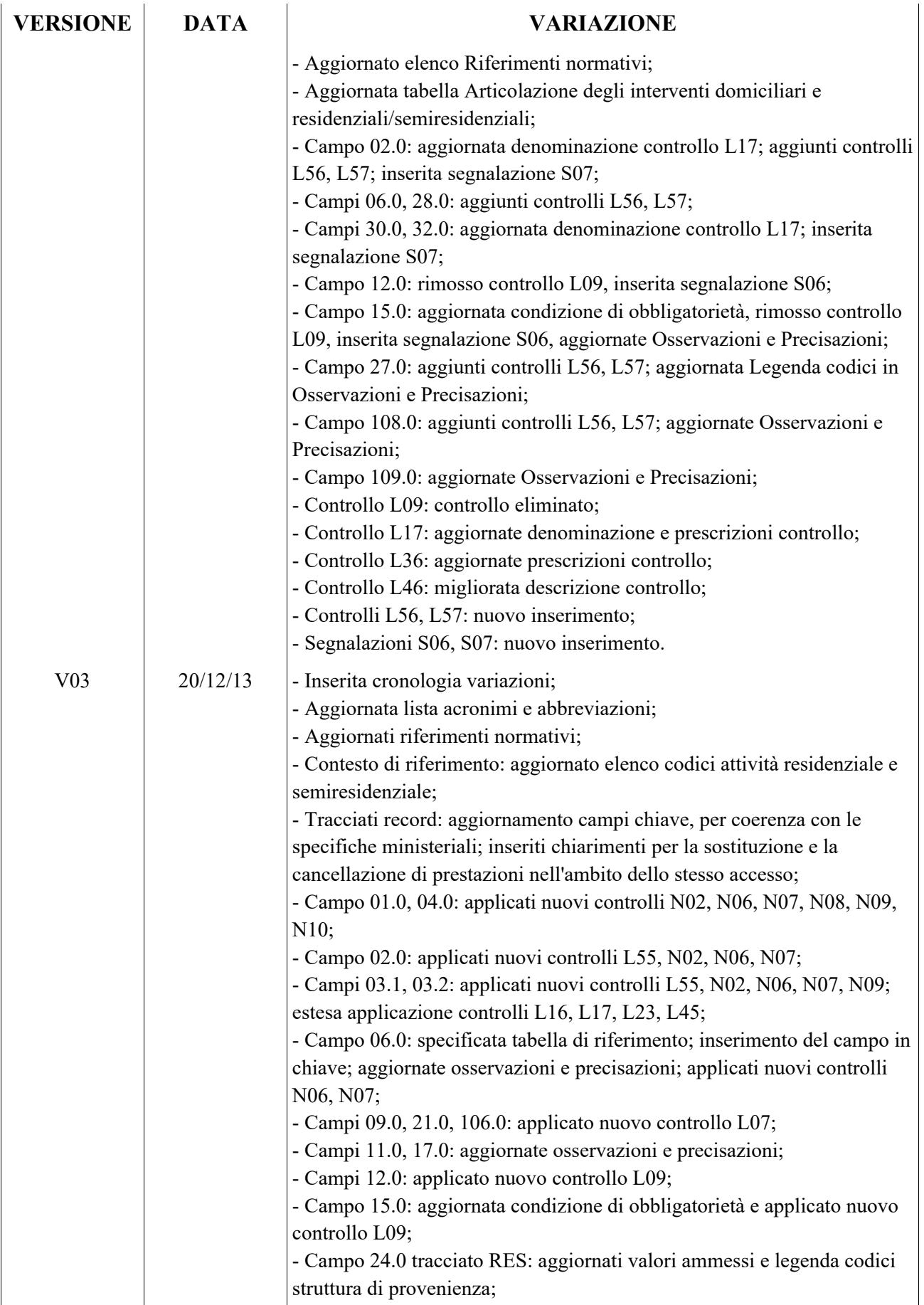

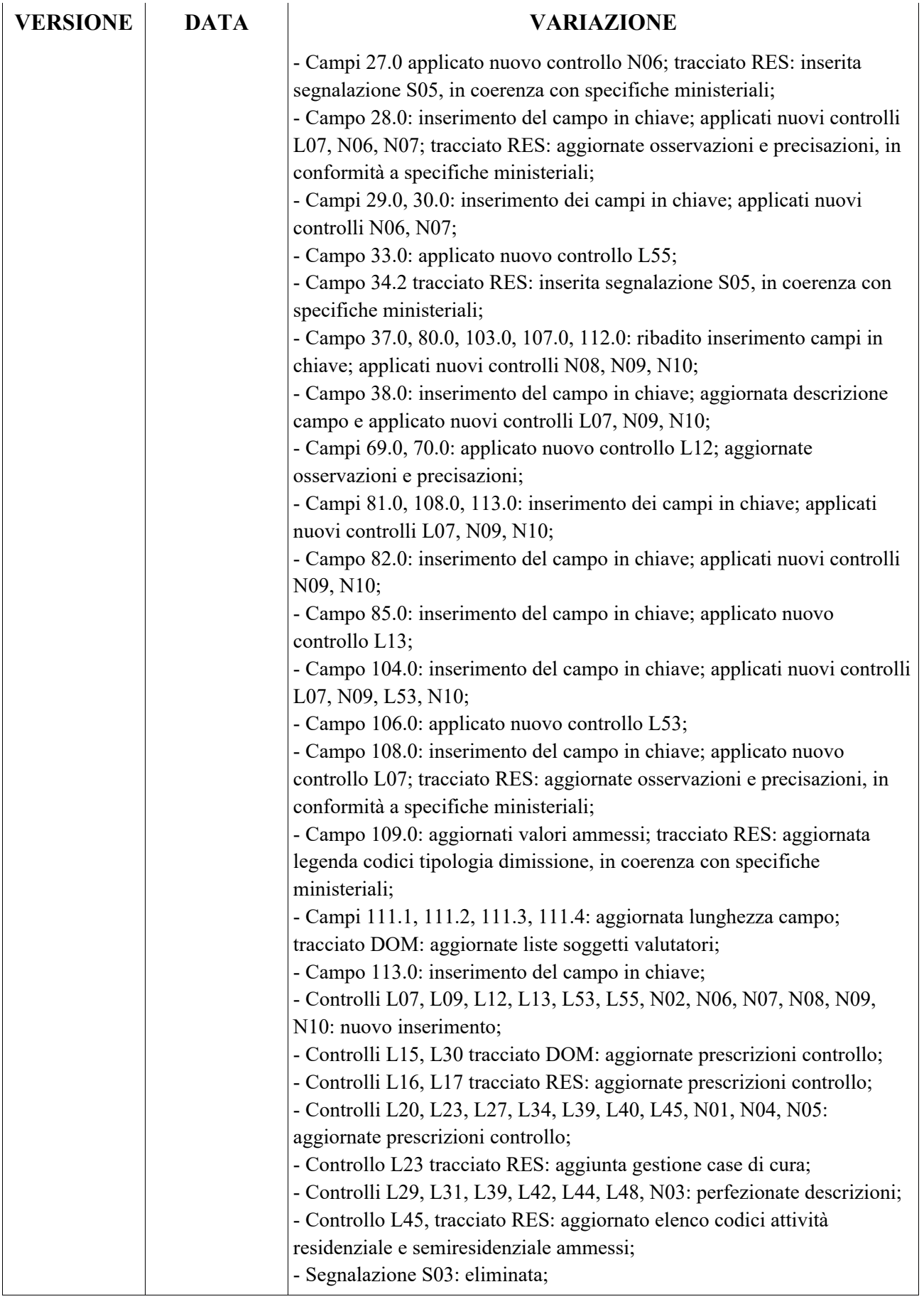

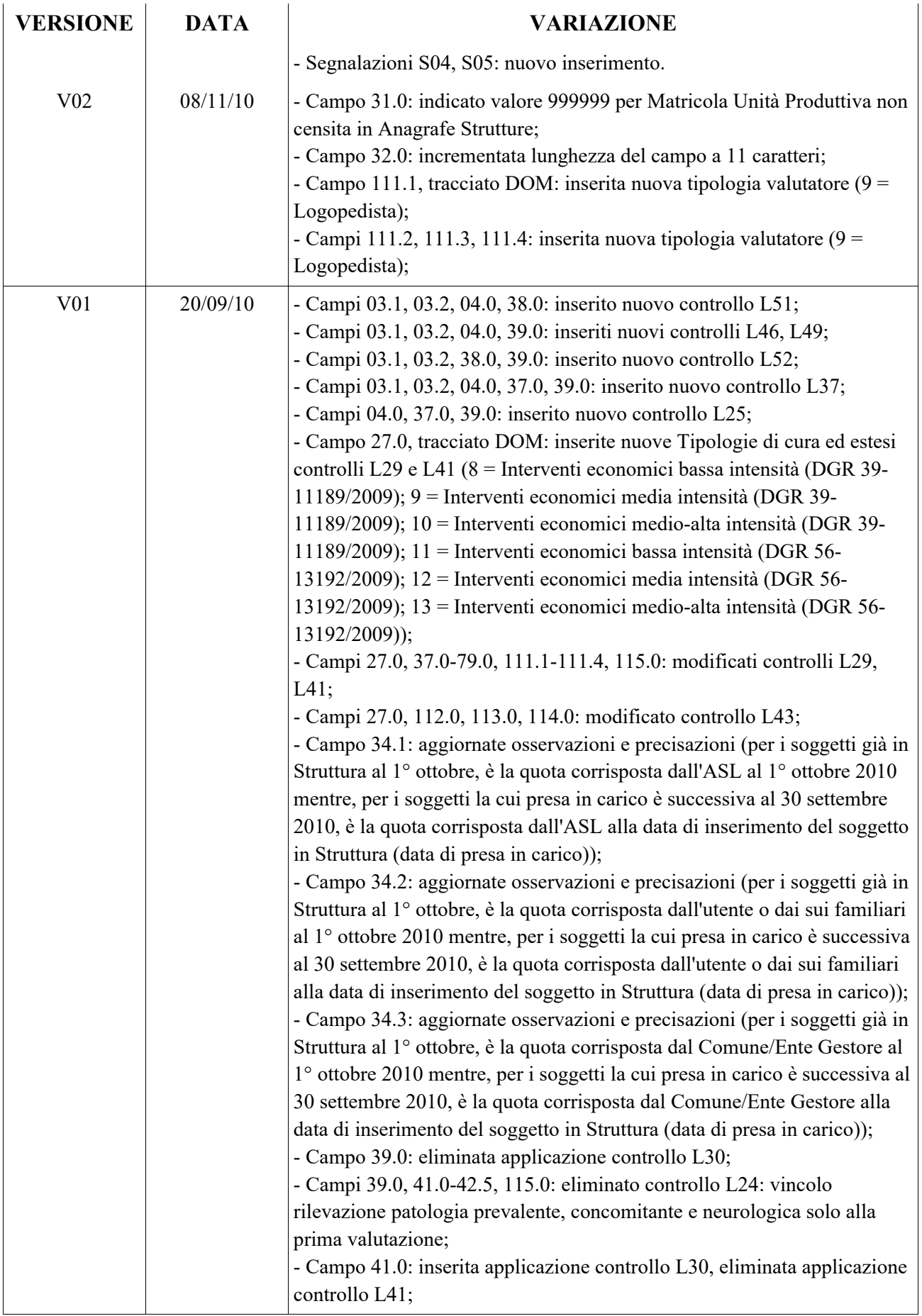

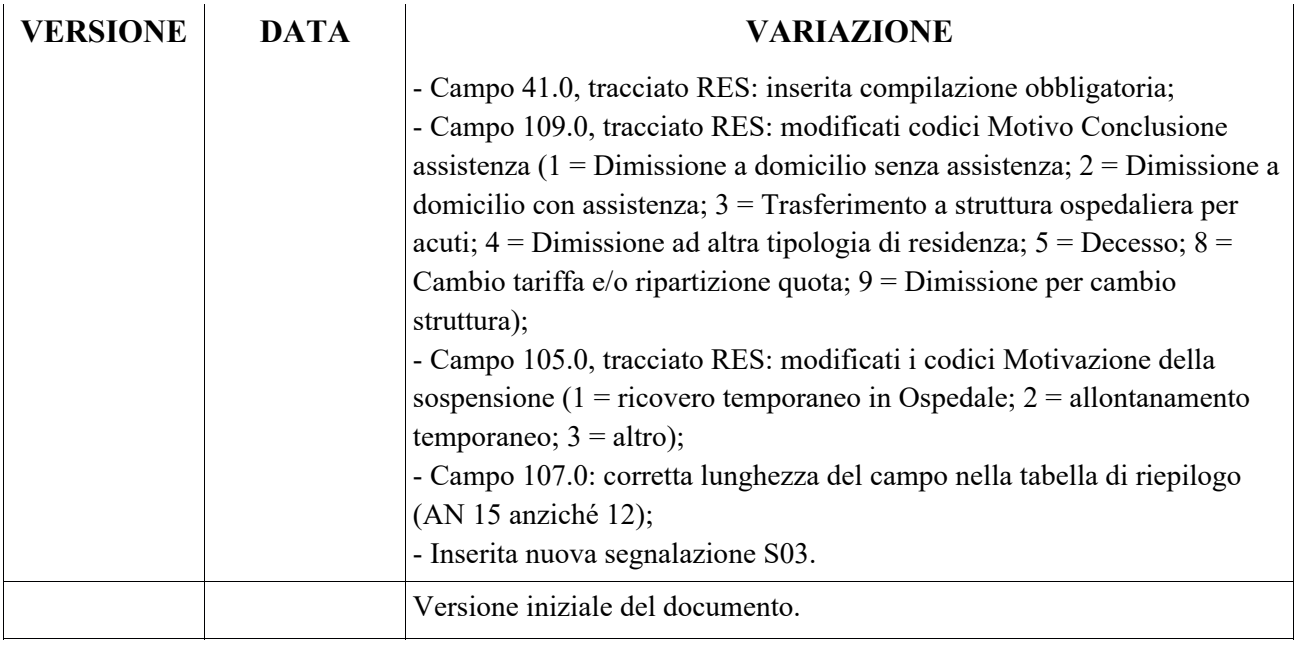

### **PRESENTAZIONE DEL DOCUMENTO**

### *OBIETTIVI*

Il presente documento costituisce il disciplinare tecnico di riferimento per la corretta compilazione dei flussi informativi regionali per il monitoraggio dell'assistenza domiciliare (flusso SIAD-RP) e residenziale e semiresidenziale (flusso FAR-RP) erogate dalle strutture sanitarie della Regione Piemonte, in coerenza con i Decreti Ministeriali del 17 dicembre 2008 "Istituzione del sistema informativo per il monitoraggio dell'assistenza domiciliare" e "Istituzione della banca dati finalizzata alla rilevazione delle prestazioni residenziali e semiresidenziali".

Il documento riporta i tracciati previsti da ciascun flusso, le regole funzionali per la corretta valorizzazione dei campi, i controlli formali ed i controlli logici applicati a livello regionale sui dati trasmessi dalle ASR coinvolte.

### *STRUTTURA DEL DOCUMENTO*

Il documento si articola in:

- PRESENTAZIONE DEL DOCUMENTO.
- Il CONTESTO DI RIFERIMENTO.
- GENERALITÀ: riporta il significato di acronimi ed abbreviazioni usati nel testo; seguono i riferimenti normativi più significativi cui si fa riferimento; viene quindi chiarito il significato di alcune locuzioni la cui univoca interpretazione è fondamentale per una corretta compilazione dei flussi.
- IL SISTEMA DEI CONTROLLI: illustra le varie tipologie di controlli informatici applicati a livello centrale.
- ALLEGATI: comprendono i tracciati in forma tabellare e le schede analitiche relative ad ogni singolo campo, alcune tabelle di codifica.

## **GENERALITÀ**

### *ACRONIMI, SIGLE E ABBREVIAZIONI*

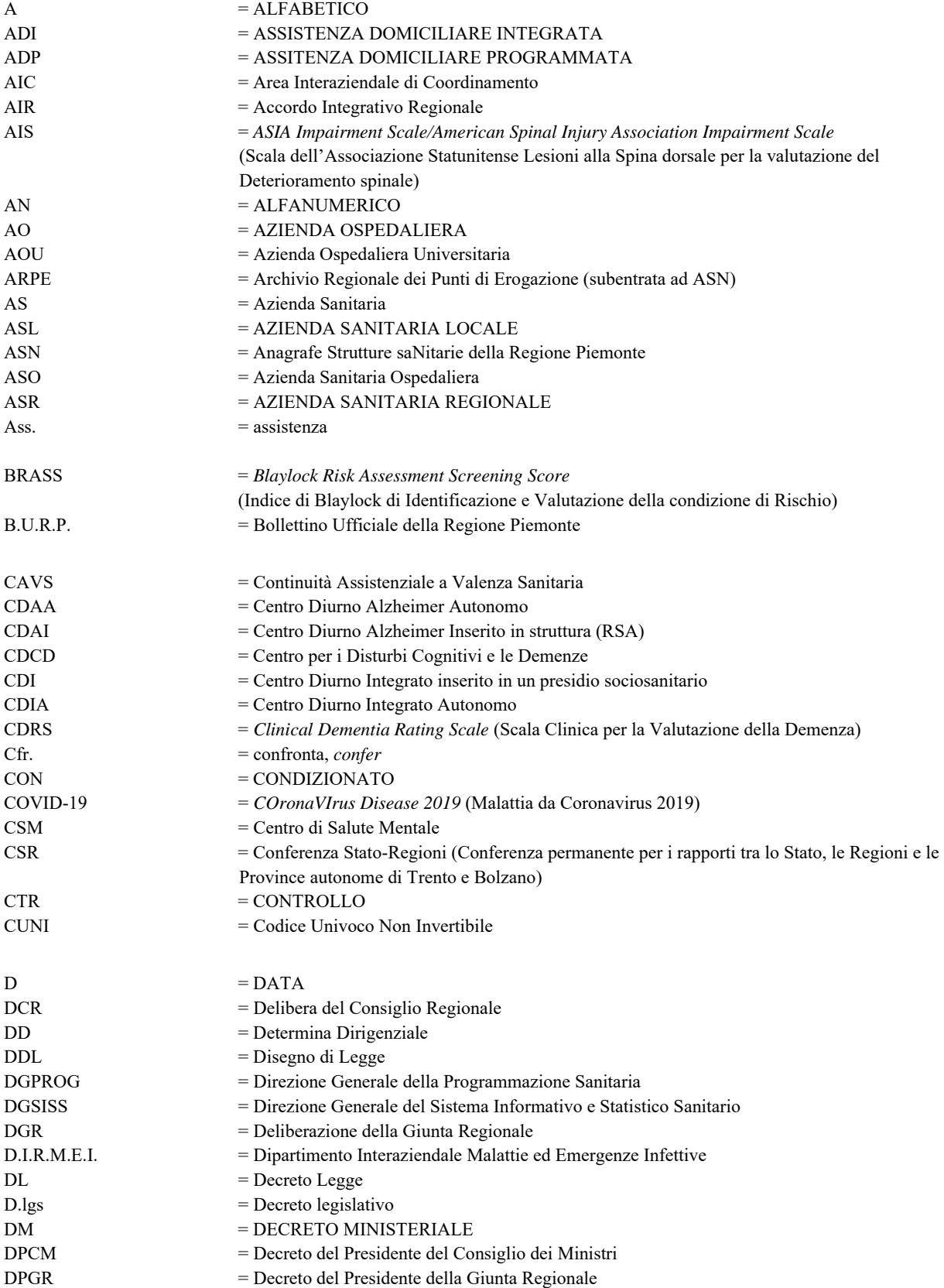

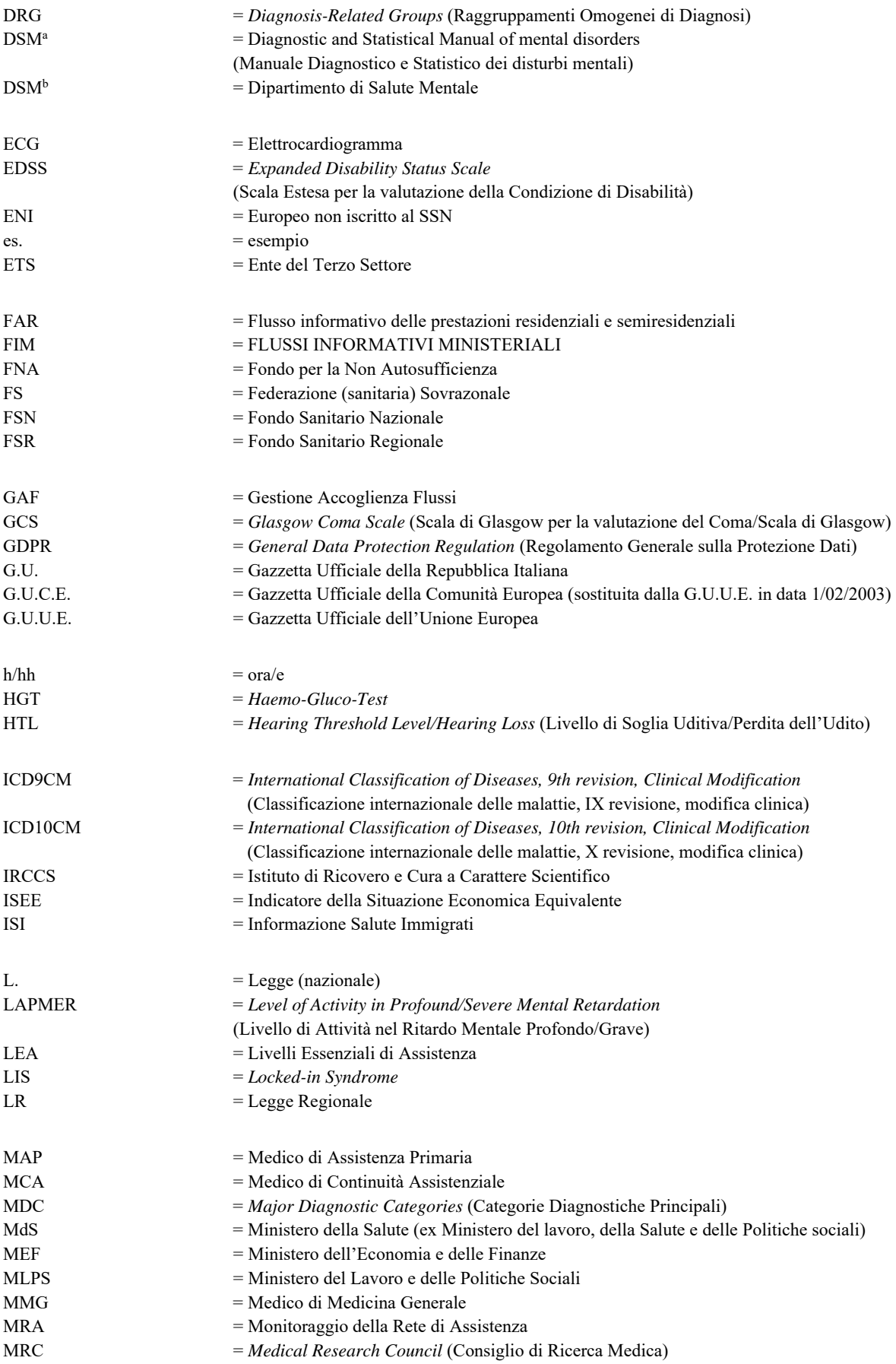

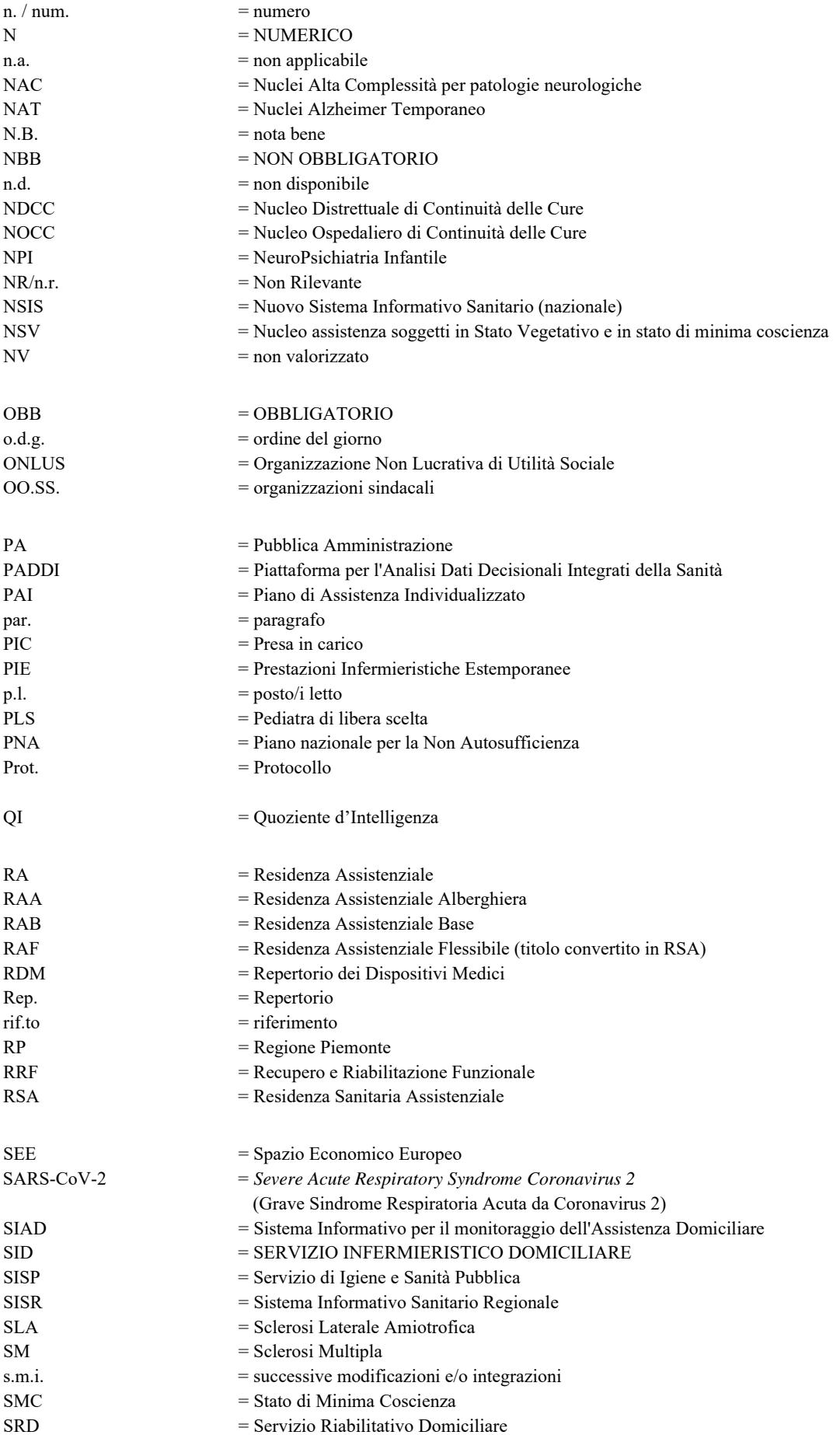

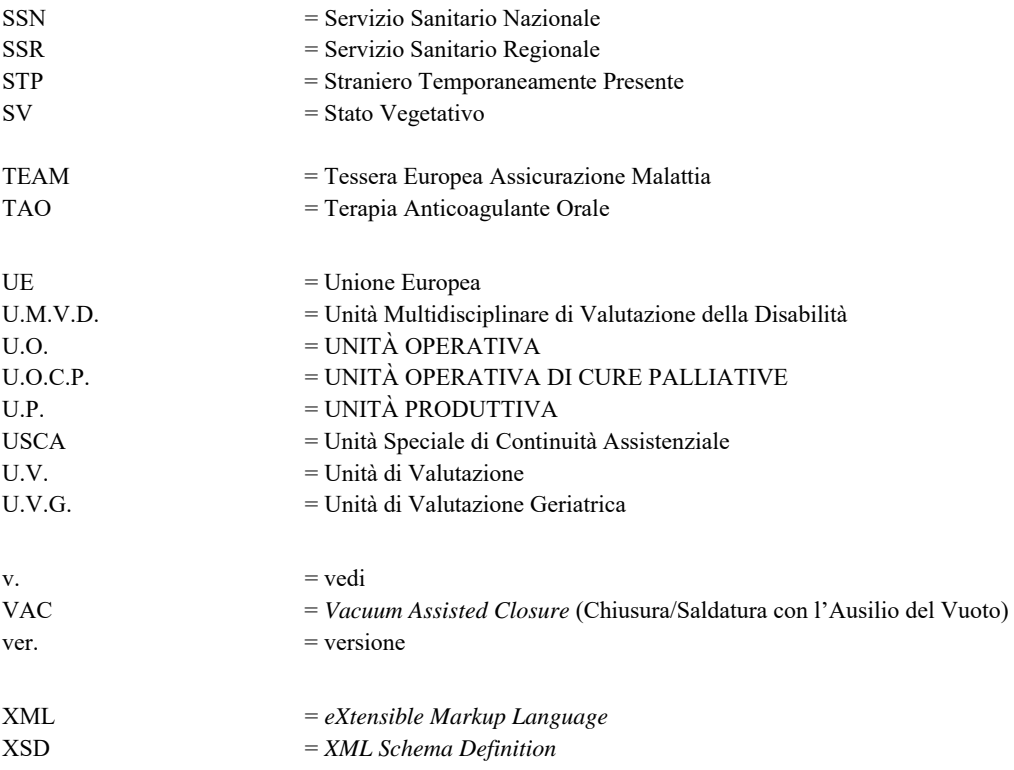

#### *RIFERIMENTI NORMATIVI*

- [D1] **D.lgs 30 dicembre 1992, n. 502** "Riordino della disciplina in materia sanitaria, a norma dell'articolo 1 della legge 23 ottobre 1992, n. 421", pubblicato in G.U. Serie Generale, n. 305 del 30 dicembre 1992, e s.m.i. (per quanto attiene al "debito informativo delle strutture erogatrici").
- [D2] **D.lgs. 18 febbraio 2000, n. 56** "Disposizioni in materia di federalismo fiscale, a norma dell'articolo 10 della legge 13 maggio 1999, n. 133", pubblicato in G.U. Serie Generale, n. 62 del 15 marzo 2000 (per quanto attiene alle "Procedure di monitoraggio dell'assistenza sanitaria" previste dall'art. 9).
- [D3] **Provvedimento della Conferenza Stato-Regioni**<sup>2</sup> **del 22 febbraio 2001** "Accordo tra il Ministero della Sanità, il Ministro per la Solidarietà sociale e le Regioni e Province autonome di Trento e Bolzano, per l'individuazione della figura e del relativo profilo professionale dell'Operatore Socio-Sanitario e per la definizione dell'ordinamento didattico dei corsi di formazione", pubblicato in G.U. Serie Generale n. 91 del 19 aprile 2001.
- [D4] **DM MdS 12 dicembre 2001** "Sistema di garanzie per il monitoraggio dell'assistenza sanitaria" (Indicatori LEA), pubblicato in G.U. Serie Generale, n. 34 del 9 febbraio 2002.
- [D5] **D.G.R. n. 46-5662 del 25 marzo 2002** "Recepimento dell'accordo sancito in Conferenza Stato-Regioni in relazione al profilo dell'Operatore Socio-Sanitario: approvazione delle linee d'indirizzo per la formazione di base per il conseguimento della qualifica di Operatore Socio-Sanitario" – Allegato B "Operatore Socio-Sanitario: descrizione".
- [D6] **D.G.R. n. 41-5952 del 7 maggio 2002** "Linee guida per l'attivazione del Servizio di Cure domiciliari nelle Aziende Sanitarie Locali della Regione Piemonte"
- [D7] **D.G.R. n. 15-7336 del 14 ottobre 2002** "Approvazione delle nuove linee guida regionali inerenti all'applicazione delle cure palliative in Piemonte, la formazione degli operatori e l'attuazione del Programma regionale per le Cure Palliative."
- [D8] **D.G.R. n. 51-11389 del 23 dicembre 2003** "D.P.C.M. 29 novembre 2001, Allegato 1, Punto 1.C. Applicazione Livelli Essenziali di Assistenza all'area dell'integrazione socio-sanitaria" – Allegato 1 "Accordo sugli indirizzi, linee guida e percorsi per l'applicazione dei Livelli Essenziali di Assistenza (L.E.A.) sull'area socio-sanitaria" e relativo Allegato A "L'articolazione delle cure domiciliari nella fase di lungoassistenza".

<sup>&</sup>lt;sup>2</sup> Conferenza permanente per i rapporti tra lo Stato, le Regioni e le Province autonome di Trento e Bolzano

- [D9] **D.G.R. n. 72-14420 del 20 dicembre 2004** "Percorso di Continuità Assistenziale per anziani ultra 65enni non autosufficienti o persone i cui bisogni sanitari e assistenziali siano assimilabili ad anziano non autosufficiente";
- [D10] **Intesa della Conferenza Stato-Regioni del 23 marzo 2005 (Rep. Atti n. 2271/CSR)** ai sensi dell'articolo 8, comma 6, della legge 5 giugno 2003, n. 131, in attuazione dell'articolo 1, comma 173, della legge 30 dicembre 2004, n. 311 (per quanto attiene all'inclusione del conferimento dei dati al Nuovo Sistema Informativo Sanitario fra gli adempimenti cui sono tenute le Regioni per accedere al maggior finanziamento del SSN – Adempimenti LEA).
- [D11] **DM MdS del 5 dicembre 2006** "Variazione dei modelli di rilevazione dei dati delle attività gestionali delle strutture sanitarie", pubblicato sulla G.U. Serie generale n. 22 del 27 gennaio 2007.
- [D12] **DM MdS del 22 febbraio 2007, n. 43**: "Regolamento recante: definizione degli standard relativi all'assistenza ai malati terminali in trattamento palliativo, in attuazione dell'articolo 1 comma 169 della L. 30 dicembre 2004 n. 311".
- [D13] **D.G.R. n. 21-7391 del 12 novembre 2007,** "Rivalutazione dei parametri di riferimento per l'attribuzione del 'peso' ai casi di Cure domiciliari correlato al consumo delle risorse impiegate. Criteri per le procedure di addebito in ambito extraregionale per prestazioni non soggette a compensazione".
- [D14] **D.G.R. n. 42-8390 del 10 marzo 2008,** "Cartella Geriatrica dell'Unità di Valutazione Geriatrica e Linee guida del Piano Assistenziale Individuale. Modifica ed integrazione della D.G.R. n. 17-15226/2005 "Il nuovo modello integrato di assistenza residenziale socio-sanitaria a favore delle persone anziane non autosufficienti" e della D.G.R. n. 14-26366/1998 "Deliberazione settoriale attuativa del Progetto Obiettivo Tutela della salute degli anziani. UVG".
- [D15] **DM MdS del 17 dicembre 2008** "Istituzione del sistema informativo per il monitoraggio dell'assistenza domiciliare", pubblicato nella G.U. n. 6 del 9 gennaio 2009.
- [D16] **DM MdS del 17 dicembre 2008** "Istituzione della banca dati finalizzata alla rilevazione delle prestazioni residenziali e semiresidenziali.", pubblicato nella G.U. n. 6 del 9 gennaio 2009.
- [D17] **D.G.R. n. 39-11190 del 6 aprile 2009,** "Riordino delle prestazioni di assistenza tutelare socio-sanitaria e istituzione del contributo economico a sostegno della domiciliarità per la lungoassistenza di anziani non autosufficienti. Estensione dei criteri per la compartecipazione al costo delle prestazioni di natura domiciliare di cui alla D.G.R. n. 37-6500 del 23.7.2007".
- [D18] **D.G.R. n. 44-12758 del 7 dicembre 2009,** "Approvazione dello schema contrattuale per la definizione dei rapporti tra soggetti pubblici e soggetti gestori delle strutture socio sanitarie accreditate"
- [D19] **D.G.R. n. 56-13332 del 15 febbraio 2010** "Assegnazione risorse a sostegno della domiciliarità per non autosufficienze in lungoassistenza a favore di anziani e persone con disabilità con età inferiore a 65 anni. Modifiche e integrazioni alla DGR 39-11190 del 6 aprile 2009".
- [D20] **D.G.R. n. 23-13609 del 22 marzo 2010** "Adempimenti in ottemperanza ai Decreti Ministeriali del 17.12.2008: 'Istituzione del sistema informativo per il monitoraggio dell'assistenza domiciliare' e 'Istituzione della banca dati finalizzata alla rilevazione delle prestazioni residenziali e semiresidenziali'".
- [D21] **D.G.R. n. 62-13647 del 22 marzo 2010** "Istituzione del percorso clinico assistenziale per persone in Stato Vegetativo, Stato di Minima Coscienza, *Locked-in Syndrome*".
- [D22] **D.G.R. n. 69-481 del 2 agosto 2010** "Modifiche ed integrazioni della D.G.R. 42-8390 del 10 marzo 2009, della D.G.R. 41- 5952 del 7 maggio 2002 e s.m.i., D.G.R. 55-13238 del 3 agosto 2004 e D.G.R. 44-12758 del 17 dicembre 2009".
- [D23] **D.D. n. 205/A14 del 4 marzo 2020** "Flusso informativo regionale delle prestazioni domiciliari, residenziali e semiresidenziali – Nuovi criteri guida per la rilevazione dei dati - Revoca DD n. 683 del 30 settembre 2010".
- [D24] **D.G.R. n. 18-804 del 15 ottobre 2010** "Disposizioni in ordine agli obblighi informativi e alle tempistiche di trasmissione dei flussi delle prestazioni sanitarie erogate per gli anni 2011 e 2012".
- [D25] **D.G.R. n. 45-4248 del 30 luglio 2012** "Il nuovo modello integrato di assistenza residenziale e semiresidenziale socio-sanitaria a favore delle persone anziane non autosufficienti. Modifica D.G.R. n. 25-12129 del 14.09.09 e D.G.R. n. 35-9199 del 14.07.08. Revoca precedenti deliberazioni".
- [D26] **Intesa della Conferenza Stato-Regioni del 20 dicembre 2012 (Rep. Atti n. 255/CSR),** ai sensi dell'articolo 4 del decreto legislativo 28 agosto 1997, n. 281, tra il Governo, le Regioni e le Province autonome di Trento e Bolzano sul documento recante: "Indicazioni per la corretta applicazione della normativa per l'assistenza sanitaria alla popolazione straniera da parte delle Regioni e Province autonome", pubblicata nel Supplemento Ordinario n. 9 della G.U. n. 32 del 7 febbraio 2013 (per quanto attiene al Codice STP – par. 1.2.1 – e al Codice  $ENI - par. 2.4$ ).
- [D27] **D.G.R. n. 85-6287 del 2 agosto 2013,** "Approvazione del piano tariffario delle prestazioni di assistenza residenziale per anziani non autosufficienti come previsto dalla D.G.R. 45-4248 del 30 luglio 2012".
- [D28] **D.G.R. n. 6-5519 del 14 marzo 2013** "Programmazione sanitaria regionale. Interventi di revisione della rete ospedaliera piemontese in applicazione della DCR n. 167-14087 del 03/04/2012 (P.S.S.R. 2012-2015)".
- [D29] **D.G.R. n. 13-6981 del 30 dicembre 2013** "Sistema regionale dei flussi informativi sanitari – Disposizioni agli Istituti di ricovero e cura pubblici e privati accreditati, presenti sul territorio regionale, in ordine agli obblighi informativi ed alle tempistiche di trasmissione dei flussi sulle prestazioni sanitarie erogate".
- [D30] **D.G.R. n. 18-1326 del 20 aprile 2015** "Pianificazione economico-finanziaria e definizione delle regole del Sistema Sanitario piemontese in materia di assistenza alle persone anziane non autosufficienti con decorrenza dall'esercizio 2015".
- [D31] **D.G.R. n. 43-2578 del 9 dicembre 2015** "Piano regionale di interventi straordinari finalizzato a rispondere in modo appropriato ed efficiente alle necessità sanitarie relative alla stagione invernale 2015-2016"
- [D32] **D.G.R. n. 77-2775 del 29 dicembre 2015** "Definizione del fabbisogno della funzione extraospedaliera di continuità assistenziale a valenza sanitaria. Modifica alla D.G.R. n. 6- 5519/2013. Modifiche ed integrazioni agli allegati A), B) e C) alla D.G.R. n. 13-2022 del 5 agosto 2015".
- [D33] **D.D. n. 924 del 30 dicembre 2015** "Modalità operative per l'esercizio dell'attività di Continuità Assistenziale a Valenza Sanitaria (CAVS)".
- [D34] **Nota regionale prot. n. 2901/A14000 del 5 febbraio 2016** "Indicazioni operative e flusso informativo per l'attività di CAVS".
- [D35] **Parere del Tavolo congiunto Ministero della Salute e Ministero dell'Economia prot. n. 29 del 8 marzo 2016**.
- [D36] **D.G.R. n. 30-3016 del 7 marzo 2016** "Modifiche ed integrazioni alla D.G.R. n. 77-2775 del 29 dicembre 2015 recante 'Definizione del fabbisogno della funzione extraospedaliera di Continuità Assistenziale a Valenza Sanitaria. Modifica alla D.G.R. n. 6-5519/2013. Modifiche ed integrazioni agli allegati A), B) e C) alla D.G.R. n. 13-2022 del 5 agosto 2015'".
- [D37] **Nota regionale prot. n. 5842/A1405A del 8 marzo 2016**.
- [D38] **Nota MdS prot. n. 2504-P del 29 marzo 2016** della Direzione Generale del Sistema Informativo e Statistico Sanitario (DGSISS) del Ministero della Salute "Comunicazione dei

termini per l'invio dei dati al Nuovo Sistema Informativo Sanitario (NSIS) e della chiusura del sistema di accoglienza flussi (GAF)".

- [D39] **D.G.R. n. 32-3342 del 23 maggio 2016** "Disposizioni relative all'attivazione di prestazioni di tipo riabilitativo aggiuntive alle attività di Continuità Assistenziale a Valenza Sanitaria (CAVS) di cui alla D.G.R. 6-5519 del 14 marzo 2013 e s.m.i."
- [D40] **D.G.R. n. 34-3309 del 16 maggio 2016** "Modulazione dell'offerta degli anziani non autosufficienti con progetto residenziale e definizione del percorso di attivazione e valutazione dell'Unità di Valutazione Geriatrica".
- [D41] **Specifiche funzionali dei tracciati SIAD** (Sistema Informativo per il monitoraggio dell'Assistenza Domiciliare) versione 6.4 di maggio 2018 rilasciate dal Ministero della Salute in data 31/05/2018**,** per la trasmissione dei dati inerenti agli esercizi 2018 e successivi.
- [D42] **Specifiche funzionali dei tracciati FAR** (Flusso informativo delle prestazioni residenziali e semiresidenziali) versione 6.3 di maggio 2018, rilasciate dal Ministero della Salute in data 16/05/2018**,** per la trasmissione dei dati inerenti agli esercizi 2018 e successivi.
- [D43] **D.D. n. 417/A14 del 19 luglio 2016** "Sistema regionale dei flussi informativi sanitari in attuazione della D.G.R. n. 13-6981 del 30 dicembre 2013".
- [D44] **Nota regionale prot. n. 15747/A1403A del 20 luglio 2016** "Tracciato Integrato FAR/CAVS".
- [D45] **D.G.R. n. 12-3730 del 27 luglio 2016** "Modifiche ed integrazioni dell'allegato A D.G.R. 6- 5519 del 14/03/2013 – paragrafo 'Continuità Assistenziale a Valenza Sanitaria'. Modifiche ed integrazioni agli allegati A), B) e C) alla D.G.R. n. 30-3016 del 7 marzo 2016".
- [D46] **Nota regionale prot. n. 17735/A1410A del 23 agosto 2016** "Attività di Continuità Assistenziale a Valenza Sanitaria: attivazione Flusso informatizzato FAR/CAVS. Indicazioni operative. Convocazione 23 settembre 2016".
- [D47] **D.D. n. 543 del 15 settembre 2016** "Sistema regionale dei flussi informativi sanitari Adeguamento dei flussi informativi in attuazione della D.G.R. n. 13-6981 del 30 dicembre  $2013"$ .
- [D48] **L. 5 giugno 1990, n. 135** "Programma di interventi urgenti per la prevenzione e la lotta contro l'AIDS" (per quanto attiene al diritto all'anonimato – art. 5).
- [D49] **D.P.R. 9 ottobre 1990, n. 309** "Testo unico delle leggi in materia di disciplina degli stupefacenti e sostanze psicotrope, prevenzione, cura e riabilitazione dei relativi stati di tossicodipendenza" (per quanto attiene al diritto all'anonimato – art. 120).
- [D50] **L. 30 dicembre 1991, n 412** "Disposizioni in materia di finanza pubblica" (per quanto attiene all'uso del Codice fiscale – art. 4).
- [D51] **D.lgs 30 giugno 2003, n. 196** "Codice in materia di protezione dei dati personali, recante disposizioni per l'adeguamento dell'ordinamento nazionale al regolamento (UE) n. 2016/679 del Parlamento europeo e del Consiglio, del 27 aprile 2016, relativo alla protezione delle persone fisiche con riguardo al trattamento dei dati personali, nonché alla libera circolazione di tali dati e che abroga la direttiva 95/46/CE", pubblicato nel Supplemento Ordinario n. 123 della G.U. n. 174 del 29 luglio 2003, e s.m.i.
- [D52] **Decisione UE n. 190 del 18 giugno 2003 (2003/752/CE)** "Caratteristiche tecniche della Tessera Europea di Assicurazione Malattia", pubblicata nella G.U.U.E. Serie L n. 276/4 del 27 ottobre 2003.
- [D53] **D.lgs 18 agosto 2015, n. 142** "Attuazione della direttiva 2013/33/UE recante norme relative all'accoglienza dei richiedenti protezione internazionale, nonché della Direttiva 2013/32/UE, recante procedure comuni ai fini del riconoscimento e della revoca dello status di protezione internazionale" (per quanto attiene al diritto all'assistenza sanitaria degli stranieri richiedenti protezione internazionale – art. 21).
- [D54] **Regolamento UE 2016/679 del Parlamento europeo e del Consiglio del 27 aprile 2016**, relativo alla protezione delle persone fisiche con riguardo al trattamento dei dati personali, nonché alla libera circolazione di tali dati e che abroga la direttiva 95/46/CE (regolamento generale sulla protezione dei dati), pubblicato in G.U.U.E. Serie L n. 119/1 del 4 maggio 2016.
- [D55] **DPGR 4 luglio 2016, n. 9/R** "Regolamento per il trattamento dei dati sensibili e giudiziari di competenza della regione, delle aziende sanitarie, degli enti ed agenzie regionali, degli enti vigilati dalla Regione, ai sensi degli articoli 20 e 21 del decreto legislativo 30 giugno 2003, n. 196 (Codice in materia di protezione dei dati personali)"3 .
- [D56] **DM MdS del 7 dicembre 2016** "Regolamento recante procedure per l'interconnessione a livello nazionale dei sistemi informativi su base individuale del Servizio sanitario nazionale, anche quando gestiti da diverse amministrazioni dello Stato", pubblicato in G.U. Serie generale n. 32 del 8 febbraio 2017.
- [D57] **Nota MdS prot. n. 7404-P del 7 marzo 2017** della Direzione Generale della Programmazione Sanitaria (DGPROG) del Ministero della Salute "Stranieri richiedenti protezione internazionale. Assistenza sanitaria nelle more del riconoscimento di protezione internazionale".
- [D58] **D.lgs 10 agosto 2018, n. 101** "Disposizioni per l'adeguamento della normativa nazionale alle disposizioni del regolamento (UE) 2016/679 del Parlamento europeo e del Consiglio, del 27 aprile 2016, relativo alla protezione delle persone fisiche con riguardo al trattamento dei dati personali, nonché alla libera circolazione di tali dati e che abroga la direttiva

<sup>&</sup>lt;sup>3</sup> Il 24 maggio 2018 è divenuto operativo il Regolamento UE 2016/679 sulla protezione dei dati [D54]; l'Italia, con il D.lgs 101 del 10 agosto 2018 [D58], ha adeguato il proprio Codice in materia di protezione dei dati personali [D51]. La modifica al Codice ha abrogato gli artt. 20 e 21 in base ai quali fu emanato il Regolamento regionale, il quale resta tuttavia applicabile fino a nuove disposizioni normative (https://www.dors.it/page.php?idarticolo=2864)

95/46/CE (regolamento generale sulla protezione dei dati)" pubblicato in G.U. Serie generale n. 205 del 4 settembre 2018.

- [D59] **D.G.R. n. 30-7568 del 21 settembre 2018** "Ridefinizione del fabbisogno dei posti letto di Continuità Assistenziale a Valenza Sanitaria (CAVS). Aggiornamento dell'Allegato A alla D.G.R. n. 12-3730 del 27 luglio 2016".
- [D60] **D.D. n. 925/A14 del 21 dicembre 2018** "Sistema regionale dei flussi informativi sanitari Adeguamento dei flussi informativi in attuazione alla D.G.R. n. 13-6981 del 30 dicembre 2013".
- [D61] **D.G.R. n. 26-10669 del 2 febbraio 2009** "Linee Guida per l'attivazione del Servizio di Cure domiciliari nelle Aziende Sanitarie Locali della Regione Piemonte relativamente ai soggetti in età evolutiva ad integrazione della D.G.R. 41-5952 del 7 Maggio 2002"
- [D62] **D.G.R. n. 91-9000 del 16 maggio 2019** "D.P.C.M 12 gennaio 2017 art. 22. Nuove procedure e modalità organizzative delle Cure Domiciliari Riabilitative in Piemonte – Modifica e integrazione della D.G.R. n. 80-10902 del 3 febbraio 1987 e s.m.i.".
- [D63] **D.D. n. 586/A14 del 29 luglio 2019** "Sistema regionale dei flussi informativi sanitari Adeguamento dei flussi informativi in attuazione alla D.G.R. n. 13-6981 del 30 dicembre 2013".
- [D64] **D.D. n. 672/A14 del 27 settembre 2019** "Adozione dei moduli di Proposta di Progetto Riabilitativo Individuale (PPRI), di Progetto Riabilitativo Individuale (PRI) e delle Schede di Valutazione di fine trattamento riabilitativo nell'ambito Cure Domiciliari Riabilitative in attuazione della D.G.R. n. D.G.R. n. 91-9000 del 16 maggio 2019".
- [D65] **Nota MdS prot. n. 15847 del 25/11/2019** della Direzione Generale della Digitalizzazione, del Sistema Informativo Sanitario e della Statistica (DGSISS) del Ministero della Salute "Rilevazione dei soggetti Stranieri temporaneamente presenti attraverso la 'Tipologia del codice identificativo dell'assistito'".
- [D66] **D.G.R. n. 26-6993 del 30 dicembre 2013** "Modalità di gestione delle prestazioni domiciliari in lungoassistenza a favore delle persone non autosufficienti."
- [D67] **Intesa della Conferenza Stato-Regioni del 26 ottobre 2017 (Rep. Atti n. 130/CU)** ai sensi dell'art. 9, comma 2, lett. c), del D.lgs 28 agosto 1997, n. 281 tra il Governo le Regioni e le Province Autonome di Trento e Bolzano e gli Enti locali sui documenti "Linee di indirizzo nazionali sui Percorsi Diagnostico Terapeutici Assistenziali (PDTA) per le demenze" e "Linee di indirizzo Nazionali sull'uso dei Sistemi Informativi per caratterizzare il fenomeno delle demenze".
- [D68] **D.D. n. 945/A14 del 20 dicembre 2019** "Sistema regionale dei flussi informativi sanitari Adeguamento dei flussi informativi in attuazione alla D.G.R. n. 13-6981 del 30 dicembre 2013."
- [D69] **D.G.R. n. 14-1150 del 20 marzo 2020** "Misure emergenziali per far fronte all'epidemia COVID-19. Modalità di attivazione di posti letto in RSA autorizzate o accreditate. Integrazione alla D.G.R. n. 12-1124 del 13 marzo 2020."
- [D70] **Linee guida per la codifica della SDO per casi affetti da Malattia da SARS-CoV-2 (COVID-19)** allegate alla **Nota MdS prot. n. 7648 del 20/03/2020** della Direzione Generale della Digitalizzazione, del Sistema Informativo Sanitario e della Statistica (DGSISS) e della Direzione Generale della Programmazione Sanitaria (DGPROGS) del Ministero della Salute "Emergenza COVID-19 e flussi informativi NSIS: codifiche e tempistiche di trasmissione".
- [D71] **Nota regionale prot. n. 11429/A1413C del 3 aprile 2020** "DGR n. 14-1150 del 20 marzo 2020: indicazioni operative per l'inserimento in ARPE delle Nuove Unità Produttive dedicate all'emergenza COVID-19 e per la gestione delle Prese in Carico dei pazienti positivi COVID-19, nonché degli assistiti non affetti da COVID-19."
- [D72] **Nota regionale prot. n. 14384/A1413C del 30 aprile 2020** "DGR n. 14-1150 del 20 marzo 2020: indicazioni operative per l'inserimento in ARPE delle Nuove Unità Produttive dedicate all'emergenza COVID-19 e per la gestione delle Prese in Carico dei pazienti positivi COVID-19, nonché degli assistiti non affetti da COVID-19. Aggiornamento."
- [D73] **Accordo Integrativo Regionale "COVID" del 13 maggio 2020** tra la Regione Piemonte e le organizzazioni dei Medici di Medicina Generale per la gestione della Fase 2 dell'Emergenza COVID-19.
- [D74] **D.G.R. n. 30-1380 del 15 maggio 2020** "Recepimento AIR COVID stipulato in data 13 maggio 2020 tra la Regione Piemonte e le OOSS dei Medici di Medicina Generale."
- [D75] **D.D. n. 647/A1416C del 30 giugno 2020** "Sistema regionale dei flussi informativi sanitari – Adeguamento dei flussi informativi in attuazione alla D.G.R. n. 13-6981 del 30 dicembre 2013."
- [D76] **D.G.R. n. 21-2070 del 9 ottobre 2020** "Proroga del termine di validità dell'AIR COVID, sottoscritto in data 13 maggio 2020, tra la Regione Piemonte e le OOSS dei medici di medicina generale, recepito con D.G.R. n. 30- 1380 del 15 maggio 2020."
- [D77] **D.G.R. n. 2-2254 del 11 novembre 2020** "Aggiornamento e revisione linee di indirizzo per il reperimento di strutture residenziali "alberghiere", "extra-alberghiere", "sociali", "sociosanitarie" e "sanitarie", per offrire risposta a pazienti asintomatici o paucisintomatici colpiti dal virus COVID-19 e altre misure finalizzate alla continuità assistenziale. Revoca della DGR 20 marzo 2020, n. 14-1150."
- [D78] **Nota regionale prot. n. 38022/A1413C del 18 novembre 2020** "DGR n. 2-2254 del 11 novembre 2020: indicazioni operative per l'inserimento in ARPE delle Nuove Unità Produttive dedicate all'emergenza COVID-19 e per la gestione delle Prese in Carico in p.l. RSA e p.l. CAVS di pazienti sia positivi COVID-19 sia non positivi COVID-19."
- [D79] **DM MdS n. 43 del 22 febbraio 2007** "Regolamento recante: 'Definizione degli standard relativi all'assistenza ai malati terminali in trattamento palliativo in attuazione dell'articolo 1, comma 169 della legge 30 dicembre 2004, n. 311'."
- [D80] **D.D. n. 1531/A1416C del 7 dicembre 2020** "Sistema regionale dei flussi informativi sanitari – Adeguamento dei flussi informativi in attuazione alla D.G.R. n. 13-6981 del 30 dicembre 2013."
- [D81] **DM MdS 28 ottobre 2020** "Integrazione dei sistemi di classificazione adottati per la codifica delle informazioni cliniche contenute nella scheda di dimissione ospedaliera e per la remunerazione delle prestazioni ospedaliere in conseguenza della nuova malattia da SARS-CoV-2 (COVID-19). Modifiche al decreto del 18 dicembre 2008." pubblicato nella G.U. Serie Generale n. 26 del 1° febbraio 2021.
- [D82] **D.D. n. 139/A1416C del 1° febbraio 2021** "Sistema regionale dei flussi informativi sanitari – Adeguamento dei flussi informativi in attuazione alla D.G.R. n. 13-6981 del 30 dicembre 2013."
- [D83] **D.G.R. n. 23-3080 del 9 aprile 2021** "Emergenza COVID-19. Approvazione misure relative a percorsi temporanei protetti di continuità assistenziale per anziani ultra 65enni non autosufficienti o persone con bisogni sanitari e assistenziali assimilabili ad anziano non autosufficiente, dimessi dall'Ospedale verso assistenza domiciliare in RSA. Approvazione percorsi per assistenza erogata in RSA o p.l. CAVS all'interno delle RSA ex D.G.R. n. 2-2254/2020."
- [D84] **Legge 11 febbraio 1980, n. 18** "Indennità di accompagnamento agli invalidi civili totalmente inabili.", pubblicata nella G.U. Serie Generale n. 44 del 14 febbraio 1980, e s.m.i.
- [D85] **D.P.C.M. 5 dicembre 2013, n. 159** "Regolamento concernente la revisione delle modalità di determinazione e i campi di applicazione dell'Indicatore della situazione economica equivalente (ISEE)" pubblicato nella G.U. Serie Generale n. 19 del 24 gennaio 2014.
- [D86] **D.M. MLPS 26 settembre 2016** "Riparto delle risorse finanziarie del Fondo nazionale per le non autosufficienze, per l'anno 2016" pubblicato nella G.U. Serie Generale n. 280 del 30 novembre 2016.
- [D87] **D.P.C.M. 21 novembre 2019** "Adozione del Piano nazionale per la non autosufficienza e riparto del Fondo per la non autosufficienza nel triennio 2019-2021" pubblicato nella G.U. Serie Generale n. 28 del 4 febbraio 2020.
- [D88] **D.G.R. n. 39-1523 del 12 giugno 2020** "Approvazione delle nuove Cartelle Disabilità Minori e Disabilità Adulti, contenenti le valutazioni degli aspetti sociali e sanitari. Modifica dell'allegato A) e revoca degli Allegati C), D) ed E) alla D.G.R. n. 56-13332/2010. Integrazione dell'allegato A della D.G.R. n. 26-13680/2010 e revoca delle schede 1 e 2."
- [D89] **D.G.R. n. 3-2257 del 13 novembre 2020** "Programmazione regionale degli interventi e dei servizi per l'attuazione del Piano Nazionale per la non Autosufficienza per il triennio 2019-2021 di cui al Decreto del Presidente del Consiglio dei ministri del 21 novembre 2019. Approvazione delle 'Disposizioni attuative della Regione Piemonte'."
- [D90] **D.D. n. 762/A1416C del 25 maggio 2021** "Sistema regionale dei flussi informativi sanitari – Adeguamento dei flussi informativi in attuazione alla D.G.R. n. 13-6981 del 30 dicembre 2013."
- [D91] **D.G.R. n.10 5445/2022 del XX XXXXX 2022** "?????????."

### *CONTESTO DI RIFERIMENTO*

I flussi informativi riguardano:

**Assistenza domiciliare**: prestazioni sanitarie e socio-sanitarie erogate in maniera programmata da operatori afferenti al SSN nell'ambito dell'assistenza domiciliare.

Sono oggetto di rilevazione tutte le prestazioni sanitarie e/o socio-sanitarie caratterizzate dai seguenti aspetti:

- presa in carico dell'assistito;
- valutazione multidimensionale dell'assistito;
- definizione di un piano/programma/progetto di assistenza individuale;
- responsabilità clinica in capo a Medico di Medicina Generale (MMG), Pediatra di Libera Scelta (PLS) o al medico della terapia del dolore, o al medico delle cure palliative purché afferenti al Distretto/ASL.

Rientrano nella rilevazione anche i casi volti ad assicurare continuità assistenziale al paziente precedentemente ricoverato presso una struttura ospedaliera (o un CAVS, o una Casa di cura, etc.) e le "cure palliative domiciliari" in quanto caratterizzata da presa in carico, valutazione multidimensionale, definizione di un progetto di assistenza individuale e responsabilità clinica in capo al MMG, al PLS o al medico della terapia del dolore, o al medico delle cure palliative.

Sono invece **escluse** dalla rilevazione:

- le "cure domiciliari prestazionali" (PIE) che non prevedono né la presa in carico dell'assistito né la sua valutazione multidimensionale (esempio: prelievi occasionali a domicilio);
- l'ospedalizzazione a domicilio, caratterizzata dall'erogazione di prestazioni al domicilio del paziente, da parte di un'equipe ospedaliera;
- le forme di assistenza domiciliare esclusivamente socio-assistenziali;
- i trattamenti domiciliari di pazienti psichiatrici effettuati dalle equipe psichiatriche territoriali del Dipartimento di Salute Mentale;
- le prestazioni al domicilio ai sensi della D.G.R. 34-3309 del 16 maggio 2016 (RSA Aperta) [D<sub>40</sub>].

Tra le cure domiciliari prestazionali estemporanee (PIE) non rientrano le prestazioni ripetitive (per esempio, prelievi a pazienti in TAO e sostituzioni periodiche di cateteri vescicali). Al fine di non perdere la valorizzazione della produzione ricorrente relativa alle TAO, si rende necessario ricondurre al flusso SIAD-RP quest'attività. È quindi necessario aprire una cartella con la relativa valutazione multidimensionale e la definizione di un progetto di assistenza.

### **Assistenza residenziale, residenziale temporanea e semiresidenziale sociosanitaria**: attiene alle

1. prestazioni residenziali e semiresidenziali erogate da Residenze Sanitarie Assistenziali per anziani non autosufficienti, di cui alla D.G.R. n. 45-4248 del 30 luglio 2012, accreditate con il Servizio Sanitario Regionale (SSR), ad anziani o a persone non autosufficienti in condizioni di cronicità e/o relativa stabilizzazione delle condizioni cliniche; rientrano nella rilevazione gli assistiti in Stato Vegetativo, Stato di Minima Coscienza, *Locked-in-Syndrome*, Sclerosi Laterale Amiotrofica in fase terminale, Sclerosi Multipla;

- 2. prestazioni residenziali erogate da Residenze Sanitarie Assistenziali per anziani non autosufficienti, con posti letto accreditati e autorizzati ex art. 8 quater o autorizzati ex 8 ter del D.lgs n. 502/92 e s.m.i. [D1] e contrattualizzati ad hoc, a persone non affette da COVID-19 con bisogni sanitari compatibili con l'assistenza in RSA, allo scopo di ridurre la pressione sulle strutture pubbliche attraverso la loro presa in carico temporanea, di cui alla D.G.R. n. 14-1150 del 20 marzo 2020 [D69];
- 3. prestazioni residenziali erogate da Residenze Sanitarie Assistenziali per anziani non autosufficienti autorizzate ex art. 8 ter del D.lgs n. 502/1992 e s.m.i. [D1], a pazienti COVID-19 positivi con bisogni sanitari compatibili con l'assistenza in RSA in posti letto dedicati, di cui alla D.G.R. n. 14-1150 del 20 marzo 2020 [D69].

Non costituiscono oggetto di monitoraggio le prestazioni residenziali e semiresidenziali erogate a:

- disabili;
- persone affette da patologie psichiatriche e patologie da dipendenza;
- minori;
- ricoveri nelle strutture ex art.  $26$ .

#### **Assistenza residenziale temporanea sanitaria (CAVS)**: riguarda le

- 1. prestazioni sanitarie residenziali erogate da strutture residenziali ivi comprese le Residenze Sanitarie Assistenziali autorizzate e accreditate con il Servizio Sanitario Regionale (SSR) – per attività di ricovero in posti letto di Continuità Assistenziale a Valenza Sanitaria (CAVS);
- 2. prestazioni sanitarie residenziali erogate da strutture residenziali ivi comprese le Residenze Sanitarie Assistenziali autorizzate e accreditate con il Servizio Sanitario Regionale (SSR) – per attività di ricovero in posti letto di Continuità Assistenziale a Valenza Sanitaria (CAVS) a pazienti COVID-19 positivi con bisogni sanitari compatibili con l'assistenza in RSA in posti letto dedicati, di cui alla D.G.R. n. 14-1150 del 20 marzo 2020 [D69]

### *Rilevazione informazioni assistiti inseriti in struttura residenziale in regime privato*

La rilevazione inerente agli assistiti ospitati in strutture residenziali socio-sanitarie e sanitarie in regime privato riguarda esclusivamente alcune informazioni di identificazione dell'assistito e della relativa presa in carico incluse nel tracciato "Anagrafico e di presa in carico" (ANAG) e nel solo evento Conclusione dei tracciati "Eventi di assistenza residenziale, residenziale temporanea e semiresidenziale sociosanitaria" (RES) ed "Eventi di assistenza residenziale temporanea sanitaria" (CAVS). Tuttavia, in seguito all'entrata in vigore del GDPR [D54] e delle relative disposizioni per l'adeguamento della normativa nazionale [D58], la raccolta e il trattamento di tali informazioni potranno essere avviati solo in seguito a verifica di effettiva conformità alla nuova normativa o, in subordine, in seguito all'entrata in vigore di norme atte a consentirli.

### *Articolazione degli interventi domiciliari e residenziali/semiresidenziali*

Al fine di consentire la corretta lettura dei dati nell'ambito del sistema di monitoraggio regionale, gli interventi di assistenza domiciliare, residenziale e semiresidenziale, sono articolati in tipologia di Progetto e Tipologia di Cura e intensità come da normative regionali.

La tabella che segue riporta i codici dei progetti e delle relative tipologie di cura (campo 27.0), nonché l'indicazione relativa alle finalità di monitoraggio.

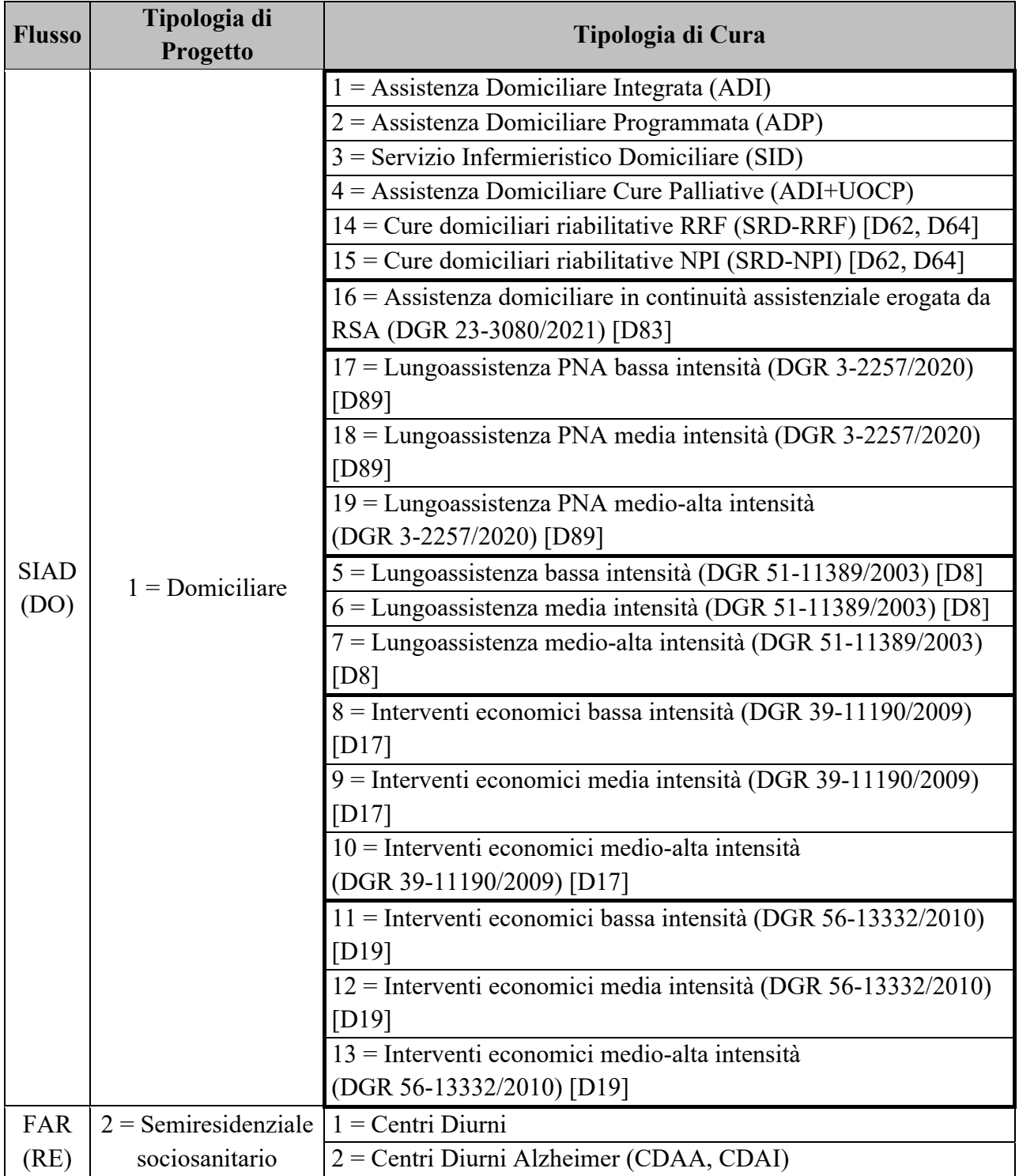
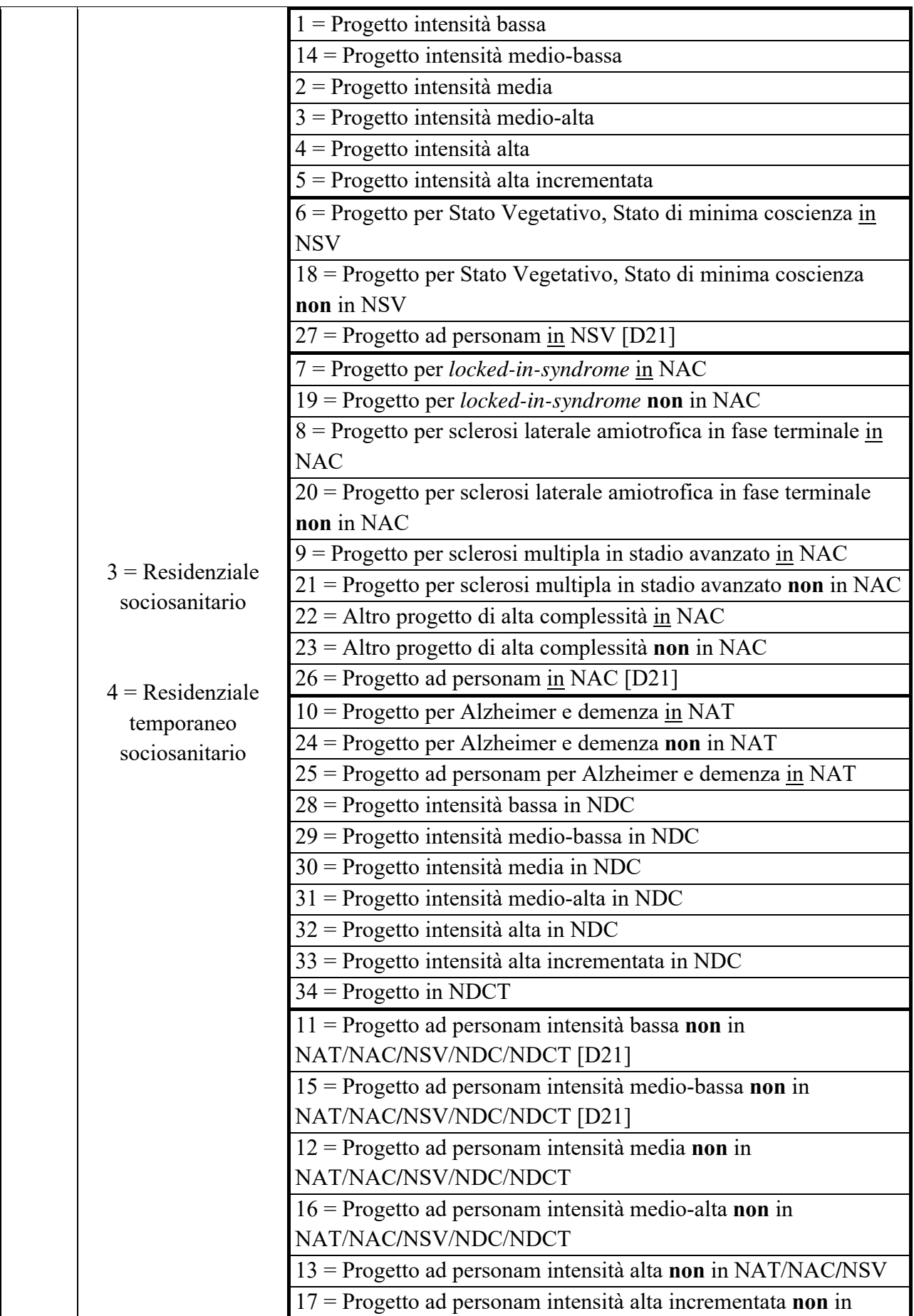

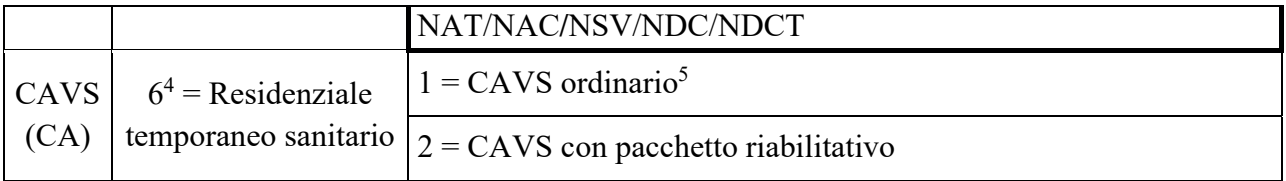

### *Articolazione della Struttura di erogazione*

In Regione Piemonte l'articolazione organizzativa della struttura di erogazione viene definita dalle Aziende Sanitarie in coerenza all'Atto Aziendale nell'applicativo regionale Anagrafe Strutture.

Per l'Assistenza domiciliare le codifiche utilizzate sono le seguenti:

- **Codice del Titolare (ASL)** che eroga l'assistenza domiciliare (P.IVA)
- **Codice Matricola dell'Unità Produttiva** che rileva l'Attività erogata nel Punto fisico di erogazione (Punto di erogazione)

I codici di Attività per l'assistenza domiciliare definiti nel catalogo ARPE, associati alle relative matricole UP, sono:

- 2.07.17: Cure domiciliari (da utilizzare per le tipologie di Cura ADI, ADP, SID, SRD-RRF, SRD-NPI, Lungoassistenza, Interventi economici);
- 2.07.16: Cure Palliative domiciliari malato terminale (ADI + UOCP);
- 2.07.46: Attività Nucleo Distrettuale Continuità delle Cure (da utilizzare per tipologia di cura "Assistenza domiciliare in continuità assistenziale erogata da RSA")

Per l'Assistenza residenziale, residenziale temporanea e semiresidenziale sociosanitaria, le codifiche utilizzate sono le seguenti:

- **Codice ASL territoriale** (sul cui territorio è ubicata la struttura);
- **Codice del Titolare della Struttura** (STS11) che eroga le prestazioni di assistenza residenziale o semiresidenziale (P.IVA);
- **Codice Matricola dell'Unità Produttiva** che rileva l'Attività erogata nel Punto fisico di erogazione (Punto di erogazione).

I codici di Attività residenziale e semiresidenziale socio-sanitarie definiti nel catalogo ARPE, associati alle matricole UP, sono:

<sup>4</sup> La tipologia di progetto 5 è riservata per la prossima rilevazione delle attività di Progetto residenziale sociosanitario al domicilio (RSA Aperta).

<sup>5</sup> Ivi compreso il CAVS ordinario a indirizzo Neuropsichiatrico

- Codici di Attività semiresidenziale sociosanitaria:
	- 2.08.10: Assistenza semiresidenziale a favore di anziani non autosufficienti (centri diurni);
	- 2.08.11: Assistenza semiresidenziale a favore di altri utenti (Centri Diurni Alzheimer CDAA-CDAI).
	- 2.08.11: Assistenza semiresidenziale a favore di altri utenti (Centri Diurni Alzheimer CDAA-CDAI).
	- 2.08.15: Assistenza semiresidenziale a favore di anziani (CDDCA Centri Diurni per soggetti affetti da Declino Cognitivo Autonomi).
	- 2.08.16: Assistenza semiresidenziale a favore di anziani (CDDCI Centri Diurni per soggetti affetti da Declino Cognitivo In RSA)
	- 2.08.17: Assistenza semiresidenziale a favore di anziani (CDIA- Centri Diurni per soggetti affetti da Autonomi in RSA????????).
	- 2.08.18: Assistenza semiresidenziale a favore di anziani (CDDCA- Centri Diurni per soggetti affetti da Declino Cognitivo In RSA)
	- 2.08.19: Assistenza semiresidenziale a favore di anziani (CDDCI- Centri Diurni per soggetti affetti da Declino Cognitivo Autonomi).
- Codici di Attività residenziale sociosanitaria:
	- 2.09.10: Assistenza residenziale a favore di anziani non autosufficienti (RSA);
	- 2.09.13: Assistenza residenziale anziani a favore di altri utenti (Nuclei Alzheimer Temporaneo – NAT);
	- 2.09.14: Assistenza residenziale anziani a favore di altri utenti (Nuclei Alta Complessità per patologie neurologiche – NAC);
	- 2.09.18: Assistenza residenziale Stati Vegetativi e Stati di Minima Coscienza (SV/SMC);
	- 2.09.73: Assistenza residenziale a favore di altri utenti.
	- 2.09.38: Assistenza residenziale a favore di anziani in RSA (NDC Nucleo per il Declino Cognitivo).
	- 2.09.39: Assistenza residenziale a favore di anziani in RSA (NDCT Nucleo per il Declino Cognitivo Temporaneo).
- Codici di Attività residenziale temporanea sociosanitaria per assistiti **POSITIVI** COVID-19 [D69]:
	- 2.09.35: Assistenza residenziale a favore di anziani non autosufficienti (RSA) per COVID-19
- Codici di Attività residenziale temporanea sociosanitaria per COVID-19 (assistiti NON positivi) [D69, D72, D77, D78]:

2.09.10: Assistenza residenziale a favore di anziani non autosufficienti (RSA).

Per l'Assistenza residenziale temporanea sanitaria (CAVS), le codifiche utilizzate sono le seguenti:

- **Codice ASL territoriale** (sul cui territorio è ubicata la struttura);
- **Codice del Titolare della Struttura** (STS11) che eroga le prestazioni di assistenza residenziale o semiresidenziale;
- **Codice Matricola dell'Unità Produttiva** che rileva l'Attività erogata nel Punto fisico di erogazione (Punto di erogazione).

I codici di Attività per l'assistenza residenziale temporanea sanitaria definiti nel catalogo ARPE, associati alle matricole UP dei relativi nuclei CAVS, sono:

- Codici di Attività CAVS ordinaria:
	- 2.09.16: Attività CAVS ordinaria;
	- 2.09.22: Attività CAVS ordinaria a indirizzo Neuropsichiatrico.
- Codici di Attività CAVS ordinaria per pazienti **POSITIVI** COVID-19 [D69, D72, D77, D78]:
	- 2.09.36: Attività CAVS ordinaria per COVID-19.
- Codici di Attività CAVS ordinaria per Emergenza COVID-19 per pazienti **NON POSITIVI** [D77, D78]
	- 2.09.37: Attività CAVS ordinaria temporanea per NO-COVID

### *REGOLE GENERALI DI COMPILAZIONE*

#### *Condizioni di obbligatorietà dei campi*

#### *Campi obbligatori*

Sotto il profilo logico, ogni campo obbligatorio previsto nei tracciati deve necessariamente essere compilato con informazioni significative. La non compilazione dei campi obbligatori comporta lo scarto del record.

#### *Campi non obbligatori*

Associabile ad informazioni non ancora definite obbligatorie o ad eventi che possono non verificarsi (vale come esempio il campo "SOSPENSIONE").

#### *Campi condizionati*

Riguarda le informazioni che diventano obbligatorie soltanto se un evento, previsto in un campo collegato, si sia verificato (esempio: la compilazione del campo "Ospedale/Struttura di provenienza" diventa obbligatoria se il campo "Provenienza assistito" contiene il valore "2 – provenienza Ospedale").

#### *Tipo del campo e valori ammessi*

Tutti i campi, quando valorizzati, devono essere compilati scegliendo il valore adatto fra quelli previsti nella riga "VALORI AMMESSI" del quadro "CORRETTEZZA FORMALE" delle schede. Il campo può essere di tipo:

- ‐ *ALFABETICO (A)*
- ‐ *ALFANUMERICO (AN)*
- ‐ *NUMERICO (N)*
- ‐ *DATA (D)*

Tipo DATA (D) nel formato GGMMAAAA: due cifre per il giorno, due per il mese, quattro per l'anno.

#### *Modalità di movimentazione dei dati*

Per ogni blocco informativo o record, è previsto un tipo movimento:

- "I" per il primo invio
- "**C**" per cancellazione
- "**S**" per sostituzione

il cui trattamento è esplicitato nell'apposita "scheda campo" in funzione del tipo di tracciato.

### Al di facilitare la rilevazione, **un blocco informativo inviato con tipo movimento valorizzato a "S", ma non ancora presente nella base dati regionale, è trattato come un primo invio.**

Si evidenzia, inoltre, che il sistema di elaborazione dati tratta i blocchi informativi secondo il seguente iter elaborativo:

- 1. gestione dei blocchi informativi con tipo movimento = "C"
- 2. gestione dei blocchi informativi con tipo movimento = "I"
- 3. gestione dei blocchi informativi con tipo movimento = "S".

### *SISTEMA DEI CONTROLLI*

Il sistema dei controlli prevede due livelli: livello formale e livello logico e normativo.

# *Controlli di tipo formale*

La maggior parte dei controlli di tipo formale sono svolti al momento della compilazione dei tracciati attraverso il meccanismo di "regole grammaticali" proprio della struttura dei tracciati XML e XSD che consentono, prima della trasmissione dei dati, il controllo di:

- $\Box$  dato presente se il campo è definito "Obbligatorio" (l'omessa valorizzazione di campi obbligatori costituisce errore);
- $\Box$  dato del formato previsto per ogni campo;
- $\Box$  valore del campo compreso nell'intervallo di validità previsto;
- valore corretto, se il campo è associato a una lista valori.

# *Controlli logici e normativi*

I controlli di livello logico e normativo, come per tutti i flussi di monitoraggio regionale, sono svolti a livello centrale.

I dati, controllati formalmente a livello locale prima del loro invio, vanno messi in relazione tra loro secondo i criteri di congruenza nel seguito descritti. Qualora tali controlli evidenzino anomalie, il record viene trattato come errato.

Il ciclo dei controlli prevede:

- la memorizzazione dei dati nell'archivio operazionale (che costituisce la fonte per il monitoraggio di livello regionale e per l'invio dei dati al NSIS) se non vengono riscontrati errori o anomalie bloccanti;
- la restituzione all'Azienda inviante dei dati in caso di presenza di uno o più errori con la segnalazione del/degli errori riscontrati; i dati potranno essere rinviati al sistema entro il limite previsto.

Nei prospetti di restituzione, gli errori derivanti da mancata compilazione di un campo obbligatorio o da compilazione con un valore non ammesso sono etichettati con la sigla OBVA cui è associato il numero del campo per il quale è stato riscontrato l'errore (p.es., OBVA33.0).

In considerazione della specificità dei flussi trattati – le cui informazioni sono raccolte in itinere e non alla conclusione dell'assistenza –, il tracciato relativo ai dati anagrafici e di presa in carico può essere inviato disgiuntamente dal tracciato degli eventi; saranno, invece, respinti i record inerenti a eventi non collegabili a schede anagrafiche e di presa in carico in previamente inviate e accettate.

### *Validità dei codici*

Laddove non diversamente indicato, i codici inseriti nei campi che li prevedono devono essere validi alla "Data di presa in carico" (campo 28.0).

# *CALENDARIO DEGLI INVII*

Secondo l'art. 5, comma 2 di entrambi i decreti istitutivi dei flussi ministeriali FAR e SIAD, DM 17 dicembre 2008, "le informazioni devono essere rilevate al verificarsi degli eventi […] e trasmesse al NSIS con cadenza mensile" [D15] (trimestrale per il flusso FAR [D16]) "entro il mese successivo al periodo di riferimento in cui si sono verificati gli eventi stessi".

Tuttavia, le effettive scadenze e periodicità degli invii sono fissate dall'Assessorato, con specifica DGR del Settore DB2003 - Assetto Istituzionale ed Organizzativo delle ASR e Sistemi Informativi Sanitari, che stabilisce il calendario delle date entro cui i dati devono essere inviati al sistema di monitoraggio regionale.

In caso di invio di dati oltre la scadenza massima di invio definita nel calendario regionale, il sistema di monitoraggio accoglie ugualmente i dati, valorizzandoli in extracompetenza, ma essi non concorrono al calcolo degli indici di monitoraggio. Alla chiusura annuale, i dati in extracompetenza pervenuti non oltre la scadenza di consolidamento dell'esercizio sono valorizzati in competenza e trasmessi al NSIS con il flusso delle "eccezioni", qualora ammesso dal Ministero.

Per l'identificazione dei dati inviati in extracompetenza vengono considerate le seguenti date:

- Tracciato "Anagrafico e di presa in carico" (ANAG): Data di presa in carico (28.0);
- Tracciato "Eventi di assistenza domiciliare" (DOM): rispettivamente, per ogni tipo di evento, al suo verificarsi, Data valutazione (38.0), Data valutazione PNA (144.0), Data di accesso (81.0), Data inizio erogazione contributo (113.0), Data decorrenza etichetta (136.0), Data scadenza etichetta (140.0), Data inizio sospensione (104.0), Data fine sospensione (106.0), Data conclusione (108.0);
- Tracciato "Eventi di assistenza residenziale, residenziale temporanea e semiresidenziale sociosanitaria" (RES): rispettivamente, per ogni tipo di evento, al suo verificarsi, Data inizio tariffa (124.0), Data valutazione (38.0), Periodo competenza prestazioni SR (127.0), Data decorrenza etichetta (136.0), Data scadenza etichetta (140.0), Data inizio sospensione (104.0), Data fine sospensione (106.0), Data conclusione (108.0);
- Tracciato "Eventi di assistenza residenziale temporanea sanitaria" (CAVS): rispettivamente, per ogni tipo di evento, al suo verificarsi, Data inizio tariffa (124.0), Data valutazione (38.0), Data prestazione ambulatoriale (130.0), Data inizio sospensione (104.0), Data fine sospensione (106.0), Data decorrenza etichetta (136.0), Data scadenza etichetta (140.0), Data conclusione (108.0).

Indicativamente ogni invio può comprendere nuovi dati, correzioni, integrazioni, richieste di annullamento di dati precedentemente inviati.

# **MONITORAGGIO DEGLI INVII**

Il conferimento dei dati integra gli adempimenti cui sono tenute le Regioni per l'accesso al maggior finanziamento per il S.S.N. a carico dello Stato (adempimenti LEA).

# **ALLEGATI**

# *TRACCIATI RECORD*

### *Premessa*

I flussi informativi delle prestazioni di assistenza domiciliare (SIAD-RP) e di assistenza residenziale e semiresidenziale (FAR-RP e CAVS-RP) sono costituiti ciascuno da due tracciati:

- **Tracciato "Dati anagrafici e di presa in carico" (ANAG)**: raccoglie i dati anagrafici ed i dati relativi alla presa in carico dell'assistito nell'ambito dell'assistenza domiciliare e/o residenziale/semiresidenziale sociosanitaria, residenziale sanitaria (CAVS).
- **Tracciato "Eventi di assistenza domiciliare" (DOM), tracciato "Eventi residenziali/ residenziali temporanei/semiresidenziali sociosanitari (RES) e tracciato "Eventi residenziali temporanei sanitari (CAVS)":** riguardano le informazioni relative agli eventi assistenziali.

Il tracciato "Dati anagrafici e di presa in carico" ed i tracciati relativi agli "Eventi di assistenza domiciliare" ed agli "Eventi di assistenza residenziale e semiresidenziale" sono logicamente collegati da una chiave univoca composta da più campi. L'accettazione del tracciato eventi è subordinata alla precedente corretta accettazione del tracciato anagrafico e di presa in carico collegato.

### *Codifica dell'Identificativo Evento*

Gli Eventi di assistenza domiciliare e di assistenza residenziale/semiresidenziale (previsti nei tracciati DOM, RES e CAVS) – a eccezione degli eventi Tariffa giornaliera applicata, Prestazioni semiresidenziali, Prestazione ambulatoriale, Etichetta – devono essere identificati da un codice (alfanumerico di 15 caratteri) univoco per Azienda formato da:

- primi 3 caratteri: Codice ASL inviante
- successivi 2 caratteri: identificativo flusso (DO / RE / CA)
- successivo carattere: tipologia di evento (in lettera maiuscola)
- successivi 9 caratteri: una combinazione di cifre numeriche e lettere dell'alfabeto (maiuscole).

Le tipologie di evento sono:

- $V =$  evento valutazione
- $P =$  evento prestazione
- $L =$  evento prestazione di lungoassistenza e interventi economici
- $S =$  evento sospensione
- $C$  = evento conclusione

Esempio di codice identificativo di evento valido:

301CAV000000001 = primo evento di valutazione residenziale sanitaria dell'ASL 301

#### *Descrizione del tracciato*

Le colonne delle tabelle che descrivono le informazioni richieste riportano:

#### *Numero scheda*:

il primo gruppo di 2 cifre – seguite da un punto – indica il numero progressivo del campo, da 01 a xx. La prima cifra dopo il punto indica l'esistenza di eventuali "sottocampi" (es: anno e progressivo del Codice Cartella Territoriale).

*Nome campo:* Termine che identifica il campo.

*Tipo:* definisce il campo quale *alfanumerico, alfabetico, numerico o data.*

#### *Lunghezza (Lun.):*

numero dei caratteri ammesso del campo (massimo o prefissato).

#### *Note:*

riportano una breve osservazione volta a caratterizzare il campo; note esplicative più estese sono contenute nei quadri "descrizione del campo" e "osservazioni e precisazioni" di ogni singola scheda esplicativa.

#### *Condizioni di obbligatorietà:*

specifica per ogni campo se la sua compilazione è:

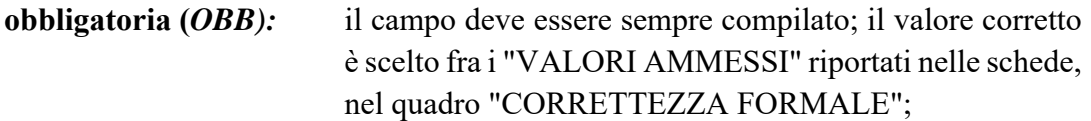

- **non obbligatoria** *(NBB):* il campo può non essere sempre compilato; quando compilato, il valore corretto è scelto fra i "VALORI AMMESSI" riportati nelle schede, nel quadro "CORRETTEZZA FORMALE";
- **non valorizzato** *(NV)***:** il campo non deve essere compilato, in quanto non più rilevante per lo specifico tracciato (in cui è mantenuto per esigenze di compatibilità con una sua versione pregressa);
- **non rilevante** *(NR):* il campo non ha rilevanza per lo specifico tracciato: su di esso non verrà effettuato alcun controllo, in quanto campo non previsto nel tracciato;

**condizionato (***CON):* il campo deve essere compilato in combinazione con altri campi del tracciato.

### *NSIS***:**

la colonna NSIS indica se il dato richiesto è previsto nel tracciato NSIS (indicato con NS) o è solo di livello regionale (indicato con RP).

# *Tracciato "Anagrafico e di presa in carico"*

Nella trattazione delle schede i campi relativi a tale tracciato vengono individuati con il codice **ANAG**.

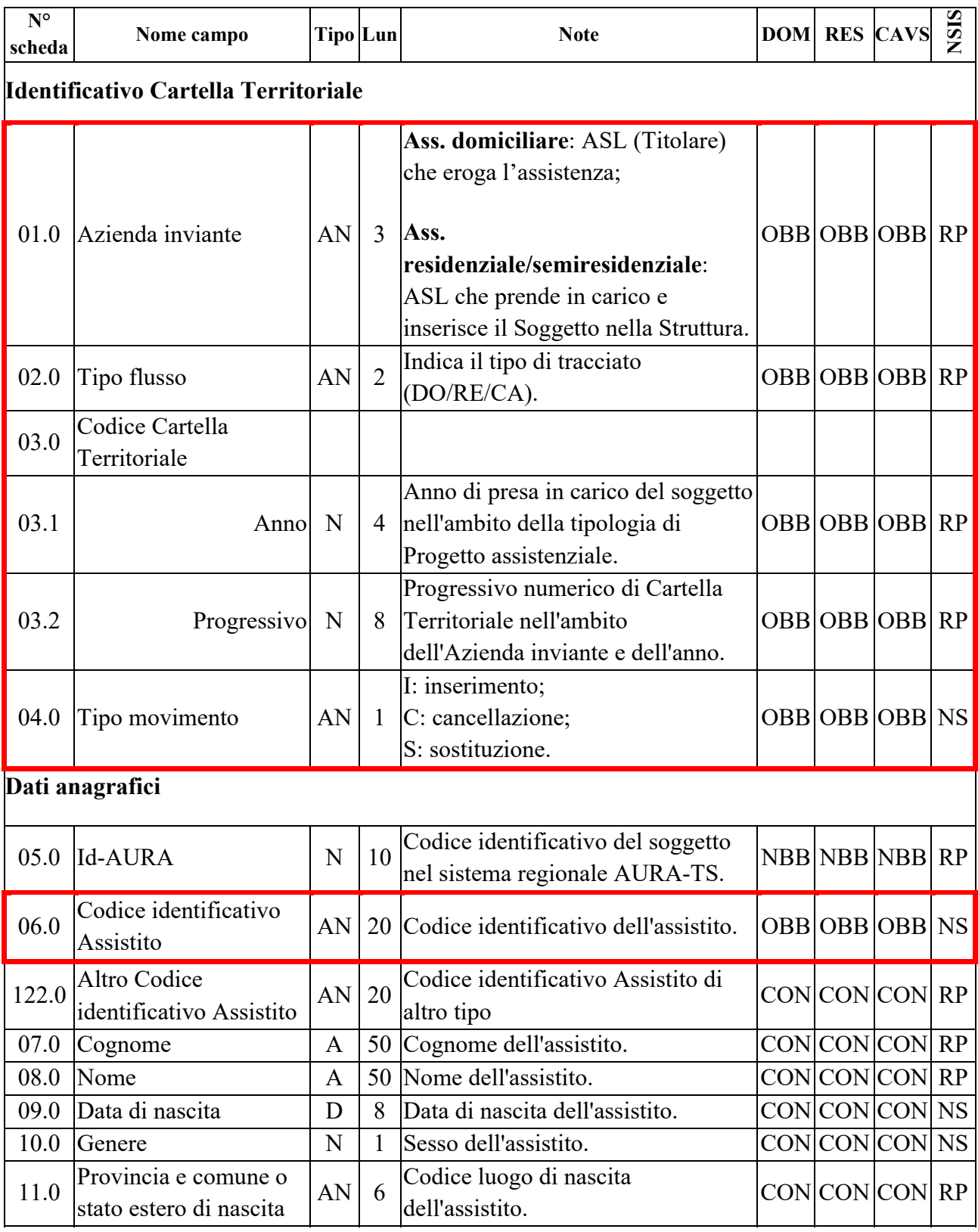

| $\overline{\mathbf{N}^{\circ}}$ | Nome campo                        |         | Tipo Lun       | <b>Note</b>                                                     |              | <b>DOM RES CAVS</b> |           | $\overline{\text{S}}$ |  |  |  |  |  |  |
|---------------------------------|-----------------------------------|---------|----------------|-----------------------------------------------------------------|--------------|---------------------|-----------|-----------------------|--|--|--|--|--|--|
| scheda                          |                                   |         |                |                                                                 |              |                     |           |                       |  |  |  |  |  |  |
| 12.0                            | Cittadinanza                      | AN      | 3              | Codice cittadinanza dell'assistito.                             |              | OBB OBB OBB NS      |           |                       |  |  |  |  |  |  |
| 13.0                            | Stato civile                      | AN      |                | Stato civile dell'assistito.                                    |              | OBB CONCONNS        |           |                       |  |  |  |  |  |  |
| 14.0                            | Titolo di studio                  | AN      | $\mathbf{1}$   | Codice titolo di studio dell'assistito. NBB CONCONNS            |              |                     |           |                       |  |  |  |  |  |  |
| 15.0                            | Codice Istituzione<br><b>TEAM</b> | $AN$ 28 |                | Codice di identificazione assegnato                             |              |                     |           | RP/                   |  |  |  |  |  |  |
|                                 |                                   |         |                | a livello nazionale alla istituzione di NBB CON CON             |              |                     |           | NS <sup>6</sup>       |  |  |  |  |  |  |
|                                 |                                   |         |                | assicurazione o di residenza.                                   |              |                     |           |                       |  |  |  |  |  |  |
| Dati di residenza               |                                   |         |                |                                                                 |              |                     |           |                       |  |  |  |  |  |  |
| 16.0                            | Regione di residenza              | AN      | $\overline{3}$ | Regione/Stato estero di residenza<br>alla presa in carico.      |              | OBB OBB OBB NS      |           |                       |  |  |  |  |  |  |
| 17.0                            | Provincia e Comune o              |         |                | Comune/Stato estero di residenza                                |              | OBB OBB OBB NS      |           |                       |  |  |  |  |  |  |
|                                 | Stato estero di                   | AN      | 6              | alla presa in carico.                                           |              |                     |           |                       |  |  |  |  |  |  |
|                                 | residenza                         |         |                |                                                                 |              |                     |           |                       |  |  |  |  |  |  |
| 18.0                            | ASL di residenza                  | AN      | 3              | È l'ASL cui afferisce il Comune di<br>residenza dell'assistito. |              | OBB OBB OBB NS      |           |                       |  |  |  |  |  |  |
| Conviventi                      |                                   |         |                |                                                                 |              |                     |           |                       |  |  |  |  |  |  |
| 19.0                            | Nucleo familiare                  | AN      | $\overline{2}$ | Numero dei componenti il nucleo<br>familiare.                   | <b>OBB</b>   | <b>NR</b>           | <b>NR</b> | <b>NS</b>             |  |  |  |  |  |  |
| 20.0                            | Assistente non<br>familiare       | AN      | 1              | Persona non appartenente al nucleo                              |              | <b>NR</b>           | <b>NR</b> | <b>NS</b>             |  |  |  |  |  |  |
|                                 |                                   |         |                | familiare che convive con                                       | <b>OBB</b>   |                     |           |                       |  |  |  |  |  |  |
|                                 |                                   |         |                | l'assistito.                                                    |              |                     |           |                       |  |  |  |  |  |  |
|                                 | Richiesta                         |         |                |                                                                 |              |                     |           |                       |  |  |  |  |  |  |
|                                 | Data accettazione<br>richiesta    | D       | 8              | Ass. domiciliare: è la data che                                 |              |                     |           |                       |  |  |  |  |  |  |
| 21.0                            |                                   |         |                | conclude il processo di accoglienza;                            |              | OBB CON NR          |           | RP                    |  |  |  |  |  |  |
|                                 |                                   |         |                |                                                                 |              |                     |           |                       |  |  |  |  |  |  |
|                                 |                                   |         |                | Ass.                                                            |              |                     |           |                       |  |  |  |  |  |  |
|                                 |                                   |         |                | residenziale/semiresidenziale:                                  |              |                     |           |                       |  |  |  |  |  |  |
|                                 |                                   |         |                | è la data di presentazione della                                |              |                     |           |                       |  |  |  |  |  |  |
|                                 |                                   |         |                | domanda per UVG.                                                |              |                     |           |                       |  |  |  |  |  |  |
| 22.0                            | Soggetto richiedente              | AN      | $\overline{2}$ | Codice tipologia di soggetto                                    | OBB CONCONNS |                     |           |                       |  |  |  |  |  |  |
|                                 |                                   |         |                | richiedente la presa in carico.                                 |              |                     |           |                       |  |  |  |  |  |  |
|                                 |                                   |         |                |                                                                 |              |                     |           |                       |  |  |  |  |  |  |
| 23.0                            | Motivazione richiesta:            |         |                |                                                                 |              |                     |           |                       |  |  |  |  |  |  |
| 23.1                            | Motivazione richiesta 1 AN        |         | $\overline{2}$ | Ass. domiciliare: è il motivo per                               |              |                     |           |                       |  |  |  |  |  |  |
|                                 |                                   |         |                | cui viene segnalato il caso alla                                |              | OBB CONCONNS        |           |                       |  |  |  |  |  |  |
|                                 |                                   |         |                |                                                                 |              |                     |           |                       |  |  |  |  |  |  |
|                                 |                                   |         |                |                                                                 |              |                     |           |                       |  |  |  |  |  |  |
|                                 |                                   |         |                | Centrale operativa;                                             |              |                     |           |                       |  |  |  |  |  |  |

<sup>6</sup> RP per tracciato DOM

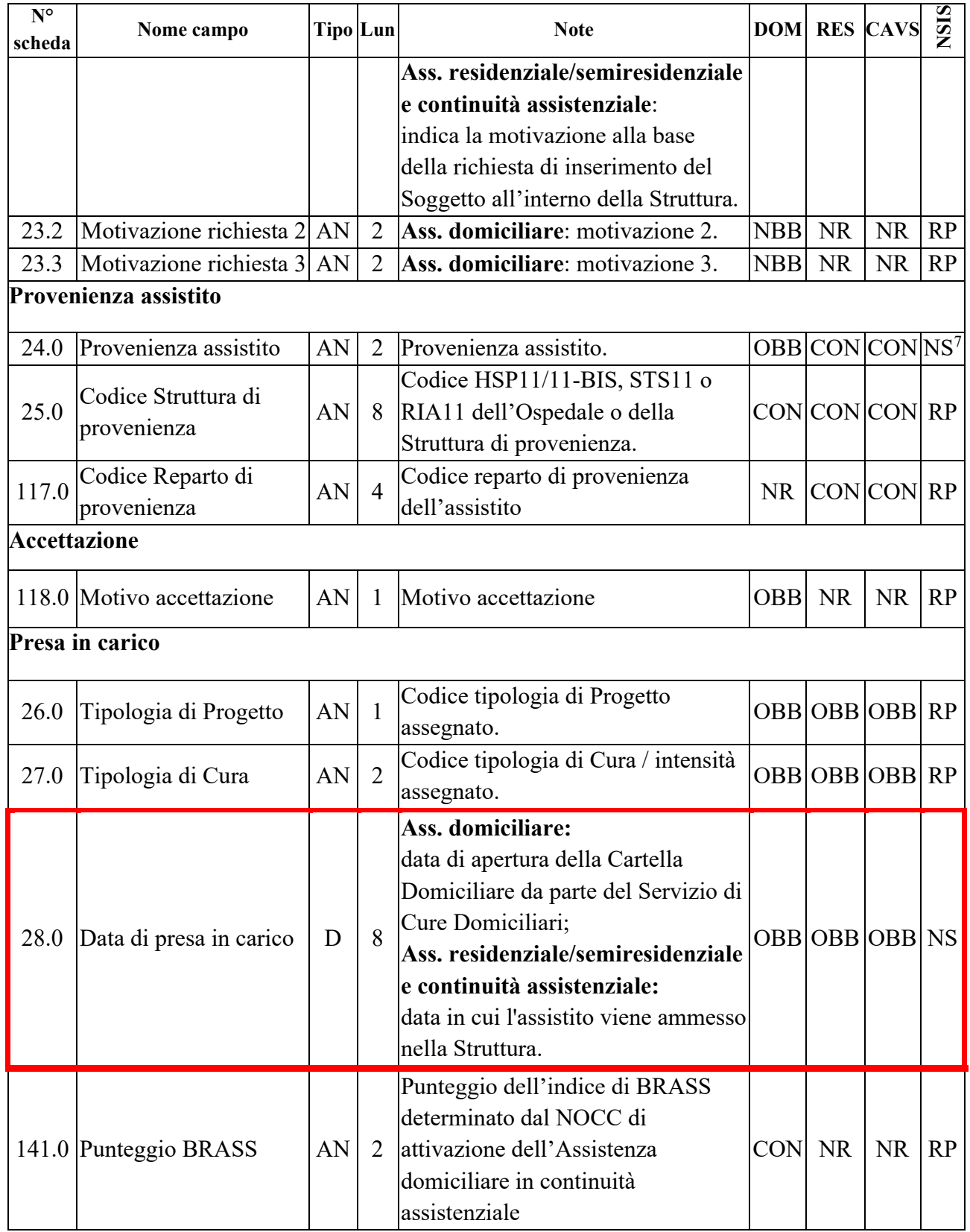

<sup>7</sup> Solo tracciato RES e CAVS (ambito RP per il tracciato DOM)

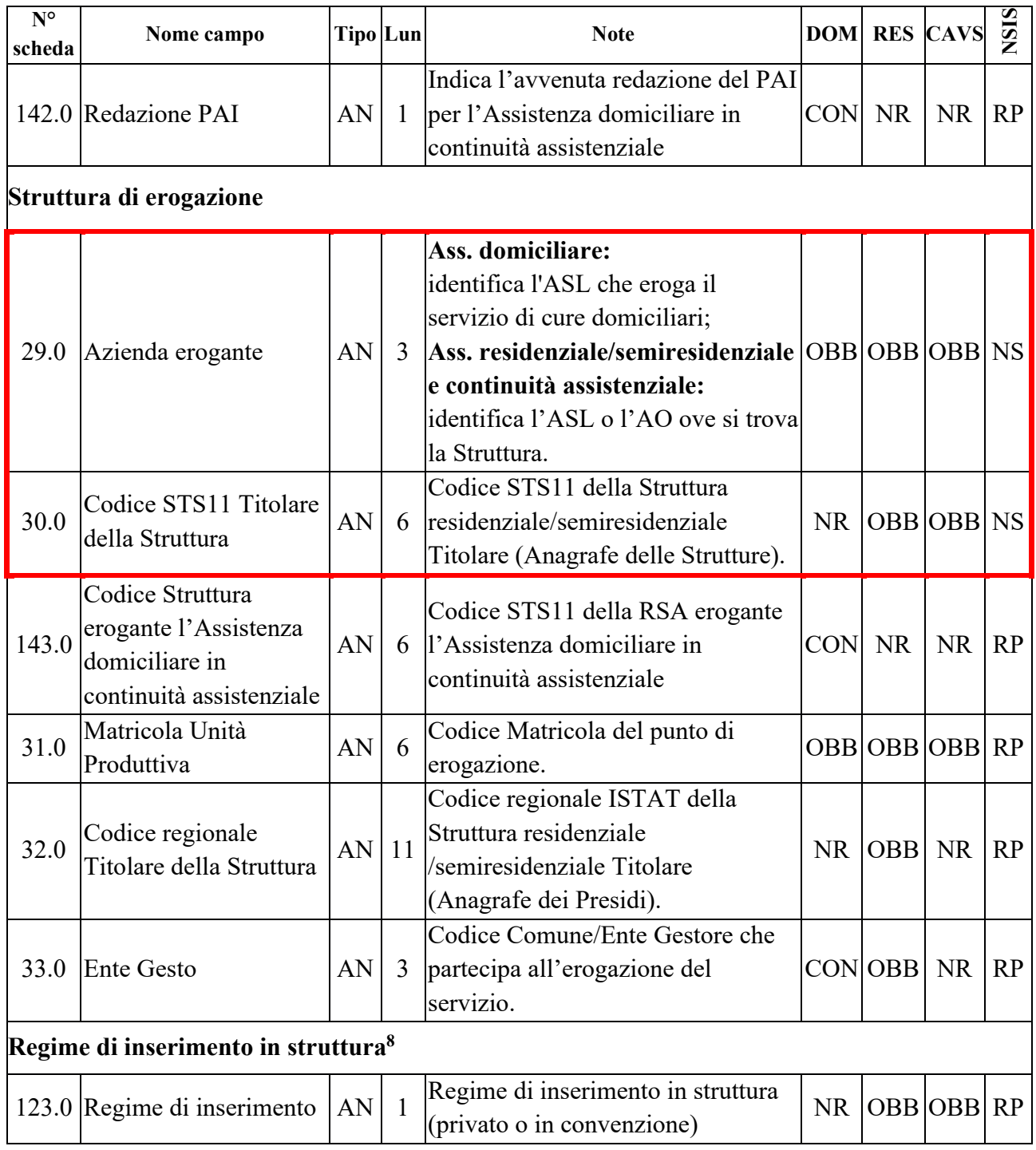

La chiave univoca di identificazione del record è costituita dai seguenti campi:

- Codice ASL inviante (01.0)

<sup>&</sup>lt;sup>8</sup> La rilevazione inerente agli assistiti ospitati in strutture residenziali socio-sanitarie e sanitarie in regime privato riguarda esclusivamente le informazioni incluse nel tracciato "Anagrafico e di presa in carico" (ANAG) e del **solo** evento Conclusione dei tracciati "Eventi di assistenza residenziale, residenziale temporanea e semiresidenziale sociosanitaria" (RES) ed "Eventi di assistenza residenziale temporanea sanitaria" (CAVS).

- $-$  Tipo flusso<sup>9</sup> (02.0)
- $-$  Codice Cartella Territoriale<sup>10</sup> (03.0)
- Codice identificativo Assistito<sup>11</sup> (06.0)
- Data presa in carico<sup>12</sup> (28.0)

ai quali, per il solo flusso RES, **si aggiungono** i seguenti due campi chiave:

- Codice ASL erogante  $(29.0)^{13}$
- Codice STS11 Titolare della struttura (Partita IVA)<sup>14</sup> (30.0)

<sup>&</sup>lt;sup>9</sup> v. Osservazioni e precisazioni nella scheda di dettaglio relativa al campo Tipo flusso.

<sup>&</sup>lt;sup>10</sup> Per il tracciato DOM, separatamente per ogni ambito di tipologia di cura (distinguendo l'ambito lungoassistenza e interventi economici), **ad ogni singola combinazione di Codice ASL inviante e Codice Cartella Territoriale (anno presa in carico + progressivo cartella) può essere associata una sola combinazione di Codice identificativo Assistito e Data presa in carico**; per i Tracciati RES e CAVS, **a ogni singola combinazione di Codice ASL inviante e Codice Cartella Territoriale può essere associata una sola combinazione di Codice identificativo Assistito, Data presa in carico, Codice ASL erogante e Codice STS11 Titolare della struttura (Partita IVA)**.

<sup>11</sup> **L'operazione di sostituzione del Codice identificativo Assistito non è consentita**. Per effettuare una variazione del codice identificativo Assistito associato ad un Codice Cartella Territoriale, è necessario procedere alla cancellazione e all'inserimento ex novo della relativa cartella e di ogni evento ad essa collegato.

<sup>12</sup> **L'operazione di sostituzione della Data di presa in carico non è consentita**. Per effettuare una variazione della data di presa in carico associata ad un Codice Cartella Territoriale, è necessario procedere alla cancellazione e all'inserimento ex novo della relativa Cartella e di ogni evento ad essa collegato.

<sup>13</sup> **L'operazione di sostituzione del Codice ASL erogante non è consentita**. Per effettuare una variazione del codice ASL erogante associato ad un Codice Cartella Territoriale, è necessario procedere alla cancellazione e all'inserimento ex novo della relativa cartella e di ogni evento ad essa collegato.

<sup>14</sup> **L'operazione di sostituzione del Codice STS11 Titolare della struttura (Partita IVA) non è consentita**. Per effettuare una variazione del codice STS11 titolare della struttura associato ad un Codice Cartella Territoriale, è necessario procedere alla cancellazione e all'inserimento ex novo della relativa cartella e di ogni evento ad essa collegato.

# *Tracciato "Eventi di assistenza domiciliare"*

Nella trattazione delle schede esplicative i campi relativi a tale tracciato vengono individuati con il codice "**DOM**".

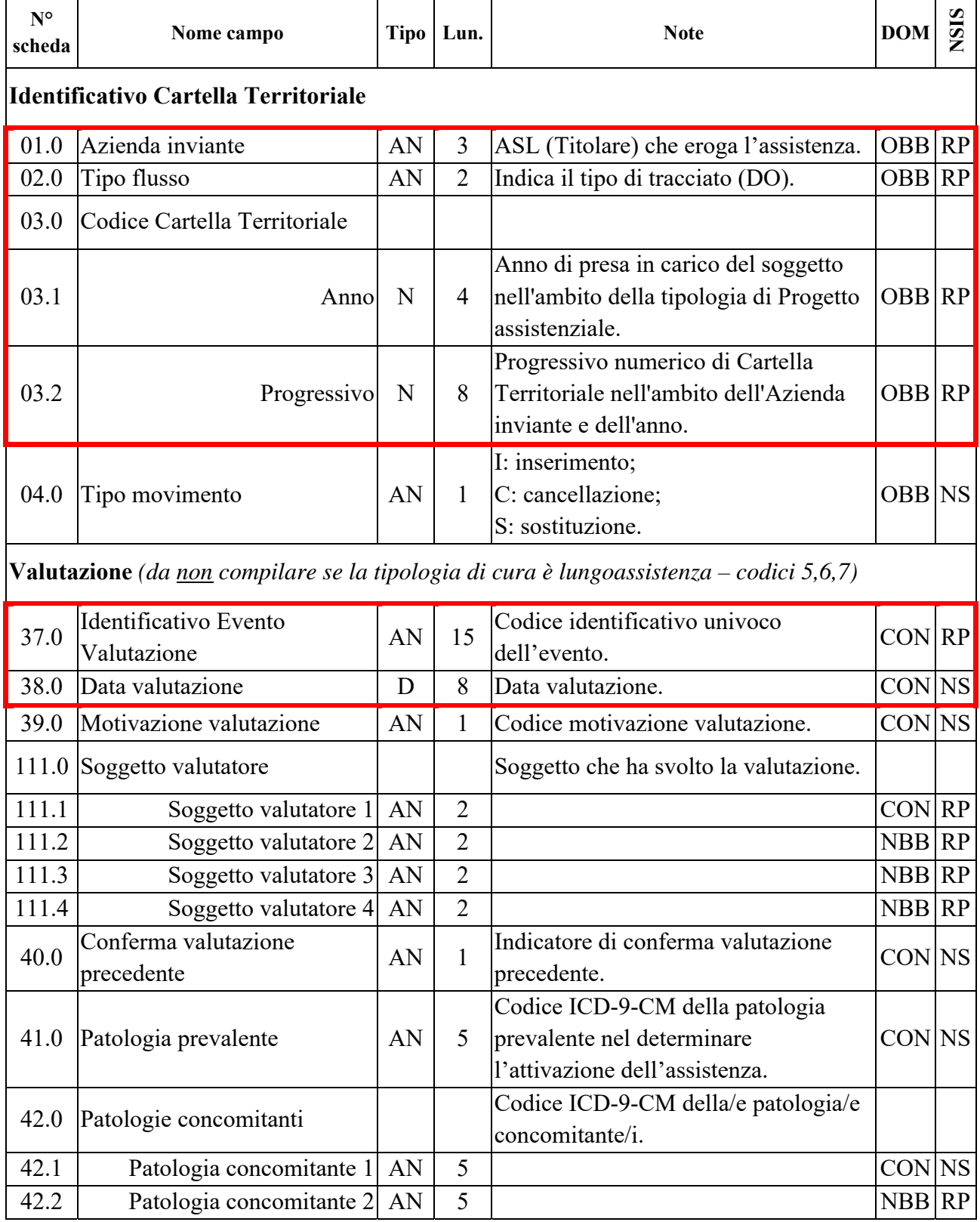

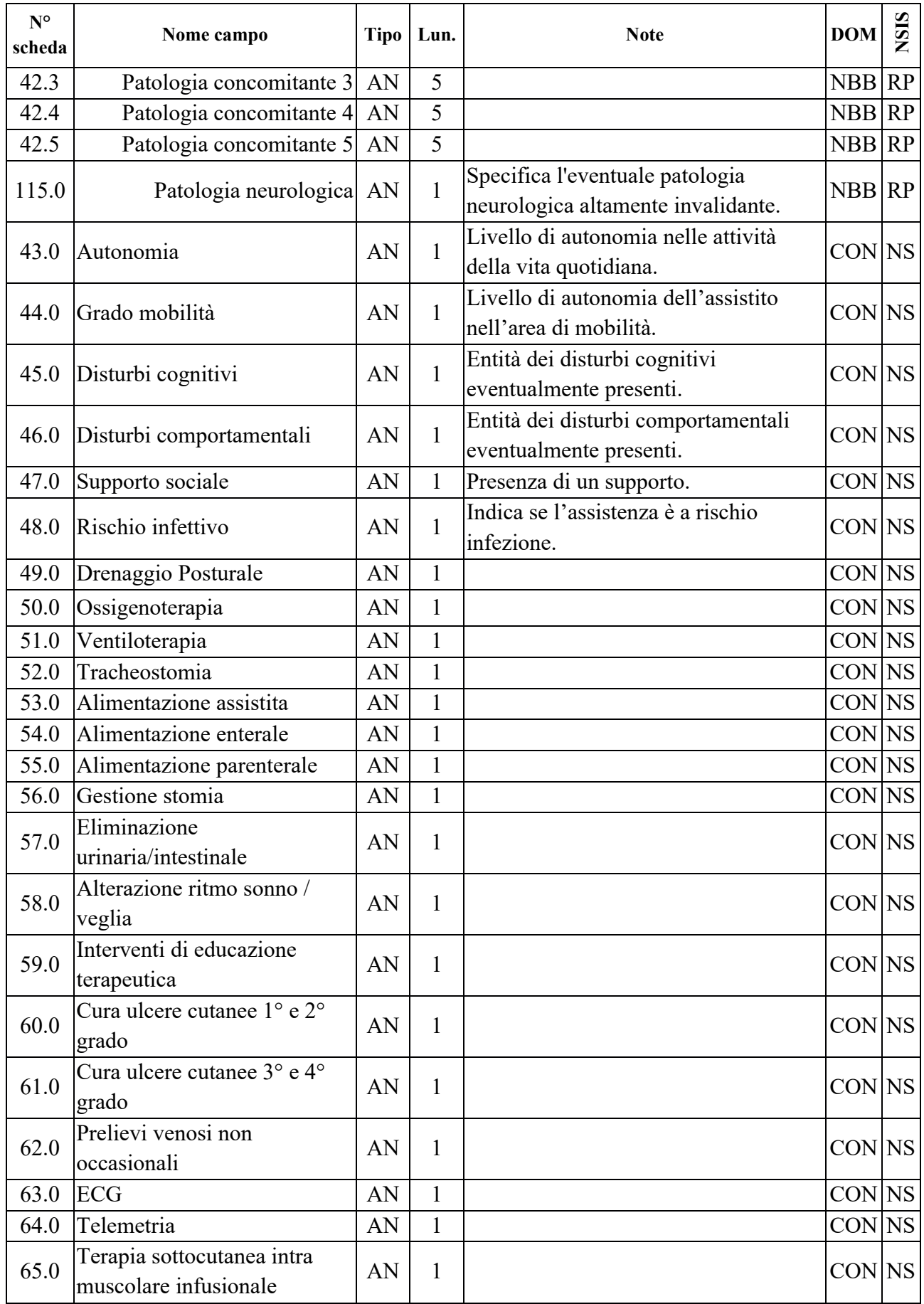

![](_page_53_Picture_306.jpeg)

![](_page_54_Picture_313.jpeg)

**Prestazione** *(campi da compilare al verificarsi di un evento Prestazione – accesso di un operatore al domicilio dell'Assistito)*

![](_page_54_Picture_314.jpeg)

| ${\bf N}^{\sf o}$<br>scheda                                                                                                    | Nome campo                                              | <b>Tipo</b> | Lun.                                                                 | <b>Note</b>                                                                      | <b>DOM</b>    | <b>NSIS</b> |  |  |  |  |  |  |
|----------------------------------------------------------------------------------------------------|---------------------------------------------------------|-------------|----------------------------------------------------------------------|----------------------------------------------------------------------------------|---------------|-------------|--|--|--|--|--|--|
| 88.0                                                                                                    | Tempo H                                                 | AN          | 5                                                                    | Tempo impiegato dall'operatore al<br>domicilio dell'assistito.                   | $CON$ $RP$    |             |  |  |  |  |  |  |
| 84.0                                                                                                    | Numero accessi                                          | N           | $\overline{2}$                                                       | Numero di accessi del singolo<br>operatore nel corso della stessa data.          | <b>OBB</b> NS |             |  |  |  |  |  |  |
|                                                                                                    | Dati relativi alla/e prestazione/i erogata/e:           |             | Sezione ripetibile <sup>15</sup> nell'ambito dello stesso<br>accesso |                                                                                  |               |             |  |  |  |  |  |  |
| 85.0                                                                                                    | Tipo prestazione                                        | AN          | $\overline{2}$                                                       | Tipologia di prestazione erogata.                                                | OBB NS        |             |  |  |  |  |  |  |
| 86.0                                                                                                    | Numero prestazioni                                      | N           | $\overline{2}$                                                       | Quantità di prestazioni erogate per<br>tipologia.                                | <b>OBB</b> NS |             |  |  |  |  |  |  |
| Prestazioni di Lungoassistenza e interventi economici (campi da compilare al verificarsi di un                                                                                           |                                                         |             |                                                                      |                                                                                  |               |             |  |  |  |  |  |  |
| evento Prestazione di lungoassistenza – inizio erogazione contributo economico – se la Tipologia<br>di cura è 5,6,7,8,9,10,11,12 o 13, secondo le condizioni di obbligatorietà indicate) |                                                         |             |                                                                      |                                                                                  |               |             |  |  |  |  |  |  |
| 112.0                                                                                                    | Identificativo Evento<br>Prestazione di lungoassistenza | AN          | 15                                                                   | Codice identificativo univoco<br>dell'evento.                                    | <b>OBB</b>    | RP          |  |  |  |  |  |  |
| 113.0                                                                                                    | Data inizio erogazione<br>contributo                    | D           | 8                                                                    | Data di inizio di erogazione del<br>contributo mensile.                          | OBB RP        |             |  |  |  |  |  |  |
|                                                                                                    | 114.0 Contributo mensile erogato                        | N           | 9                                                                    | Indica la quota di contributo<br>corrisposta dall'ASL per la<br>lungoassistenza. | <b>OBB</b> RP |             |  |  |  |  |  |  |
| <b>Etichetta</b>                                                                                                    |                                                         |             |                                                                      |                                                                                  |               |             |  |  |  |  |  |  |
| 136.0                                                                                                    | Data decorrenza etichetta                               | D           | 8                                                                    | Data di decorrenza dell'etichetta<br>associata alla presa in carico.             | <b>OBB RP</b> |             |  |  |  |  |  |  |
|                                                                                                    | 137.0 Tipo etichetta                                    | AN          | $\overline{2}$                                                       | Tipo di etichetta associata alla presa in<br>carico.                             | OBB RP        |             |  |  |  |  |  |  |
| 138.0                                                                                                    | Progressivo etichetta                                   | N           | 1                                                                    | Progressivo numerico dell'etichetta.                                             | OBB RP        |             |  |  |  |  |  |  |
| 139.0                                                                                                    | Contenuto etichetta                                     | AN          | 200                                                                  | Contenuto numerico, testuale o<br>alfanumerico dell'etichetta.                   | <b>OBB</b>    | RP          |  |  |  |  |  |  |
| 140.0                                                                                                    | Data scadenza etichetta                                 | D           | 8                                                                    | Data di eventuale decadenza o<br>rimozione dell'etichetta.                       | $NBB$ RP      |             |  |  |  |  |  |  |
| <b>Sospensione</b>                                                                                                    |                                                         |             |                                                                      |                                                                                  |               |             |  |  |  |  |  |  |
| 103.0                                                                                                    | Identificativo Evento<br>Sospensione                    | AN          | 15                                                                   | Codice identificativo univoco<br>dell'evento.                                    | <b>OBB</b>    | RP          |  |  |  |  |  |  |

<sup>15</sup> **Non è consentita la sostituzione o la cancellazione puntuale di uno o più valori inerenti a campi parte di**  sezioni ripetibili: la sostituzione o la cancellazione di un evento prestazione comporta la sostituzione o la cancellazione di tutte le informazioni a esso legate (sia dei dati relativi all'accesso sia di quelli relativi alla/e prestazione/i erogate).

![](_page_56_Picture_207.jpeg)

La chiave univoca di identificazione del record è costituita dai seguenti campi:

- Codice ASL inviante (01.0)
- $-$  Tipo flusso (02.0)
- Codice Cartella Territoriale (03.0)

che costituiscono la c.d. chiave esterna, alla quale, per ognuno dei rispettivi eventi, necessariamente si **aggiungono** i seguenti campi chiave specifici dell'evento:

- Evento Valutazione: Identificativo evento valutazione (37.0) e Data valutazione<sup>16</sup> (38.0)
- Evento Valutazione PNA: Data valutazione PNA (144.0)
- Evento Prestazione: Identificativo evento prestazione<sup>17</sup> (80.0) e Data accesso (81.0)<sup>18</sup>, Tipo

<sup>16</sup> **L'operazione di sostituzione della Data valutazione non è consentita**. Per effettuare una variazione della data di valutazione associata ad un evento valutazione, è necessario procedere alla cancellazione e all'inserimento ex novo del relativo evento.

<sup>17</sup> Per ogni Cartella territoriale, **ad ogni Identificativo evento prestazione può essere associata una sola combinazione dei campi Data accesso e Tipo operatore**.

<sup>18</sup> **L'operazione di sostituzione della Data accesso non è consentita**. Per effettuare una variazione della data di accesso associata ad un evento prestazione, è necessario procedere alla cancellazione e all'inserimento ex novo del relativo evento.

operatore  $(82.0)^{19}$ , Tipo prestazione<sup>20</sup> (85.0)

- Evento Prestazioni di lungoassistenza e Interventi economici: Identificativo evento prestazione di lungoassistenza (112.0) e Data inizio erogazione contributo<sup>21</sup> (113.0)
- Evento Etichetta: Data decorrenza etichetta (136.0), Tipo etichetta (137.0) e Progressivo etichetta (138.0)
- Evento Sospensione: Identificativo evento sospensione (103.0) e Data inizio sospensione<sup>22</sup> (104.0)
- Evento Conclusione: Identificativo evento conclusione (107.0) e Data conclusione23 (108.0)

Pertanto, ogni distinto record evento è correttamente identificato esclusivamente utilizzando la necessaria combinazione di chiave esterna e campi chiave specifici dell'evento.

<sup>19</sup> **L'operazione di sostituzione del Tipo operatore non è consentita**. Per effettuare una variazione del tipo di operatore associato ad un evento prestazione, è necessario procedere alla cancellazione e all'inserimento ex novo del relativo evento.

 $^{20}$  v. nota 6

<sup>21</sup> **L'operazione di sostituzione della Data inizio erogazione contributo non è consentita**. Per effettuare una variazione della data di inizio erogazione contributo associata ad un evento prestazione di lungoassistenza, è necessario procedere alla cancellazione e all'inserimento ex novo del relativo evento.

<sup>22</sup> **L'operazione di sostituzione della Data inizio sospensione non è consentita**. Per effettuare una variazione della data di inizio sospensione associata ad un evento sospensione, è necessario procedere alla cancellazione e all'inserimento ex novo del relativo evento.

<sup>23</sup> **L'operazione di sostituzione della Data conclusione non è consentita**. Per effettuare una variazione della data di conclusione associata ad un evento conclusione, è necessario procedere alla cancellazione e all'inserimento ex novo del relativo evento.

# *Tracciato "Eventi di assistenza residenziale, residenziale temporanea e semiresidenziale sociosanitaria"*

Nella trattazione delle schede esplicative i campi relativi a tale tracciato vengono individuati con il codice "**RES**".

![](_page_58_Picture_222.jpeg)

![](_page_59_Picture_252.jpeg)

![](_page_60_Picture_205.jpeg)

La chiave univoca di identificazione del record è costituita dai seguenti campi:

- $\sim$  Codice ASL inviante (01.0)
- $-$  Tipo flusso<sup>24</sup> (02.0)
- Codice Cartella Territoriale (03.0)

che costituiscono la c.d. chiave esterna, alla quale, per ogni rispettivo evento, necessariamente si **aggiungono** i seguenti campi chiave specifici dell'evento:

- Evento Valutazione: Identificativo evento valutazione (37.0) e Data valutazione<sup>25</sup> (38.0)
- Evento Tariffa giornaliera applicata: Data inizio tariffa (124.0)
- Evento Prestazioni SR: Periodo competenza prestazioni SR (127.0)
- Evento Etichetta: Data decorrenza etichetta (136.0), Tipo etichetta (137.0) e Progressivo etichetta (138.0)
- Evento Sospensione: Identificativo evento sospensione (103.0) e Data inizio sospensione<sup>26</sup> (104.0)
- Evento Conclusione: Identificativo evento conclusione (107.0) e Data conclusione<sup>27</sup> (108.0)

Ogni distinto record evento è correttamente identificato esclusivamente utilizzando la necessaria combinazione di chiave esterna e campi chiave specifici dell'evento.

<sup>24</sup> v. Osservazioni e precisazioni nella scheda di dettaglio relativa al campo Tipo flusso.

<sup>25</sup> **L'operazione di sostituzione della Data valutazione non è consentita**. Per effettuare una variazione della data di valutazione associata ad un evento valutazione, è necessario procedere alla cancellazione e all'inserimento ex novo del relativo evento.

<sup>26</sup> **L'operazione di sostituzione della Data inizio sospensione non è consentita**. Per effettuare una variazione della data di inizio sospensione associata ad un evento sospensione, è necessario procedere alla cancellazione e all'inserimento ex novo del relativo evento.

<sup>27</sup> **L'operazione di sostituzione della Data conclusione non è consentita**. Per effettuare una variazione della data di conclusione associata ad un evento conclusione, è necessario procedere alla cancellazione e all'inserimento ex novo del relativo evento.

# *Tracciato "Eventi di assistenza residenziale temporanea sanitaria (CAVS)"*

Nella trattazione delle schede esplicative i campi relativi a tale tracciato vengono individuati con il codice "**CAVS**".

![](_page_62_Picture_223.jpeg)

![](_page_63_Picture_280.jpeg)

![](_page_64_Picture_198.jpeg)

La chiave univoca di identificazione del record è costituita dai seguenti campi:

- $\sim$  Codice ASL inviante (01.0)
- Tipo flusso<sup>28</sup> (02.0)
- Codice Cartella Territoriale (03.0)

che costituiscono la c.d. chiave esterna, alla quale, per ogni rispettivo evento, necessariamente si **aggiungono** i seguenti campi chiave specifici dell'evento:

- Evento Valutazione: Identificativo evento valutazione  $(37.0)$  e Data valutazione<sup>29</sup>  $(38.0)$
- Evento Tariffa giornaliera applicata: Data inizio tariffa (124.0)
- Evento Prestazioni ambulatoriali: Data prestazione ambulatoriale (130.0), Codice struttura erogatrice (131.0) e Codice prestazione ambulatoriale (132.0)
- Evento Etichetta: Data decorrenza etichetta (136.0), Tipo etichetta (137.0) e Progressivo etichetta (138.0)
- Evento Sospensione: Identificativo evento sospensione  $(103.0)$  e Data inizio sospensione<sup>30</sup> (104.0)
- Evento Conclusione: Identificativo evento conclusione (107.0) e Data conclusione<sup>31</sup> (108.0)

Pertanto, ogni distinto record evento è correttamente identificato esclusivamente utilizzando la necessaria combinazione di chiave esterna e campi chiave specifici dell'evento.

<sup>28</sup> v. Osservazioni e precisazioni nella scheda di dettaglio relativa al campo Tipo flusso.

<sup>29</sup> **L'operazione di sostituzione della Data valutazione non è consentita**. Per effettuare una variazione della data di valutazione associata ad un evento valutazione, è necessario procedere alla cancellazione e all'inserimento ex novo del relativo evento.

<sup>30</sup> **L'operazione di sostituzione della Data inizio sospensione non è consentita**. Per effettuare una variazione della data di inizio sospensione associata ad un evento sospensione, è necessario procedere alla cancellazione e all'inserimento ex novo del relativo evento.

<sup>31</sup> **L'operazione di sostituzione della Data conclusione non è consentita**. Per effettuare una variazione della data di conclusione associata ad un evento conclusione, è necessario procedere alla cancellazione e all'inserimento ex novo del relativo evento.

# *LE SCHEDE ANALITICHE*

# *Premessa*

A ogni campo corrisponde una scheda descrittiva articolata nei seguenti quadri:

![](_page_66_Picture_144.jpeg)

*Le schede* 

![](_page_67_Picture_118.jpeg)

### **DESCRIZIONE CAMPO**

Codice dell'Azienda Sanitaria che invia i dati al sistema di monitoraggio regionale.

# **CORRETTEZZA FORMALE**

LUNGHEZZA: 3

FORMATO: AN

VALORI AMMESSI: Codici FLS.11/MRA-Fase1 delle ASL della Regione Piemonte

TABELLE DI RIFERIMENTO: Modello FIM FLS.11, MRA-Fase1

# **CONTROLLI APPLICATI**

L01 – Congruenza tra tipo flusso, Azienda inviante, Azienda erogante.

N01 – Cancellazione record negata per chiave non trovata.

N02 – Inserimento Cartella territoriale negato per identificativo duplicato.

N03 – Elaborazione Evento negata per chiave Cartella territoriale non trovata.

N04 – Elaborazione Cartella territoriale negata per chiave duplicata.

N05 – Elaborazione Evento negata per chiave duplicata.

N06 – Inserimento Cartella territoriale negato per violazione dell'associazione tra campi chiave e campi vincolati.

N07 – Sostituzione Cartella territoriale negata per violazione dell'associazione tra campi chiave e campi vincolati.

N08 – Elaborazione Evento negata per identificativo duplicato.

N09 – Inserimento Evento negato per violazione dell'associazione tra campi chiave e campi vincolati.

N10 – Sostituzione Evento negata per violazione dell'associazione tra campi chiave e campi vincolati.

S10 – Apertura amministrativa in assenza di precedente chiusura amministrativa.

S11 – Apertura amministrativa in presenza di cartelle prive di conclusione.

### **OSSERVAZIONI E PRECISAZIONI**

# **CAMPO CHIAVE**

**Il valore immesso deve essere presente nella tabella di riferimento e valido alla Data di presa in carico (28.0).**

**ASL inviante**:

- **Assistenza domiciliare**: è l'ASL (titolare) che eroga l'assistenza;
- **Assistenza residenziale/semiresidenziale:** è l'ASL che prende **in carico e inserisce** il Soggetto nella Struttura residenziale/semiresidenziale.

![](_page_69_Picture_126.jpeg)

#### **DESCRIZIONE CAMPO**

Indica il tipo flusso di monitoraggio.

### **CORRETTEZZA FORMALE**

LUNGHEZZA: 2

FORMATO: AN

VALORI AMMESSI: 'DO', 'RE', 'CA'

TABELLE DI RIFERIMENTO: vedi legenda codici nel quadro osservazioni e precisazioni.

### **CONTROLLI APPLICATI**

L01 – Congruenza tra tipo flusso, Azienda inviante e Azienda erogante.

- L02 Congruenza tra tipo flusso e tipologia di Progetto.
- L04 Congruenza fra tipo flusso, Data di nascita e Data di accettazione richiesta.
- L08 Congruenza tra tipo flusso e titolo di studio.
- L16 Congruenza tra tipo flusso e codice Struttura residenziale/semiresidenziale.
- L17 Congruenza tra tipo flusso, codice regionale Presidio e codice STS11 Titolare della struttura.

L20 – Congruenza tra motivo della valutazione, data accettazione, data di presa in carico, data valutazione e data conclusione assistenza.

- L21 Congruenza tra Tipo flusso e Soggetto richiedente.
- L22 Congruenza tra Tipo flusso e Motivazione della richiesta.
- L23 Congruenza tra Tipo flusso, Tipo provenienza e Struttura di provenienza.
- L26 Congruenza tra Ente Gestore e Tipologia di cura.
- L29 Congruenza tra Tipo flusso, Tipologia di cura ed Evento Valutazione.
- L41 Congruenza tra Tipo flusso, Tipologia di cura ed Evento Prestazione.
- L43 Congruenza tra Tipo flusso, Tipologia di cura ed Evento Prestazione di Lungoassistenza.
- L45 Congruenza tra Tipo flusso, Tipologia di progetto, Tipologia di cura e Codice Matricola.
- L50 Congruenza tra tipo flusso e motivo della sospensione.
- L5532 Congruenza tra Ente gestore e Data di Presa in Carico.
- L56 Congruenza tra Data Presa in Carico e Date Conclusione pregresse.
- L57 Congruenza tra Data Conclusione e Date Presa in Carico successive.
- L61 Congruenza tra Tipologia di cura e Tipo operatore.
- L62 Congruenza tra Tipo flusso, Tipologia di cura, Complessità clinico-assistenziale Tariffa giornaliera, Tipo etichetta, Contenuto etichetta.
- L66 Congruenza tra Data presa in carico e Tipo soggetto richiedente CAVS.
- L67 Congruenza tra Data presa in carico e Motivazione richiesta CAVS.
- L75 Congruenza tra Regione di residenza, Regione pagante, ASL pagante.
- L76 Congruenza tra Data di presa in carico e Data inizio tariffa.
- L77 Congruenza tra Data inizio tariffa e Data conclusione.
- L78 Congruenza tra Tipo di progetto ed evento Prestazioni SR.
- L79 Congruenza tra Data di presa in carico e Periodo competenza prestazioni SR.
- L80 Congruenza tra Data conclusione e Periodo competenza prestazioni SR.
- L81 Congruenza tra Data di presa in carico e Data prestazione ambulatoriale.
- L82 Congruenza tra Data prestazione ambulatoriale e Data conclusione.
- L83 Congruenza tra Data prestazione ambulatoriale e periodo di sospensione.
- L84 Congruenza tra Data presa in carico e Data prima richiesta.
- L85 Congruenza tra Data prima richiesta e Data prestazione ambulatoriale.
- L86 Congruenza tra Cittadinanza e Codice istituzione TEAM.
- L89 Congruenza tra Tipo flusso, Regime di inserimento ed Eventi di assistenza residenziale e semiresidenziale.
- L90 Congruenza tra Tipo flusso, Regime di inserimento e informazioni anagrafiche e di presa in carico.
- L91 Congruenza tra Evento Tariffa giornaliera applicata ed Evento Valutazione.
- L92 Congruenza tra Tipologia di progetto e Motivo della richiesta.
- L95 Congruenza tra Tipo flusso e Tipo etichetta.
- L96 Congruenza tra Tipo flusso e Tipo etichetta
- L98 Congruenza tra Tipo flusso, Tipo progetto, Tipo etichetta e Contenuto etichetta.
- L99 Congruenza tra Tipo flusso, Tipo progetto, Tipo etichetta, Contenuto etichetta e Matricola UP.
- L100 Congruenza tra Tipo flusso, Tipo progetto, Tipo etichetta, Contenuto etichetta e Tipologia di cura.
- L105 Congruenza tra Tipo flusso, Tipo progetto, Tipo etichetta, Contenuto etichetta e Data decorrenza etichetta.
- L106 Congruenza tra Tipo flusso, Tipo progetto, Tipo etichetta, Contenuto etichetta e Data scadenza etichetta.
- L107 Congruenza tra Tipo flusso, Tipo progetto, Tipologia di cura e Modalità finanziamento. L108 – Congruenza tra Tipo flusso, Tipo progetto, Tipologia di cura e Punteggio BRASS.

 $32$  L'applicazione del controllo è transitoriamente sospesa; in previsione di sua futura riattivazione, è attiva la segnalazione S09, al fine di evidenziare la mancata verifica di validità del Codice regionale Ente Gestore.

L109 – Congruenza tra Tipo flusso, Tipo progetto, Tipologia di cura e Redazione PAI.

L110 – Congruenza tra Tipo flusso, Tipo progetto, Tipologia di cura e Codice Struttura erogante l'Assistenza domiciliare in continuità assistenziale.

L111 – Congruenza tra Tipo Flusso, Tipo Etichetta, Contenuto etichetta e Provenienza assistito.

L116 – Congruenza tra Tipo flusso, Tipologia di cura ed Evento Valutazione PNA.

L119 – Congruenza tra Tipo flusso, Evento Tariffa, Tipo etichetta, Contenuto etichetta, Data decorrenza etichetta, Data presa in carico.

L120 – Congruenza tra Data inizio tariffa e Codice Struttura residenziale/semiresidenziale.

L121 – Congruenza tra Data valutazione e Codice Struttura residenziale/semiresidenziale.

L122 – Congruenza tra Periodo competenza prestazioni SR e Codice Struttura residenziale/semiresidenziale.

L123 – Congruenza tra Data decorrenza etichetta e Codice Struttura residenziale/semiresidenziale.

L124 – Congruenza tra Data scadenza etichetta e Codice Struttura residenziale/semiresidenziale.

L125 – Congruenza tra Data inizio sospensione e Codice Struttura residenziale/semiresidenziale.

L126 – Congruenza tra Data fine sospensione e Codice Struttura residenziale/semiresidenziale.

L127 – Congruenza tra Data conclusione e Codice Struttura residenziale/semiresidenziale.

N01 – Cancellazione record negata per chiave non trovata.

N02 – Inserimento Cartella territoriale negato per identificativo duplicato.

N03 – Elaborazione Evento negata per chiave Cartella territoriale non trovata.

N04 – Elaborazione Cartella territoriale negata per chiave duplicata.

N05 – Evento non elaborato per chiave duplicata.

N06 – Inserimento Cartella territoriale negato per violazione dell'associazione tra campi chiave e campi vincolati.

N07 – Sostituzione Cartella territoriale negata per violazione dell'associazione tra campi chiave e campi vincolati.

N09 – Inserimento Evento negato per violazione dell'associazione tra campi chiave e campi vincolati.

N10 – Sostituzione Evento negata per violazione dell'associazione tra campi chiave e campi vincolati.

N14 – Record non elaborato per sostituzione prima valutazione residenziale sociosociosanitaria non consentita.

N15 – Record non elaborato per sostituzione prima valutazione residenziale sanitaria non consentita.

N16 – Elaborazione Evento Etichetta negata.

N17 – Record non elaborato per cancellazione prima valutazione residenziale sociosanitaria non consentita.

N18 – Record non elaborato per cancellazione prima valutazione residenziale sanitaria non consentita.

N19 – Inserimento Cartella negato per incompatibilità tra tipologie di cura.

N20 – Elaborazione Evento valutazione PNA negata.

S07 – Congruenza tra Tipo flusso, Codice regionale Presidio e Codice STS11 della Struttura residenziale/semiresidenziale.

S10 – Apertura amministrativa in assenza di precedente chiusura amministrativa.
- S11 Apertura amministrativa in presenza di cartelle prive di conclusione.
- S12 Durata eccessiva della sospensione.
- S13 Chiusura amministrativa domiciliare impropria.
- S14 Mancata compilazione Codice Reparto di provenienza.
- S15 Mancata compilazione Codice Struttura di destinazione.
- S16 Mancata compilazione Codice Struttura di provenienza.
- S20 Incongruenza tra Tipologia di cura e Quota SSR.
- S21 Incongruenza tra Complessità clinico-assistenziale e Quota SSR.
- S24 Inattesa causa di decesso per assistito con prevalente patologia oncologica.
- S25 Mancata attribuzione dello stato di terminalità oncologica per deceduto a causa di tumore.
- S26 Mancata indicazione della patologia oncologica prevalente per assistito in stato di terminalità oncologica.
- S27 Incongruenza tra Modalità finanziamento e Quota SSR.
- S28 Incongruenza tra Modalità finanziamento e Quota utente.
- S29 Incongruenza tra Modalità finanziamento e Quota Comune/Ente Gestore.

## **OSSERVAZIONI E PRECISAZIONI**

## **CAMPO CHIAVE**

- **per il tracciato ANAG:** il campo può assumere il valore 'DO', 'RE' o 'CA' in funzione del tipo di assistenza a cui si riferisce la Cartella Territoriale associata;
- **per il tracciato DOM:** il campo può assumere solo il valore 'DO';
- **per il tracciato RES:** il campo può assumere solo il valore 'RE';
- **per il tracciato CAVS:** il campo può assumere solo il valore 'CA'.

I dati FAR e i dati CAVS sono acquisiti dal Ministero attraverso un unico flusso FAR NSIS che accoglie anche dati CAVS. Affinché non si incorra nel rischio di duplicazione delle cartelle a livello ministeriale è necessario rispettare le seguenti prescrizioni, valide laddove il campo assuma i valori 'RE' o 'CA':

- per gli inserimenti CAVS o RES ("Tipo movimento" = 'I' oppure "Tipo movimento" = 'S' ammesso come nuovo inserimento in assenza di precedenti Prese in carico aventi stessa chiave), la chiave univoca del record dev'essere univoca (anche) senza considerare il campo "Tipo flusso";
- per le sostituzioni CAVS o RES "effettive" e per le cancellazioni CAVS o RES ("Tipo movimento" = 'C' oppure "Tipo movimento" = 'S' con cui effettivamente si sta sostituendo

una Presa in carico preesistente), la chiave univoca del record deve necessariamente includere il campo "Tipo flusso".

In tal modo, si evita, per un verso, l'inserimento di due PIC CAVS e RES distinte identificate erroneamente con una chiave di cartella identica e, per l'altro, che siano erroneamente cancellate o sostituite PIC RES con record CAVS e viceversa<sup>33</sup>.

<sup>&</sup>lt;sup>33</sup> l'identicità di due cartelle FAR e CAVS non dovrebbe logicamente verificarsi, poiché un assistito non può risultare contemporaneamente ricoverato in CAVS e in Assistenza residenziale FAR

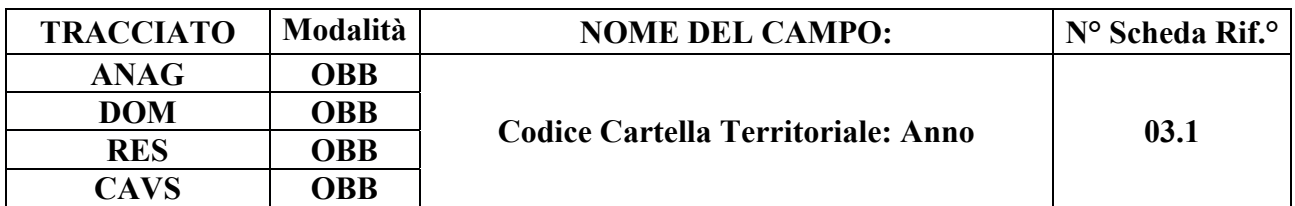

È l'anno di apertura della cartella di assistenza domiciliare o di assistenza residenziale / semiresidenziale.

### **CORRETTEZZA FORMALE**

LUNGHEZZA: 4

FORMATO: N

VALORI AMMESSI:

TABELLE DI RIFERIMENTO:

### **CONTROLLI APPLICATI**

L03 – Congruenza tra anno Cartella Territoriale e data di presa in carico.

L16 – Congruenza tra tipo flusso e Struttura residenziale/semiresidenziale.

L17 – Congruenza tra tipo flusso, codice regionale Presidio e codice STS11 della Struttura residenziale/semiresidenziale.

- L23 Congruenza tra Provenienza e Struttura di provenienza.
- L37 Cancellazione evento valutazione con motivo valutazione non corrispondente.
- L46 Inserimento evento valutazione successivo a prima valutazione
- L49 Evento di prima valutazione già presente
- L51 Evento valutazione con stessa data
- L52 Congruenza tra data prima valutazione e data valutazione successiva
- $L55<sup>34</sup> Congruenza tra Ente gestore e Data di Presa in Carico$
- N01 Cancellazione record negata per chiave non trovata.
- N02 Inserimento Cartella territoriale negato per identificativo duplicato.
- N03 Elaborazione Evento negata per chiave Cartella territoriale non trovata.
- N04 Elaborazione Cartella territoriale negata per chiave duplicata.
- N05 Elaborazione Evento negata per chiave duplicata.
- N06 Inserimento Cartella territoriale negato per violazione dell'associazione tra campi chiave e

<sup>&</sup>lt;sup>34</sup> L'applicazione del controllo è transitoriamente sospesa; in previsione di sua futura riattivazione, è attiva la segnalazione S09, al fine di evidenziare la mancata verifica di validità del Codice regionale Ente Gestore.

campi vincolati.

N07 – Sostituzione Cartella territoriale negata per violazione dell'associazione tra campi chiave e campi vincolati.

N09 – Inserimento Evento negato per violazione dell'associazione tra campi chiave e campi vincolati.

N10 – Sostituzione Evento negata per violazione dell'associazione tra campi chiave e campi vincolati.

S09 – Codice Ente gestore non verificabile.

S10 – Apertura amministrativa in assenza di precedente chiusura amministrativa.

S11 – Apertura amministrativa in presenza di cartelle prive di conclusione.

## **OSSERVAZIONI E PRECISAZIONI**

**CAMPO CHIAVE**

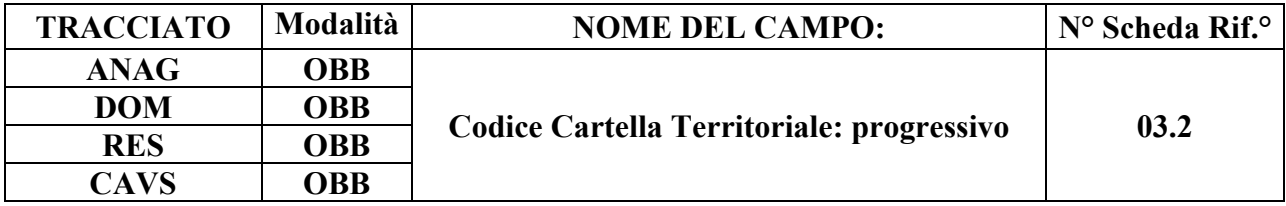

È il progressivo di cartella nell'ambito dell'anno di presa in carico e dell'Azienda inviante.

### **CORRETTEZZA FORMALE**

LUNGHEZZA: 8

FORMATO: N

VALORI AMMESSI: da 1 a 99999999

TABELLE DI RIFERIMENTO:

### **CONTROLLI APPLICATI**

L16 - Congruenza tra tipo flusso e Struttura residenziale/semiresidenziale.

L17 - Congruenza tra tipo flusso, codice regionale Presidio e codice STS11 della Struttura residenziale/semiresidenziale.

- L23 Congruenza tra Provenienza e Struttura di provenienza.
- L37 Cancellazione evento valutazione con motivo valutazione non corrispondente.
- L46 Inserimento evento valutazione successivo a prima valutazione
- L49 Evento di prima valutazione già presente
- L51 Evento valutazione con stessa data
- L52 Congruenza tra data prima valutazione e data valutazione successiva
- L5535 Congruenza tra Ente gestore e Data di Presa in Carico
- N01 Cancellazione record negata per chiave non trovata.
- N02 Inserimento Cartella territoriale negato per identificativo duplicato.
- N03 Evento non elaborato per mancato abbinamento a una Cartella territoriale.
- N04 Elaborazione Cartella territoriale negata per chiave duplicata.
- N05 Elaborazione Evento negata per chiave duplicata.

<sup>&</sup>lt;sup>35</sup> L'applicazione del controllo è transitoriamente sospesa; in previsione di sua futura riattivazione, è attiva la segnalazione S09, al fine di evidenziare la mancata verifica di validità del Codice regionale Ente Gestore.

N06 – Inserimento Cartella territoriale negato per violazione dell'associazione tra campi chiave e campi vincolati.

N07 – Sostituzione Cartella territoriale negata per violazione dell'associazione tra campi chiave e campi vincolati.

N09 – Inserimento Evento negato per violazione dell'associazione tra campi chiave e campi vincolati.

N10 – Sostituzione Evento negata per violazione dell'associazione tra campi chiave e campi vincolati.

S09 – Codice Ente gestore non verificabile.

S10 – Apertura amministrativa in assenza di precedente chiusura amministrativa.

S11 – Apertura amministrativa in presenza di cartelle prive di conclusione.

## **OSSERVAZIONI E PRECISAZIONI**

### **CAMPO CHIAVE**

Non possono esistere, per la stessa Azienda inviante, due Cartelle Territoriali con uguale numero e anno. Nel caso in cui non sia possibile gestire un numero progressivo univoco a livello di azienda, è possibile attribuire il progressivo a partire da un intervallo numerico predeterminato (per Distretto, per tipologia di Progetto, ecc.). Esempio di numerazione di Codici Cartelle per distretto:

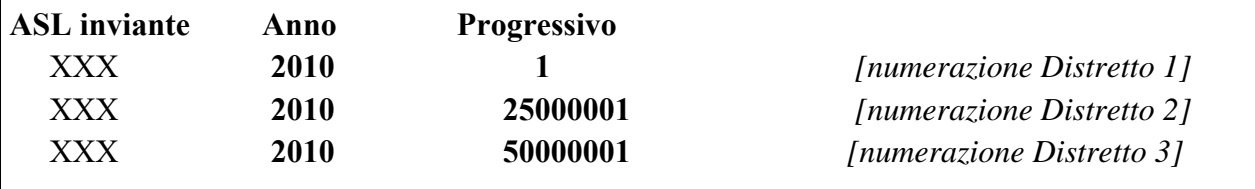

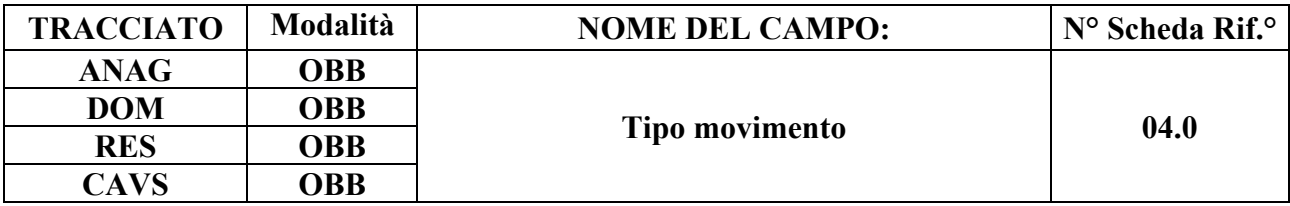

Indica se l'invio riguarda una nuova Cartella Territoriale o la richiesta di sostituzione o cancellazione di una cartella precedentemente inviata e regolarmente accettata.

## **CORRETTEZZA FORMALE**

LUNGHEZZA: 1

FORMATO: AN

VALORI AMMESSI: I, S, C

TABELLE DI RIFERIMENTO: vedi legenda codici nel quadro osservazioni e precisazioni.

## **CONTROLLI APPLICATI**

L25 - Congruenza tra tipo movimento, identificativo evento e motivo valutazione.

L51 – Evento valutazione con stessa data.

L62 – Congruenza tra Tipo flusso, Tipologia di cura, Complessità clinico-assistenziale Tariffa giornaliera, Tipo etichetta, Contenuto etichetta.

L119 – Congruenza tra Tipo flusso, Evento Tariffa, Tipo etichetta, Contenuto etichetta, Data decorrenza etichetta, Data presa in carico.

L120 – Congruenza tra Data inizio tariffa e Codice Struttura residenziale/semiresidenziale.

L121 – Congruenza tra Data valutazione e Codice Struttura residenziale/semiresidenziale.

L122 – Congruenza tra Periodo competenza prestazioni SR e Codice Struttura residenziale/semiresidenziale.

L123 – Congruenza tra Data decorrenza etichetta e Codice Struttura residenziale/semiresidenziale.

- L124 Congruenza tra Data scadenza etichetta e Codice Struttura residenziale/semiresidenziale.
- L125 Congruenza tra Data inizio sospensione e Codice Struttura residenziale/semiresidenziale.
- L126 Congruenza tra Data fine sospensione e Codice Struttura residenziale/semiresidenziale.
- L127 Congruenza tra Data conclusione e Codice Struttura residenziale/semiresidenziale.
- N01 Cancellazione record negata per chiave non trovata.
- N02 Inserimento Cartella territoriale negato per identificativo duplicato.
- N04 Elaborazione Cartella territoriale negata per chiave duplicata.

N05 – Elaborazione Evento negata per chiave duplicata.

N06 – Inserimento Cartella territoriale negato per violazione dell'associazione tra campi chiave e campi vincolati.

N07 – Sostituzione Cartella territoriale negata per violazione dell'associazione tra campi chiave e campi vincolati.

N08 – Elaborazione Evento negata per identificativo duplicato.

N09 – Inserimento Evento negato per violazione dell'associazione tra campi chiave e campi vincolati.

N10 – Sostituzione Evento negata per violazione dell'associazione tra campi chiave e campi vincolati.

N11 – Non elaborabile: tentata cancellazione Data fine sospensione di cartella conclusa.

N12 – Non elaborabile: tentato inserimento evento conclusione in presenza di sospensioni aperte.

N14 – Record non elaborato per sostituzione prima valutazione residenziale sociosanitaria non consentita.

N15 – Record non elaborato per sostituzione prima valutazione residenziale sanitaria non consentita.

N17 – Record non elaborato per cancellazione prima valutazione residenziale sociosanitaria non consentita.

N18 – Record non elaborato per cancellazione prima valutazione residenziale sanitaria non consentita.

N19 – Inserimento Cartella negato per incompatibilità tra tipologie di cura.

S05 – Congruenza tra Tipologia di cura e Quota utente.

S20 – Incongruenza tra Tipologia di cura e Quota SSR.

S21 – Incongruenza tra Complessità clinico-assistenziale e Quota SSR.

## **OSSERVAZIONI E PRECISAZIONI:**

## **LEGENDA CODICI:**

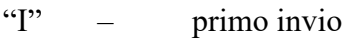

"S" – sostituzione.

"C" – cancellazione

N.B.: per "Primo invio" si intende una cartella che non è mai stata inviata, oppure è stata cancellata (mediante invio con Tipo movimento "C"), oppure è stata respinta come "Non elaborabile".

## **Per il tracciato ANAG**:

La cancellazione di un record del tracciato ANAG comporta la cancellazione di tutti i record evento con stessa chiave di collegamento.

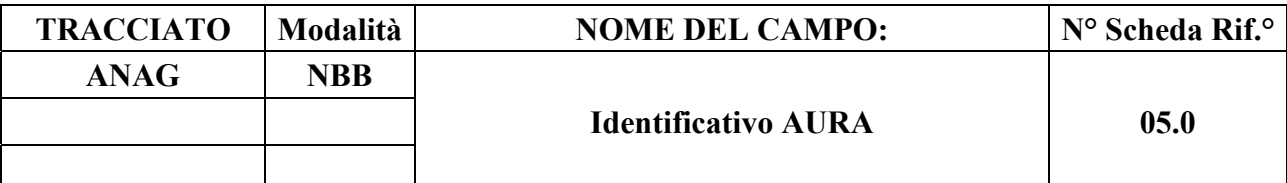

Identificativo del Soggetto nel sistema regionale AURA-TS.

## **CORRETTEZZA FORMALE**

LUNGHEZZA: 10

FORMATO: N

VALORI AMMESSI: 1 - 9999999999

TABELLE DI RIFERIMENTO:

### **CONTROLLI APPLICATI**

L05 – Congruenza fra Identificativo AURA e dati anagrafici.

L06 – Congruenza fra codice Identificativo AURA e Codice identificativo Assistito.

## **OSSERVAZIONI E PRECISAZIONI**

Il codice identificativo AURA può non essere presente nel caso in cui il Soggetto non sia stato ancora registrato nel sistema AURA-TS.

Il codice inserito dev'essere valido alla data di notifica del caricamento del file XML nel sistema regionale di acquisizione dei dati dei flussi informativi.

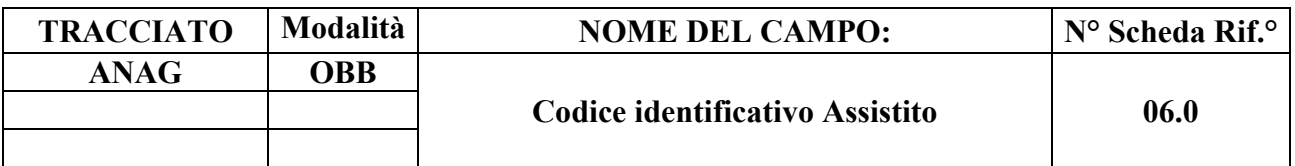

Codice identificativo dell'assistito alla data di presa in carico

### **CORRETTEZZA FORMALE**

LUNGHEZZA: massimo 20

FORMATO: AN

VALORI AMMESSI: v. osservazioni e precisazioni

TABELLE DI RIFERIMENTO: AURA-TS (per il codice fiscale)

#### **CONTROLLI APPLICATI**

L06 – Congruenza fra Identificativo AURA e Codice identificativo Assistito.

L54 – Codice fiscale non presente nel sistema AURA-TS.

L56 – Congruenza tra Data Presa in Carico e Date Conclusione pregresse.

L57 – Congruenza tra Data Conclusione e Date Presa in Carico successive.

L74 – Congruenza tra Codice identificativo Assistito e Altro codice identificativo Assistito.

N06 – Inserimento Cartella territoriale negato per violazione dell'associazione tra campi chiave e campi vincolati.

N07 – Sostituzione Cartella territoriale negata per violazione dell'associazione tra campi chiave e campi vincolati.

- N19 Inserimento Cartella negato per incompatibilità tra tipologie di cura.
- S10 Apertura amministrativa in assenza di precedente chiusura amministrativa.
- S11 Apertura amministrativa in presenza di cartelle prive di conclusione.
- S18 Congruenza tra Codice fiscale e Codice istituzione TEAM.
- S19 Mancata rilevazione Codice identificativo Assistito.
- S22 Codice ENI formalmente errato.
- S23 Codice ENI non rilasciato da ASL della Regione Piemonte.

## **OSSERVAZIONI E PRECISAZIONI**

## **CAMPO CHIAVE**

- a) **Cittadini iscritti al Servizio Sanitario Nazionale**: inserire il **Codice fiscale alfanumerico a 16 caratteri** [D50]
	- struttura formale = 6 caratteri alfabetici + 2 numeri + 1 carattere alfabetico + 2 numeri  $+ 1$  carattere alfabetico  $+ 3$  numeri  $+ 1$  carattere alfabetico;
- b) **Cittadini stranieri residenti in Italia**: inserire il **Codice fiscale alfanumerico a 16 caratteri** [D50]
	- struttura formale = 6 caratteri alfabetici + 2 numeri + 1 carattere alfabetico + 2 numeri  $+ 1$  carattere alfabetico  $+ 3$  numeri  $+ 1$  carattere alfabetico;
- c) **Assistiti assegnatari di Codice fiscale omocodice** (ovvero il cui Codice fiscale di prima assegnazione sia stato riconosciuto identico a quello di altri assegnatari): inserire il **Codice fiscale numerico provvisorio a 11 cifre**;
- d) **Assistiti assegnatari di più di un Codice fiscale**: inserire il **Codice fiscale numerico provvisorio a 11 cifre**;
- e) **Cittadini stranieri richiedenti protezione internazionale** in attesa di riconoscimento dello status di protezione e **privi di Codice fiscale alfanumerico**: inserire il **Codice fiscale numerico provvisorio a 11 cifre** [D53, D57];
- f) **Cittadini europei non in possesso di Codice fiscale e dotati di TEAM**: inserire il **Codice di identificazione personale del titolare TEAM a 20 caratteri alfanumerici** di lunghezza massima – rilevato dallo spazio 6 della tessera [D52] – **e compilare il campo 122.0**;
- g) **Cittadini europei non in possesso di Codice fiscale e non iscrivibili al Servizio Sanitario Nazionale**: inserire il **codice ENI36 a 16 caratteri** (ai sensi della Circolare MdS del 19 febbraio 2008)
	- struttura formale = 3 caratteri costituiti dalla sigla  $ENI + 010$  (codice ISTAT della Regione Piemonte) + 3 numeri (codice ISTAT di un'ASL della Regione Piemonte) + 7 numeri (numero progressivo attribuito dell'ASL al momento del rilascio) [D26];

<sup>&</sup>lt;sup>36</sup> I codici ENI rilasciati da ASL della Regione Piemonte privi di riscontro nella relativa Anagrafe regionale sono oggetto di controllo OBVA scartante.

- h) **Cittadini stranieri non in regola con le norme relative all'ingresso e al soggiorno** ovvero temporaneamente presenti iscritti ai centri ISI: inserire il **Codice regionale a sigla STP37 a 16 caratteri** alfanumerici (ai sensi del D.P.R. 31/08/1999 n. 394 e della Circolare MdS 24/04/2000, n. 5)
	- struttura formale = 3 caratteri costituiti dalla sigla  $STP + 3$  numeri (codice ISTAT di una Regione italiana) + 3 numeri (codice ASL) + 7 numeri (numero progressivo attribuito dall'ASL al momento del rilascio) [D26];

## i) **Altri assistiti che non rientrano nelle precedenti definizioni**: inserire **venti lettere 'X' e compilare il campo 122.0**.

Con la dizione "Cittadini stranieri" si intendono i cittadini non appartenenti all'U.E., allo Spazio Economico Europeo (S.E.E.), alla Confederazione Svizzera (CH) o ai paesi "convenzionati" – con i quali l'Italia intrattiene rapporti di reciprocità assistenziale – e gli apolidi.

## **Il Codice fiscale alfanumerico deve essere desunto direttamente dalla Tessera Sanitaria TS-TEAM al momento della presa in carico** [D52].

Per le possibili combinazioni del Codice identificativo Assistito e degli altri dati anagrafici si veda la tabella inerente alle combinazioni ammesse, nel paragrafo dedicato.

**L'operazione di sostituzione del Codice identificativo Assistito non è consentita**. In quanto in parte della chiave del record, per effettuare una variazione del codice identificativo assistito associato ad un Codice Cartella Territoriale, è necessario procedere alla cancellazione e all'inserimento ex novo della relativa cartella e di ogni evento a essa collegato.

<sup>&</sup>lt;sup>37</sup> Il codice regionale a sigla STP è rilevabile dal tesserino rilasciato da un Centro ISI allo straniero privo del permesso di soggiorno per la fruizione delle prestazioni sanitarie alle quali ha diritto. I codici STP privi di riscontro nella relativa Anagrafe sono oggetto di controllo OBVA scartante [D65].

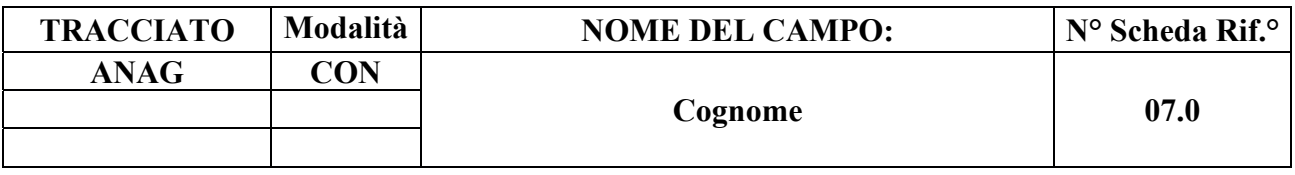

Cognome dell'assistito.

## **CORRETTEZZA FORMALE**

LUNGHEZZA: 50

FORMATO: A

VALORI AMMESSI: lettere A – Z maiuscole, apice, trattino e spazio.

TABELLE DI RIFERIMENTO:

## **CONTROLLI APPLICATI**

L05 – Congruenza fra Identificativo AURA e dati anagrafici.

## **OSSERVAZIONI E PRECISAZIONI**

La compilazione del campo è obbligatoria se non presente l'Id-AURA.

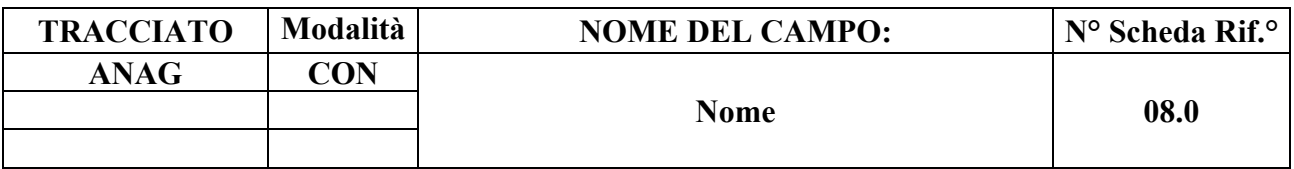

Nome del Soggetto assistito.

## **CORRETTEZZA FORMALE**

LUNGHEZZA: 50

FORMATO: A

VALORI AMMESSI: lettere A – Z maiuscole, apice, trattino e spazio.

TABELLE DI RIFERIMENTO:

## **CONTROLLI APPLICATI**

L05 – Congruenza fra Identificativo AURA e dati anagrafici.

## **OSSERVAZIONI E PRECISAZIONI**

La compilazione del campo è obbligatoria se non sono presenti l'Id-AURA.

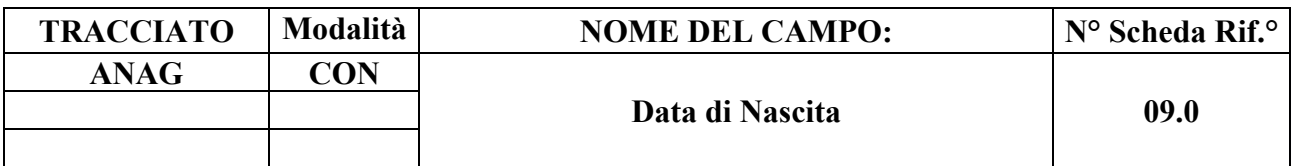

Data di nascita del Soggetto.

### **CORRETTEZZA FORMALE**

LUNGHEZZA: 8

FORMATO: D

VALORI AMMESSI: 01011870 – 31122999

TABELLE DI RIFERIMENTO:

### **CONTROLLI APPLICATI**

L04 – Congruenza fra tipo flusso, Data di nascita e Data di accettazione richiesta.

- L05 Congruenza fra Identificativo AURA e dati anagrafici.
- L07 Congruenza tra data immessa e data corrente.

### **OSSERVAZIONI E PRECISAZIONI**

La compilazione del campo è obbligatoria se non è presente l'Id-AURA.

Data nel formato GGMMAAAA.

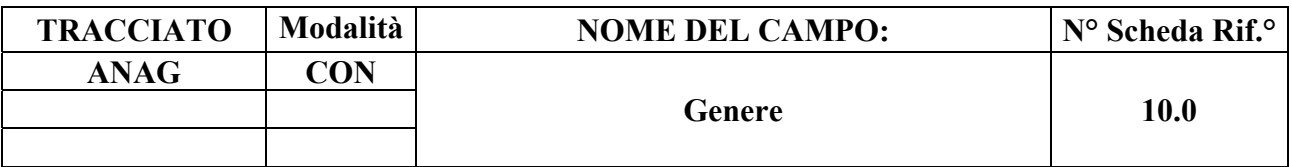

Codice indicante il genere del Soggetto.

### **CORRETTEZZA FORMALE**

LUNGHEZZA: 1

FORMATO: N

VALORI AMMESSI: 1 – 2

TABELLE DI RIFERIMENTO: vedi legenda codici nel quadro osservazioni e precisazioni.

## **CONTROLLI APPLICATI**

L05 – Congruenza fra Identificativo AURA e dati anagrafici.

## **OSSERVAZIONI E PRECISAZIONI**

La compilazione del campo è obbligatoria se non sono presenti l'Id-AURA.

### **LEGENDA DEI CODICI**:

- $1 =$  maschio
- $2 =$  femmina

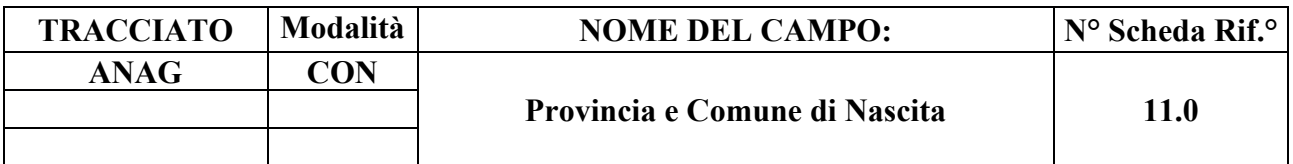

Identifica il luogo di nascita del Soggetto.

## **CORRETTEZZA FORMALE**

LUNGHEZZA: 6

FORMATO: AN

VALORI AMMESSI: codici ISTAT di Province e Comuni d'Italia; o "999" + codice stato estero; o "999999"

TABELLE DI RIFERIMENTO: codici ISTAT di province e comuni e codici del Ministero dell'Interno degli stati esteri.

## **CONTROLLI APPLICATI**

L05 – Congruenza fra Identificativo AURA e dati anagrafici.

## **OSSERVAZIONI E PRECISAZIONI**

La compilazione del campo è obbligatoria se non è presente l'Id-AURA.

### **I valori immessi devono essere presenti nelle tabelle di riferimento.**

Per i nati in Italia viene usato il codice ISTAT indicante provincia e comune.

Per i nati all'estero si indica genericamente il codice dello "Stato Estero" preceduto da "999". Se lo stato estero è sconosciuto si indicano sei "9".

Il codice di Stato estero non può assumere il valore corrispondente allo Stato italiano (100).

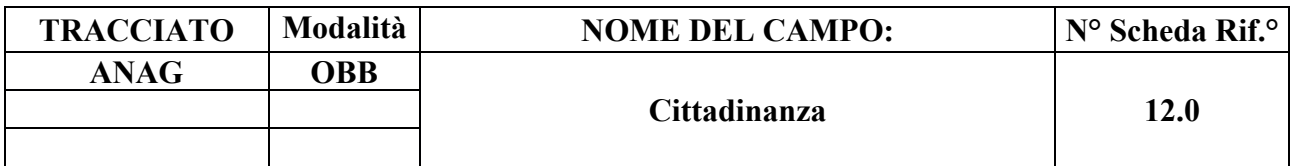

Codice cittadinanza del Soggetto.

### **CORRETTEZZA FORMALE**

LUNGHEZZA: 3

FORMATO: AN

VALORI AMMESSI: v. osservazioni e precisazioni

TABELLE DI RIFERIMENTO: Tabella ISTAT codici Stati esteri.

## **CONTROLLI APPLICATI**

L86 – Congruenza tra Cittadinanza e Codice istituzione TEAM

S06 – Inattesa compilazione del Codice istituzione TEAM per cittadini non UE, SEE o svizzeri.

S08 – Mancata compilazione del Codice istituzione TEAM per cittadini UE, SEE o svizzeri.

## **OSSERVAZIONI E PRECISAZIONI**

- Cittadino italiano: **100**;
- Cittadino di Stato estero: **codice ISTAT Stato estero**;
- Assistito apolide o che abbia esercitato il diritto all'anonimato in base a norma specifica: **999**;
- Assistito con **cittadinanza non identificabile**: **000**.

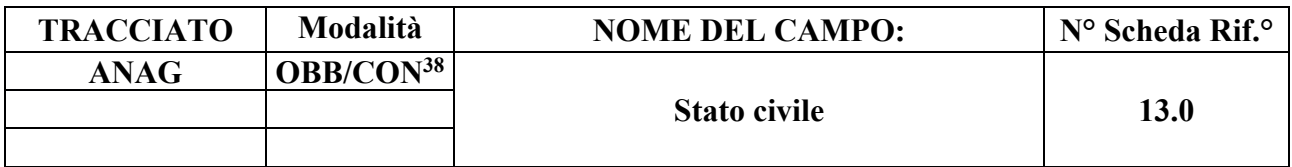

Stato civile del Soggetto.

### **CORRETTEZZA FORMALE**

LUNGHEZZA: 1

FORMATO: AN

VALORI AMMESSI: da 1 a 5; oppure 9

TABELLE DI RIFERIMENTO: Vedi legenda codici nella sezione osservazioni e precisazioni.

## **CONTROLLI APPLICATI**

L90 – Congruenza tra Tipo flusso, Regime di inserimento e informazioni anagrafiche e di presa in carico.

## **OSSERVAZIONI E PRECISAZIONI**

### **LEGENDA DEI CODICI:**

- $1 =$ Celibe/nubile
- $2 = Conjugato/a$
- $3 =$ Separato/a
- $4 = Divorziato/a$
- $5 = Vedovo/a$
- $9 =$  Non dichiarato

Il valore residuale 9 (stato civile non dichiarato) può essere utilizzato, inoltre, per la rilevazione delle Prese in Carico CAVS **precedenti** al 1/10/2016, qualora il dato non sia effettivamente disponibile.

<sup>38</sup> OBB per tracciato ANAG-DOM, CON per tracciati ANAG-RES e ANAG-CAVS.

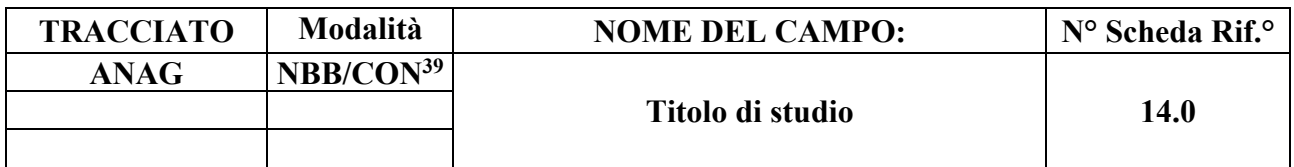

Indica il livello massimo di istruzione conseguito dal Soggetto.

### **CORRETTEZZA FORMALE**

LUNGHEZZA: 1

FORMATO: AN

VALORI AMMESSI: da 1 a 6; oppure 9

TABELLE DI RIFERIMENTO: Vedi legenda codici nella sezione osservazioni e precisazioni.

## **CONTROLLI APPLICATI**

L08 – Congruenza fra tipo flusso e titolo di studio.

L90 – Congruenza tra Tipo flusso, Regime di inserimento e informazioni anagrafiche e di presa in carico.

## **OSSERVAZIONI E PRECISAZIONI**

### **LEGENDA DEI CODICI:**

- $1 =$ Nessuno
- 2 = Licenza elementare
- 3 = Licenza media inferiore
- 4 = Diploma scuola media superiore
- 5 = Diploma universitario
- $6$  = Laurea
- $9 =$ Non dichiarato

Il valore residuale 9 (titolo di studio non dichiarato) può essere utilizzato, inoltre, per la rilevazione delle Prese in Carico CAVS **precedenti** al 1/10/2016, qualora il dato non sia effettivamente disponibile.

<sup>39</sup> NBB per tracciato ANAG-DOM, CON per tracciati ANAG-RES e ANAG-CAVS

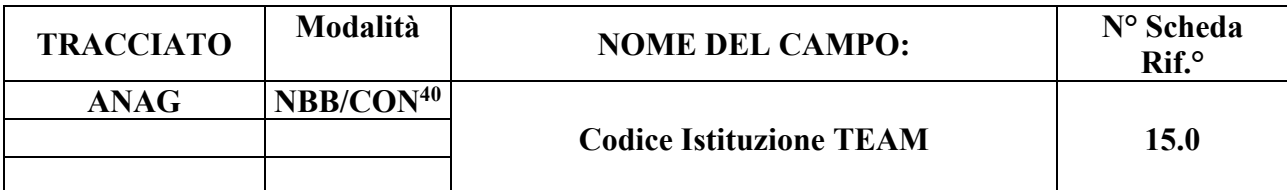

Codice Istituzione competente TEAM: codice di identificazione assegnato a livello nazionale all'istituzione di assicurazione o di residenza competente [D52].

## **CORRETTEZZA FORMALE**

LUNGHEZZA: 28

FORMATO: AN

VALORI AMMESSI: v. osservazioni e precisazioni

TABELLE DI RIFERIMENTO

## **CONTROLLI APPLICATI**

L86 – Congruenza tra Cittadinanza e Codice istituzione TEAM

L90 – Congruenza tra Tipo flusso, Regime di inserimento e informazioni anagrafiche e di presa in carico.

S06 – Inattesa compilazione del Codice istituzione TEAM per cittadini non UE, SEE o svizzeri.

S08 – Mancata compilazione del "Codice istituzione TEAM" per cittadini UE, SEE o svizzeri.

S18 – Congruenza tra Codice identificativo Assistito e Codice istituzione TEAM.

## **OSSERVAZIONI E PRECISAZIONI**

Il campo è valorizzabile per soggetti muniti di Tessera Europea di Assicurazione Malattia (TEAM), con il codice denominato "Numero di identificazione dell'istituzione competente", assegnato a livello nazionale all'istituzione di assicurazione o di residenza competente (ai sensi degli allegati 2 e 3 al Regolamento CEE/UE 574/72), rilevabile dallo **spazio n. 7 della tessera** [D52].

<sup>40</sup> NBB per tracciato ANAG-DOM, CON per tracciati ANAG-RES e ANAG-CAVS.

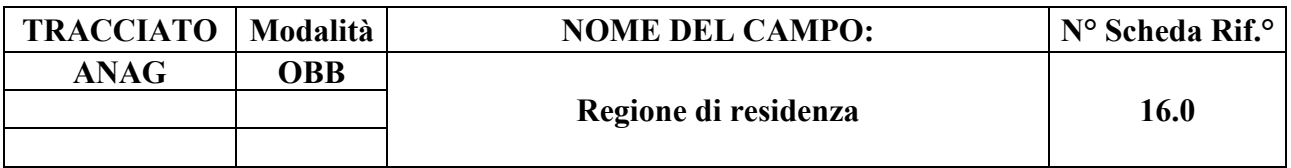

Indica la Regione italiana di residenza alla **presa in carico**.

### **CORRETTEZZA FORMALE**

LUNGHEZZA: 3

FORMATO: AN

VALORI AMMESSI: v. osservazioni e precisazioni

TABELLE DI RIFERIMENTO: Codice a tre caratteri numerici definito con DM 17 settembre 1986, pubblicato nella Gazzetta Ufficiale n.240 del 15 ottobre 1986, e s.m.i, utilizzato anche nei modelli per le rilevazioni delle attività gestionali ed economiche delle Aziende sanitarie (Codice ISTAT Regioni italiane)

## **CONTROLLI APPLICATI**

L10 – Congruenza fra Regione di residenza e Comune/Provincia di residenza.

L58 – Congruenza tra Regione di residenza, Altro codice identificativo Assistito e Comune di residenza.

L75 – Congruenza tra Regione di residenza, Regione pagante, ASL pagante.

## **OSSERVAZIONI E PRECISAZIONI**

**Il valore immesso deve essere presente nella tabella di riferimento.**

- Assistito residente in una Regione italiana: **Codice ISTAT della Regione**
- **Non** residente in Italia, apolidi o assistiti che abbiano esercitato il diritto all'anonimato in base a norma specifica: **999**

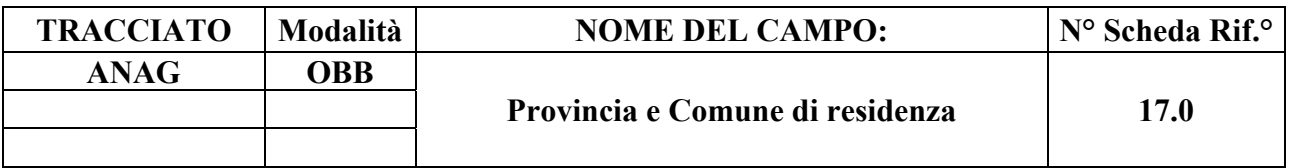

Indica la provincia ed il comune italiano o lo stato estero di residenza **alla presa in carico.** 

### **CORRETTEZZA FORMALE**

LUNGHEZZA: 6

FORMATO: AN

VALORI AMMESSI: v. osservazioni e precisazioni

TABELLE DI RIFERIMENTO: codici ISTAT di Province e Comuni italiani; codici degli Stati esteri.

### **CONTROLLI APPLICATI**

L10 – Congruenza fra Regione e Comune / Provincia di residenza.

L11 – Congruenza fra Provincia/Comune di residenza ed ASL di residenza.

L58 – Congruenza tra Regione di residenza, Altro codice identificativo Assistito e Comune di residenza.

## **OSSERVAZIONI E PRECISAZIONI**

Il codice ISTAT dei Comuni italiani è composto da tre caratteri, identificativi della Provincia, seguito dai tre che identificano il Comune.

**I valori immessi devono essere presenti nelle tabelle di riferimento.**

- Residenti in Italia: **codice ISTAT della Provincia e del Comune nell'ambito territoriale dell'ASL di residenza**;
- **Non** residenti in Italia: **codice dello Stato estero (diverso da 100) preceduto da 999 oppure da 'ENI' o da 'STP'**;
- Apolidi o assistiti che abbiano esercitato il diritto all'anonimato in base a norma specifica: **999999**.

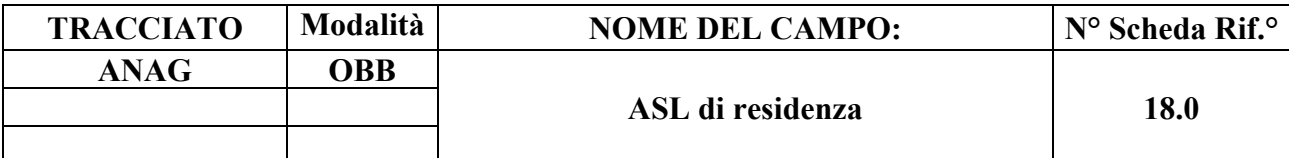

ASL cui appartiene il Comune in cui risiede il Soggetto.

## **CORRETTEZZA FORMALE**

LUNGHEZZA: 3

FORMATO: AN

VALORI AMMESSI: v. osservazioni e precisazioni

TABELLE DI RIFERIMENTO: Modello FIM FLS.11, MRA-Fase1

## **CONTROLLI APPLICATI**

L11 - Congruenza fra Provincia/Comune di residenza e ASL di residenza.

## **OSSERVAZIONI E PRECISAZIONI**

È l'ASL nel cui ambito territoriale si trova il Comune di residenza dell'assistito **alla data di presa in carico**.

**Il valore immesso deve essere presente nella tabella di riferimento.**

- Codici FLS.11/MRA-Fase1 delle ASL delle Regioni italiane;
- **Non** residenti in Italia, apolidi o assistiti che abbiano esercitato il diritto all'anonimato in base a norma specifica: **999**.

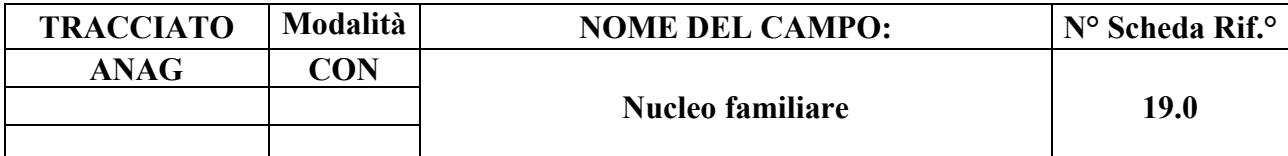

Numero di componenti il nucleo familiare.

## **CORRETTEZZA FORMALE**

LUNGHEZZA: 2

FORMATO: 99

VALORI AMMESSI: 0 – 99

TABELLE DI RIFERIMENTO:

## **CONTROLLI APPLICATI**

L59 – Congruenza fra Supporto sociale e Nucleo familiare e Assistente non familiare.

## **OSSERVAZIONI E PRECISAZIONI**

Indica il numero dei componenti del nucleo familiare convivente, **escluso l'assistito** e **l'eventuale assistente convivente** (rientrano nel conteggio ad esempio: coniuge/partner convivente, figlio/a, fratello/sorella, nipote, genero/nuora, cognato/a).

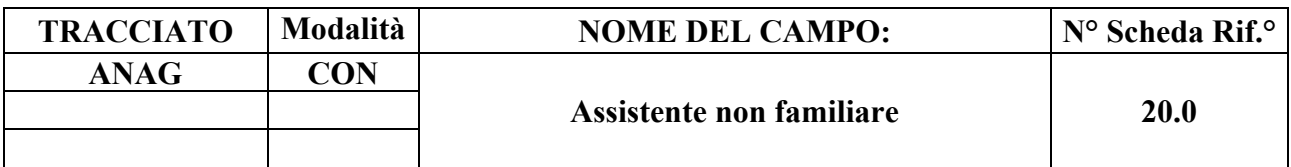

Indica se è presente una persona convivente non appartenente al nucleo familiare (es.: badante), che convive con l'assistito (24h).

### **CORRETTEZZA FORMALE**

LUNGHEZZA: 1

FORMATO: AN

VALORI AMMESSI: 1 - 2

TABELLE DI RIFERIMENTO: vedi legenda codici nel riquadro osservazioni e precisazioni

### **CONTROLLI APPLICATI**

L59 – Congruenza fra Supporto sociale e Nucleo familiare e Assistente non familiare.

### **OSSERVAZIONI E PRECISAZIONI**

### **LEGENDA DEI CODICI**:

 $1$  = presente

 $2 =$  non presente

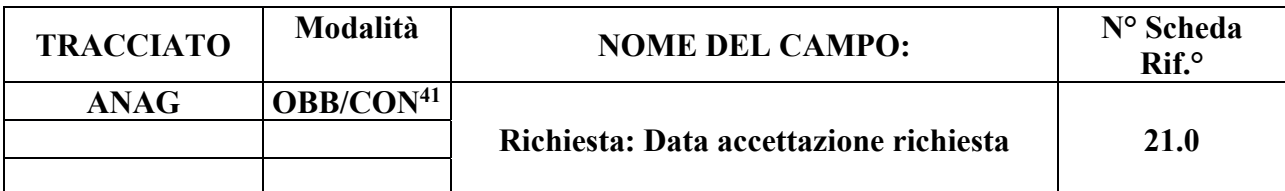

Indica la data di accettazione della richiesta di assistenza domiciliare o di presentazione della domanda di assistenza residenziale/semiresidenziale per UVG.

### **CORRETTEZZA FORMALE**

LUNGHEZZA: 8

FORMATO: D

VALORI AMMESSI: 01011870 – 31122999

TABELLE DI RIFERIMENTO:

## **CONTROLLI APPLICATI**

L04 – Congruenza fra tipo flusso, Data di nascita e Data di accettazione richiesta.

L07 – Congruenza tra data immessa e data corrente.

L19 – Congruenza tra data accettazione richiesta e data di presa in carico.

L20 – Congruenza tra motivo della valutazione, data accettazione, data di presa in carico, data valutazione e data conclusione assistenza.

L90 – Congruenza tra Tipo flusso, Regime di inserimento e informazioni anagrafiche e di presa in carico.

### **OSSERVAZIONE E PRECISIZIONI**

## **Assistenza domiciliare**:

- è la data che conclude il processo di accoglienza (e di valutazione positiva o negativa). In caso di dimissione da Ospedale, la data di accettazione della richiesta coincide con la data di dimissione del Soggetto dalla Struttura Ospedaliera.

**Assistenza residenziale / semiresidenziale / residenziale temporanea**:

<sup>41</sup> OBB per tracciato ANAG-DOM, CON per tracciati ANAG-RES e ANAG-CAVS.

‐ è la data di presentazione della richiesta all'UV dell'ASL di residenza.

La data di accettazione determina il "tempo zero" per la misurazione del tempo di attesa.

Data nel formato GGMMAAAA.

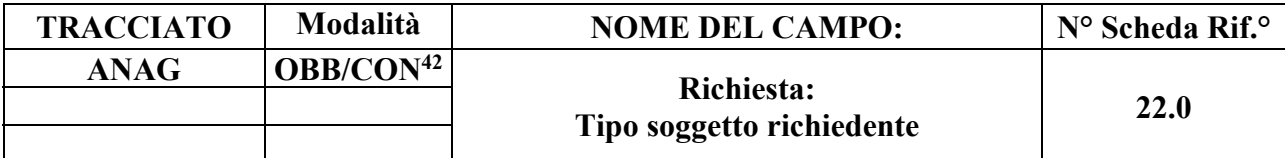

È la motivazione dell'attivazione del progetto di Cura Domiciliare o di inserimento del Soggetto nella Struttura per l'assistenza residenziale/semiresidenziale.

### **CORRETTEZZA FORMALE**

LUNGHEZZA:  $1 - 2^{43}$ 

FORMATO: AN

VALORI AMMESSI: Tracciato DOM: 1, 2, 3, 4, 5, 6, 7, 8, 9, 10, 11 Tracciato RES: 1, 2, 3, 4, 5, 6, 7 Tracciato CAVS: 1, 2, 3, 4, 5, 6, 7, 9

TABELLE DI RIFERIMENTO: vedi legenda codici nel quadro osservazioni e precisazioni.

### **CONTROLLI APPLICATI**

L21 – Congruenza fra tipo flusso e tipo soggetto richiedente.

L66 – Congruenza tra Data presa in carico e Tipo soggetto richiedente CAVS.

L90 – Congruenza tra Tipo flusso, Regime di inserimento e informazioni anagrafiche e di presa in carico.

L112 – Congruenza tra Tipo Flusso, Tipo Etichetta, Contenuto etichetta e Tipo soggetto richiedente.

S10 – Apertura amministrativa in assenza di precedente chiusura amministrativa.

S11 – Apertura amministrativa in presenza di cartelle prive di conclusione.

<sup>42</sup> OBB per tracciato ANAG-DOM, CON per tracciati ANAG-RES e ANAG-CAVS.

<sup>43</sup> Lunghezza massima 2 per tutti i tracciati ANAG-DOM, ANAG-RES e ANAG-CAVS.

## **OSSERVAZIONI E PRECISAZIONI**

## **LEGENDA DEI CODICI:**

### **Assistenza domiciliare:**

- $1 =$  Servizi sociali
- $2 = MMG/PLS$
- $3$  = Ospedale
- 4 = Ospedale per dimissione protetta
- 5 = Struttura residenziale extraospedaliera
- $6 =$ Utente/familiare
- 7 = Apertura amministrativa per riassetto territoriale ASL
- 8 = Nuclei di Continuità Assistenziale a Valenza Sanitaria (C.A.V.S.)
- $9 =$  Altro
- $10 = N.O.C.C.$
- 11 = Soggetto civilmente obbligato (Tutore, amministratore di sostegno)

### **Assistenza residenziale / semiresidenziale / residenziale temporanea sociosanitaria:**

- $1$  = Propria
- $2 =$  Familiare / affine
- 3 = Soggetto civilmente obbligato (Tutore, amministratore di sostegno)
- $4 =$ Assistente sociale
- $5 = MMG / PI.S$
- 6 = Medico Ospedaliero
- $7 = N.O.C.C.$

## **Assistenza residenziale temporanea sanitaria (CAVS):**

- $1$  = Propria
- $2 =$ Familiare / affine
- 3 = Soggetto civilmente obbligato (Tutore, amministratore di sostegno)
- $4 =$ Assistente sociale
- $5 = MMG / PLS$
- 6 = Medico Ospedaliero
- $7 = N.O.C.C.$
- $9 =$ Non rilevato

Tracciato CAVS: Il valore residuale 9 (tipo soggetto richiedente non rilevato) può essere utilizzato per la sola rilevazione delle Prese in Carico CAVS **precedenti** al 1/10/2016, qualora il dato non sia effettivamente disponibile.

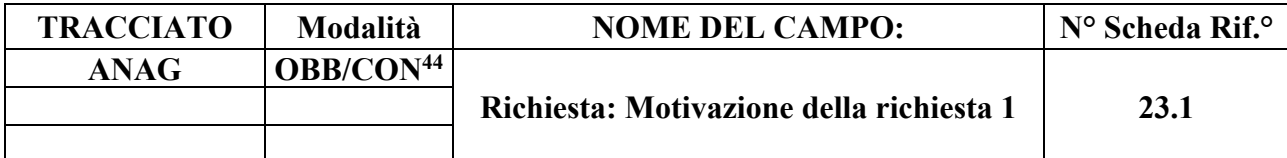

È la motivazione dell'attivazione del progetto di Cura Domiciliare o, per l'Assistenza residenziale /semiresidenziale e per la continuità assistenziale, è la motivazione di inserimento del Soggetto nella Struttura.

### **CORRETTEZZA FORMALE**

LUNGHEZZA: 1 - 2

FORMATO: AN

VALORI AMMESSI: Tracciato DOM: 1, 2, 3, 4, 5, 6, 7, 8, 9, 10, 11, 12, 13, 14, 15, 16, 17, 18, 19, 20

 Tracciato RES: 1, 2, 3, 4, 5, 6 Tracciato CAVS: 1, 2, 3, 4, 5, 6, 9

TABELLE DI RIFERIMENTO: vedi legenda codici nel quadro osservazioni.

## **CONTROLLI APPLICATI**

L22 - Congruenza fra tipo flusso e motivazione della richiesta.

L48 – Congruenza tra codici motivazione della richiesta.

L67 – Congruenza tra Data presa in carico e Motivazione richiesta CAVS.

L90 – Congruenza tra Tipo flusso, Regime di inserimento e informazioni anagrafiche e di presa in carico.

L92 – Congruenza tra Tipologia di cura e Motivo della richiesta.

# **OSSERVAZIONI E PRECISAZIONI**

## **LEGENDA DEI CODICI:**

**Assistenza Domiciliare:**

1 = Medicazioni

 $2$  = Terapia iniettiva

<sup>44</sup> OBB per tracciato ANAG-DOM, CON per tracciati ANAG-RES e ANAG-CAVS.

- 3 = Terapia infusionale
- 4 = Prelievi ricorrenti
- $5$  = Cateterismo vescicale
- 6 = Esami strumentali (ECG/HGT)
- 7 = Gestione catetere venoso centrale
- $8$  = Terapia antalgica
- $9 =$  Addestramento
- 10 = Sorveglianza infermieristica
- $11 =$  Nutrizione enterale domiciliare
- $12$  = Gestione stomia
- 13 = Educazione sanitaria e *counseling*
- $14$  = Cure palliative
- $15$  = Gestione drenaggio
- 16 = VAC terapia
- 17 = Monitoraggio clinico domiciliare
- 18 = Rieducazione e *counseling*
- 19 = Terapia parenterale nutrizionale
- $20 =$  Altro

### **Assistenza residenziale / semiresidenziale / residenziale temporanea sociosanitaria:**

- 1 = Perdita autonomia
- $2 =$ Stabilizzazione stato clinico (post acuzie)
- 3 = Insufficienza del supporto familiare / *care giver*
- $4 =$  Solitudine
- $5 =$ Alloggio non idoneo
- $6$  = Altra motivazione sociale

### **Assistenza residenziale temporanea sanitaria (CAVS):**

- $1 =$ Perdita autonomia
- 2 = Stabilizzazione stato clinico (post acuzie)
- 3 = Insufficienza del supporto familiare / *care giver*
- $4 =$  Solitudine
- $5 =$ Alloggio non idoneo
- $6 =$  Altra motivazione sociale
- $9 =$ Non rilevata

Tracciato CAVS: Il valore residuale 9 (motivazione richiesta non rilevata) può essere utilizzato per la sola rilevazione delle Prese in Carico CAVS **precedenti** al 1/10/2016, qualora il dato non sia effettivamente disponibile.

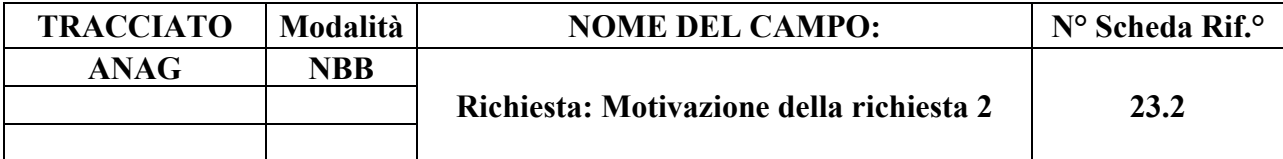

È la motivazione dell'attivazione del progetto di Cura Domiciliare.

## **CORRETTEZZA FORMALE**

LUNGHEZZA: 2

FORMATO: AN

VALORI AMMESSI: Tracciato DOM: 1, 2, 3, 4, 5, 6, 7, 8, 9, 10, 11, 12, 13, 14, 15, 16, 17, 18, 19, 20

TABELLE DI RIFERIMENTO: vedi legenda codici nel quadro osservazioni e precisazioni.

### **CONTROLLI APPLICATI**

L22 - Congruenza fra tipo flusso e motivazione della richiesta.

L48 – Congruenza tra codici motivazione della richiesta.

## **OSSERVAZIONI E PRECISAZIONI**

## **LEGENDA DEI CODICI:**

### **Assistenza Domiciliare:**

- 1 = Medicazioni
- 2 = Terapia iniettiva
- 3 = Terapia infusionale
- 4 = Prelievi ricorrenti
- $5$  = Cateterismo vescicale
- 6 = Esami strumentali (ECG/HGT)
- 7 = Gestione catetere venoso centrale
- $8$  = Terapia antalgica
- $9 =$ Addestramento
- 10 = Sorveglianza infermieristica
- $11 =$  Nutrizione enterale domiciliare
- 12 = Gestione stomia
- 13 = Educazione sanitaria e counseling
- $14$  = Cure palliative
- 15 = Gestione drenaggio
- 16 = VAC terapia
- 17 = Monitoraggio clinico domiciliare
- 18 = Rieducazione e counseling
- 19 = Terapia parenterale nutrizionale
- $20 =$  Altro

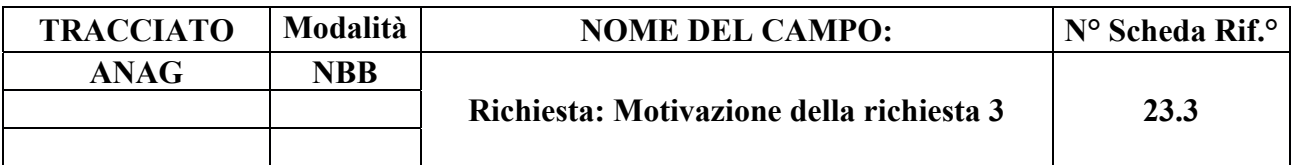

È la motivazione dell'attivazione del progetto di Cura Domiciliare.

### **CORRETTEZZA FORMALE**

LUNGHEZZA: 2

FORMATO: AN

VALORI AMMESSI: Tracciato DOM: 1, 2, 3, 4, 5, 6, 7, 8, 9, 10, 11, 12, 13, 14, 15, 16, 17, 18, 19, 20

TABELLE DI RIFERIMENTO: vedi legenda codici nel quadro osservazioni e precisazioni.

### **CONTROLLI APPLICATI**

L22 - Congruenza fra tipo flusso e motivazione della richiesta.

L48 – Congruenza tra codici motivazione della richiesta.

## **OSSERVAZIONI E PRECISAZIONI**

### **LEGENDA DEI CODICI:**

### **Assistenza Domiciliare:**

- $1 =$ Medicazioni
- 2 = Terapia iniettiva
- 3 = Terapia infusionale
- 4 = Prelievi ricorrenti
- 5 = Cateterismo vescicale
- 6 = Esami strumentali (ECG/HGT)
- 7 = Gestione catetere venoso centrale
- $8$  = Terapia antalgica
- 9 = Addestramento
- 10 = Sorveglianza infermieristica
- $11 =$  Nutrizione enterale domiciliare
- 12 = Gestione stomia
- 13 = Educazione sanitaria e *counseling*
- $14$  = Cure palliative
- 15 = Gestione drenaggio
- 16 = VAC terapia
- 17 = Monitoraggio clinico domiciliare
- 18 = Rieducazione e *counseling*
- 19 = Terapia parenterale nutrizionale
- $20 =$  Altro
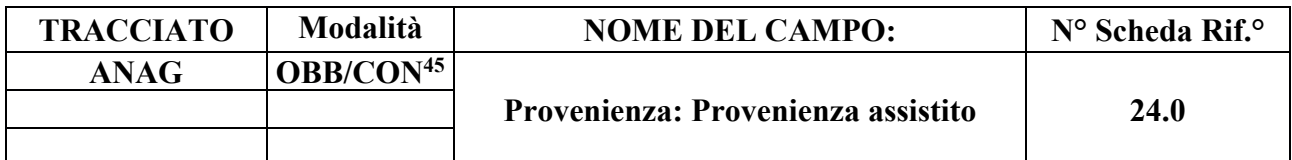

Indica il proponente l'assistenza.

#### **CORRETTEZZA FORMALE**

LUNGHEZZA: 2

FORMATO: AN

VALORI AMMESSI: Tracciato DOM: 1, 2, 5, 8, 9; Tracciato RES: 1, 2, 3, 4, 5, 9, 10, 11, 12, 13, 14, 15, 16, 17; Tracciato CAVS: 1, 2, 4, 10, 11, 14, 15, 16, 17.

TABELLE DI RIFERIMENTO: Vedi valori in sezione osservazioni e precisazioni

#### **CONTROLLI APPLICATI**

L23 – Controllo fra provenienza assistito e codice Struttura di provenienza.

L65 – Congruenza tra Provenienza assistito e Codice Reparto di provenienza.

L90 – Congruenza tra Tipo flusso, Regime di inserimento e informazioni anagrafiche e di presa in carico.

L111 – Congruenza tra Tipo Flusso, Tipo Etichetta, Contenuto etichetta e Provenienza assistito.

S14 – Mancata compilazione Codice Reparto di provenienza.

S16 – Mancata compilazione Codice Struttura di provenienza.

#### **OSSERVAZIONI E PRECISAZIONI**

## **LEGENDA DEI CODICI:**

#### **Assistenza domiciliare**:

1 = Domicilio

 $2 =$ Ospedale

 $5 =$ Casa di cura

<sup>45</sup> OBB per tracciato ANAG-DOM, CON per tracciati ANAG-RES e ANAG-CAVS.

#### $8 = \text{CAVS}$  $9 =$  Altro

Il campo può essere valorizzato con valore 1 (Domicilio) qualora la persona si trovi a domicilio e non fruisca ancora di un progetto di cure domiciliari.

## **Assistenza residenziale / semiresidenziale / residenziale temporanea sociosanitaria:**

- $1 =$ Abitazione
- 2 = Struttura protetta sociosanitaria
- 3 = Struttura sociale
- 4 = Struttura ospedaliera
- 5 = Struttura di riabilitazione
- $9 =$  Altro
- 10 = Altra tipologia di cura residenziale / semiresidenziale
- $11 =$ Casa di cura
- 12 = Da altra struttura di altra ASL chiusa amministrativamente
- 13 = Da altra struttura della stessa ASL chiusa amministrativamente
- 14 = Apertura amministrativa per riassetto territoriale ASL
- 15 = Struttura ospedaliera di altra Regione
- $16$  = Casa di cura di altra Regione

 $17 = CAVS$ 

Quando la provenienza dell'assistito è un'altra struttura residenziale o semiresidenziale, il campo dev'essere valorizzato con il valore 2 (struttura protetta sociosanitaria).

## **Assistenza residenziale temporanea sociosanitaria (CAVS):**

- $1 =$ Abitazione
- 2 = Struttura protetta sociosanitaria
- 4 = Struttura ospedaliera
- 10 = Altra tipologia di cura residenziale / semiresidenziale
- $11$  = Casa di cura
- 14 = Apertura amministrativa per riassetto territoriale ASL
- 15 = Struttura ospedaliera di altra Regione
- 16 = Casa di cura di altra Regione
- $17 = CAVS$

Qualora ammesso, se la provenienza dell'assistito è una RSA, il campo dev'essere valorizzato con il valore 2 (struttura protetta sociosanitaria).

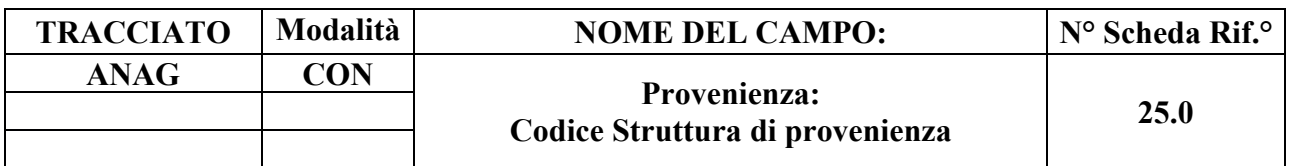

Indica l'Ospedale o la Struttura di provenienza del Soggetto.

## **CORRETTEZZA FORMALE**

LUNGHEZZA: 6 - 8

FORMATO: AN

VALORI AMMESSI:

TABELLE DI RIFERIMENTO: Codici HSP11/HSP11bis, STS11, RIA11.

## **CONTROLLI APPLICATI**

L23 – Congruenza fra tipo provenienza e Struttura di provenienza.

L90 – Congruenza tra Tipo flusso, Regime di inserimento e informazioni anagrafiche e di presa in carico.

S16 – Mancata compilazione Codice Struttura di provenienza.

## **OSSERVAZIONI E PRECISAZIONI**

Per le **strutture di tipo ospedaliero** (Pronto Soccorso, reparto ospedaliero, Casa di cura, etc.), il campo deve essere valorizzato con un **codice a otto cifre**:

- per la rilevazione degli istituti non organizzati in molteplici strutture, la compilazione del campo deve essere effettuata aggiungendo il suffisso '00' al codice HSP11 di sei cifre, qualora trattasi effettivamente di istituti di ricovero privi di substrutture organizzative;
- per gli istituti organizzati in substrutture, il campo dev'essere valorizzato con il codice HSP11bis a otto cifre della specifica struttura di destinazione.

Per le **strutture di tipo territoriale** (RSA, CAVS, etc.), il campo dev'essere valorizzato con il **codice STS11 a sei cifre**.

Per le **strutture di tipo riabilitativo**, il campo dev'essere valorizzato con il **codice RIA11 a sei cifre**.

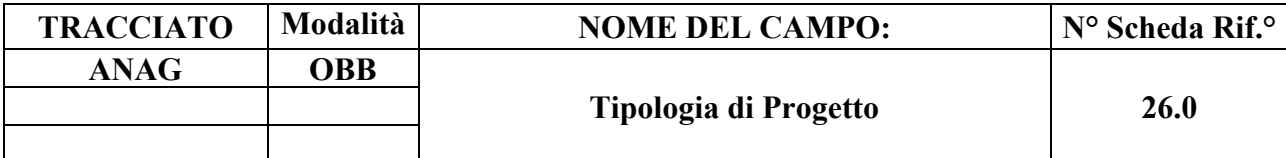

Identifica la tipologia di Progetto assegnato nell'ambito dell'assistenza domiciliare, residenziale, semiresidenziale, residenziale temporaneo.

## **CORRETEZZA FORMALE**

LUNGHEZZA: 1

FORMATO: AN

VALORI AMMESSI: 1 – 4, 6

TABELLE DI RIFERIMENTO: vedi legenda codici nel riquadro osservazioni e precisazioni.

## **CONTROLLI APPLICATI**

L02 – Congruenza fra tipo flusso e tipologia di Progetto.

L14 – Congruenza fra tipologia di Progetto e tipologia di Cura.

L45 – Congruenza tra tipo flusso, tipologia di Progetto, tipologia di Cura e codice Matricola.

L63 – Congruenza tra Patologia concomitante, Tipologia di progetto e Tipologia di cura.

L64 – Congruenza tra Struttura di destinazione, Tipologia di progetto e Motivo conclusione.

L98 – Congruenza tra Tipo progetto, Tipo etichetta e Contenuto etichetta.

L99 – Congruenza tra Tipo progetto, Contenuto etichetta e Tipologia di cura.

L100 – Congruenza tra Tipo flusso, Tipo progetto, Tipo etichetta, Contenuto etichetta e Tipologia di cura.

L105 – Congruenza tra Tipo flusso, Tipo progetto, Tipo etichetta, Contenuto etichetta e Data decorrenza etichetta.

L106 – Congruenza tra Tipo flusso, Tipo progetto, Tipo etichetta, Contenuto etichetta e Data scadenza etichetta.

L108 – Congruenza tra Tipo flusso, Tipo progetto, Tipologia di cura e Punteggio BRASS.

L109 – Congruenza tra Tipo flusso, Tipo progetto, Tipologia di cura e Redazione PAI.

L110 – Congruenza tra Tipo flusso, Tipo progetto, Tipologia di cura e Codice Struttura erogante l'Assistenza domiciliare in continuità assistenziale.

N16 – Elaborazione Evento Etichetta negata.

# **OSSERVAZIONI E PRECISAZIONI**

# **LEGENDA DEI CODICI:**

1 = Assistenza Domiciliare (ivi compresa la lungoassistenza ai sensi della DGR 51-11389 del 23 dicembre 2003)

- 2 = Assistenza Semiresidenziale Sociosanitaria
- 3 = Assistenza Residenziale Sociosanitaria
- 4 = Assistenza Residenziale Temporanea Sociosanitaria
- 6 = Assistenza Residenziale Temporanea Sanitaria (CAVS)

**N.B. L'OPERAZIONE DI VARIAZIONE DELLA TIPOLOGIA DI PROGETTO NON È CONSENTITA: in caso di cambio o necessità di rettifica della Tipologia di progetto è necessario provvedere rispettivamente alla chiusura o alla cancellazione della Cartella e alla successiva (ri)apertura di nuova Cartella con Tipologia di progetto diversa.** 

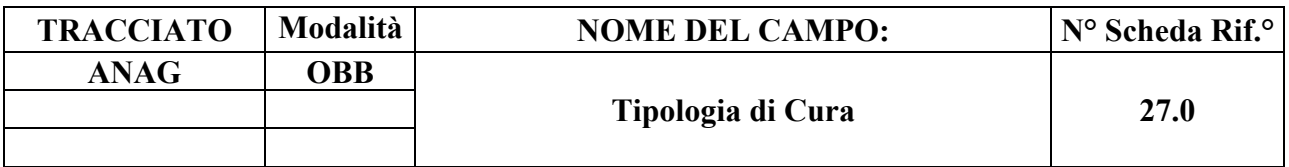

Identifica la tipologia di cura / intensità assegnato nell'ambito dei Progetti di Assistenza domiciliare, semiresidenziale, residenziale o residenziale temporanea.

#### **CORRETEZZA FORMALE**

LUNGHEZZA: 2

FORMATO: AN

VALORI AMMESSI: Tracciato DOM: 1, 2, 3, 4, 5, 6, 7, 8, 9, 10, 11, 12, 13, 14, 15, 16, 17, 18, 19 Tracciato RES: 1, 2, 3, 4, 5, 6, 7, 8, 9, 10, 11, 12, 13, 14, 15, 16, 17, 18, 19, 20, 21, 22, 23, 24, 25, 26, 27, 28, 29, 30, 31, 32, 33, 34 Tracciato CAVS: 1, 2

TABELLE DI RIFERIMENTO: vedi legenda codici nel riquadro osservazioni e precisazioni

## **CONTROLLI APPLICATI**

L14 – Congruenza fra Tipologia di progetto e Tipologia di cura.

L26 – Congruenza tra Ente Gestore e tipologia di Cura.

- L29 Congruenza tra Tipo flusso, Tipologia di cura ed Evento Valutazione.
- L41 Congruenza tra Tipo flusso, Tipologia di cura ed Evento Prestazione.
- L43 Congruenza tra Tipo flusso, Tipologia di cura ed Evento Prestazione di Lungoassistenza.
- L45 Congruenza tra tipo flusso, Tipologia di progetto, Tipologia di cura e codice Matricola.
- L56 Congruenza tra Data Presa in Carico e Date Conclusione pregresse.
- L57 Congruenza tra Data Conclusione e Date Presa in Carico successive.
- L61 Congruenza tra Tipologia di cura e Tipo operatore.
- L62 Congruenza tra Tipo flusso, Tipologia di cura, Complessità clinico-assistenziale Tariffa giornaliera, Tipo etichetta, Contenuto etichetta.
- L63 Congruenza tra Patologia concomitante, Tipologia di progetto e Tipologia di cura.
- L92 Congruenza tra Tipologia di cura e Motivo della richiesta.
- L100 Congruenza tra Tipo flusso, Tipo progetto, Tipo etichetta, Contenuto etichetta e Tipologia

di cura.

L108 – Congruenza tra Tipo flusso, Tipo progetto, Tipologia di cura e Punteggio BRASS.

L109 – Congruenza tra Tipo flusso, Tipo progetto, Tipologia di cura e Redazione PAI.

L110 – Congruenza tra Tipo flusso, Tipo progetto, Tipologia di cura e Codice Struttura erogante l'Assistenza domiciliare in continuità assistenziale.

L116 – Congruenza tra Tipo flusso, Tipologia di cura ed Evento Valutazione PNA.

N06 – Inserimento Cartella territoriale negato per violazione dell'associazione tra campi chiave e campi vincolati.

N14 – Record non elaborato per variazione prima valutazione residenziale sociosanitaria non consentita.

N17 – Record non elaborato per cancellazione prima valutazione residenziale sociosanitaria non consentita.

N19 – Inserimento Cartella negato per incompatibilità tra tipologie di cura.

S05 – Congruenza tra Tipologia di cura e Quota utente.

S20 – Incongruenza tra Tipologia di cura e Quota SSR.

S21 – Incongruenza tra Complessità clinico-assistenziale e Quota SSR.

# **OSSERVAZIONI E PRECISAZIONI**

# **LEGENDA DEI CODICI**:

# **Assistenza domiciliare:**

- 1 = Assistenza Domiciliare Integrata (ADI)
- 2 = Assistenza Domiciliare Programmata (ADP)
- 3 = Servizio Infermieristico Domiciliare (SID)
- 4 = ADI + Unità Operativa di Cure Palliative (UOCP) (DGR 15-7336/2002)
- 5 = Lungoassistenza bassa intensità (DGR 51-11389/2003)
- 6 = Lungoassistenza media intensità (DGR 51-11389/2003)
- 7 = Lungoassistenza media alta intensità (DGR 51-11389/2003)
- 8 = Interventi economici bassa intensità (DGR 39-11190/2009)
- 9 = Interventi economici media intensità (DGR 39-11190/2009)
- 10 = Interventi economici medio-alta intensità (DGR 39-11190/2009)
- 11 = Interventi economici bassa intensità (DGR 56-13332/2010)
- 12 = Interventi economici media intensità (DGR 56-13332/2010)
- 13 = Interventi economici medio-alta intensità (DGR 56-13332/2010)
- 14 = Cure Domiciliari Riabilitative RRF (SRD-RRF)
- 15 = Cure Domiciliari Riabilitative NPI (SRD-NPI)

16 = Assistenza domiciliare in continuità assistenziale erogata da RSA (DGR 23-3080/2021) [D83]

- 17 = Lungoassistenza PNA bassa intensità (DGR 3-2257/2020) [D89]
- 18 = Lungoassistenza PNA media intensità (DGR 3-2257/2020) [D89]
- 19 = Lungoassistenza PNA medio-alta intensità (DGR 3 2257/2020) [D89]

## **Assistenza semiresidenziale sociosanitaria:**

- 1= Progetti in Centri Diurni
- 2= Progetti in Centri Diurni Alzheimer (CDAA, CDAI)

## **Assistenza residenziale e residenziale temporanea sociosanitaria:**

- 1 = Progetto residenziale intensità bassa
- 2 = Progetto residenziale intensità media
- 3 = Progetto residenziale intensità medio-alta
- 4 = Progetto residenziale intensità alta
- 5 = Progetto residenziale intensità alta incrementata
- 6 = Progetto residenziale per Stato Vegetativo, Stato di Minima Coscienza in NSV
- 7 = Progetto residenziale per *Locked-in Syndrome* in NAC
- 8 = Progetto residenziale per Sclerosi Laterale Amiotrofica in fase terminale in NAC
- 9 = Progetto residenziale per Sclerosi Multipla in stadio avanzato in NAC
- 10 = Progetto residenziale per Alzheimer e demenza in NAT
- 11 = Progetto residenziale ad personam intensità bassa **non** in NAT/NAT/NSV
- 12 = Progetto residenziale ad personam intensità media **non** in NAT/NAT/NSV
- 13 = Progetto residenziale ad personam intensità alta **non** in NAT/NAT/NSV
- 14 = Progetto residenziale intensità medio-bassa
- 15 = Progetto ad personam intensità medio-bassa **non** in NAT/NAT/NSV
- 16 = Progetto ad personam intensità medio-alta **non** in NAT/NAT/NSV
- 17 = Progetto ad personam intensità alta incrementata **non** in NAT/NAT/NSV
- 18 = Progetto per Stato Vegetativo, Stato di minima coscienza **non** in NSV
- 19 = Progetto per *locked-in-syndrome* **non** in NAC
- 20 = Progetto per sclerosi laterale amiotrofica in fase terminale **non** in NAC
- 21 = Progetto per sclerosi multipla in stadio avanzato **non** in NAC
- $22 =$  Altri progetti di alta complessità in NAC
- 23 = Altri progetti di alta complessità **non** in NAC
- 24 = Progetti per Alzheimer e demenza **non** in NAT
- 25 = Progetti ad personam per Alzheimer e demenza in NAT
- 26 = Progetti ad personam in NAC
- 27 = Progetti ad personam in NSV
- 28 = Progetto intensità bassa in NDC
- 29 = Progetto intensità medio-bassa in NDC
- 30 = Progetto intensità media in NDC
- 31 = Progetto intensità medio-alta in NDC
- 32 = Progetto intensità alta in NDC
- 33 = Progetto intensità alta incrementata in NDC
- 34 = Progetto in NDCT

**Assistenza residenziale temporanea sanitaria (CAVS):**

 $1 = \text{CAVS ordinario}^{46}$  $2 = CAVS$  con pacchetto riabilitativo

**N.B. L'OPERAZIONE DI VARIAZIONE DELLA TIPOLOGIA DI CURA NON È CONSENTITA: in caso di cambio o necessità di rettifica della Tipologia di cura è necessario provvedere rispettivamente alla chiusura o alla cancellazione della Cartella e alla successiva (ri)apertura di nuova Cartella con Tipologia di cura diversa.** 

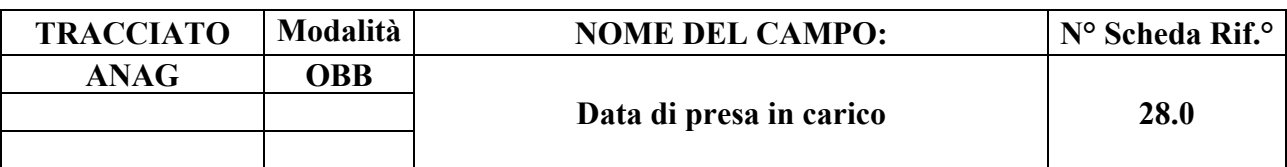

# **DESCRIZIONE CAMPO**

Indica la data di presa in carico del Soggetto nell'ambito del progetto assistenziale assegnato.

## **CORRETTEZZA FORMALE**

LUNGHEZZA: 8

FORMATO: D

VALORI AMMESSI: 01011870 – 31122999

TABELLE DI RIFERIMENTO:

## **CONTROLLI APPLICATI**

L03 – Congruenza fra anno Cartella Territoriale e data di presa in carico.

L07 – Congruenza tra data immessa e data corrente.

L15 – Congruenza fra data di presa in carico e data conclusione.

L19 – Congruenza tra data accettazione e data di presa in carico.

L20 – Congruenza tra motivo della valutazione, data accettazione, data di presa in carico, data valutazione e data conclusione assistenza.

L32 – Congruenza tra data accesso ed il periodo di assistenza.

L39 – Congruenza tra data inizio e fine sospensione ed il periodo di assistenza.

<sup>46</sup> Ivi compreso il CAVS ordinario a indirizzo Neuropsichiatrico

L44 – Congruenza tra data inizio erogazione prestazione di lungoassistenza e periodo di assistenza.

L45 – Congruenza tra Tipo flusso, tipo Progetto, Tipologia di Cura e codice Matricola.

L56 – Congruenza tra Data Presa in Carico e Date Conclusione pregresse.

L57 – Congruenza tra Data Conclusione e Date Presa in Carico successive.

L66 – Congruenza tra Data presa in carico e Tipo soggetto richiedente CAVS.

L67 – Congruenza tra Data presa in carico e Motivazione richiesta CAVS.

L76 – Congruenza tra Data di presa in carico e Data inizio tariffa.

L79 – Congruenza tra Data di presa in carico e Periodo competenza prestazioni SR.

L81 – Congruenza tra Data di presa in carico e Data prestazione ambulatoriale.

L86 – Congruenza tra Cittadinanza e Codice istituzione TEAM.

L113 – Congruenza tra Data valutazione PNA e Data presa in carico.

L119 – Congruenza tra Tipo flusso, Evento Tariffa, Tipo etichetta, Contenuto etichetta, Data decorrenza etichetta, Data presa in carico.

N06 – Inserimento Cartella territoriale negato per violazione dell'associazione tra campi chiave e campi vincolati.

N07 – Sostituzione Cartella territoriale negata per violazione dell'associazione tra campi chiave e campi vincolati.

N13 – Record non elaborato per cessata, sospesa o non ancora avviata acquisizione dei dati relativi al periodo di competenza del record.

N19 – Inserimento Cartella negato per incompatibilità tra tipologie di cura.

S04 – Invio in extracompetenza.

S06 – Inattesa compilazione del Codice istituzione TEAM per cittadini non UE, SEE o svizzeri.

S08 – Mancata compilazione del "Codice istituzione TEAM" per cittadini UE, SEE o svizzeri.

S10 – Apertura amministrativa in assenza di precedente chiusura amministrativa.

S11 – Apertura amministrativa in presenza di cartelle prive di conclusione.

# **OSSERVAZIONE E PRECISAZIONI**

# **CAMPO CHIAVE**

Per l'assistenza domiciliare, è la data di apertura della Cartella Domiciliare.

Per l'assistenza residenziale / semiresidenziale / residenziale temporanea**,** è la data di inserimento del Soggetto nella Struttura (data di ammissione). Per i pazienti in strutture semiresidenziali, relativamente al medesimo ciclo di cure, devono essere inviate solo la data di ammissione e la data di ultimo accesso come dimissione.

In base al Decreto Ministeriale del 22 febbraio 2007, n. 43, è la data da utilizzare nell'indicatore dei tempi di attesa.

**L'operazione di sostituzione della Data di presa in carico non è consentita**. Per effettuare una variazione della data di presa in carico associata ad un Codice Cartella Territoriale, è necessario procedere alla cancellazione e all'inserimento ex novo della relativa Cartella e di ogni evento ad essa collegato.

Data nel formato GGMMAAAA.

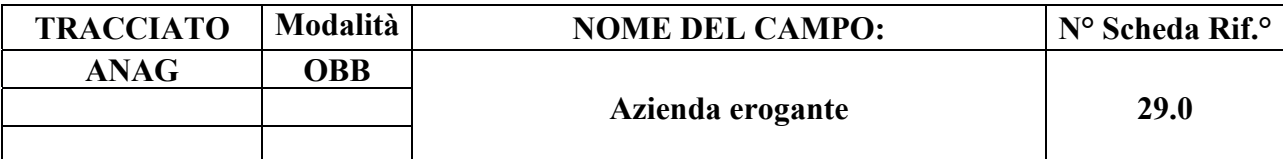

**Ass. Domiciliare:** identifica l'Azienda Sanitaria che eroga il servizio di Cure Domiciliari.

**Ass. Residenziale/Semiresidenziale e continuità assistenziale**: identifica l'Azienda Sanitaria/Ospedaliera dove si trova la Struttura residenziale/semiresidenziale.

## **CORRETTEZZA FORMALE**

LUNGHEZZA: 3

FORMATO: AN

VALORI AMMESSI: Tracciato DOM: Codici FLS.11/MRA-Fase1 delle ASL della Regione Piemonte; Tracciati RES e CAVS: Codici FLS.11/MRA-Fase1 delle ASL/AO della Regione Piemonte.

TABELLE DI RIFERIMENTO: Modello FIM FLS.11, MRA-Fase1

## **CONTROLLI APPLICATI**

L01 - Congruenza tra tipo flusso, Azienda inviante, Azienda erogante.

N06 – Inserimento Cartella territoriale negato per violazione dell'associazione tra campi chiave e campi vincolati.

N07 – Sostituzione Cartella territoriale negata per violazione dell'associazione tra campi chiave e campi vincolati.

## **OSSERVAZIONI E PRECISAZIONI**

## **CAMPO CHIAVE**

**Il valore immesso deve essere presente nella tabella di riferimento.**

Per l'assistenza domiciliare è l'ASL che eroga le prestazioni (ASL del servizio di Cure Domiciliari).

Per l'assistenza residenziale, semiresidenziale, residenziale temporanea, è l'ASL che inserisce il Soggetto nella Struttura residenziale / Semiresidenziale e che corrisponde la quota SSR della tariffa.

**L'operazione di sostituzione del Codice Azienda erogante non è consentita**. Per effettuare una variazione del codice ASL/AO erogante associato ad un Codice Cartella Territoriale, è necessario procedere alla cancellazione e all'inserimento ex novo della relativa cartella e di ogni evento ad essa collegato.

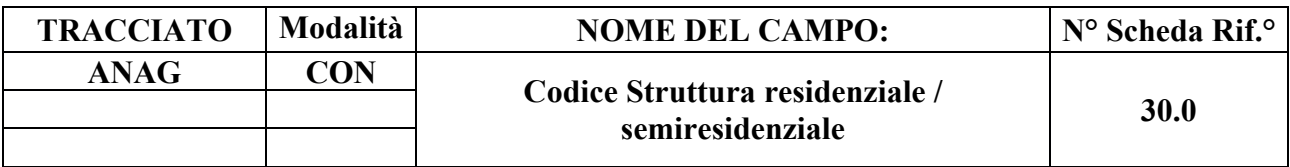

Indica il codice STS11 (Partita IVA) della Struttura Titolare – residenziale o semiresidenziale – di ammissione del Soggetto.

## **CORRETTEZZA FORMALE**

LUNGHEZZA: 6

FORMATO: AN

VALORI AMMESSI:

TABELLE DI RIFERIMENTO: Tabella codici STS11 (ARPE)

## **CONTROLLI APPLICATI**

L16 - Congruenza tra tipo flusso e Struttura residenziale/semiresidenziale.

L17 – Congruenza tra tipo flusso, codice regionale Presidio e codice STS11 Titolare della struttura.

L120 – Congruenza tra Data inizio tariffa e Codice Struttura residenziale/semiresidenziale.

L121 – Congruenza tra Data valutazione e Codice Struttura residenziale/semiresidenziale.

L122 – Congruenza tra Periodo competenza prestazioni SR e Codice Struttura residenziale/semiresidenziale.

L123 – Congruenza tra Data decorrenza etichetta e Codice Struttura residenziale/semiresidenziale.

L124 – Congruenza tra Data scadenza etichetta e Codice Struttura residenziale/semiresidenziale.

L125 – Congruenza tra Data inizio sospensione e Codice Struttura residenziale/semiresidenziale.

L126 – Congruenza tra Data fine sospensione e Codice Struttura residenziale/semiresidenziale.

L127 – Congruenza tra Data conclusione e Codice Struttura residenziale/semiresidenziale.

N06 – Inserimento Cartella territoriale negato per violazione dell'associazione tra campi chiave e campi vincolati.

N07 – Sostituzione Cartella territoriale negata per violazione dell'associazione tra campi chiave e campi vincolati.

S07 – Congruenza tra Tipo flusso, Codice regionale Presidio e Codice STS11 della Struttura residenziale/semiresidenziale.

## **OSSERVAZIONI E PRECISAZIONI**

# **CAMPO CHIAVE**

**Il valore immesso deve essere presente nella tabella di riferimento e valido alla data di presa in carico e/o alla data di ogni evento associato alla Cartella territoriale:** la validità del Codice STS.11 è verificata rispetto alla Data di presa in carico (controllo OBVA 30.0), per ogni inserimento o sostituzione di una Cartella territoriale residenziale/semiresidenziale, nonché rispetto alle date di ognuno degli eventi assistenziali associati alla Cartella, in occasione del loro inserimento o della loro sostituzione (controlli da L120 a L127).

**L'operazione di sostituzione del Codice STS11 Titolare della struttura (Partita IVA) non è consentita**. Per effettuare una variazione del codice STS11 titolare della struttura associato a un Codice Cartella Territoriale, è necessario procedere alla cancellazione e all'inserimento ex novo della relativa cartella e di ogni evento ad essa collegato.

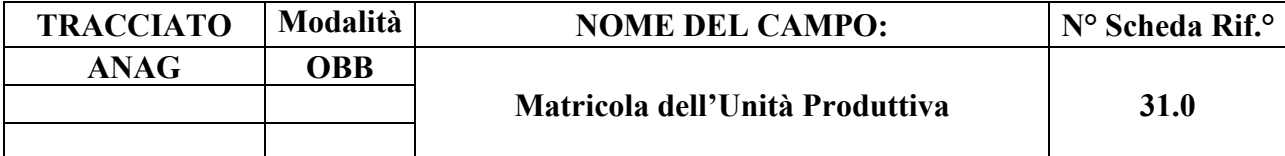

Indica il punto di erogazione.

## **CORRETTEZZA FORMALE**

LUNGHEZZA: 6

FORMATO: AN

VALORI AMMESSI: 1 – 999999 (v. nota in Osservazioni e Precisazioni)

TABELLE DI RIFERIMENTO: tabella Anagrafe Strutture

## **CONTROLLI APPLICATI**

L45 – Congruenza tra tipo flusso, tipologia di Progetto, tipologia di Cura e codice Matricola.

S17 – Mancata compilazione Matricola Unità Produttiva.

## **OSSERVAZIONI E PRECISAZIONI**

#### **Il valore immesso deve essere presente nella tabella di riferimento.**

In via transitoria, il campo assume il valore **999999** qualora la Matricola non sia ancora censita in Anagrafe Strutture. Tale valore può essere utilizzato, inoltre, per la rilevazione delle Prese in Carico CAVS **precedenti** al 1/10/2016, qualora il dato non sia effettivamente disponibile.

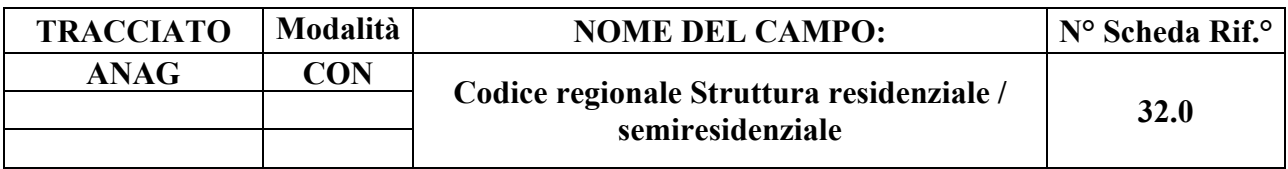

Indica il codice regionale del Presidio presente nell'Anagrafe dei Presidi corrispondente alla Struttura Titolare residenziale o semiresidenziale.

#### **CORRETTEZZA FORMALE**

LUNGHEZZA: 11

FORMATO: AN

VALORI AMMESSI:

TABELLE DI RIFERIMENTO: Anagrafe Presidi Strutture Socio Assistenziali

## **CONTROLLI APPLICATI**

L17 – Congruenza tra tipo flusso, codice regionale Presidio e codice STS11 Titolare della struttura. S07 – Congruenza tra Tipo flusso, Codice regionale Presidio e Codice STS11 della Struttura residenziale/semiresidenziale.

#### **OSSERVAZIONI E PRECISAZIONI**

**Il valore immesso deve essere presente nella tabella di riferimento.**

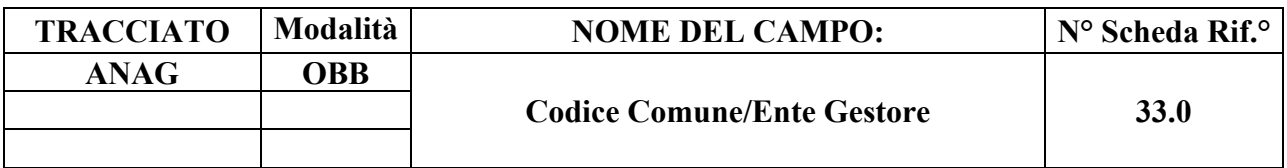

Indica il Comune/Ente Gestore di riferimento alla presa in carico del Soggetto nell'ambito del Progetto assistenziale. È l'Ente che può contribuire alla quota giornaliera di propria competenza.

#### **CORRETTEZZA FORMALE**

LUNGHEZZA: 3

FORMATO: N

VALORI AMMESSI: 1 – 999

TABELLE DI RIFERIMENTO: Tabella Enti Gestori della Regione Piemonte.

#### **CONTROLLI APPLICATI**

L26 - Congruenza tra Ente Gestore e tipologia di Cura.

L5547 – Congruenza tra Ente gestore e Data di Presa in Carico.

S09 – Codice Ente gestore non verificabile.

## **OSSERVAZIONI E PRECISAZIONI**

**Il valore immesso deve essere presente nella tabella di riferimento.** Tuttavia, fino al permanere della condizione di mancato aggiornamento di tale tabella, i codici che risultassero ivi non presenti o non validi alla data di Presa in Carico **non** comporteranno lo scarto del record per OBVA33.0, ma una mera segnalazione (S09).

**<sup>47</sup> L'applicazione del controllo è transitoriamente sospesa**; in previsione di sua futura riattivazione, è attiva la segnalazione S09, al fine di evidenziare la mancata verifica di validità del Codice regionale Ente Gestore.

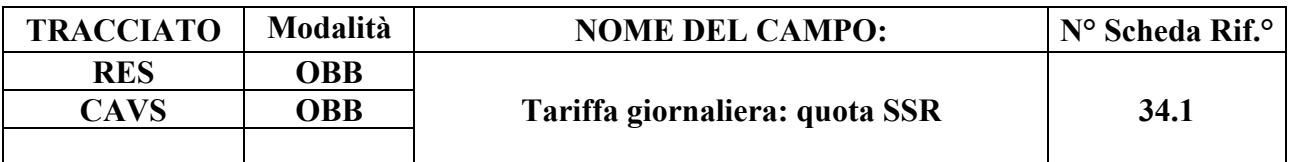

Indica la quota giornaliera a carico del SSR corrisposta dall'ASL di presa in carico alla Struttura residenziale/semiresidenziale.

## **CORRETTEZZA FORMALE**

LUNGHEZZA: 9

FORMATO: 999999.99

VALORI AMMESSI: 0.01 – 999999.99

TABELLE DI RIFERIMENTO

# **CONTROLLI APPLICATI**

L62 – Congruenza tra Tipo flusso, Tipologia di cura, Complessità clinico-assistenziale Tariffa giornaliera, Tipo etichetta, Contenuto etichetta.

L89 – Congruenza tra Tipo flusso, Regime di inserimento ed Eventi di assistenza residenziale e semiresidenziale.

L119 – Congruenza tra Tipo flusso, Evento Tariffa, Tipo etichetta, Contenuto etichetta, Data decorrenza etichetta, Data presa in carico.

S20 – Incongruenza tra Tipologia di cura e Quota SSR.

S21 – Incongruenza tra Complessità clinico-assistenziale e Quota SSR.

S27 – Incongruenza tra Modalità finanziamento e Quota SSR.

# **OSSERVAZIONI E PRECISAZIONI**

Tracciato FAR: Per i soggetti già in Struttura al primo ottobre 2010, è la quota corrisposta dall'ASL al primo ottobre 2010 mentre, per i soggetti la cui presa in carico è successiva al 30 settembre 2010, è la quota corrisposta dall'ASL alla data di inserimento del soggetto in Struttura (data di presa in carico).

Tracciato CAVS: secondo la normativa vigente, per i ricoveri in CAVS (**senza** pacchetto riabilitativo), il campo dev'essere compilato con €120.00 (per i casi a complessità clinicoassistenziale moderata) oppure €130.00 (per i casi a complessità clinico-assistenziale alta); qualora trattasi di ricoveri in CAVS ordinari **con pacchetto riabilitativo**, il campo dev'essere compilato con l'importo di €140.00 (per i casi a complessità clinico-assistenziale moderata) oppure €150.00 (per i casi a complessità clinico-assistenziale alta).

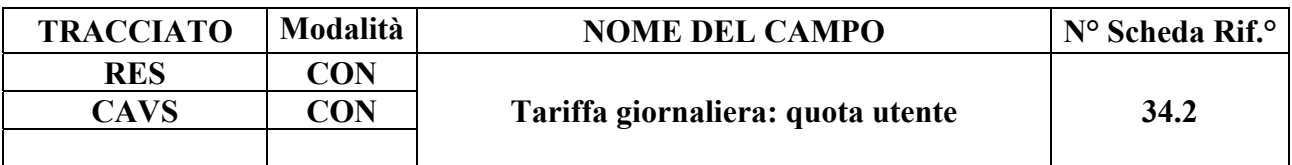

Indica la quota giornaliera a carico dell'utente corrisposta dall'utente o dai suoi familiari alla Struttura residenziale/semiresidenziale.

## **CORRETTEZZA FORMALE**

LUNGHEZZA: 9

FORMATO: 999999.99

VALORI AMMESSI: 0.00 – 999999.99

TABELLE DI RIFERIMENTO:

# **CONTROLLI APPLICATI**

L89 – Congruenza tra Tipo flusso, Regime di inserimento ed Eventi di assistenza residenziale e semiresidenziale.

L119 – Congruenza tra Tipo flusso, Evento Tariffa, Tipo etichetta, Contenuto etichetta, Data decorrenza etichetta, Data presa in carico.

S05 – Congruenza tra "Tipologia di cura" e "Quota utente".

S28 – Incongruenza tra Modalità finanziamento e Quota utente.

# **OSSERVAZIONI E PRECISAZIONI**

Per i soggetti già in Struttura al 1° ottobre, è la quota corrisposta dall'utente o dai sui familiari al 1° ottobre 2010 mentre, per i soggetti la cui presa in carico è successiva al 30 settembre 2010, è la quota corrisposta dall'utente o dai sui familiari alla data di inserimento del soggetto in Struttura (data di presa in carico).

Per i progetti di residenzialità temporanea sociosanitaria che prevedono la presa in carico in RSA in continuità assistenziale (DGR n. 23-3080/2021), "a partire dal 31° giorno dall'entrata in struttura, salvo certificate condizioni di indimissibilità, sarà applicata la quota di compartecipazione (50% della retta) a carico dell'utente o del servizio sociale secondo le procedure già di fatto attive" [D83].

Per i progetti di residenzialità temporanea sanitaria che prevedono la presa in carico in CAVS in continuità assistenziale (DGR n. 23-3080/2021), "nel momento in cui la persona è dichiarata dimissibile, qualora permanga in struttura CAVS o RSA le sarà addebitata l'intera retta giornaliera" [D83].

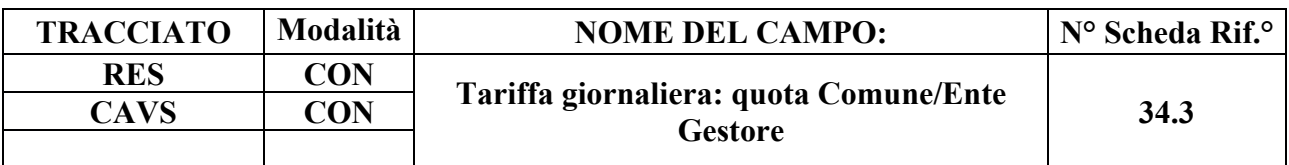

Indica l'eventuale quota giornaliera di compartecipazione corrisposta dal Comune/Ente Gestore.

## **CORRETTEZZA FORMALE**

LUNGHEZZA: 9

FORMATO: 999999.99

VALORI AMMESSI: 0.00 – 999999.99

TABELLE DI RIFERIMENTO:

# **CONTROLLI APPLICATI**

L89 – Congruenza tra Tipo flusso, Regime di inserimento ed Eventi di assistenza residenziale e semiresidenziale.

L119 – Congruenza tra Tipo flusso, Evento Tariffa, Tipo etichetta, Contenuto etichetta, Data decorrenza etichetta, Data presa in carico.

S29 – Incongruenza tra Modalità finanziamento e Quota Comune/Ente Gestore.

## **OSSERVAZIONI E PRECISAZIONI**

Per i soggetti già in Struttura al 1° ottobre, è la quota corrisposta dal Comune/Ente Gestore al 1° ottobre 2010 mentre, per i soggetti la cui presa in carico è successiva al 30 settembre 2010, è la quota corrisposta dal Comune/Ente Gestore alla data di inserimento del soggetto in Struttura (data di presa in carico).

Per i progetti di residenzialità temporanea sociosanitaria che prevedono la presa in carico in RSA in continuità assistenziale (DGR n. 23-3080/2021), "a partire dal 31° giorno dall'entrata in struttura, salvo certificate condizioni di indimissibilità, sarà applicata la quota di compartecipazione (50% della retta) a carico dell'utente o del servizio sociale secondo le procedure già di fatto attive" [D83].

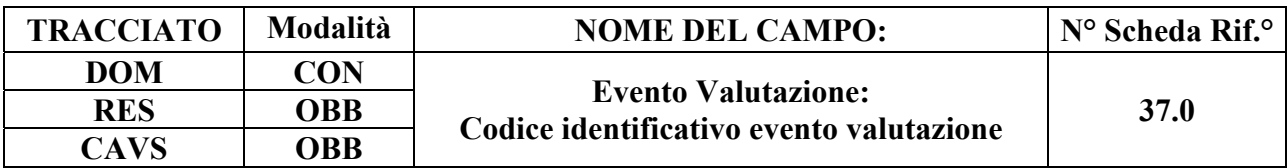

Campo utilizzato per l'identificazione univoca del singolo evento di valutazione (necessario per la gestione della sostituzione o cancellazione di un singolo record evento).

#### **CORRETTEZZA FORMALE**

LUNGHEZZA: 15

FORMATO: AN

VALORI AMMESSI: A- Z maiuscole e 0 – 9

TABELLE DI RIFERIMENTO:

#### **CONTROLLI APPLICATI**

L25 - Congruenza tra tipo movimento, identificativo evento e motivo valutazione.

L29 – Congruenza tra tipo flusso, tipologia di Cura ed Evento Valutazione.

L89 – Congruenza tra Tipo flusso, Regime di inserimento ed Eventi di assistenza residenziale e semiresidenziale.

L91 – Congruenza tra Evento Tariffa giornaliera applicata ed Evento Valutazione.

N05 – Elaborazione Evento negata per chiave duplicata.

N08 – Elaborazione Evento negata per identificativo duplicato.

N09 – Inserimento Evento negato per violazione dell'associazione tra campi chiave e campi vincolati.

N10 – Sostituzione Evento negata per violazione dell'associazione tra campi chiave e campi vincolati.

## **OSSERVAZIONI E PRECISAZIONI**

## **CAMPO CHIAVE**

Codice univoco per Azienda formato da: Codice ASL + tipo flusso + tipologia di evento + progressivo.

Per la compilazione dell'identificativo evento, vedi il capitolo "ALLEGATI" paragrafo "TRACCIATI RECORD" - "Codifica dell'identificativo evento".

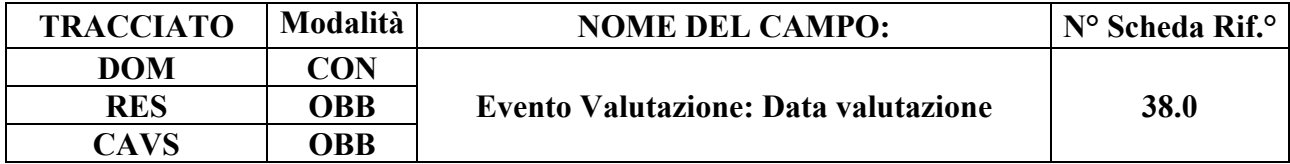

Indica la data in cui è stata effettuata la valutazione del Soggetto.

In funzione del motivo della valutazione (campo motivo valutazione) è la data di: prima valutazione, di valutazione periodica (trimestrale per DOM e semestrale per RES) o straordinaria.

## **CORRETTEZZA FORMALE**

LUNGHEZZA: 8

FORMATO: D

VALORI AMMESSI: 01011870 – 31122999

TABELLE DI RIFERIMENTO:

## **CONTROLLI APPLICATI**

L07 – Congruenza tra data immessa e data corrente.

L20 - Congruenza tra motivo della valutazione, data accettazione, data di presa in carico, data valutazione e data conclusione assistenza.

L27 - Congruenza tra data valutazione, data inizio e data fine sospensione.

L29 – Congruenza tra tipo flusso, tipologia di Cura ed Evento Valutazione.

L62 – Congruenza tra Tipo flusso, Tipologia di cura, Complessità clinico-assistenziale Tariffa giornaliera, Tipo etichetta, Contenuto etichetta.

L89 – Congruenza tra Tipo flusso, Regime di inserimento ed Eventi di assistenza residenziale e semiresidenziale.

L91 – Congruenza tra Evento Tariffa giornaliera applicata ed Evento Valutazione.

L121 – Congruenza tra Data valutazione e Codice Struttura residenziale/semiresidenziale.

N09 – Inserimento Evento negato per violazione dell'associazione tra campi chiave e campi vincolati.

N10 – Sostituzione Evento negata per violazione dell'associazione tra campi chiave e campi vincolati.

N13 – Record non elaborato per cessata, sospesa o non ancora avviata acquisizione dei dati relativi al periodo di competenza del record.

S04 – Invio in extracompetenza.

# **OSSERVAZIONI E PRECISAZIONI**

## **CAMPO CHIAVE**

**L'operazione di sostituzione della Data valutazione non è consentita**. Per effettuare una variazione della data di valutazione associata ad un evento valutazione, è necessario procedere alla cancellazione e all'inserimento ex novo del relativo evento.

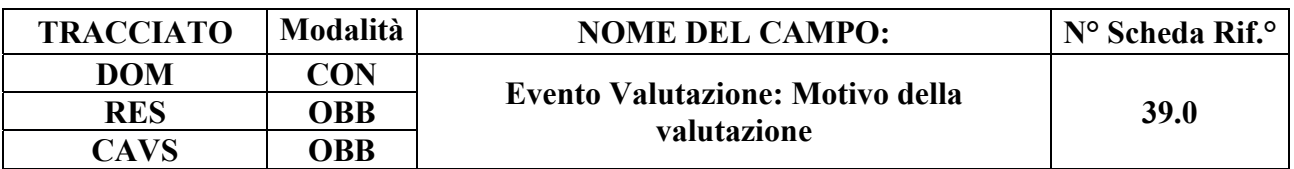

Specifica il motivo della valutazione.

#### **CORRETTEZZA FORMALE**

LUNGHEZZA: 1

FORMATO: AN

VALORI AMMESSI: 1 – 3

TABELLE DI RIFERIMENTO: vedi legenda dei codici nella sezione osservazioni e precisazioni.

## **CONTROLLI APPLICATI**

L20 - Congruenza tra motivo della valutazione, data accettazione, data di presa in carico, data valutazione e data conclusione assistenza.

L25 - Congruenza tra tipo movimento, identificativo evento e motivo valutazione.

L28 - Congruenza tra motivo valutazione e conferma valutazione precedente.

L29 – Congruenza tra tipo flusso, tipologia di Cura ed Evento Valutazione.

L62 – Congruenza tra Tipo flusso, Tipologia di cura, Complessità clinico-assistenziale Tariffa giornaliera, Tipo etichetta, Contenuto etichetta.

L89 – Congruenza tra Tipo flusso, Regime di inserimento ed Eventi di assistenza residenziale e semiresidenziale.

N14 – Record non elaborato per sostituzione prima valutazione residenziale sociosanitaria non consentita.

N15 – Record non elaborato per sostituzione prima valutazione residenziale sanitaria non consentita.

N17 – Record non elaborato per cancellazione prima valutazione residenziale sociosanitaria non consentita.

N18 – Record non elaborato per cancellazione prima valutazione residenziale sanitaria non consentita.

## **OSSERVAZIONI E PRECISAZIONI**

# **LEGENDA DEI CODICI:**

- 1 = prima valutazione
- 2 = rivalutazione periodica
- 3 = rivalutazione straordinaria

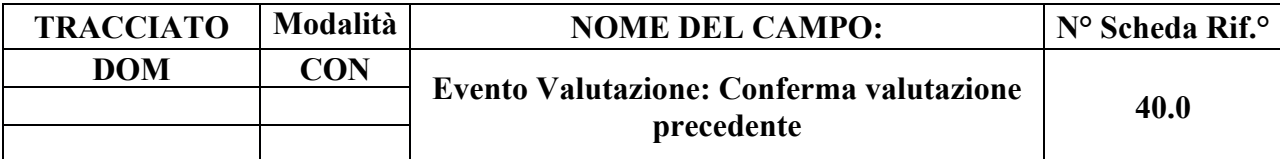

Specifica se confermata la valutazione precedente.

## **CORRETTEZZA FORMALE**

LUNGHEZZA: 1

FORMATO: AN

VALORI AMMESSI: 1 – 2

TABELLE DI RIFERIMENTO: vedi legenda dei codici nella sezione osservazioni e precisazioni

## **CONTROLLI APPLICATI**

L28 - Congruenza tra motivo valutazione e conferma valutazione precedente.

L29 – Congruenza tra tipo flusso, tipologia di Cura ed Evento Valutazione.

L30 - Congruenza tra conferma valutazione precedente e campi valutazione.

L89 – Congruenza tra Tipo flusso, Regime di inserimento ed Eventi di assistenza residenziale e semiresidenziale.

## **OSSERVAZIONI E PRECISAZIONI**

# **LEGENDA DEI CODICI:**

```
1 = \overrightarrow{si}
```
 $2 = no$ 

Se confermata la valutazione precedente (valore del campo "Conferma valutazione precedente = 1"), i campi relativi alla rivalutazione (da Scheda n. 41.0 a Scheda n. 79.0 e Scheda 115.0 del tracciato Eventi DOM) non devono essere compilati.

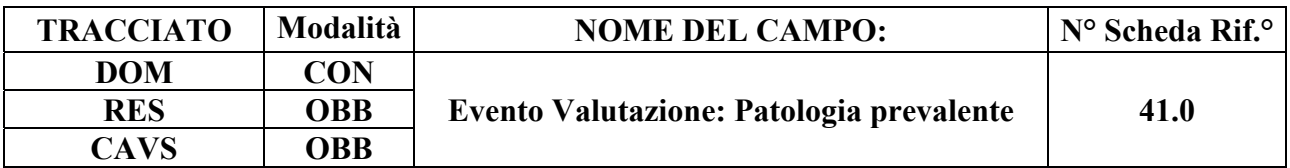

Codice patologia prevalente alla prima valutazione: identifica il codice della patologia prevalente nel determinare l'attivazione dell'assistenza.

## **CORRETTEZZA FORMALE**

LUNGHEZZA: 5

FORMATO: AN

VALORI AMMESSI: codici di diagnosi ICD-9-CM

TABELLE DI RIFERIMENTO: Tabella ICD-9-CM nell'edizione validata dal Ministero della Salute in vigore.

# **CONTROLLI APPLICATI**

L29 – Congruenza tra tipo flusso, tipologia di Cura ed Evento Valutazione.

L30 – Congruenza tra conferma valutazione precedente e campi valutazione.

L31 – Congruenza tra codice patologia prevalente e codice patologia concomitante.

L89 – Congruenza tra Tipo flusso, Regime di inserimento ed Eventi di assistenza residenziale e semiresidenziale.

N14 – Record non elaborato per sostituzione prima valutazione residenziale sociosanitaria non consentita.

S24 – Inattesa causa di decesso per assistito con prevalente patologia oncologica.

S26 – Mancata indicazione della patologia oncologica prevalente per assistito in stato di terminalità oncologica.

# **OSSERVAZIONI E PRECISAZIONI**

## **Il valore immesso deve essere presente nella tabella di riferimento.**

Per quanto riguarda i casi di **assistiti POSITIVI COVID-19**, fare riferimento alla sezione *Codifica patologia per Malattia da SARS-CoV-2 (COVID-19)*.

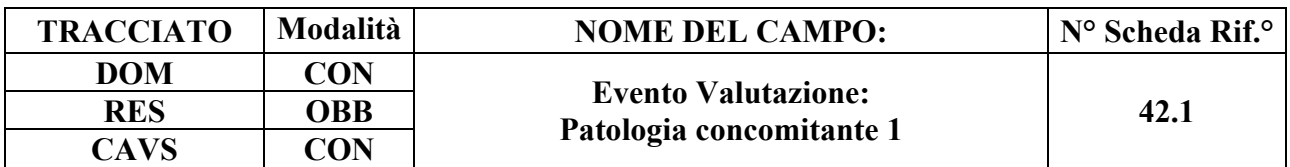

Codice di patologia concomitante alla prima valutazione.

## **CORRETTEZZA FORMALE**

LUNGHEZZA: 5

FORMATO: AN

VALORI AMMESSI: codici di diagnosi ICD-9-CM oppure 000.

TABELLE DI RIFERIMENTO: Tabella ICD-9-CM nell'edizione validata dal Ministero della Salute in vigore.

## **CONTROLLI APPLICATI**

L29 – Congruenza tra tipo flusso, tipologia di Cura ed Evento Valutazione.

L30 - Congruenza tra conferma valutazione precedente e campi valutazione.

L31 - Congruenza tra codice patologia prevalente e codice patologia concomitante.

L63 – Congruenza tra Patologia concomitante 1, Tipologia di progetto e Tipologia di cura.

L89 – Congruenza tra Tipo flusso, Regime di inserimento ed Eventi di assistenza residenziale e semiresidenziale.

N14 – Record non elaborato per sostituzione prima valutazione residenziale sociosanitaria non consentita.

## **OSSERVAZIONI E PRECISAZIONI**

# **Il valore immesso deve essere presente nella tabella di riferimento.**

Individua il codice della patologia concomitante, eventualmente presente, in grado di condizionare la presa in carico.

Per quanto riguarda i casi di **assistiti POSITIVI COVID-19**, fare riferimento alla sezione *Codifica patologia per Malattia da SARS-CoV-2 (COVID-19)*.

Per quanto attiene ai casi di demenza, può essere fatto riferimento alla tabella dei *Codici ICD-9-CM per la definizione dei casi di demenza*. [D67]

Nel caso eccezionale di effettiva assenza di patologia concomitante, valorizzare con "000".

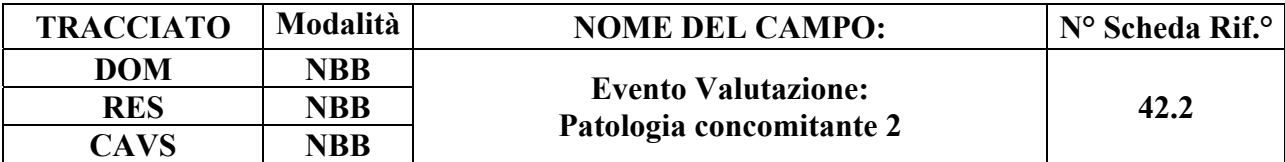

Codice di patologia concomitante alla prima valutazione.

#### **CORRETTEZZA FORMALE**

LUNGHEZZA: 5

FORMATO: AN

VALORI AMMESSI: codici di diagnosi ICD-9-CM

TABELLE DI RIFERIMENTO: Tabella ICD-9-CM nell'edizione validata dal Ministero della Salute in vigore.

## **CONTROLLI APPLICATI**

L29 – Congruenza tra tipo flusso, tipologia di Cura ed Evento Valutazione.

L30 – Congruenza tra conferma valutazione precedente e campi valutazione.

L31 – Congruenza tra codice patologia prevalente e codice patologia concomitante.

L89 – Congruenza tra Tipo flusso, Regime di inserimento ed Eventi di assistenza residenziale e semiresidenziale.

## **OSSERVAZIONI E PRECISAZIONI**

**Il valore immesso deve essere presente nella tabella di riferimento.**

Individua il codice della patologia concomitante, eventualmente presente, in grado di condizionare la presa in carico.

Per quanto riguarda i casi di **assistiti POSITIVI COVID-19**, fare riferimento alla sezione *Codifica patologia per Malattia da SARS-CoV-2 (COVID-19)*.

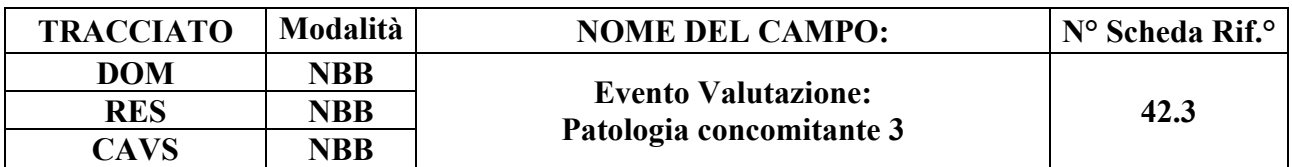

Codice di patologia concomitante alla prima valutazione.

## **CORRETTEZZA FORMALE**

LUNGHEZZA: 5

FORMATO: AN

VALORI AMMESSI: codici di diagnosi ICD-9-CM

TABELLE DI RIFERIMENTO: Tabella ICD-9-CM nell'edizione validata dal Ministero della Salute in vigore.

#### **CONTROLLI APPLICATI**

L29 – Congruenza tra tipo flusso, tipologia di Cura ed Evento Valutazione.

L30 – Congruenza tra conferma valutazione precedente e campi valutazione.

L31 – Congruenza tra codice patologia prevalente e codice patologia concomitante.

L89 – Congruenza tra Tipo flusso, Regime di inserimento ed Eventi di assistenza residenziale e semiresidenziale.

## **OSSERVAZIONI E PRECISAZIONI**

**Il valore immesso deve essere presente nella tabella di riferimento.**

Individua il codice della patologia concomitante, eventualmente presente, in grado di condizionare la presa in carico.

Per quanto riguarda i casi di **assistiti POSITIVI COVID-19**, fare riferimento alla sezione *Codifica patologia per Malattia da SARS-CoV-2 (COVID-19)*.

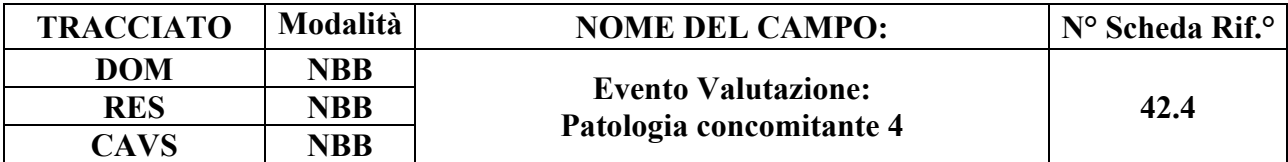

Codice di patologia concomitante alla prima valutazione.

## **CORRETTEZZA FORMALE**

LUNGHEZZA: 5

FORMATO: AN

VALORI AMMESSI: codici di diagnosi ICD-9-CM

TABELLE DI RIFERIMENTO: Tabella ICD-9-CM nell'edizione validata dal Ministero della Salute in vigore.

# **CONTROLLI APPLICATI**

L29 – Congruenza tra tipo flusso, tipologia di Cura ed Evento Valutazione.

L30 – Congruenza tra conferma valutazione precedente e campi valutazione.

L31 – Congruenza tra codice patologia prevalente e codice patologia concomitante.

L89 – Congruenza tra Tipo flusso, Regime di inserimento ed Eventi di assistenza residenziale e semiresidenziale.

# **OSSERVAZIONI E PRECISAZIONI**

#### **Il valore immesso deve essere presente nella tabella di riferimento.**

Individua il codice della patologia concomitante, eventualmente presente, in grado di condizionare la presa in carico.

Per quanto riguarda i casi di **assistiti POSITIVI COVID-19**, fare riferimento alla sezione *Codifica patologia per Malattia da SARS-CoV-2 (COVID-19)*.
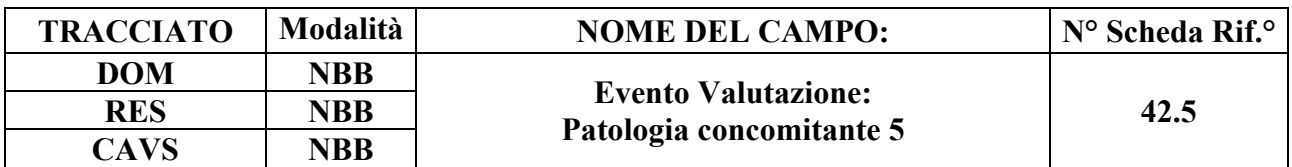

Codice di patologia concomitante alla prima valutazione.

### **CORRETTEZZA FORMALE**

LUNGHEZZA: 5

FORMATO: AN

VALORI AMMESSI: codici di diagnosi ICD-9-CM

TABELLE DI RIFERIMENTO: Tabella ICD-9-CM nell'edizione validata dal Ministero della Salute in vigore.

### **CONTROLLI APPLICATI**

L29 – Congruenza tra tipo flusso, tipologia di Cura ed Evento Valutazione.

L30 – Congruenza tra conferma valutazione precedente e campi valutazione.

L31 – Congruenza tra codice patologia prevalente e codice patologia concomitante.

L89 – Congruenza tra Tipo flusso, Regime di inserimento ed Eventi di assistenza residenziale e semiresidenziale.

## **OSSERVAZIONI E PRECISAZIONI**

**Il valore immesso deve essere presente nella tabella di riferimento.**

Individua il codice della patologia concomitante, eventualmente presente, in grado di condizionare la presa in carico.

Per quanto riguarda i casi di **assistiti POSITIVI COVID-19**, fare riferimento alla sezione *Codifica patologia per Malattia da SARS-CoV-2 (COVID-19)*.

Per quanto attiene ai casi di demenza, può essere fatto riferimento alla tabella dei *Codici ICD-9-CM per la definizione dei casi di demenza*. [D67]

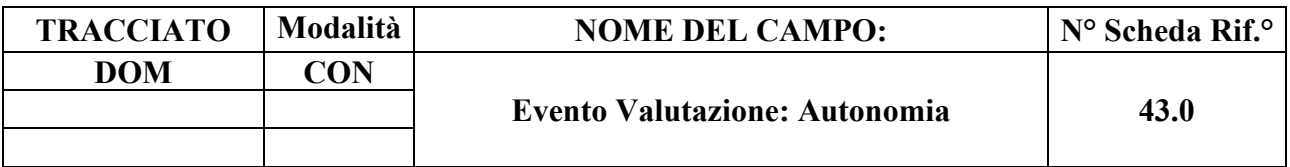

Indica il livello di autonomia del Soggetto nelle attività di vita quotidiana (alimentazione, igiene personale, vestirsi, uso bagno).

#### **CORRETTEZZA FORMALE**

LUNGHEZZA: 1

FORMATO: AN

VALORI AMMESSI: 1-3

TABELLE DI RIFERIMENTO: vedi legenda codici nel quadro osservazioni e precisazioni

#### **CONTROLLI APPLICATI**

L29 – Congruenza tra tipo flusso, tipologia di Cura ed Evento Valutazione.

L30 – Congruenza tra conferma valutazione precedente e campi valutazione.

## **OSSERVAZIONI E PRECISAZIONI**

### **LEGENDA DEI CODICI:**

- $1 =$ autonomo
- 2 = parzialmente dipendente
- $3 =$  totalmente dipendente

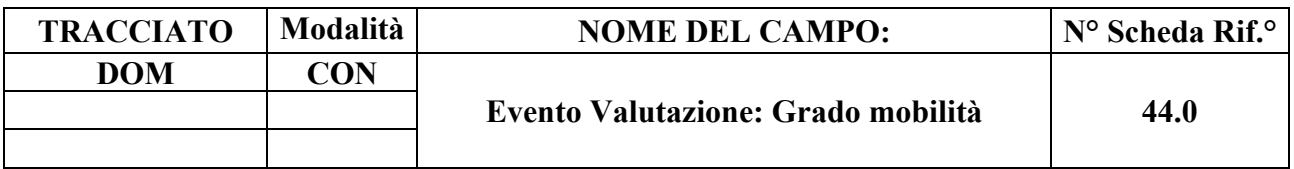

Indica il livello di autonomia del Soggetto nell'area mobilità.

### **CORRETTEZZA FORMALE**

LUNGHEZZA: 1

FORMATO: AN

VALORI AMMESSI: 1-3

TABELLE DI RIFERIMENTO: vedi legenda codici nel quadro osservazioni e precisazioni

## **CONTROLLI APPLICATI**

L29 – Congruenza tra tipo flusso, tipologia di Cura ed Evento Valutazione.

L30 - Congruenza tra conferma valutazione precedente e campi valutazione.

### **OSSERVAZIONI E PRECISAZIONI**

### **LEGENDA DEI CODICI:**

 $1 = \text{si}$  sposta da solo (eventualmente con ausili)

 $2 = \text{si}$  sposta assistito

 $3 =$ non si sposta

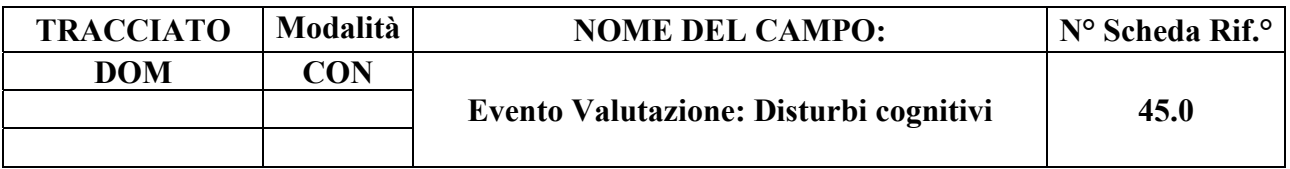

Identifica l'entità dei disturbi cognitivi eventualmente presenti (memoria, orientamento, attenzione).

### **CORRETTEZZA FORMALE**

LUNGHEZZA: 1

FORMATO: AN

VALORI AMMESSI: 1-3

TABELLE DI RIFERIMENTO: vedi legenda codici nel quadro osservazioni e precisazioni.

### **CONTROLLI APPLICATI**

L29 – Congruenza tra tipo flusso, tipologia di Cura ed Evento Valutazione.

L30 - Congruenza tra conferma valutazione precedente e campi valutazione.

## **OSSERVAZIONI E PRECISAZIONI**

### **LEGENDA DEI CODICI:**

- $1 =$  assenti / lievi
- $2 =$ moderati
- $3 = \text{gravi}$

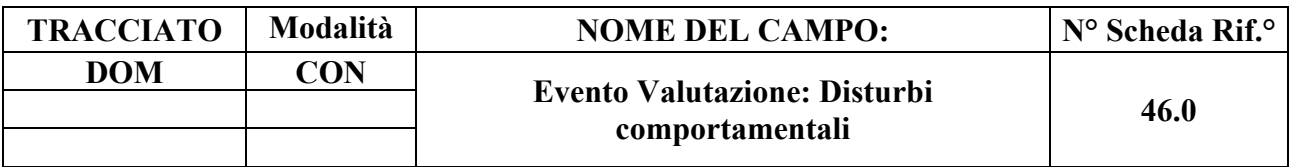

Individua l'entità dei disturbi comportamentali eventualmente presenti.

#### **CORRETTEZZA FORMALE**

LUNGHEZZA: 1

FORMATO: AN

VALORI AMMESSI: 1-3

TABELLE DI RIFERIMENTO: vedi legenda codici nel quadro osservazioni e precisazioni.

### **CONTROLLI APPLICATI**

L29 – Congruenza tra tipo flusso, tipologia di Cura ed Evento Valutazione.

L30 - Congruenza tra conferma valutazione precedente e campi valutazione.

# **OSSERVAZIONI E PRECISAZIONI**

## **LEGENDA DEI CODICI:**

 $1 =$  assenti / lievi

- $2 =$ moderati
- $3 = \text{gravi}$

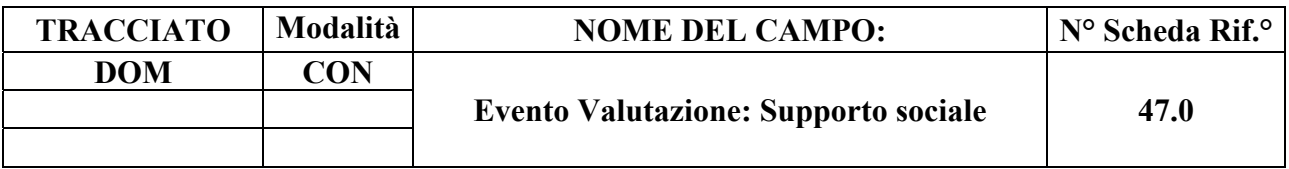

Identifica la presenza di un supporto da parte di reti formali e informali (della famiglia e della rete informale).

### **CORRETTEZZA FORMALE**

LUNGHEZZA: 1

FORMATO: AN

VALORI AMMESSI: 1-3

TABELLE DI RIFERIMENTO: vedi legenda codici nel quadro osservazioni e precisazioni.

### **CONTROLLI APPLICATI**

L29 – Congruenza tra tipo flusso, tipologia di Cura ed Evento Valutazione.

L30 - Congruenza tra conferma valutazione precedente e campi valutazione.

L59 – Congruenza fra Supporto sociale e Nucleo familiare e Assistente non familiare.

## **OSSERVAZIONI E PRECISAZIONI**

## **LEGENDA DEI CODICI:**

 $1$  = presenza

- 2 = presenza parziale e/o temporanea
- $3 =$ non presenza

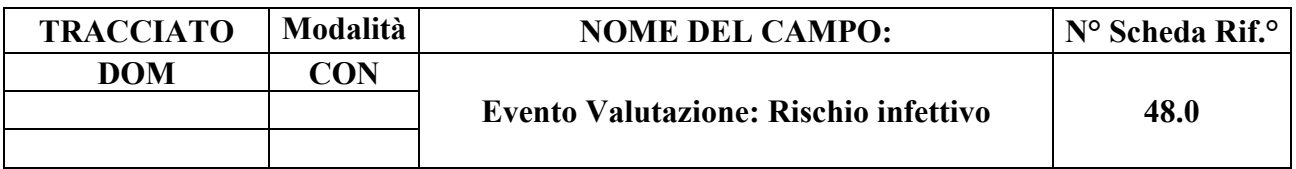

Indica se l'assistenza è a rischio infezione.

### **CORRETTEZZA FORMALE**

LUNGHEZZA: 1

FORMATO: AN

VALORI AMMESSI: 1-2

TABELLE DI RIFERIMENTO: vedi legenda codici nel quadro osservazioni e precisazioni.

### **CONTROLLI APPLICATI**

L29 – Congruenza tra tipo flusso, tipologia di Cura ed Evento Valutazione.

L30 - Congruenza tra conferma valutazione precedente e campi valutazione.

### **OSSERVAZIONI E PRECISAZIONI**

### **LEGENDA DEI CODICI:**

- $1 = \text{si}$
- $2 = no$

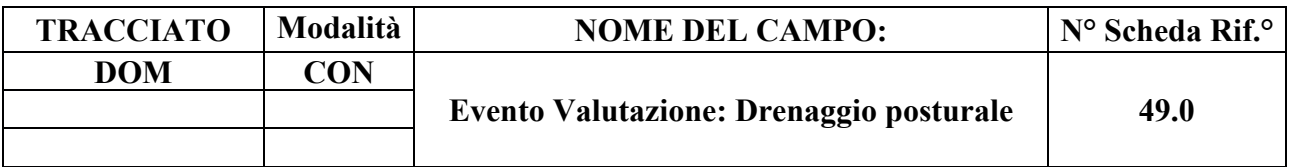

Indica se il bisogno è presente.

### **CORRETTEZZA FORMALE**

LUNGHEZZA: 1

FORMATO: AN

VALORI AMMESSI: 1-2

TABELLE DI RIFERIMENTO: vedi legenda codici nel quadro osservazioni e precisazioni.

## **CONTROLLI APPLICATI**

L29 – Congruenza tra tipo flusso, tipologia di Cura ed Evento Valutazione.

L30 - Congruenza tra conferma valutazione precedente e campi valutazione.

## **OSESRVAZIONI E PRECISAZIONI**

## **LEGENDA DEI CODICI:**

- $1 = \text{bisogno}$  presente
- $2 = \text{bisogno}$  assente.

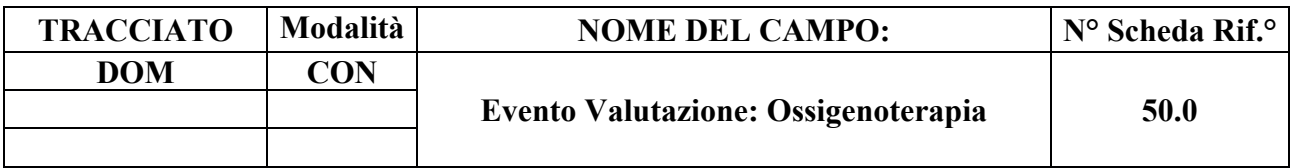

Indica la presenza o meno del bisogno.

### **CORRETTEZZA FORMALE**

LUNGHEZZA: 1

FORMATO: AN

VALORI AMMESSI: 1-2

TABELLE DI RIFERIMENTO: vedi legenda codici nel quadro osservazioni e precisazioni.

### **CONTROLLI APPLICATI**

L29 – Congruenza tra tipo flusso, tipologia di Cura ed Evento Valutazione.

L30 - Congruenza tra conferma valutazione precedente e campi valutazione.

## **OSSERVAZIONI E PRECISAZIONI**

### **LEGENDA DEI CODICI:**

 $1 = b$ isogno presente

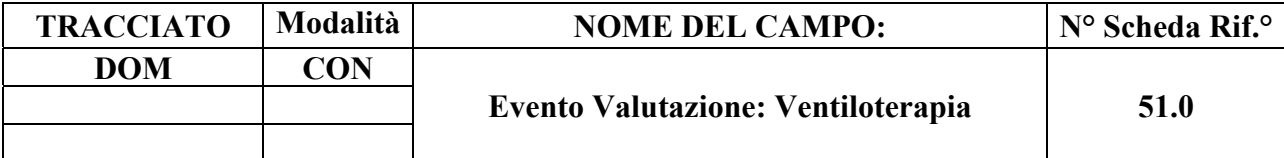

Indica la presenza o meno del bisogno.

### **CORRETTEZZA FORMALE**

LUNGHEZZA: 1

FORMATO: AN

VALORI AMMESSI: 1-2

TABELLE DI RIFERIMENTO: vedi legenda codici nel quadro osservazioni e precisazioni.

## **CONTROLLI APPLICATI**

L29 – Congruenza tra tipo flusso, tipologia di Cura ed Evento Valutazione.

L30 - Congruenza tra conferma valutazione precedente e campi valutazione.

### **OSSERVAZIONI E PRECISAZIONI**

### **LEGENDA DEI CODICI:**

 $1 = \text{bisogno}$  presente

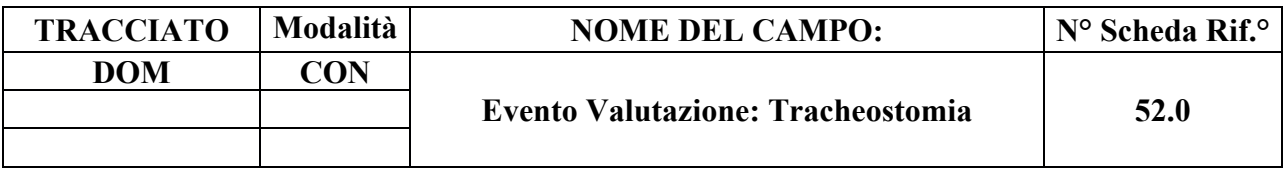

Indica la presenza del bisogno.

### **CORRETTEZZA FORMALE**

LUNGHEZZA: 1

FORMATO: AN

VALORI AMMESSI: 1-2

TABELLE DI RIFERIMENTO: vedi legenda codici nel quadro osservazioni e precisazioni.

# **CONTROLLI APPLICATI**

L29 – Congruenza tra tipo flusso, tipologia di Cura ed Evento Valutazione.

L30 - Congruenza tra conferma valutazione precedente e campi valutazione.

## **OSSERVAZIONI E PRECISAZIONI**

## **LEGENDA DEI CODICI**:

 $1 = b$ isogno presente

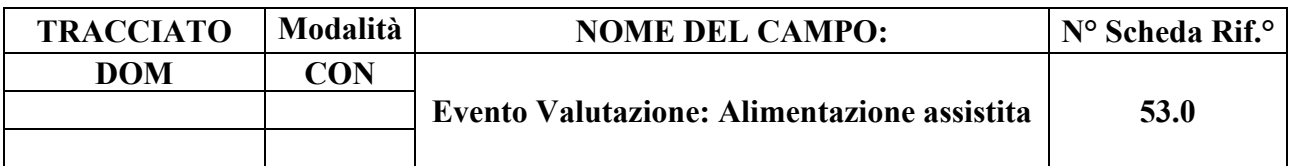

Indica la presenza del bisogno.

### **CORRETTEZZA FORMALE**

LUNGHEZZA: 1

FORMATO: AN

VALORI AMMESSI: 1-2

TABELLE DI RIFERIMENTO: vedi legenda codici nel quadro osservazioni e precisazioni.

# **CONTROLLI APPLICATI**

L29 – Congruenza tra tipo flusso, tipologia di Cura ed Evento Valutazione.

L30 - Congruenza tra conferma valutazione precedente e campi valutazione.

## **OSSERVAZIONI E PRECISAZIONI**

## **LEGENDA DEI CODICI:**

 $1 = b$ isogno presente

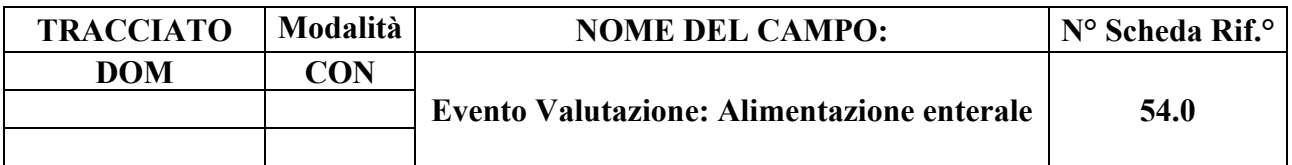

Indica se il bisogno è presente.

### **CORRETTEZZA FORMALE**

LUNGHEZZA: 1

FORMATO: AN

VALORI AMMESSI: 1-2

TABELLE DI RIFERIMENTO: vedi legenda codici nel quadro osservazioni e precisazioni.

# **CONTROLLI APPLICATI**

L29 – Congruenza tra tipo flusso, tipologia di Cura ed Evento Valutazione.

L30 - Congruenza tra conferma valutazione precedente e campi valutazione.

## **CONTROLLI APPLICATI**

### **LEGENDA DEI CODICI:**

 $1 = \text{bisogno}$  presente

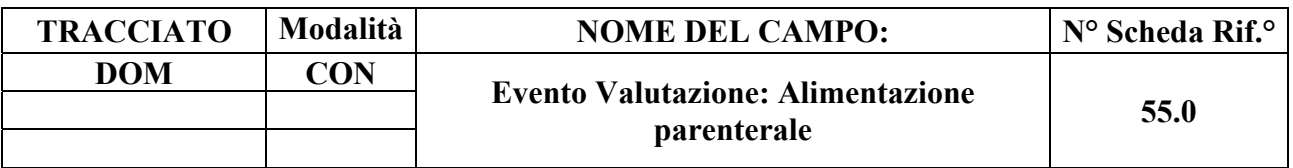

Indica se il bisogno è presente.

### **CORRETTEZZA FORMALE**

LUNGHEZZA: 1

FORMATO: AN

VALORI AMMESSI: 1-2

TABELLE DI RIFERIMENTO: vedi legenda codici nel quadro osservazioni e precisazioni.

### **CONTROLLI APPLICATI**

L29 – Congruenza tra tipo flusso, tipologia di Cura ed Evento Valutazione.

L30 - Congruenza tra conferma valutazione precedente e campi valutazione.

### **OSSERVAZIONI E PRECISAZIONI**

### **LEGENDA DEI CODICI:**

 $1 = \text{bisogno}$  presente

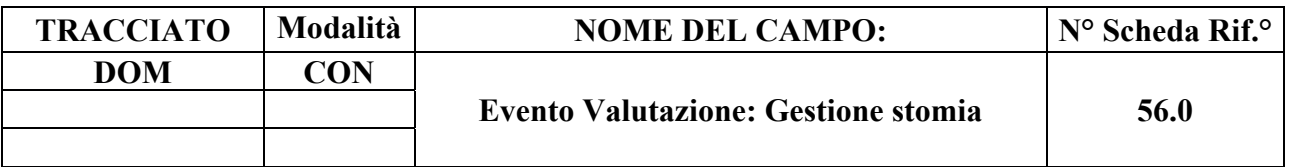

Indica se il bisogno è presente.

### **CORRETTEZZA FORMALE**

LUNGHEZZA: 1

FORMATO: AN

VALORI AMMESSI: 1-2

TABELLE DI RIFERIMENTO: vedi legenda codici nel quadro osservazioni e precisazioni.

### **CONTROLLI APPLICATI**

L29 – Congruenza tra tipo flusso, tipologia di Cura ed Evento Valutazione.

L30 - Congruenza tra conferma valutazione precedente e campi valutazione.

## **OSSERVAZIONI E PRECISAZIONI**

### **LEGENDA DEI CODICI:**

 $1 = b$ isogno presente

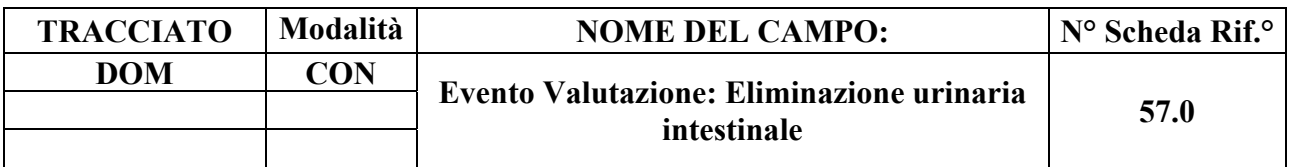

Indica se il bisogno è presente.

### **CORRETTEZZA FORMALE**

LUNGHEZZA: 1

FORMATO: AN

VALORI AMMESSI: 1-2

TABELLE DI RIFERIMENTO: vedi legenda codici nel quadro osservazioni e precisazioni.

### **CONTROLLI APPLICATI**

L29 – Congruenza tra tipo flusso, tipologia di Cura ed Evento Valutazione.

L30 - Congruenza tra conferma valutazione precedente e campi valutazione.

### **OSSERVAZIONI E PRECISAZIONI**

## **LEGENDA DEI CODICI**:

 $1 = b$ isogno presente

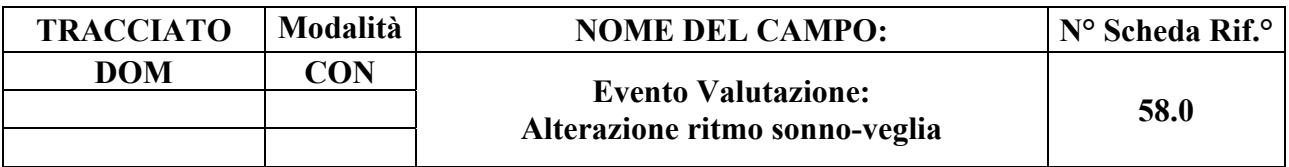

Indica se il bisogno è presente.

### **CORRETTEZZA FORMALE**

LUNGHEZZA: 1

FORMATO: AN

VALORI AMMESSI: 1-2

TABELLE DI RIFERIMENTO: vedi legenda codici nel quadro osservazioni e precisazioni.

### **CONTROLLI APPLICATI**

L29 – Congruenza tra tipo flusso, tipologia di Cura ed Evento Valutazione.

L30 - Congruenza tra conferma valutazione precedente e campi valutazione.

## **OSSERVAZIONI E PRECISAZIONI**

## **LEGENDA DEI CODICI:**

 $1 = b$ isogno presente

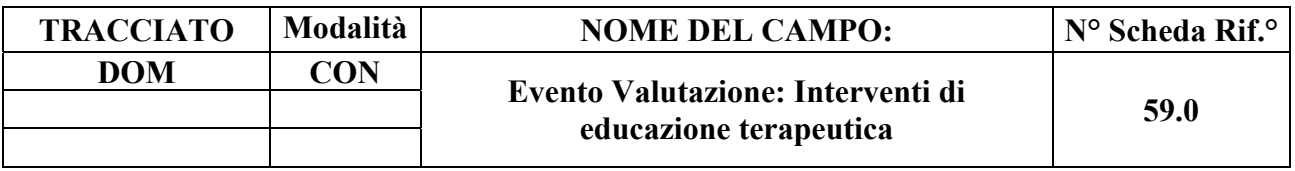

Indica se il bisogno è presente.

### **CORRETTEZZA FORMALE**

LUNGHEZZA: 1

FORMATO: AN

VALORI AMMESSI: 1-2

TABELLE DI RIFERIMENTO: vedi legenda codici nel quadro osservazioni e precisazioni.

# **CONTROLLI APPLICATI**

L29 – Congruenza tra tipo flusso, tipologia di Cura ed Evento Valutazione.

L30 - Congruenza tra conferma valutazione precedente e campi valutazione.

## **OSSERVAZIONI E PRECISAZIONI**

### **LEGENDA DEI CODICI:**

 $1 = b$ isogno presente

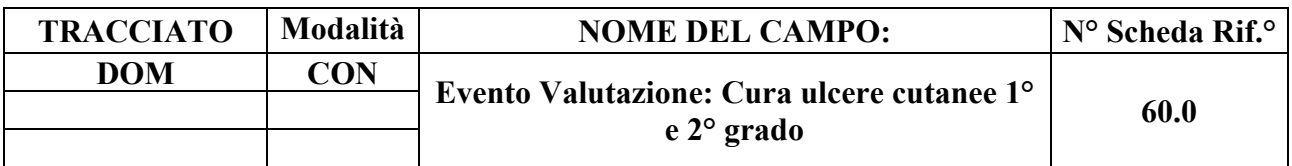

Indica se il bisogno è presente.

### **CORRETTEZZA FORMALE**

LUNGHEZZA: 1

FORMATO: AN

VALORI AMMESSI: 1-2

TABELLE DI RIFERIMENTO: vedi legenda codici nel quadro osservazioni e precisazioni.

### **CONTROLLI APPLICATI**

L29 – Congruenza tra tipo flusso, tipologia di Cura ed Evento Valutazione.

L30 - Congruenza tra conferma valutazione precedente e campi valutazione.

### **OSSERVAZIONI E PRECISAZIONI**

## **LEGENDA DEI CODICI:**

 $1 = b$ isogno presente

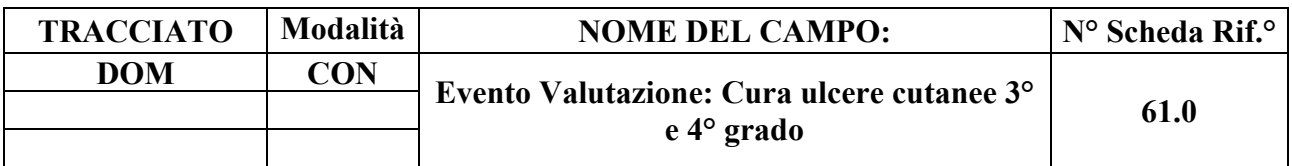

Indica se il bisogno è presente.

### **CORRETTEZZA FORMALE**

LUNGHEZZA: 1

FORMATO: AN

VALORI AMMESSI: 1-2

TABELLE DI RIFERIMENTO: vedi legenda codici nel quadro osservazioni e precisazioni.

### **CONTROLLI APPLICATI**

L29 – Congruenza tra tipo flusso, tipologia di Cura ed Evento Valutazione.

L30 - Congruenza tra conferma valutazione precedente e campi valutazione.

## **OSSERVAZIONI E PRECISAZIONI**

### **LEGENDA DEI CODICI:**

 $1 = b$ isogno presente

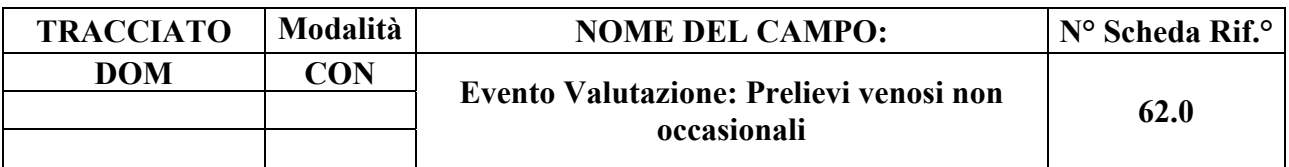

Indica se il bisogno è presente.

#### **CORRETTEZZA FORMALE**

LUNGHEZZA: 1

FORMATO: AN

VALORI AMMESSI: 1-2

TABELLE DI RIFERIMENTO: vedi legenda codici nel quadro osservazioni e precisazioni.

### **CONTROLLI APPLICATI**

L29 – Congruenza tra tipo flusso, tipologia di Cura ed Evento Valutazione.

L30 - Congruenza tra conferma valutazione precedente e campi valutazione.

## **OSSERVAZIONI E PRECISAZIONI**

### **LEGENDA DEI CODICI:**

 $1 = \text{bisogno}$  presente

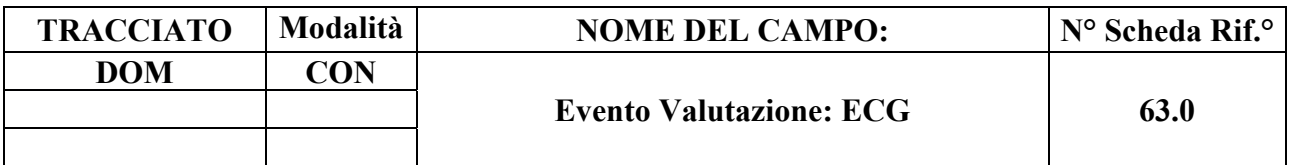

Indica se il bisogno è presente.

### **CORRETTEZZA FORMALE**

LUNGHEZZA: 1

FORMATO: AN

VALORI AMMESSI: 1-2

TABELLE DI RIFERIMENTO: vedi legenda codici nel quadro osservazioni e precisazioni.

### **CONTROLLI APPLICATI**

L29 – Congruenza tra tipo flusso, tipologia di Cura ed Evento Valutazione.

L30 - Congruenza tra conferma valutazione precedente e campi valutazione.

## **OSSERVAZIONI E PRECISAZIONI**

## **LEGENDA DEI CODICI:**

 $1 = b$ isogno presente

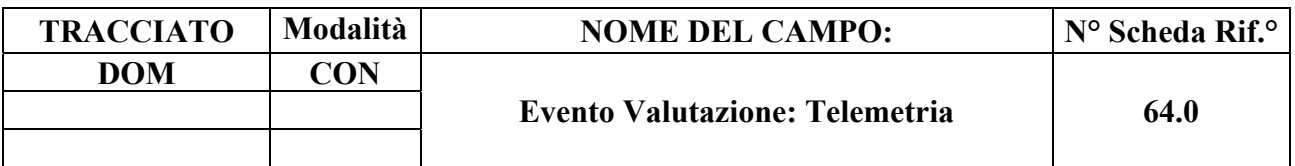

Indica se il bisogno è presente.

### **CORRETTEZZA FORMALE**

LUNGHEZZA: 1

FORMATO: AN

VALORI AMMESSI: 1-2

TABELLE DI RIFERIMENTO: vedi legenda codici nel quadro osservazioni e precisazioni.

# **CONTROLLI APPLICATI**

L29 – Congruenza tra tipo flusso, tipologia di Cura ed Evento Valutazione.

L30 - Congruenza tra conferma valutazione precedente e campi valutazione.

### **OSSERVAZIONI E PRECISAZIONI**

# **LEGENDA DEI CODICI:**

- $1 = b$ isogno presente
- $2 =$ bisogno assente.

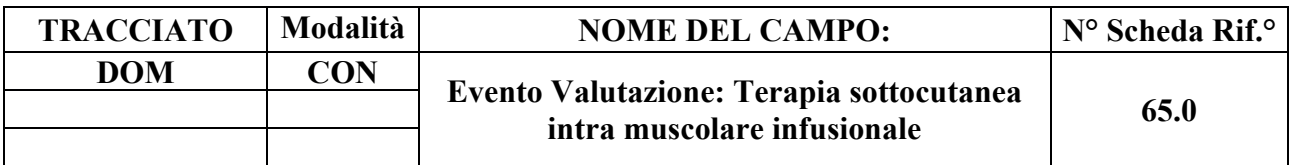

Indica se il bisogno è presente.

### **CORRETTEZZA FORMALE**

LUNGHEZZA: 1

FORMATO: AN

VALORI AMMESSI: 1-2

TABELLE DI RIFERIMENTO: vedi legenda codici nel quadro osservazioni e precisazioni.

# **CONTROLLI APPLICATI**

L29 – Congruenza tra tipo flusso, tipologia di Cura ed Evento Valutazione.

L30 - Congruenza tra conferma valutazione precedente e campi valutazione.

## **OSSERVAZIONI E PRECISAZIONI**

## **LEGENDA DEI CODICI**:

 $1 = b$ isogno presente

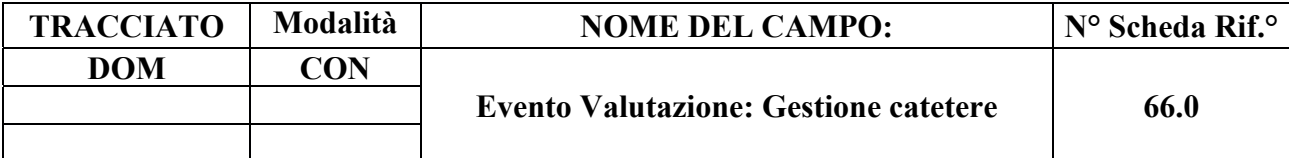

Indica se il bisogno è presente.

# **CORRETTEZZA FORMALE**

LUNGHEZZA: 1

FORMATO: AN

VALORI AMMESSI: 1-2

TABELLE DI RIFERIMENTO: vedi legenda codici nel quadro osservazioni e precisazioni.

### **CONTROLLI APPLICATI**

L29 – Congruenza tra tipo flusso, tipologia di Cura ed Evento Valutazione.

L30 - Congruenza tra conferma valutazione precedente e campi valutazione.

## **OSSERVAZIONI E PRECISAZIONI**

## **LEGENDA DEI CODICI:**

 $1 = \text{bisogno}$  presente

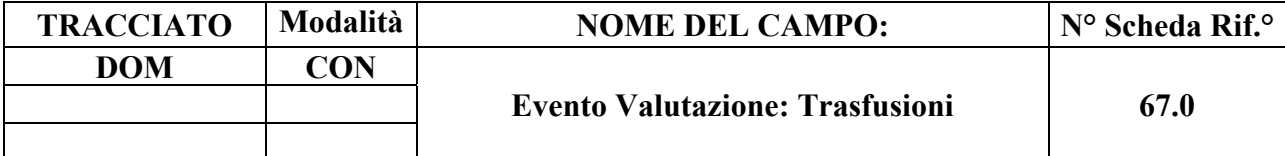

Indica se il bisogno è presente.

### **CORRETTEZZA FORMALE**

LUNGHEZZA: 1

FORMATO: AN

VALORI AMMESSI: 1-2

TABELLE DI RIFERIMENTO: vedi legenda codici nel quadro osservazioni e precisazioni

### **CONTROLLI APPLICATI**

L29 – Congruenza tra tipo flusso, tipologia di Cura ed Evento Valutazione.

L30 - Congruenza tra conferma valutazione precedente e campi valutazione.

## **OSSERVAZIONI E PRECISAZIONI**

### **LEGENDA DEI CODICI**:

 $1 = b$ isogno presente

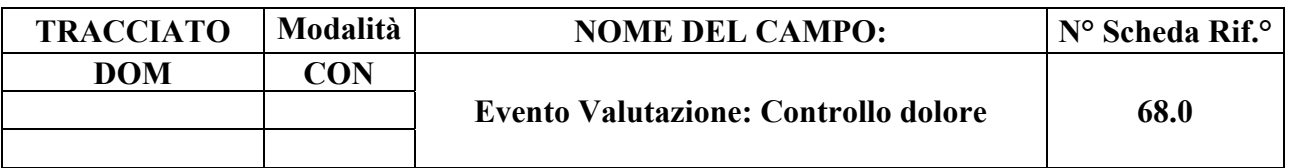

Indica se il bisogno è presente.

### **CORRETTEZZA FORMALE**

LUNGHEZZA: 1

FORMATO: AN

VALORI AMMESSI: 1-2

TABELLE DI RIFERIMENTO: vedi legenda codici nel quadro osservazioni e precisazioni.

### **CONTROLLI APPLICATI**

L29 – Congruenza tra tipo flusso, tipologia di Cura ed Evento Valutazione.

L30 - Congruenza tra conferma valutazione precedente e campi valutazione.

## **OSSERVAZIONI E PRECISAZIONI**

### **LEGENDA DEI CODICI:**

 $1 = \text{bisogno}$  presente

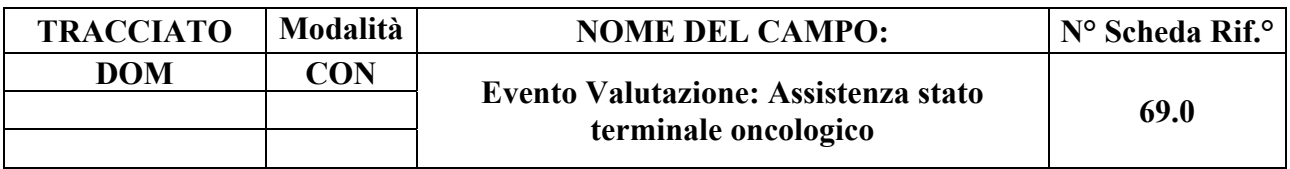

Bisogni assistenziali relativi allo stato di terminalità oncologica.

### **CORRETTEZZA FORMALE**

LUNGHEZZA: 1

FORMATO: AN

VALORI AMMESSI: 1-2

TABELLE DI RIFERIMENTO: vedi legenda codici nel quadro osservazioni e precisazioni.

## **CONTROLLI APPLICATI**

L29 – Congruenza tra tipo flusso, tipologia di Cura ed Evento Valutazione.

L30 - Congruenza tra conferma valutazione precedente e campi valutazione.

L12 – Congruenza assistenza stato terminale.

S25 – Mancata attribuzione dello stato di terminalità oncologica per deceduto a causa di tumore.

S26 – Mancata indicazione della patologia oncologica prevalente per assistito in stato di terminalità oncologica.

## **OSSERVAZIONI E PRECISAZIONI**

## **LEGENDA DEI CODICI:**

 $1 = \text{bisogno}$  presente

 $2 = \text{bisogno}$  assente.

In situazioni complesse, generate da copresenza di stato terminale oncologico e non oncologico, valorizzare a "1" il solo campo "Assistenza stato terminale oncologico" (69.0).

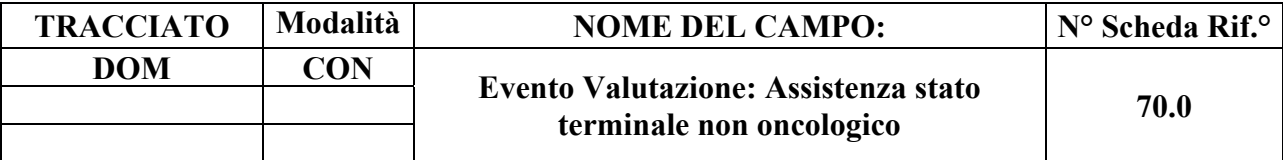

Bisogni assistenziali relativi allo stato di terminalità non oncologica.

## **CORRETTEZZA FORMALE**

LUNGHEZZA: 1

FORMATO: AN

VALORI AMMESSI: 1-2

TABELLE DI RIFERIMENTO: vedi legenda codici nel quadro osservazioni e precisazioni.

### **CONTROLLI APPLICATI**

L29 – Congruenza tra tipo flusso, tipologia di Cura ed Evento Valutazione.

L30 - Congruenza tra conferma valutazione precedente e campi valutazione.

L12 – Congruenza assistenza stato terminale.

## **OSSERVAZIONI E PRECISAZIONI**

## **LEGENDA DEI CODICI**:

 $1 = \text{bisogno}$  presente

 $2 = \text{bisogno}$  assente.

In situazioni complesse, generate da copresenza di stato terminale oncologico e non oncologico, valorizzare a "1" il solo campo "Assistenza stato terminale oncologico" (69.0).

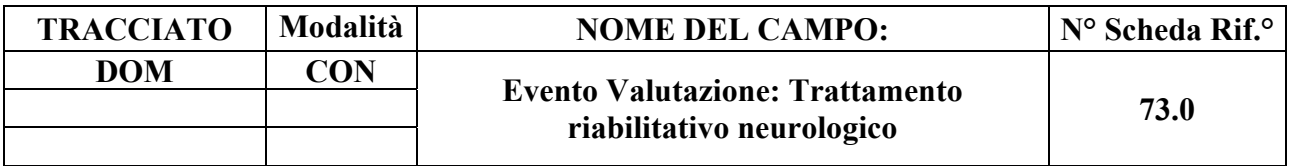

Indica se il bisogno è presente.

### **CORRETTEZZA FORMALE**

LUNGHEZZA: 1

FORMATO: AN

VALORI AMMESSI: 1-2

TABELLE DI RIFERIMENTO: vedi legenda codici nel quadro osservazioni e precisazioni.

### **CONTROLLI APPLICATI**

L29 – Congruenza tra tipo flusso, tipologia di Cura ed Evento Valutazione.

L30 - Congruenza tra conferma valutazione precedente e campi valutazione.

### **OSSERVAZIONI E PRECISAZIONI**

### **LEGENDA DEI CODICI:**

- $1 = b$ isogno presente
- $2 = \text{bisogno}$  assente.

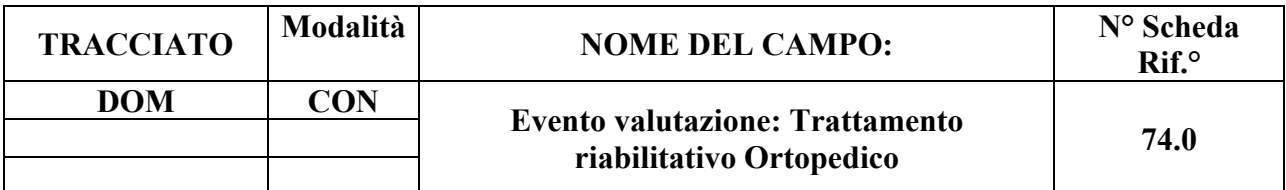

Indica se il bisogno è presente.

#### **CORRETTEZZA FORMALE**

LUNGHEZZA: 1

FORMATO: AN

VALORI AMMESSI: 1-2

TABELLE DI RIFERIMENTO: vedi legenda codici nel quadro osservazioni e precisazioni.

#### **CONTROLLI APPLICATI**

L29 – Congruenza tra tipo flusso, tipologia di Cura ed Evento Valutazione.

L30 - Congruenza tra conferma valutazione precedente e campi valutazione.

### **OSSERVAZIONI E PRECISAZIONI**

### **LEGENDA DEI CODICI:**

 $1 = b$ isogno presente

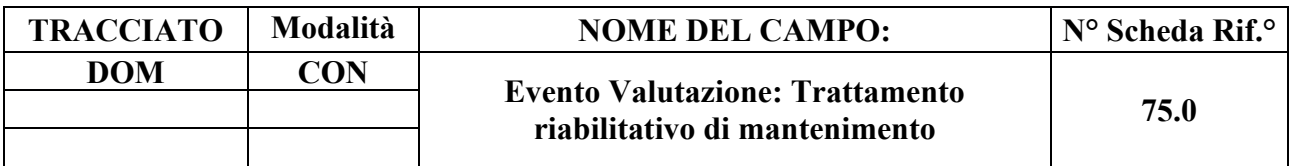

indica se il bisogno è presente.

### **CORRETTEZZA FORMALE**

LUNGHEZZA: 1

FORMATO: AN

VALORI AMMESSI: 1-2

TABELLE DI RIFERIMENTO: vedi legenda codici nel quadro osservazioni e precisazioni.

#### **CONTROLLI APPLICATI**

L29 – Congruenza tra tipo flusso, tipologia di Cura ed Evento Valutazione.

L30 - Congruenza tra conferma valutazione precedente e campi valutazione.

## **OSSERVAZIONI E PRECISAZIONI**

### **LEGENDA DEI CODICI:**

 $1 = \text{bisogno}$  presente

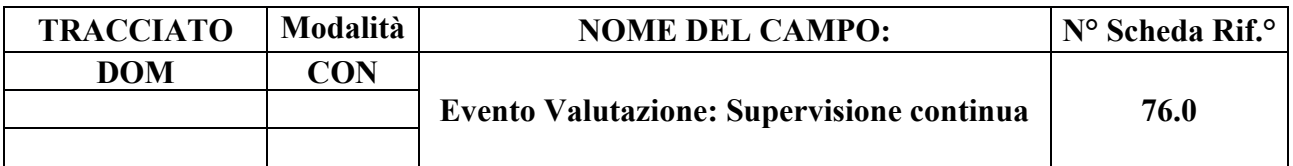

indica se il bisogno è presente.

### **CORRETTEZZA FORMALE**

LUNGHEZZA: 1

FORMATO: AN

VALORI AMMESSI: 1-2

TABELLE DI RIFERIMENTO: vedi legenda codici nel quadro osservazioni e precisazioni.

### **CONTROLLI APPLICATI**

L29 – Congruenza tra tipo flusso, tipologia di Cura ed Evento Valutazione.

L30 - Congruenza tra conferma valutazione precedente e campi valutazione.

## **OSSERVAZIONI E PRECISAZIONI**

## **LEGENDA DEI CODICI:**

 $1 = b$ isogno presente

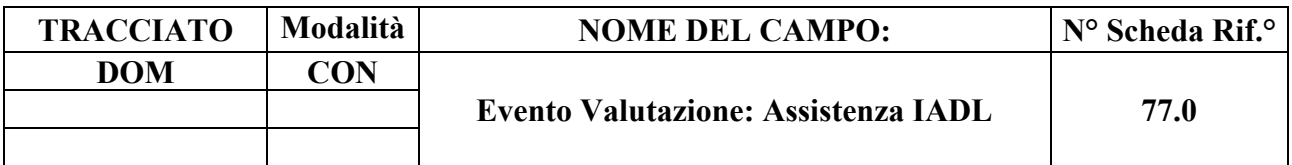

indica se il bisogno è presente.

### **CORRETTEZZA FORMALE**

LUNGHEZZA: 1

FORMATO: AN

VALORI AMMESSI: 1-2

TABELLE DI RIFERIMENTO: vedi legenda codici nel quadro osservazioni e precisazioni.

#### **CONTROLLI APPLICATI**

L29 – Congruenza tra tipo flusso, tipologia di Cura ed Evento Valutazione.

L30 - Congruenza tra conferma valutazione precedente e campi valutazione.

# **OSSERVAZIONI E PRECISAZIONI**

### **LEGENDA DEI CODICI:**

 $1 = b$ isogno presente

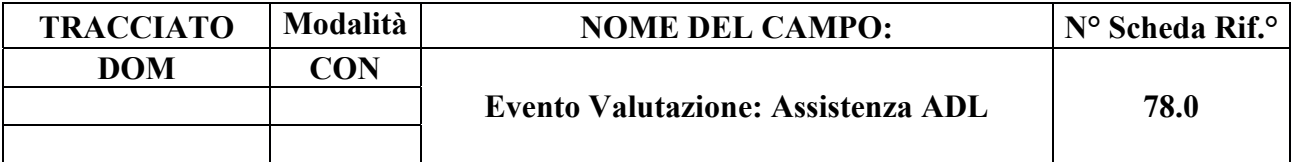

indica se il bisogno è presente.

### **CORRETTEZZA FORMALE**

LUNGHEZZA: 1

FORMATO: AN

VALORI AMMESSI: 1-2

TABELLE DI RIFERIMENTO: vedi legenda codici nel quadro osservazioni e precisazioni.

### **CONTROLLI APPLICATI**

L29 – Congruenza tra tipo flusso, tipologia di Cura ed Evento Valutazione.

L30 - Congruenza tra conferma valutazione precedente e campi valutazione.

### **OSSERVAZIONI E PRECISAZIONI**

### **LEGENDA DEI CODICI:**

 $1 = \text{bisogno}$  presente

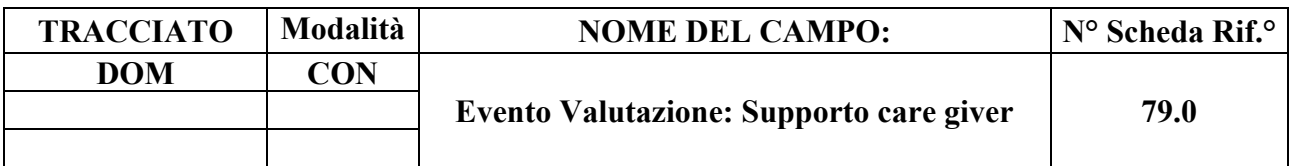

indica se il bisogno è presente.

### **CORRETTEZZA FORMALE**

LUNGHEZZA: 1

FORMATO: AN

VALORI AMMESSI: 1-2

TABELLE DI RIFERIMENTO: vedi legenda codici nel quadro osservazioni e precisazioni.

# **CONTROLLI APPLICATI**

L29 – Congruenza tra tipo flusso, tipologia di Cura ed Evento Valutazione.

L30 - Congruenza tra conferma valutazione precedente e campi valutazione.

# **OSSERVAZIONI E PRECISAZIONI**

## **LEGENDA DEI CODICI:**

 $1 = b$ isogno presente
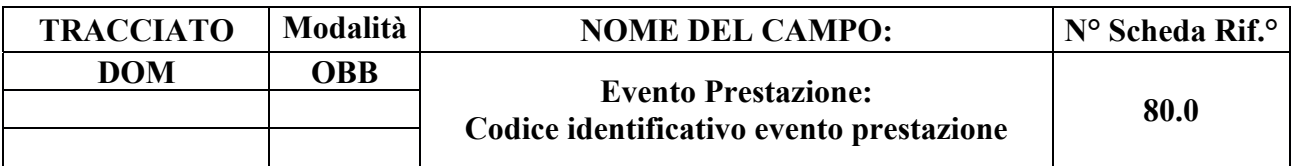

Codice utilizzato per l'identificazione univoca del singolo evento prestazione (necessario per la gestione della sostituzione o cancellazione di un singolo record evento).

### **CORRETTEZZA FORMALE**

LUNGHEZZA: 15

FORMATO: AN

VALORI AMMESSI: lettere da A- Z maiuscole e numeri da 0 – 9

TABELLE DI RIFERIMENTO:

## **CONTROLLI APPLICATI**

L41 – Congruenza tra Tipo flusso, Tipologia di cura ed Evento Prestazione.

L70 – Codice identificativo evento prestazione errato.

N05 – Elaborazione Evento negata per chiave duplicata.

N08 – Elaborazione Evento negata per identificativo duplicato.

N09 – Inserimento Evento negato per violazione dell'associazione tra campi chiave e campi vincolati.

N10 – Sostituzione Evento negata per violazione dell'associazione tra campi chiave e campi vincolati.

## **OSSERVAZIONI E PRECISAZIONI**

## **CAMPO CHIAVE**

Codice univoco per Azienda formato da: Codice ASL + tipo flusso + tipologia di evento + progressivo.

Per la compilazione dell'identificativo evento, vedi il capitolo "ALLEGATI" paragrafo "TRACCIATI RECORD" - "Codifica dell'identificativo evento".

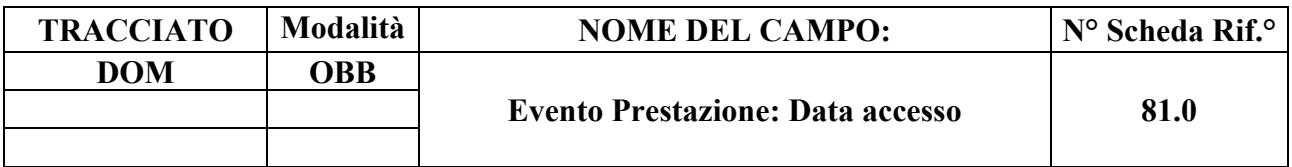

È la data in cui è stato effettuato almeno un accesso domiciliare da parte dell'operatore.

## **CORRETTEZZA FORMALE**

LUNGHEZZA: 8

FORMATO: D

VALORI AMMESSI: 01011870 – 31122999

TABELLE DI RIFERIMENTO:

## **CONTROLLI APPLICATI**

L07 – Congruenza tra Data immessa e data corrente.

L32 – Congruenza tra Data accesso e periodo di assistenza.

L33 – Congruenza tra Data di accesso e periodo di sospensione.

L41 – Congruenza tra Tipo flusso, Tipologia di cura ed Evento Prestazione.

N09 – Inserimento Evento negato per violazione dell'associazione tra campi chiave e campi vincolati.

N10 – Sostituzione Evento negata per violazione dell'associazione tra campi chiave e campi vincolati.

N13 – Record non elaborato per cessata, sospesa o non ancora avviata acquisizione dei dati relativi al periodo di competenza del record.

S04 – Invio in extracompetenza.

S13 – Chiusura amministrativa impropria.

## **OSSERVAZIONI E PRECISAZIONI**

# **CAMPO CHIAVE**

L'operazione di sostituzione della Data accesso non è consentita. Per effettuare una variazione della data di accesso associata ad un evento prestazione, è necessario procedere alla cancellazione e all'inserimento ex novo del relativo evento.

Data nel formato GGMMAAAA.

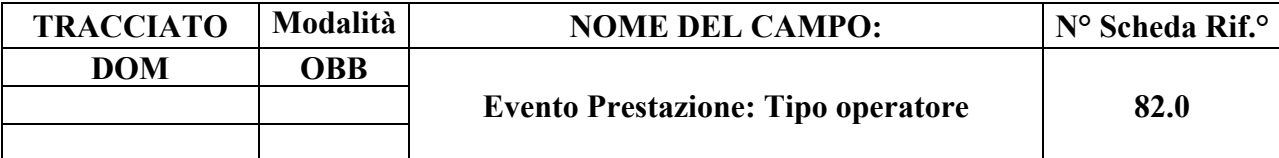

Codice tipologia operatore che ha erogato l'intervento domiciliare.

## **CORRETTEZZA FORMALE**

LUNGHEZZA: 1-2

FORMATO: AN

VALORI AMMESSI: 1, 2, 3, 4, 5, 6, 7, 8, 9, 10, 11, 12, 13, 14, 15, 16, 17, 20, 21, 22, 23, 24, 25

TABELLE DI RIFERIMENTO: vedi legenda codici nel quadro osservazioni e precisazioni.

### **CONTROLLI APPLICATI**

L34 – Congruenza tra Tipo operatore e disciplina.

L35 – Congruenza tra Tipo operatore e Tipo prestazione.

L36 – Congruenza tra Tipo operatore, Tempo GO e Tempo H.

L41 – Congruenza tra Tipo flusso, Tipologia di cura ed Evento Prestazione.

L61 – Congruenza tra Tipologia di cura e Tipo operatore.

N09 – Inserimento Evento negato per violazione dell'associazione tra campi chiave e campi vincolati.

N10 – Sostituzione Evento negata per violazione dell'associazione tra campi chiave e campi vincolati.

## **OSSERVAZIONI E PRECISAZIONI**

## **CAMPO CHIAVE**

### **LEGENDA DEI CODICI**:

 $1 = MMG$ 

 $2 = PLS$ 

 $3 = Infermiere$ 

- $4 =$ Medico specialista<sup>48</sup>
- 5 = Medico assegnato strutturalmente o funzionalmente a U.O.C.P.
- 6 = Medico di Continuità Assistenziale (MCA)
- $7 =$ Psicologo
- $8$  = Fisioterapista
- $9 = Logopedista$
- 10 = OSS (Operatore Socio Sanitario)
- $11 =$ Dietista
- 12 = Assistente sociale del SSN
- $13$  = Terapista occupazionale
- 14 = Educatore professionale
- 15 = Foniatra
- $16 =$ Vulnologo
- $17$  = Fisiatra
- 20 = Trasporti
- 21 = Infermiere assegnato strutturalmente o funzionalmente a U.O.C.P.
- 22 = Neuropsichiatra infantile
- 23 = Terapista della neuropsicomotricità dell'età evolutiva (TNPEE)
- 24 = Medico esperto in cure palliative NON facente parte di un'U.O.C.P. (anche se eventualmente di Onlus/ETS o di Fondazione)
- 25 = Infermiere esperto in cure palliative NON facente parte di un'U.O.C.P. (anche se eventualmente di Onlus/ETS o di Fondazione)

**L'operazione di sostituzione del Tipo operatore non è consentita**. Per effettuare una variazione del tipo di operatore associato ad un evento prestazione, è necessario procedere alla cancellazione e all'inserimento ex novo del relativo evento.

<sup>48</sup> codice da utilizzare solo qualora manchi nell'elenco dei tipi operatore la figura professionale specifica.

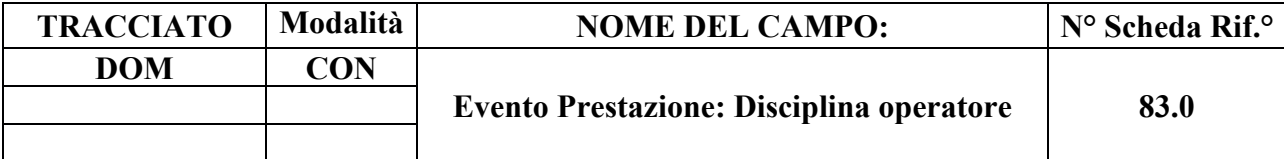

Individua la disciplina dell'operatore specialista che ha erogato l'intervento domiciliare.

## **CORRETTEZZA FORMALE**

LUNGHEZZA: 2

FORMATO: AN

VALORI AMMESSI: 01 - 98

TABELLE DI RIFERIMENTO: Tabella discipline specialistiche

## **CONTROLLI APPLICATI**

L34 – Congruenza tra campo tipo operatore e disciplina dell'operatore.

L41 – Congruenza tra Tipo flusso, Tipologia di cura ed Evento Prestazione.

## **OSSERVAZIONI E PRECISAZIONI**

**Il valore immesso deve essere presente nella tabella di riferimento.**

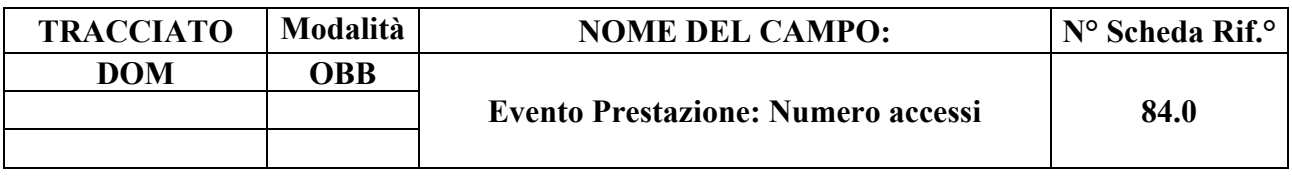

Numero accessi per tipo operatore nella stessa giornata (data di accesso).

### **CORRETTEZZA FORMALE**

LUNGHEZZA: 2

FORMATO: N

VALORI AMMESSI: 1 – 99

TABELLE DI RIFERIMENTO:

## **CONTROLLI APPLICATI**

L41 - Congruenza tra Tipo flusso, Tipologia di cura ed Evento Prestazione.

## **OSSERVAZIONI E PRECISAZIONI**

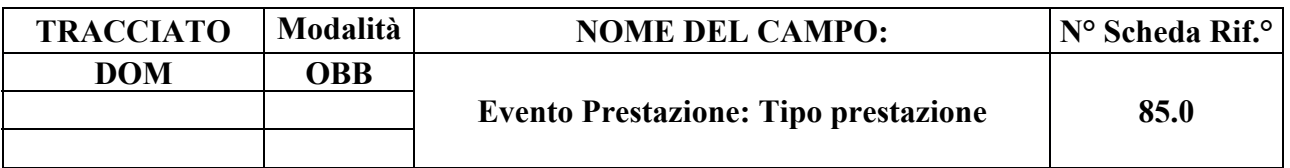

Contiene il codice tipo prestazione erogata in assistenza domiciliare.

#### **CORRETTEZZA FORMALE**

LUNGHEZZA: 2

FORMATO: AN

VALORI AMMESSI: 1, 2, 3, 4, 5, 6, 7, 8, 9, 10, 11, 12, 13, 14, 15, 16, 17, 18, 19, 20, 21, 22, 90, 91, 92

TABELLE DI RIFERIMENTO: vedi legenda codici nella sezione osservazioni e precisazioni.

### **CONTROLLI APPLICATI**

L13 – Congruenza Tipo prestazione.

L35 – Congruenza tra Tipo operatore e Tipo prestazione.

L41 – Congruenza tra Tipo flusso, Tipologia di cura ed Evento Prestazione.

N05 – Elaborazione Evento negata per chiave duplicata.

### **OSSERVAZIONI E PRECISAZIONI**

### **CAMPO CHIAVE**<sup>49</sup>

### **LEGENDA DEI CODICI:**

1 = Visita domiciliare (comprensiva di valutazione clinico/funzionale/sociale e monitoraggio)

2 = Prelievo ematico

- 3 = Esami strumentali
- 4 = Trasferimento competenze / educazione del *caregiver* / colloquio / *nursering* / addestramento
- 5 = Supporto psicologico
- 6 = Terapie iniettive attraverso le diverse vie di somministrazione
- 7 = Terapia infusionale SC e EV
- $8 =$ Emotrasfusione
- $9 =$  Paracentesi
- $10$  = Gestione ventilazione
- 11 = Gestione nutrizione enterale (SNG PEG)
- $12$  = Gestione nutrizione parenterale gestione CVC
- 13 = Gestione cateterismo urinario comprese le derivazioni urinarie
- 14 = Gestione alvo comprese le enterostomie
- 15 = Igiene personale e mobilizzazione
- 16 = Medicazioni semplici
- 17 = Medicazioni complesse
- 18 = Fasciature semplici, bendaggi, bendaggi adesivo elastici
- 19 = Trattamento di rieducazione motoria respiratoria
- 20 = Trattamento di rieducazione del linguaggio
- 21 = Trattamento di rieducazione dei disturbi neuropsicologici
- 22 = Rilevamento parametri dei segni vitali
- 90 = Trasporto in ambulanza a carico SSN tratta singola
- 91 = Trasporto in ambulanza a carico SSN andata e ritorno
- 92 = Trasporto in auto a carico SSN andata e ritorno

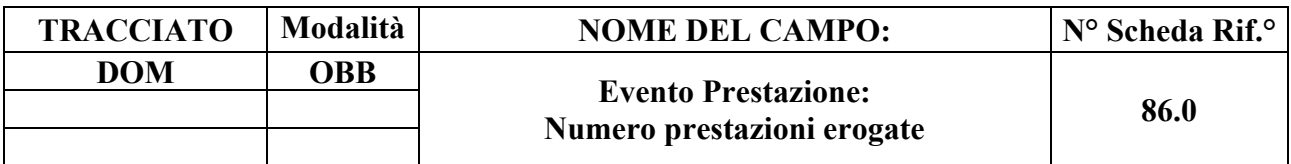

Indica la quantità di prestazioni erogate nella data di accesso.

### **CORRETTEZZA FORMALE**

LUNGHEZZA: 2

FORMATO: N

VALORI AMMESSI: 1 – 99

TABELLE DI RIFERIMENTO:

## **CONTROLLI APPLICATI**

L41 - Congruenza tra Tipo flusso, Tipologia di cura ed Evento Prestazione.

## **OSSERVAZIONI E PRECISAZIONI**

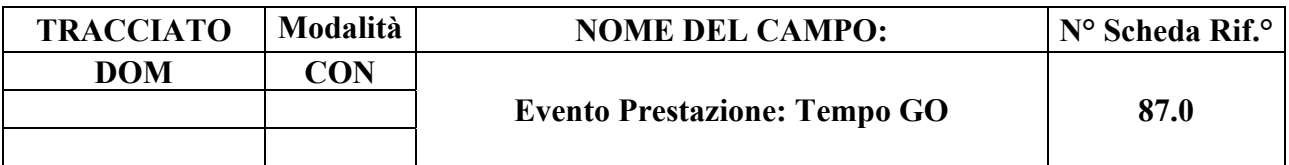

Tempo impiegato dall'operatore per recarsi a casa dell'utente (non deve comprendere il tempo di ritorno alla struttura).

### **CORRETTEZZA FORMALE**

LUNGHEZZA: 5

FORMATO: AN

VALORI AMMESSI: HH.MM - 00.01 – 23.59

TABELLE DI RIFERIMENTO:

## **CONTROLLI APPLICATI**

L36 – Congruenza tra Tipo operatore e tempo GO.

L41 – Congruenza tra Tipo flusso, Tipologia di cura ed Evento Prestazione.

## **OSSERVAZIONI E PRECISAZIONI**

In caso di più accessi nella stessa giornata per la stessa tipologia di operatore, il tempo GO sarà la somma del tempo impiegato da ogni singolo operatore.

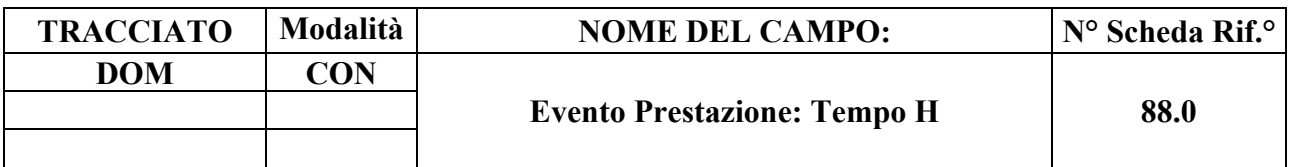

Tempo home; tempo impiegato dall'operatore per l'erogazione della prestazione a casa dell'utente.

### **CORRETTEZZA FORMALE**

LUNGHEZZA: 5

FORMATO: AN

VALORI AMMESSI: HH.MM - 00.01 – 23.59

TABELLE DI RIFERIMENTO:

## **CONTROLLI APPLICATI**

L36 – Congruenza tra Tipo operatore, Tempo GO e Tempo H.

L41 – Congruenza tra Tipo flusso, Tipologia di cura ed Evento Prestazione.

## **OSSERVAZIONI E PRECISAZIONI**

In caso di più accessi nella stessa giornata per la stessa tipologia di operatore, il tempo GO sarà la somma dei tempi impiegati da ogni singolo operatore.

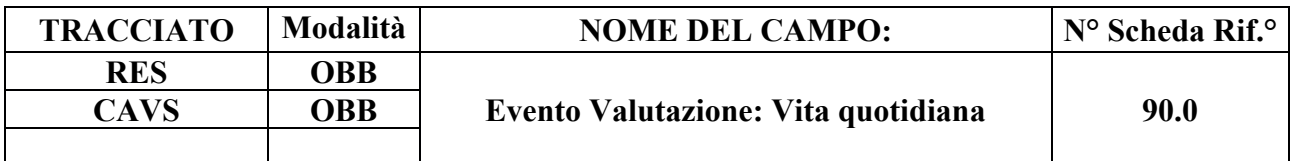

Indica il codice del livello di fragilità del Soggetto per le attività di vita quotidiana.

### **CORRETTEZZA FORMALE**

LUNGHEZZA: 1

FORMATO: AN

VALORI AMMESSI: 1 - 3

TABELLE DI RIFERIMENTO: vedi legenda codici nel quadro osservazioni e precisazioni.

## **CONTROLLI APPLICATI**

L89 – Congruenza tra Tipo flusso, Regime di inserimento ed Eventi di assistenza residenziale e semiresidenziale.

## **OSSERVAZIONI E PRECISAZIONI**

## **LEGENDA DEI CODICI:**

- $1 =$ autonomo
- 2 = parzialmente dipendente
- 3 = totalmente dipendente.

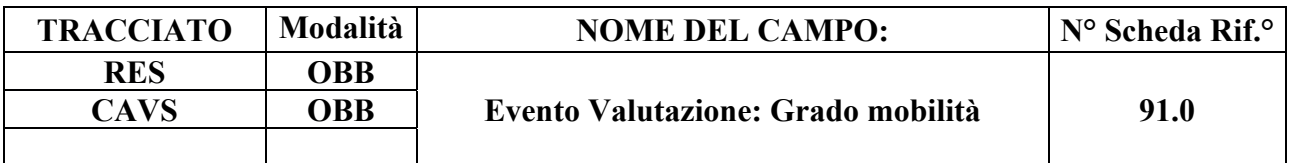

Indica il codice del livello di fragilità relativo alla mobilità dell'assistito per le attività di vita quotidiana.

### **CORRETTEZZA FORMALE**

LUNGHEZZA: 1

FORMATO: AN

VALORI AMMESSI: 1-3

TABELLE DI RIFERIMENTO: vedi legenda codici nel quadro osservazioni e precisazioni.

### **CONTROLLI APPLICATI**

L89 – Congruenza tra Tipo flusso, Regime di inserimento ed Eventi di assistenza residenziale e semiresidenziale.

### **OSSERVAZIONI E PRECISAZIONI**

## **LEGENDA DEI CODICI:**

- $1 = \text{si}$  sposta da solo (eventualmente con ausili)
- $2 = \text{si}$  sposta assistito
- $3 =$ non si sposta

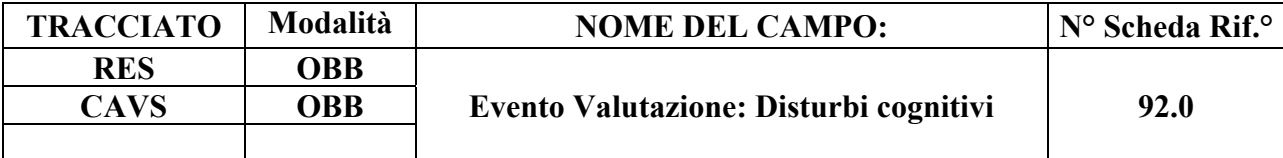

Indica il codice del livello di fragilità del Soggetto relativo all'area cognitiva.

## **CORRETTEZZA FORMALE**

LUNGHEZZA: 1

FORMATO: AN

VALORI AMMESSI: 1 - 3

TABELLE DI RIFERIMENTO: vedi legenda codici nel quadro osservazioni e precisazioni.

## **CONTROLLI APPLICATI**

L89 – Congruenza tra Tipo flusso, Regime di inserimento ed Eventi di assistenza residenziale e semiresidenziale.

## **OSSERVAZIONI E PRECISAZIONI**

### **LEGENDA DEI CODICI:**

 $1 =$  assenti/lievi

- $2 =$  moderati
- $3 = \text{gravi}$

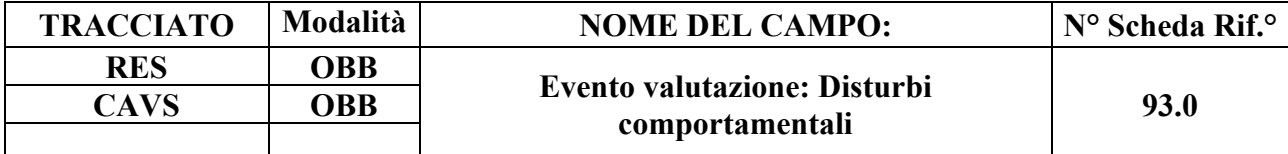

Indica la presenza o meno di disturbi comportamentali.

## **CORRETTEZZA FORMALE**

LUNGHEZZA: 1

FORMATO: AN

VALORI AMMESSI: 1 -2

TABELLE DI RIFERIMENTO: vedi legenda codici nel quadro osservazioni e precisazioni.

## **CONTROLLI APPLICATI**

L89 – Congruenza tra Tipo flusso, Regime di inserimento ed Eventi di assistenza residenziale e semiresidenziale.

## **OSSERVAZIONI E PRECISAZIONI**

### **LEGENDA DEI CODICI**:

 $1 =$  disturbi presenti

 $2 =$  disturbi assenti

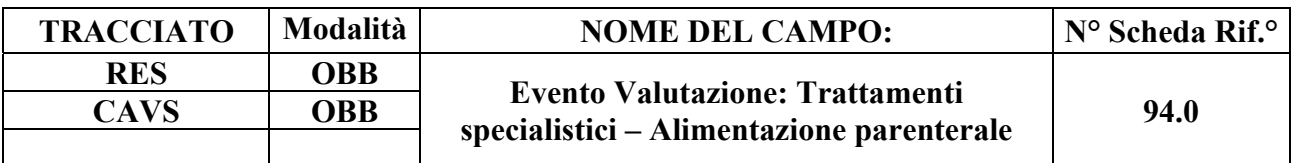

Indica se il bisogno è presente.

### **CORRETTEZZA FORMALE**

LUNGHEZZA: 1

FORMATO: AN

VALORI AMMESSI: 1 - 2

TABELLE DI RIFERIMENTO: vedi legenda codici nel quadro osservazioni e precisazioni.

## **CONTROLLI APPLICATI**

L89 – Congruenza tra Tipo flusso, Regime di inserimento ed Eventi di assistenza residenziale e semiresidenziale.

N15 – Record non elaborato per sostituzione prima valutazione residenziale sanitaria non consentita.

### **OSSERVAZIONI E PRECISAZIONI**

### **LEGENDA DEI CODICI:**

 $1 =$ trattamento presente

 $2 =$  trattamento assente.

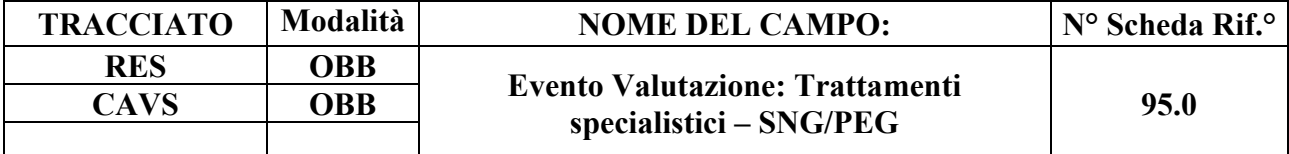

Indica se il bisogno è presente.

## **CORRETTEZZA FORMALE**

LUNGHEZZA: 1

FORMATO: AN

VALORI AMMESSI: 1 - 2

TABELLE DI RIFERIMENTO: vedi legenda codici nel quadro osservazioni e precisazioni.

## **CONTROLLI APPLICATI**

L89 – Congruenza tra Tipo flusso, Regime di inserimento ed Eventi di assistenza residenziale e semiresidenziale.

N15 – Record non elaborato per sostituzione prima valutazione residenziale sanitaria non consentita.

## **OSSERVAZIONI E PRECISAZIONI**

## **LEGENDA DEI CODICI**:

- $1 =$ trattamento presente
- $2 =$ trattamento assente.

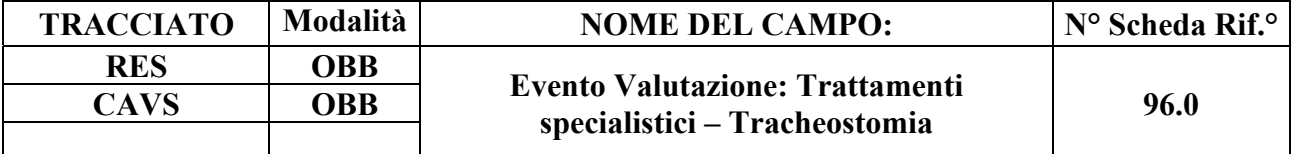

Indica se il bisogno è presente.

## **CORRETTEZZA FORMALE**

LUNGHEZZA: 1

FORMATO: AN

VALORI AMMESSI: 1 - 2

TABELLE DI RIFERIMENTO: vedi legenda codici nel quadro osservazioni e precisazioni.

## **CONTROLLI APPLICATI**

L89 – Congruenza tra Tipo flusso, Regime di inserimento ed Eventi di assistenza residenziale e semiresidenziale.

N15 – Record non elaborato per sostituzione prima valutazione residenziale sanitaria non consentita.

## **OSSERVAZIONI E PRECISAZIONI**

### **TABELLA DEI CODICI:**

- $1 =$ trattamento presente
- $2 =$ trattamento assente.

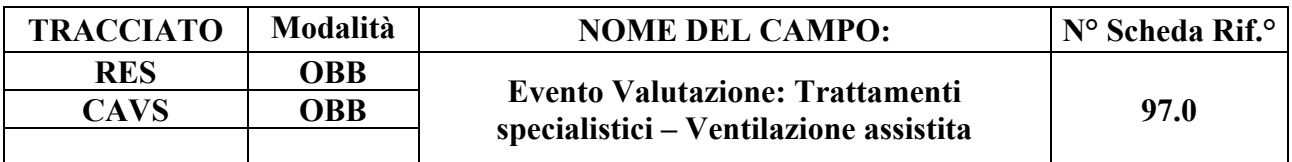

Indica se il bisogno è presente.

### **CORRETTEZZA FORMALE**

LUNGHEZZA: 1

FORMATO: AN

VALORI AMMESSI: 1 - 2

TABELLE DI RIFERIMENTO: vedi legenda codici nel quadro osservazioni e precisazioni.

## **CONTROLLI APPLICATI**

L89 – Congruenza tra Tipo flusso, Regime di inserimento ed Eventi di assistenza residenziale e semiresidenziale.

N15 – Record non elaborato per sostituzione prima valutazione residenziale sanitaria non consentita.

### **OSSERVAZIONI E PRECISAZIONI**

### **LEGENDA DEI CODICI:**

 $1 =$ trattamento presente

2 = trattamento assente.

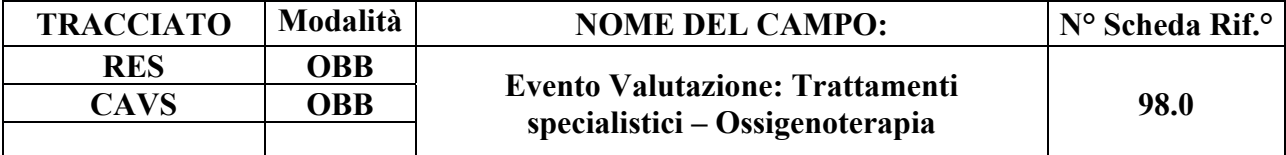

Indica se il bisogno è presente.

## **CORRETTEZZA FORMALE**

LUNGHEZZA: 1

FORMATO: AN

VALORI AMMESSI: 1 - 2

TABELLE DI RIFERIMENTO: vedi legenda codici nel quadro osservazioni e precisazioni.

## **CONTROLLI APPLICATI**

L89 – Congruenza tra Tipo flusso, Regime di inserimento ed Eventi di assistenza residenziale e semiresidenziale.

N15 – Record non elaborato per sostituzione prima valutazione residenziale sanitaria non consentita.

## **OSSERVAZIONI E PRECISAZIONI**

### **LEGENDA DEI CODICI:**

- $1 =$ trattamento presente
- $2 =$ trattamento assente.

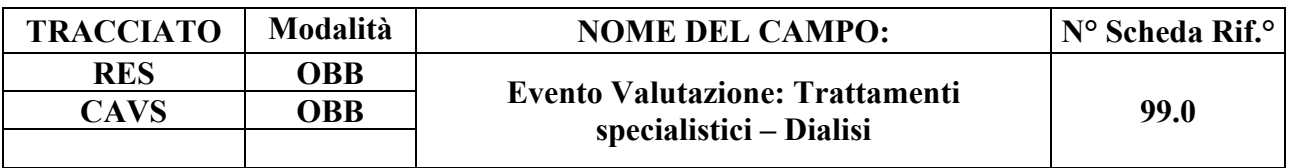

Indica se il bisogno è presente.

### **CORRETTEZZA FORMALE**

LUNGHEZZA: 1

FORMATO: AN

VALORI AMMESSI: 1- 2

TABELLE DI RIFERIMENTO: vedi legenda codici nel quadro osservazioni e precisazioni.

## **CONTROLLI APPLICATI**

L89 – Congruenza tra Tipo flusso, Regime di inserimento ed Eventi di assistenza residenziale e semiresidenziale.

N15 – Record non elaborato per sostituzione prima valutazione residenziale sanitaria non consentita.

### **OSSERVAZIONI E PRECISAZIONI**

### **LEGENDA DEI CODICI:**

 $1 =$ trattamento presente

2 = trattamento assente.

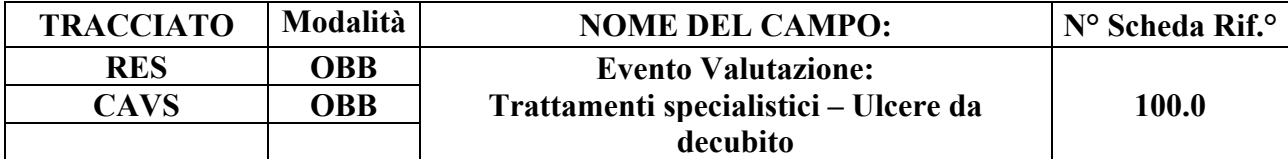

Indica se il bisogno è presente.

## **CORRETTEZZA FORMALE**

LUNGHEZZA: 1

FORMATO: AN

VALORI AMMESSI: 1 - 2

TABELLE DI RIFERIMENTO: vedi legenda codici nel quadro osservazioni e precisazioni.

## **CONTROLLI APPLICATI**

L89 – Congruenza tra Tipo flusso, Regime di inserimento ed Eventi di assistenza residenziale e semiresidenziale.

## **OSSERVAZIONI E PRECISAZIONI**

## **LEGENDA DEI CODICI:**

- 1 = trattamento presente
- 2 = trattamento assente.

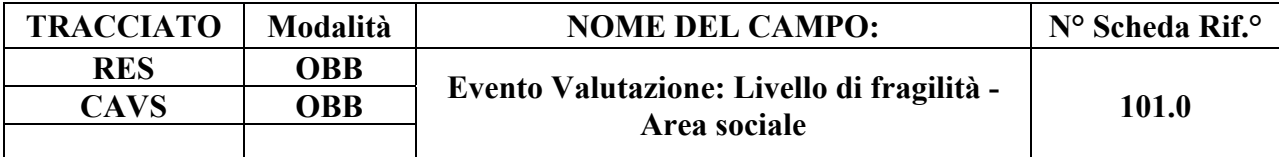

Indica l'eventuale presenza di un'area sociale dell'assistito.

## **CORRETTEZZA FORMALE**

LUNGHEZZA: 1

FORMATO: AN

VALORI AMMESSI: 1 - 3

TABELLE DI RIFERIMENTO: vedi legenda codici nel quadro osservazioni e precisazioni.

## **CONTROLLI APPLICATI**

L89 – Congruenza tra Tipo flusso, Regime di inserimento ed Eventi di assistenza residenziale e semiresidenziale.

## **OSSERVAZIONI E PRECISAZIONI**

### **LEGENDA DEI CODICI**:

 $1 = \text{presenza}$ 

- $2$  = parziale / temporanea
- $3 =$ assenza

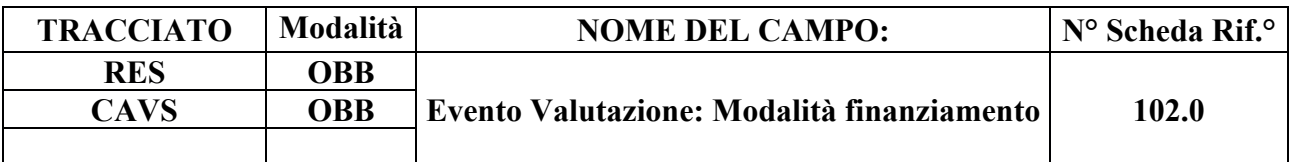

Indica la modalità di finanziamento dell'assistito.

## **CORRETTEZZA FORMALE**

LUNGHEZZA: 1

FORMATO: AN

VALORI AMMESSI: Tracciato RES: 1, 2, 3, 4; Tracciato CAVS: 4.

TABELLE DI RIFERIMENTO: vedi legenda codici nel quadro osservazioni e precisazioni.

### **CONTROLLI APPLICATI**

L89 – Congruenza tra Tipo flusso, Regime di inserimento ed Eventi di assistenza residenziale e semiresidenziale.

L107 – Congruenza tra Tipo flusso, Tipo progetto, Tipologia di cura e Modalità finanziamento.

S27 – Incongruenza tra Modalità finanziamento e Quota SSR.

S28 – Incongruenza tra Modalità finanziamento e Quota utente.

S29 – Incongruenza tra Modalità finanziamento e Quota Comune/Ente Gestore.

### **OSSERVAZIONI E PRECISAZIONI**

### **LEGENDA DEI CODICI:**

#### **Assistenza semiresidenziale / residenziale / residenziale temporanea sociosanitaria**:

1 = autonomo finanziatore

 $2 = a$  carico totale o parziale dei familiari

3 = a carico totale o parziale del Comune/Ente gestore

 $4 = a$  carico totale del SSR

### **Assistenza residenziale temporanea sanitaria (CAVS):**

 $4 = a$  carico totale del SSR

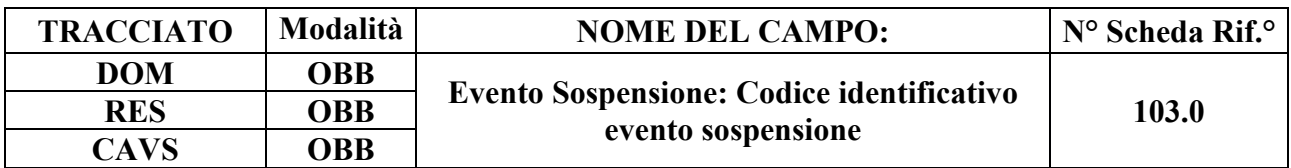

Codice utilizzato per l'identificazione univoca del singolo evento di sospensione (necessario per la gestione della sostituzione o cancellazione di un singolo record evento).

## **CORRETTEZZA FORMALE**

LUNGHEZZA: 15

FORMATO: AN

VALORI AMMESSI: lettere da A – Z maiuscole e numeri da 0 – 9

TABELLE DI RIFERIMENTO:

## **CONTROLLI APPLICATI**

L72 – Codice identificativo evento sospensione errato.

L89 – Congruenza tra Tipo flusso, Regime di inserimento ed Eventi di assistenza residenziale e semiresidenziale.

N05 – Elaborazione Evento negata per chiave duplicata.

N08 – Elaborazione Evento negata per identificativo duplicato.

N09 – Inserimento Evento negato per violazione dell'associazione tra campi chiave e campi vincolati.

N10 – Sostituzione Evento negata per violazione dell'associazione tra campi chiave e campi vincolati.

N11 – Non elaborabile: tentata cancellazione Data fine sospensione di cartella conclusa.

S12 – Durata eccessiva della sospensione.

## **OSSERVAZIONI E PRECISAZIONI**

# **CAMPO CHIAVE**

Codice univoco per Azienda formato da: Codice ASL + tipo flusso + tipologia di evento + progressivo.

Per la compilazione dell'identificativo evento, vedi il capitolo "ALLEGATI" paragrafo "TRACCIATI RECORD" - "Codifica dell'identificativo evento".

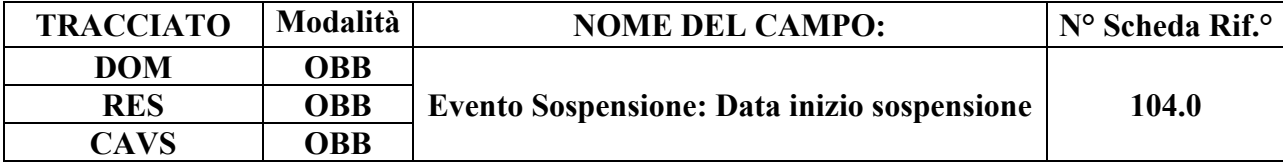

Indica la data di inizio sospensione dell'assistenza domiciliare o residenziale/semiresidenziale.

## **CORRETTEZZA FORMALE**

LUNGHEZZA: 8

FORMATO: D

VALORI AMMESSI: 01011870 - 31122999

TABELLE DI RIFERIMENTO:

### **CONTROLLI APPLICATI**

L07 – Congruenza tra data immessa e data corrente.

- L27 Congruenza tra data valutazione, data inizio e data fine sospensione.
- L33 Congruenza tra data di accesso e periodo di sospensione.
- L39 Congruenza tra data inizio e data fine sospensione e periodo di assistenza.
- L40 Congruenza tra data inizio e data fine sospensione.
- L53 Congruenza tra Data inizio sospensione e Data fine sospensione e periodi di sospensione.
- L83 Congruenza tra Data prestazione ambulatoriale e periodo di sospensione.

L89 – Congruenza tra Tipo flusso, Regime di inserimento ed Eventi di assistenza residenziale e semiresidenziale.

L125 – Congruenza tra Data inizio sospensione e Codice Struttura residenziale/semiresidenziale.

N09 – Inserimento Evento negato per violazione dell'associazione tra campi chiave e campi vincolati.

N10 – Sostituzione Evento negata per violazione dell'associazione tra campi chiave e campi vincolati.

N11 – Non elaborabile: tentata cancellazione Data fine sospensione di cartella conclusa.

N13 – Record non elaborato per cessata, sospesa o non ancora avviata acquisizione dei dati relativi al periodo di competenza del record.

- S04 Invio in extracompetenza.
- S12 Durata eccessiva della sospensione.

## **OSSERVAZIONI E PRECISAZIONI**

## **CAMPO CHIAVE**

L'operazione di sostituzione della Data inizio sospensione non è consentita. Per effettuare una variazione della data di inizio sospensione associata ad un evento sospensione, è necessario procedere alla cancellazione e all'inserimento ex novo del relativo evento.

Data nel formato GGMMAAAA.

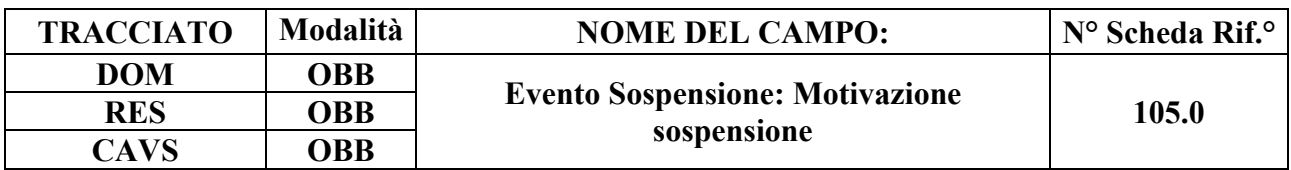

Fornisce indicazioni sulla motivazione della sospensione dell'assistenza domiciliare o residenziale/semiresidenziale.

#### **CORRETTEZZA FORMALE**

LUNGHEZZA: 1

FORMATO: AN

VALORI AMMESSI: Tracciato DOM: 1, 2, 3; oppure 9; Tracciato RES: 1, 2, 3, 4; Tracciato CAVS: 1, 2, 3.

TABELLE DI RIFERIMENTO: vedi legenda codici nel quadro osservazioni e precisazioni

## **CONTROLLI APPLICATI**

L50 – Congruenza tra tipo flusso e motivo della sospensione.

L89 – Congruenza tra Tipo flusso, Regime di inserimento ed Eventi di assistenza residenziale e semiresidenziale.

S12 – Durata eccessiva della sospensione.

### **OSSERVAZIONI E PRECISAZIONI**

### **LEGENDA DEI CODICI**:

#### **Assistenza domiciliare:**

- $1 =$ Ricovero temporaneo in ospedale
- 2 = Allontanamento temporaneo
- 3 = Ricovero temporaneo in struttura residenziale
- $9 =$  Altro.

#### **Assistenza semiresidenziale / residenziale / residenziale temporanea sociosanitaria**:

- $1 =$ Ricovero temporaneo in ospedale
- 2 = Allontanamento temporaneo
- $3 =$  Altro
- 4 = ricovero temporaneo sanitario extraospedaliero (CAVS)

## **Assistenza residenziale temporanea sanitaria (CAVS)**:

- 1 = Ricovero temporaneo in ospedale
- 2 = Allontanamento temporaneo

 $3 =$  Altro

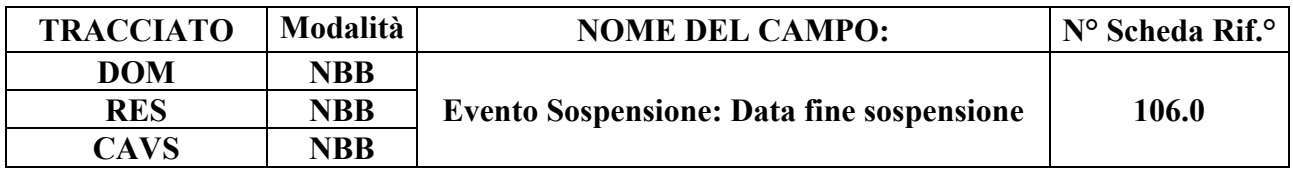

Indica la data di fine sospensione dell'assistenza domiciliare o residenziale/semiresidenziale.

### **CORRETTEZZA FORMALE**

LUNGHEZZA: 8

FORMATO: D

VALORI AMMESSI: 01011870 – 31122999

TABELLE DI RIFERIMENTO:

## **CONTROLLI APPLICATI**

L07 – Congruenza tra data immessa e data corrente.

- L27 Congruenza tra data valutazione, data inizio e data fine sospensione.
- L33 Congruenza tra data di accesso e periodo di sospensione.
- L39 Congruenza tra data inizio e data fine sospensione ed il periodo di assistenza.
- L40 Congruenza tra data inizio e data fine sospensione.
- L53 Congruenza tra Data inizio sospensione e Data fine sospensione e periodi di sospensione.
- L60 Congruenza tra Data Conclusione e Data fine sospensione.
- L83 Congruenza tra Data prestazione ambulatoriale e periodo di sospensione.
- L89 Congruenza tra Tipo flusso, Regime di inserimento ed Eventi di assistenza residenziale e semiresidenziale.
- L126 Congruenza tra Data fine sospensione e Codice Struttura residenziale/semiresidenziale.
- N11 Non elaborabile: tentata cancellazione Data fine sospensione di cartella conclusa.
- N12 Non elaborabile: tentato inserimento evento conclusione in presenza di sospensioni aperte.
- N13 Record non elaborato per cessata, sospesa o non ancora avviata acquisizione dei dati
- relativi al periodo di competenza del record.
- S04 Invio in extracompetenza.

S12 – Durata eccessiva della sospensione.

# **OSSERVAZIONI E PRECISAZIONI**

Data nel formato GGMMAAAA.

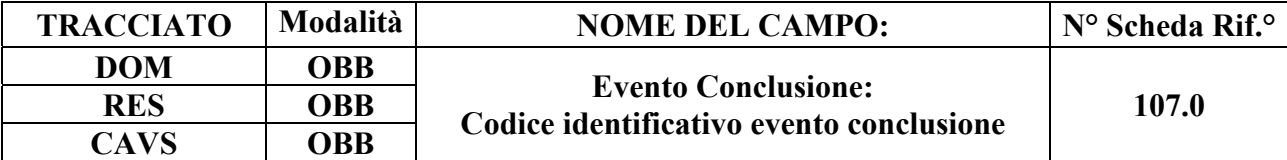

Codice utilizzato per l'identificazione univoca del singolo evento (necessario per la gestione della sostituzione o cancellazione di un singolo record evento).

## **CORRETTEZZA FORMALE**

LUNGHEZZA: 15

FORMATO: AN

VALORI AMMESSI: lettere da A – Z maiuscole e numeri da 0 a 9.

TABELLE DI RIFERIMENTO:

## **CONTROLLI APPLICATI**

L73 – Codice identificativo evento conclusione errato.

N05 – Elaborazione Evento negata per chiave duplicata.

N08 – Elaborazione Evento negata per identificativo duplicato.

N09 – Inserimento Evento negato per violazione dell'associazione tra campi chiave e campi vincolati.

N10 – Sostituzione Evento negata per violazione dell'associazione tra campi chiave e campi vincolati.

N12 – Non elaborabile: tentato inserimento evento conclusione in presenza di sospensioni aperte.

- S10 Apertura amministrativa in assenza di precedente chiusura amministrativa.
- S11 Apertura amministrativa in presenza di cartelle prive di conclusione.

## **OSSERVAZIONI E PRECISAZIONI**

## **CAMPO CHIAVE**

Codice univoco per Azienda formato da: Codice ASL + tipo flusso + tipologia di evento + progressivo.

Per la compilazione dell'identificativo evento, vedi il capitolo "ALLEGATI" paragrafo "TRACCIATI RECORD" - "Codifica dell'identificativo evento".

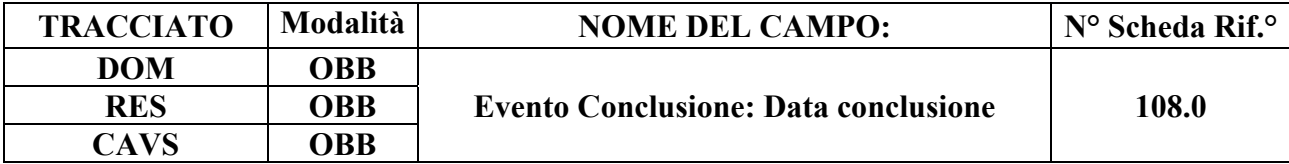

Indica la data di conclusione dell'assistenza domiciliare o dell'assistenza residenziale / semiresidenziale o di continuità assistenziale.

## **CORRETTEZZA FORMALE**

LUNGHEZZA: 8

FORMATO: D

VALORI AMMESSI: 01011870 – 31122999

TABELLE DI RIFERIMENTO:

## **CONTROLLI APPLICATI**

L07 – Congruenza tra data immessa e data corrente.

L15 – Congruenza fra data di presa in carico e data conclusione.

L20 – Congruenza tra motivo della valutazione, data accettazione, data di presa in carico, data valutazione e data conclusione assistenza.

- L32 Congruenza tra data accesso ed il periodo di assistenza.
- L39 Congruenza tra data inizio e fine sospensione ed il periodo di assistenza.
- L44 Congruenza tra data inizio erogazione prestazione di lungoassistenza e periodo di assistenza.
- L56 Congruenza tra Data Presa in Carico e Date Conclusione pregresse.
- L57 Congruenza tra Data Conclusione e Date Presa in Carico successive.
- L60 Congruenza tra Data Conclusione e Data fine sospensione.
- L77 Congruenza tra Data inizio tariffa e Data conclusione.
- L80 Congruenza tra Data conclusione e Periodo competenza prestazioni SR.
- L82 Congruenza tra Data prestazione ambulatoriale e Data conclusione.
- L94 Congruenza tra Data decorrenza etichetta e Data conclusione.
- L102 Congruenza tra Data scadenza etichetta e Data conclusione.
- L115 Congruenza tra Data conclusione e Data valutazione PNA.
- L127 Congruenza tra Data conclusione e Codice Struttura residenziale/semiresidenziale.

N09 – Inserimento Evento negato per violazione dell'associazione tra campi chiave e campi vincolati.

N10 – Sostituzione Evento negata per violazione dell'associazione tra campi chiave e campi vincolati.

N11 – Non elaborabile: tentata cancellazione Data fine sospensione di cartella conclusa.

N12 – Non elaborabile: tentato inserimento evento conclusione in presenza di sospensioni aperte.

N13 – Record non elaborato per cessata, sospesa o non ancora avviata acquisizione dei dati

relativi al periodo di competenza del record.

S04 – Invio in extracompetenza.

- S10 Apertura amministrativa in assenza di precedente chiusura amministrativa.
- S11 Apertura amministrativa in presenza di cartelle prive di conclusione.
- S13 Chiusura amministrativa domiciliare impropria.

# **OSSERVAZIONI E PRECISAZIONI**

# **CAMPO CHIAVE**

Per i pazienti in strutture semiresidenziali, relativamente al medesimo ciclo di cure, devono essere inviate solo la data di ammissione e la data di ultimo accesso come dimissione.

In caso di conclusione per "Chiusura amministrativa" (valore "12" del campo 109.0), si utilizzi la data relativa all'ultimo evento registrato.

**L'operazione di sostituzione della Data conclusione non è consentita**. Per effettuare una variazione della data di conclusione associata ad un evento conclusione, è necessario procedere alla cancellazione e all'inserimento ex novo del relativo evento.

Data nel formato GGMMAAAA.
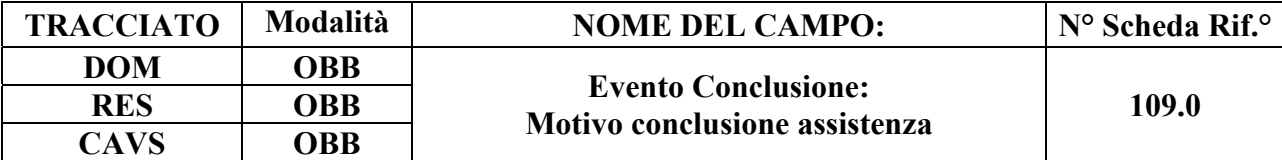

Fornisce indicazioni sulla motivazione della conclusione dell'assistenza e sull'eventuale destinazione del Soggetto dopo la conclusione.

# **CORRETTEZZA FORMALE**

LUNGHEZZA: 2

FORMATO: AN

VALORI AMMESSI: Tracciato DOM: 1, 2, 5, 6, 8, 9, 10, 11, 12, 13, 14, 15, 16, 17, 97, 99; Tracciato RES: 1, 3, 4, 5, 6, 8, 9, 10, 11, 12, 13, 19, 20, 21, 22; Tracciato CAVS: 1, 3, 4, 5, 11, 12, 13, 14, 15, 16, 17, 18, 19, 20, 21, 22, 98.

TABELLE DI RIFERIMENTO: vedi legenda codici nel quadro osservazioni e precisazioni.

# **CONTROLLI APPLICATI**

L64 – Congruenza tra Struttura di destinazione, Tipologia di progetto e Motivo conclusione.

- L68 Congruenza tra Data presa in carico e Motivo conclusione CAVS.
- S10 Apertura amministrativa in assenza di precedente chiusura amministrativa.
- S13 Chiusura amministrativa domiciliare impropria.
- S15 Mancata compilazione Codice Struttura di destinazione.
- S24 Inattesa causa di decesso per assistito con prevalente patologia oncologica.
- S25 Mancata attribuzione dello stato di terminalità oncologica per deceduto a causa di tumore.

# **OSSERVAZIONI E PRECISAZIONI**

### **LEGENDA DEI CODICI:**

#### **Assistenza domiciliare:**

- 1 = Completamento del programma assistenziale
- $2$  = Ricoveri in ospedale
- $5 =$ Trasferimento in struttura residenziale
- 6 = Trasferimento in Hospice

8 = Trasferimento in altra tipologia di cure domiciliari

- 9 = Cambio residenza
- $10 =$ Cambio medico
- 11 = Volontà dell'utente

12 = Chiusura amministrativa per mancanza di prestazioni (in mancanza di prestazioni per 60

- giorni in assenza di sospensione)
- 13 = Scadenza 12 mesi di presa in carico
- 14 = Decesso a domicilio per causa di tumore
- 15 = Decesso a domicilio per altra causa
- 16 = Decesso in ospedale per causa di tumore
- 17 = Decesso in ospedale per altra causa
- 97 = Chiusura amministrativa per riassetto territoriale ASL
- $99 =$  Altro

In caso di conclusione per "Chiusura amministrativa" (valore "12"), si utilizzi la data relativa all'ultimo evento registrato quale "Data conclusione" (campo 108.0).

# **Assistenza residenziale / semiresidenziale / residenziale temporanea sociosanitaria:**

- 1 = Dimissione a domicilio senza assistenza
- 3 = Trasferimento a struttura ospedaliera per acuti
- 4 = Dimissione ad altra tipologia di residenza
- $5 = Decesso$
- 6 = Chiusura in seguito a trasferimento amministrativo in altra struttura
- 8 = Cambio tariffa e/o ripartizione quota
- 9 = Dimissione per cambio struttura
- 10 = Chiusura in seguito a trasferimento amministrativo in altra struttura della stessa ASL
- 11 = Chiusura amministrativa per riassetto territoriale ASL
- 12 = Dimissione a domicilio con assistenza RSA Aperta
- 13 = Dimissione a struttura Residenziale Alberghiera (RA)
- 19 = Dimissione per fine progetto verso medesima struttura
- 20 = Termine progetto (ospite dimissibile)
- 21 = Dimissione a domicilio con assistenza della rete familiare
- 22 = Dimissione a domicilio con assistenza domiciliare sanitaria e/o sociale

# **Assistenza residenziale temporanea sanitaria (CAVS):**

- 1 = Dimissione a domicilio senza assistenza
- 3 = Trasferimento a struttura ospedaliera per acuti
- 4 = Dimissione ad altra tipologia di residenza
- $5 = Decesso$
- 11 = Chiusura amministrativa per riassetto territoriale ASL
- 12 = Dimissione a domicilio con assistenza RSA Aperta
- 13 = Dimissione a struttura Residenziale Alberghiera (RA)
- 14 = Dimissione a struttura di Recupero e Riabilitazione Funzionale (RRF)
- 15 = Volontà dell'utente dimissione a domicilio senza assistenza
- 16 = Volontà dell'utente dimissione a domicilio con assistenza
- 17 = Volontà dell'utente dimissione ad altra tipologia di residenza
- 18 = Volontà dell'utente
- 19 = Dimissione per fine progetto verso medesima struttura
- 20 = Termine progetto (ospite dimissibile)
- 21 = Dimissione a domicilio con assistenza della rete familiare
- 22 = Dimissione a domicilio con assistenza domiciliare sanitaria e/o sociale
- $98 =$  Altro motivo

Tracciato CAVS: Il valore residuale 98 (altro motivo conclusione) può essere utilizzato per la sola rilevazione delle Prese in Carico CAVS **precedenti** al 1/10/2016.

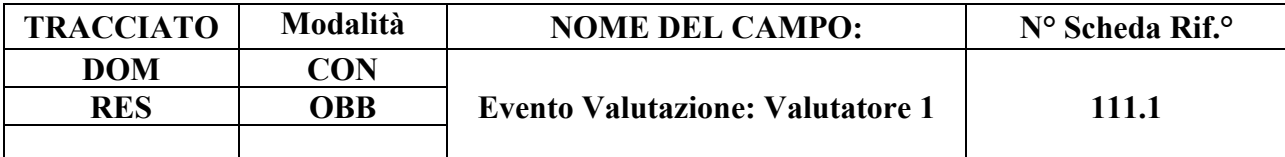

Indica la tipologia di operatore che ha svolto la valutazione.

### **CORRETTEZZA FORMALE**

LUNGHEZZA: 2

FORMATO: AN

VALORI AMMESSI: Tracciato DOM: 1, 2, 3, 4, 5, 6, 7, 8, 9, 10 Tracciato RES: 1, 2, 4, 5, 6

TABELLE DI RIFERIMENTO: vedi legenda codici nel quadro osservazioni e precisazioni.

#### **CONTROLLI APPLICATI**

L42 - Congruenza tra codici soggetto valutatore.

L89 – Congruenza tra Tipo flusso, Regime di inserimento ed Eventi di assistenza residenziale e semiresidenziale.

# **OSSERVAZIONI E PRECISAZIONI**

### **LEGENDA DEI CODICI**:

- $1 = MMG/PLS$
- $2 = Infermiere$
- 3 = Medico delle Cure Domiciliari
- 4 = Medico del Distretto
- 5 = Medico delle Cure Palliative
- 6 = Infermiere delle Cure Palliative
- $7 =$ Fisiatra
- $8$  = Fisioterapista
- 9 = Neuropsichiatra infantile [D62]
- 10 = Terapista della neuropsicomotricità dell'età evolutiva (TNPEE) [D62]

**Assistenza semiresidenziale / residenziale / residenziale temporanea – tipologia valutatore:**

- $1 = MMG/E$ quipe multiprofessionale
- 2 = Medico di Struttura / Direttore sanitario
- 4 = Direttore sanitario
- 5 = Medico responsabile NAT, C.D.A.A., C.D.A.I.
- 6 = Medico responsabile dei nuclei NAC e NSV [D21]

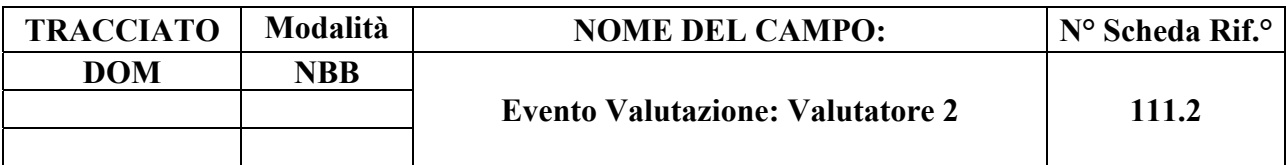

Indica la tipologia di operatore che ha svolto la valutazione.

#### **CORRETTEZZA FORMALE**

LUNGHEZZA: 2

FORMATO: AN

VALORI AMMESSI: Tracciato DOM: 1, 2, 3, 4, 5, 6, 7, 8, 9, 10

TABELLE DI RIFERIMENTO: vedi legenda codici nel quadro osservazioni e precisazioni.

# **CONTROLLI APPLICATI**

L42 - Congruenza tra codici soggetto valutatore.

#### **OSSERVAZIONI E PRECISAZIONI**

### **LEGENDA DEI CODICI**:

- $1 = MMG/PLS$
- $2 = Infermiere$
- 3 = Medico delle Cure Domiciliari
- 4 = Medico del Distretto
- 5 = Medico delle Cure Palliative
- 6 = Infermiere delle Cure Palliative
- $7 =$ Fisiatra
- $8$  = Fisioterapista
- 9 = Neuropsichiatra infantile [D62]
- 10 = Terapista della neuropsicomotricità dell'età evolutiva (TNPEE) [D62]

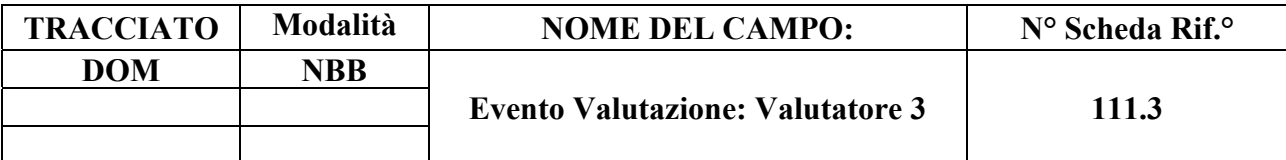

Indica la tipologia di operatore che ha svolto la valutazione.

### **CORRETTEZZA FORMALE**

LUNGHEZZA: 2

FORMATO: AN

VALORI AMMESSI: Tracciato DOM: 1, 2, 3, 4, 5, 6, 7, 8, 9, 10

TABELLE DI RIFERIMENTO: vedi legenda codici nel quadro osservazioni e precisazioni.

### **CONTROLLI APPLICATI**

L42 - Congruenza tra codici soggetto valutatore.

# **OSSERVAZIONI E PRECISAZIONI**

#### **LEGENDA DEI CODICI**:

- $1 = MMG/PLS$
- $2 = Infermiere$
- 3 = Medico delle Cure Domiciliari
- 4 = Medico del Distretto
- 5 = Medico delle Cure Palliative
- 6 = Infermiere delle Cure Palliative
- $7 =$ Fisiatra
- $8$  = Fisioterapista
- 9 = Neuropsichiatra infantile [D62]
- 10 = Terapista della neuropsicomotricità dell'età evolutiva (TNPEE) [D62]

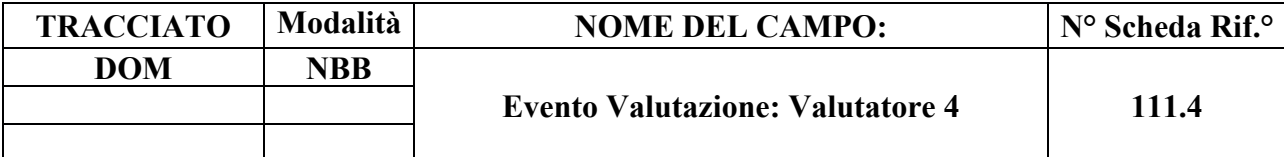

Indica la tipologia di operatore che ha svolto la valutazione.

### **CORRETTEZZA FORMALE**

LUNGHEZZA: 2

FORMATO: AN

VALORI AMMESSI: Tracciato DOM: 1, 2, 3, 4, 5, 6, 7, 8, 9, 10

TABELLE DI RIFERIMENTO: vedi legenda codici nel quadro osservazioni e precisazioni.

### **CONTROLLI APPLICATI**

L42 - Congruenza tra codici soggetto valutatore.

# **OSSERVAZIONI E PRECISAZIONI**

#### **LEGENDA DEI CODICI**:

- $1 = MMG/PLS$
- $2 = Infermiere$
- 3 = Medico delle Cure Domiciliari
- $4 =$ Medico del Distretto
- 5 = Medico delle Cure Palliative
- 6 = Infermiere delle Cure Palliative
- $7 =$ Fisiatra
- $8$  = Fisioterapista
- 9 = Neuropsichiatra infantile [D62]
- 10 = Terapista della neuropsicomotricità dell'età evolutiva (TNPEE) [D62]

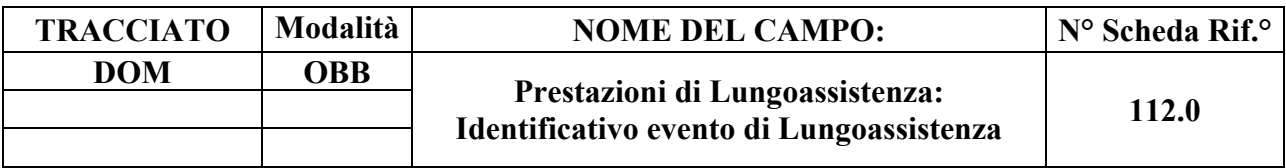

Codice utilizzato per l'identificazione univoca del singolo evento di prestazione di lungoassistenza (necessario per la gestione della sostituzione o cancellazione di un singolo record evento).

#### **CORRETTEZZA FORMALE**

LUNGHEZZA: 15

FORMATO: AN

VALORI AMMESSI: lettere da A – Z maiuscole e numeri da 0 – 9.

TABELLE DI RIFERIMENTO:

# **CONTROLLI APPLICATI**

L43 – Congruenza tra Tipo flusso, Tipologia di cura ed Evento Prestazione di Lungoassistenza.

L71 – Codice identificativo evento prestazione di lungoassistenza errato.

N05 – Elaborazione Evento negata per chiave duplicata.

N08 – Elaborazione Evento negata per identificativo duplicato.

N09 – Inserimento Evento negato per violazione dell'associazione tra campi chiave e campi vincolati.

N10 – Sostituzione Evento negata per violazione dell'associazione tra campi chiave e campi vincolati.

# **OSSERVAZIONI E PRECISAZIONI**

# **CAMPO CHIAVE**

Codice univoco per Azienda formato da: Codice ASL + tipo flusso + tipologia di evento + progressivo.

Per la compilazione dell'identificativo evento, vedi il capitolo "ALLEGATI" paragrafo "TRACCIATI RECORD" - "Codifica dell'identificativo evento".

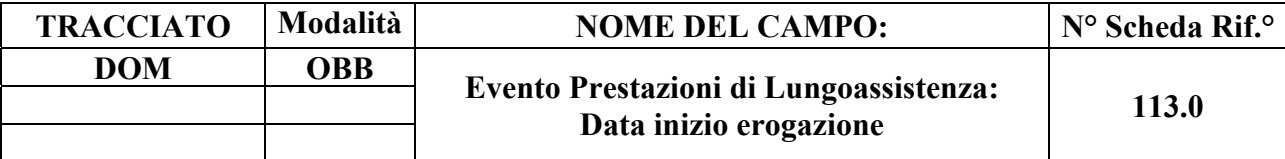

Indica la data di inizio erogazione del contributo di lungoassistenza da parte dell'ASL di presa in carico.

### **CORRETTEZZA FORMALE**

LUNGHEZZA: 8

FORMATO: D

VALORI AMMESSI: 01011870 - 31122999

TABELLE DI RIFERIMENTO:

### **CONTROLLI APPLICATI**

L07 – Congruenza tra data immessa e data corrente.

L43 – Congruenza tra Tipo flusso, Tipologia di cura ed Evento Prestazione di Lungoassistenza.

L44 – Congruenza tra data inizio erogazione prestazione di lungoassistenza e periodo di assistenza.

N09 – Inserimento Evento negato per violazione dell'associazione tra campi chiave e campi vincolati.

N10 – Sostituzione Evento negata per violazione dell'associazione tra campi chiave e campi vincolati.

N13 – Record non elaborato per cessata, sospesa o non ancora avviata acquisizione dei dati relativi al periodo di competenza del record.

# **OSSERVAZIONI E PRECISAZIONI**

### **CAMPO CHIAVE**

**L'operazione di sostituzione della Data inizio erogazione contributo non è consentita**. Per effettuare una variazione della data di inizio erogazione contributo associata ad un evento prestazione di lungoassistenza, è necessario procedere alla cancellazione e all'inserimento ex novo del relativo evento.

Data nel formato GGMMAAAA.

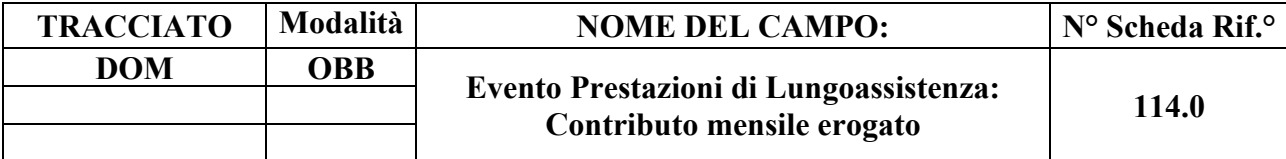

Indica la quota mensile a carico del SSR corrisposta dall'ASL di presa in carico per la lungoassistenza.

# **CORRETTEZZA FORMALE**

LUNGHEZZA: 9

FORMATO: N

VALORI AMMESSI: 0.01 – 999999.99

TABELLE DI RIFERIMENTO:

#### **CONTROLLI APPLICATI**

L43 – Congruenza tra Tipo flusso, Tipologia di cura ed Evento Prestazione di Lungoassistenza.

L44 – Congruenza tra data inizio erogazione contributo e periodo di assistenza.

# **OSSERVAZIONI E PRECISAZIONI**

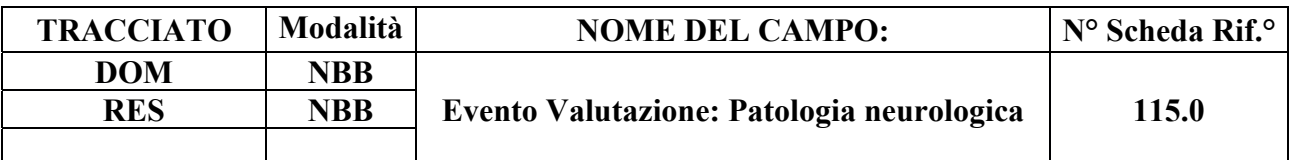

Specifica l'eventuale patologia neurologica altamente invalidante.

#### **CORRETTEZZA FORMALE**

LUNGHEZZA: 1

FORMATO: AN

VALORI AMMESSI: 1 - 3

TABELLE DI RIFERIMENTO: vedi legenda codici nel quadro osservazioni e precisazioni.

# **CONTROLLI APPLICATI**

L89 – Congruenza tra Tipo flusso, Regime di inserimento ed Eventi di assistenza residenziale e semiresidenziale.

# **OSSERVAZIONI E PRECISAZIONI**

#### **LEGENDA DEI CODICI**:

#### **Patologia neurologica altamente invalidante:**

- $1 =$  Stato Vegetativo (SV)
- 2 = Stato di Minima Coscienza (SMC)
- 3 = *Locked-in Syndrome* (LIS)

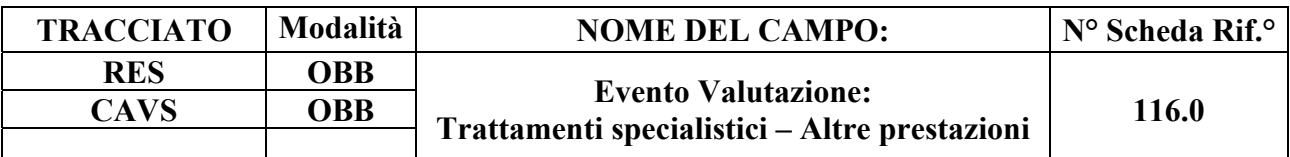

Altre prestazioni specialistiche.

#### **CORRETTEZZA FORMALE**

LUNGHEZZA: 1

FORMATO: AN

VALORI AMMESSI: 1 - 2

TABELLE DI RIFERIMENTO: vedi legenda codici nel quadro osservazioni e precisazioni.

# **CONTROLLI APPLICATI**

L89 – Congruenza tra Tipo flusso, Regime di inserimento ed Eventi di assistenza residenziale e semiresidenziale.

#### **OSSERVAZIONI E PRECISAZIONI**

# **LEGENDA DEI CODICI**:

1 = Trattamento presente

2 = Trattamento assente

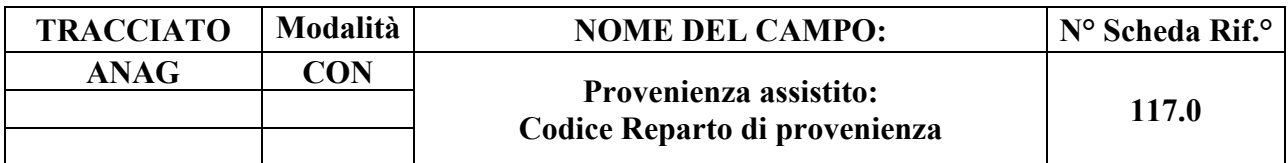

Indica il reparto di provenienza del Soggetto.

#### **CORRETTEZZA FORMALE**

LUNGHEZZA: 4

FORMATO: AN

VALORI AMMESSI: 0101 – 9999 (due cifre per la disciplina ospedaliera + due cifre progressive)

TABELLE DI RIFERIMENTO: Codici UOF

#### **CONTROLLI APPLICATI**

L65 – Congruenza tra Provenienza assistito e Codice Reparto di provenienza.

L90 – Congruenza tra Tipo flusso, Regime di inserimento e informazioni anagrafiche e di presa in carico.

S14 – Mancata compilazione Codice Reparto di provenienza.

# **OSSERVAZIONI E PRECISAZIONI**

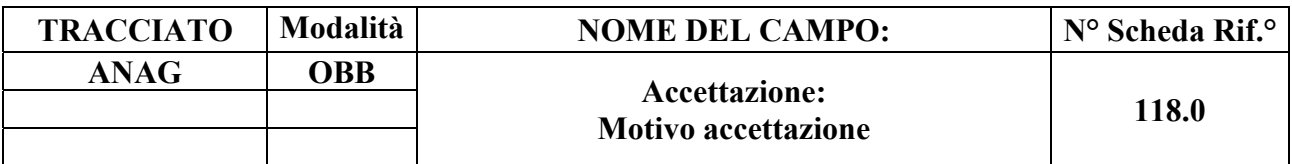

Motivo accettazione.

### **CORRETTEZZA FORMALE**

LUNGHEZZA: 1

FORMATO: AN

VALORI AMMESSI: 1, 2, 3

TABELLE DI RIFERIMENTO: vedi legenda codici nel quadro osservazioni e precisazioni.

# **CONTROLLI APPLICATI**

# **OSSERVAZIONI E PRECISAZIONI**

# **LEGENDA DEI CODICI**:

#### **Assistenza domiciliare:**

 $1 =$ Nuovo caso;

- 2 = Rinnovo dopo 12 mesi (medesima tipologia);
- 3 = Trasferimento da altra tipologia di cure domiciliari;
- *950 = non disponibile (voce non selezionabile)*

<sup>50</sup> Voce tecnica non selezionabile, disponibile in sola lettura, in quanto utilizzata per classificare le cartelle censite prima dell'inserimento del campo nel tracciato SIAD regionale

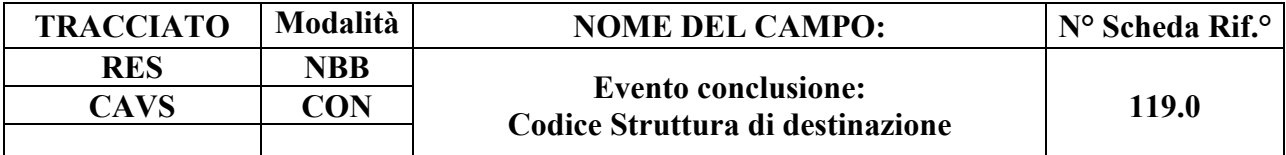

Indica l'Ospedale o la Struttura di destinazione del Soggetto.

#### **CORRETTEZZA FORMALE**

LUNGHEZZA: 6 - 8

FORMATO: AN

VALORI AMMESSI: Codici HSP11-BIS, STS11, RIA11

TABELLE DI RIFERIMENTO: Modelli FIM, ARPE

#### **CONTROLLI APPLICATI**

L64 – Congruenza tra Struttura di destinazione, Tipologia di progetto e Motivo conclusione.

S15 – Mancata compilazione Codice Struttura di destinazione.

### **OSSERVAZIONI E PRECISAZIONI**

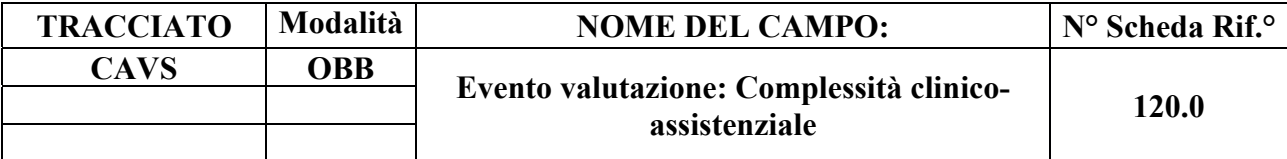

Complessità clinico-assistenziale

### **CORRETTEZZA FORMALE**

LUNGHEZZA: 1

FORMATO: AN

VALORI AMMESSI: 1, 2

TABELLE DI RIFERIMENTO: vedi legenda codici nel quadro osservazioni e precisazioni.

### **CONTROLLI APPLICATI**

L62 – Congruenza tra Tipo flusso, Tipologia di cura, Complessità clinico-assistenziale Tariffa giornaliera, Tipo etichetta, Contenuto etichetta.

L89 – Congruenza tra Tipo flusso, Regime di inserimento ed Eventi di assistenza residenziale e semiresidenziale.

S20 – Incongruenza tra Tipologia di cura e Quota SSR.

S21 – Incongruenza tra Complessità clinico-assistenziale e Quota SSR.

# **OSSERVAZIONI E PRECISAZIONI**

# **LEGENDA DEI CODICI**:

**Assistenza residenziale temporanea sanitaria (CAVS):** 

 $1 =$ alta;

 $2 =$ moderata.

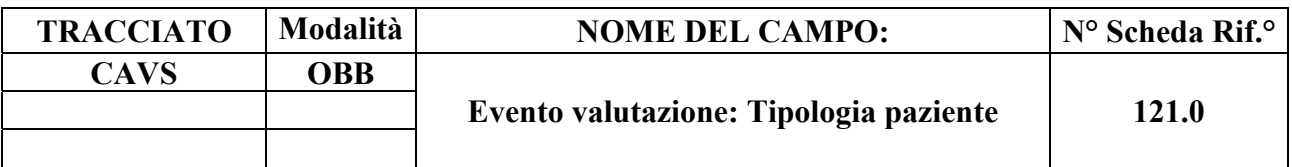

Tipologia paziente.

# **CORRETTEZZA FORMALE**

LUNGHEZZA: 1

FORMATO: AN

VALORI AMMESSI: 1, 2, 3, 4, 5, 6, 7

TABELLE DI RIFERIMENTO: vedi legenda codici nel quadro osservazioni e precisazioni.

# **CONTROLLI APPLICATI**

L89 – Congruenza tra Tipo flusso, Regime di inserimento ed Eventi di assistenza residenziale e semiresidenziale.

# **OSSERVAZIONI E PRECISAZIONI**

# **LEGENDA DEI CODICI**:

ALTA COMPLESSITÀ:

1 = Pazienti con disabilità complesse prevalentemente motorie, che non possono seguire un appropriato percorso di continuità di cure in RSA per problematiche clinico-assistenziali di significativa rilevanza;

2 = pazienti con disabilità complesse e con problematiche clinico-assistenziali e funzionali di significativa rilevanza, che non possono seguire un percorso di continuità di cure al domicilio per problemi socio-ambientali o socio-familiari o clinico-assistenziali;

3 = pazienti con disabilità ad elevata complessità con necessità prevalentemente assistenziali continuative nelle 24 ore, in occasione di emergenze socio-assistenziali.

MODERATA COMPLESSITÀ:

4 = Pazienti con disabilità complesse prevalentemente motorie, che non possono seguire un appropriato percorso di continuità di cure al domicilio per problemi socio-ambientali o sociofamiliari;

5 = Pazienti con disabilità di grado moderato che non possono seguire un percorso di continuità di cure al domicilio per problemi socio-ambientali o socio-familiari.

# PROBLEMATICHE NEURO-PSICHIATRICHE E CLINICO-ASSISTENZIALI:

6 = Pazienti con disabilità neuro-psichiatriche, anche portatori di disabilità motorie complesse, che non possono seguire un appropriato percorso di continuità di cure al domicilio per problemi socioambientali o socio-familiari;

7 = Pazienti con disabilità neuro-psichiatriche, anche portatori di disabilità motorie complesse, che non possono seguire un appropriato percorso di continuità di cure in RSA/strutture residenziali per problematiche clinico-assistenziali di significativa rilevanza.

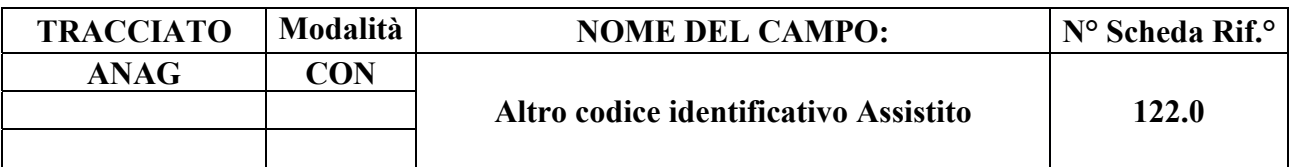

Codice identificativo Assistito di altro tipo

### **CORRETTEZZA FORMALE**

LUNGHEZZA: 20

FORMATO: AN

VALORI AMMESSI: v. osservazioni e precisazioni

TABELLE DI RIFERIMENTO:

# **CONTROLLI APPLICATI**

L58 – Congruenza tra Regione di residenza, Altro codice identificativo Assistito e Comune di residenza.

L74 – Congruenza tra Codice identificativo Assistito e Altro codice identificativo Assistito.

# **OSSERVAZIONI E PRECISAZIONI**

Qualora il campo 06.0 (Codice identificativo Assistito) sia stato compilato con venti lettere 'X' o con un Codice di identificazione personale del titolare TEAM, la compilazione del campo "Altro codice identificativo assistito" è obbligatoria, secondo le regole che seguono.

# **VALORI AMMESSI**

- a) **Cittadini europei non in possesso di Codice fiscale e dotati di TEAM**: inserire il **Codice di identificazione progressivo della TEAM a 20 caratteri alfanumerici** (concatenazione di 10 caratteri alfanumerici e 10 cifre numeriche) rilevato dallo spazio 8 della tessera [D51] – oltre ad aver compilato il campo 48.0 con il Codice di identificazione personale del titolare TEAM [D52];
- **b) Cittadini stranieri non residenti in Italia privi di Codice fiscale alfanumerico, Codice**

**fiscale numerico, Codice ENI, Codice STP:** inserire **venti numeri '9'**;

- **c) Apolidi (assistiti privi di cittadinanza alcuna) privi sia di Codice fiscale sia di TEAM:**  inserire **venti numeri '8'**;
- **d) Neonati in Italia non ancora in possesso di Codice fiscale**: inserire **venti numeri '0'**;
- e) **Altri assistiti che non rientrano nelle precedenti definizioni o che beneficiano del diritto all'anonimato** [D48, D49]: inserire **venti lettere 'X'**.

Con la dizione "Cittadini stranieri" si intendono i cittadini non appartenenti all'U.E., allo Spazio Economico Europeo (S.E.E.), alla Confederazione Svizzera (CH) o ai paesi "convenzionati" – con i quali l'Italia intrattiene rapporti di reciprocità assistenziale.

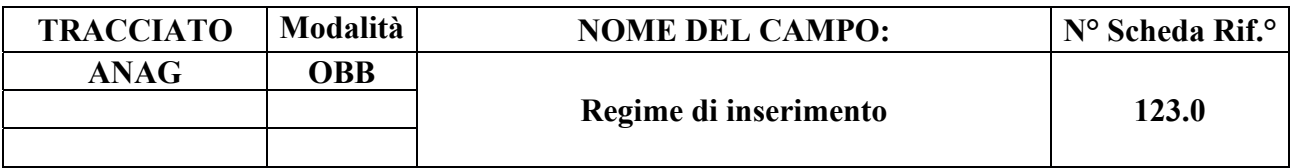

Regime di inserimento in struttura (privato o in convenzione)

#### **CORRETTEZZA FORMALE**

LUNGHEZZA: 1

FORMATO: AN

VALORI AMMESSI: 1, 2

TABELLE DI RIFERIMENTO: vedi legenda codici nel quadro osservazioni e precisazioni.

# **CONTROLLI APPLICATI**

L04 – Congruenza fra tipo flusso, Data di nascita e Data di accettazione richiesta.

L89 – Congruenza tra Tipo flusso, Regime di inserimento ed Eventi di assistenza residenziale e semiresidenziale.

L90 – Congruenza tra Tipo flusso, Regime di inserimento e informazioni anagrafiche e di presa in carico.

# **OSSERVAZIONI E PRECISAZIONI**

# **LEGENDA DEI CODICI**:

- $1 =$ in convenzione
- $2$  = regime privato

La rilevazione inerente agli assistiti ospitati in strutture residenziali socio-sanitarie e sanitarie in regime privato riguarda esclusivamente alcune informazioni di identificazione dell'assistito e della relativa presa in carico incluse nel tracciato "Anagrafico e di presa in carico" (ANAG) e nel solo evento Conclusione dei tracciati "Eventi di assistenza residenziale, residenziale temporanea e semiresidenziale sociosanitaria" (RES) ed "Eventi di assistenza residenziale temporanea sanitaria" (CAVS). Tuttavia, in seguito all'entrata in vigore del GDPR [D54] e delle relative disposizioni per l'adeguamento della normativa nazionale [D58], la raccolta e il trattamento di tali informazioni potranno essere avviati solo in seguito a verifica di effettiva conformità alla nuova normativa o, in subordine, in seguito all'entrata in vigore di norme atte a consentirli.

Trattandosi di campo a compilazione obbligatoria, per quanto attiene ai record inseriti prima della sua introduzione, il campo risulterà valorizzato con il valore '1' (in convenzione).

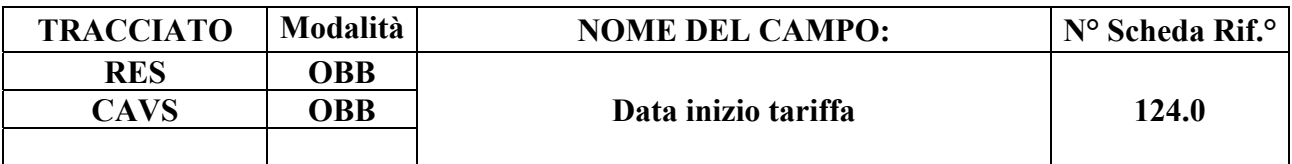

Data inizio tariffa di assistenza residenziale/semiresidenziale

### **CORRETTEZZA FORMALE**

LUNGHEZZA: 8

FORMATO: D

VALORI AMMESSI: 01011870 – 31122999

TABELLE DI RIFERIMENTO:

# **CONTROLLI APPLICATI**

L62 – Congruenza tra Tipo flusso, Tipologia di cura, Complessità clinico-assistenziale Tariffa giornaliera, Tipo etichetta, Contenuto etichetta.

L76 – Congruenza tra Data di presa in carico e Data inizio tariffa.

L77 – Congruenza tra Data inizio tariffa e Data di conclusione.

L89 – Congruenza tra Tipo flusso, Regime di inserimento ed Eventi di assistenza residenziale e semiresidenziale.

L91 – Congruenza tra Evento Tariffa giornaliera applicata ed Evento Valutazione.

L119 – Congruenza tra Tipo flusso, Evento Tariffa, Tipo etichetta, Contenuto etichetta, Data decorrenza etichetta, Data presa in carico.

L120 – Congruenza tra Data inizio tariffa e Codice Struttura residenziale/semiresidenziale.

N13 – Record non elaborato per cessata, sospesa o non ancora avviata acquisizione dei dati relativi al periodo di competenza del record.

S04 – Invio in extracompetenza.

# **OSSERVAZIONI E PRECISAZIONI**

# **CAMPO CHIAVE**

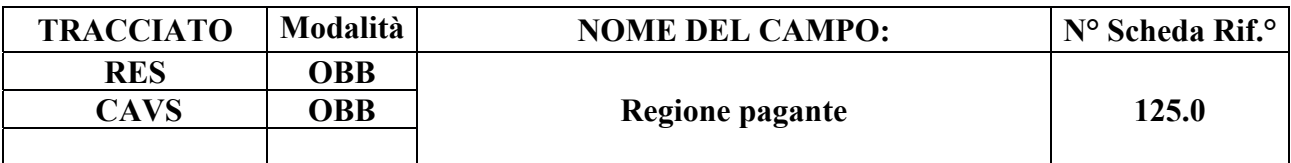

Codice identificativo regione pagante l'inserimento in struttura

#### **CORRETTEZZA FORMALE**

LUNGHEZZA: 3

FORMATO: AN

VALORI AMMESSI: codice a tre caratteri identificativo delle Regioni italiane (010, …)

TABELLE DI RIFERIMENTO:

# **CONTROLLI APPLICATI**

L75 – Congruenza tra Regione di residenza, Regione pagante, ASL pagante.

L89 – Congruenza tra Tipo flusso, Regime di inserimento ed Eventi di assistenza residenziale e semiresidenziale.

# **OSSERVAZIONI E PRECISAZIONI**

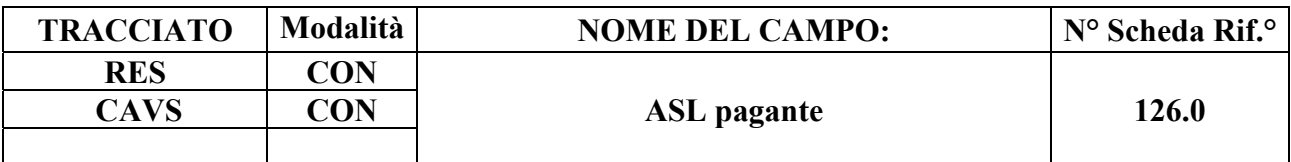

Codice identificativo ASL pagante l'inserimento in struttura

### **CORRETTEZZA FORMALE**

LUNGHEZZA: 3

FORMATO: AN

VALORI AMMESSI: codice FLS.11 delle Aziende Sanitarie Locali regionali

TABELLE DI RIFERIMENTO:

# **CONTROLLI APPLICATI**

L75 – Congruenza tra Regione di residenza, Regione pagante, ASL pagante.

L89 – Congruenza tra Tipo flusso, Regime di inserimento ed Eventi di assistenza residenziale e semiresidenziale.

# **OSSERVAZIONI E PRECISAZIONI**

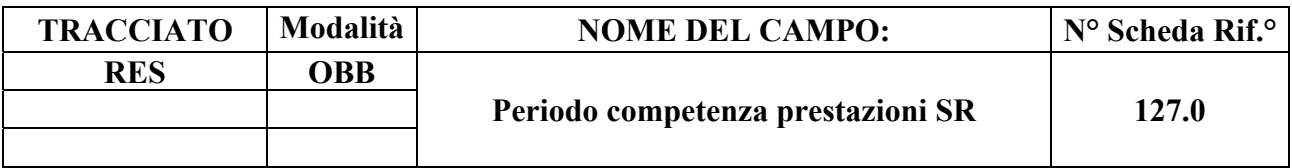

Anno e TRIMESTRE di competenza degli accessi semiresidenziali

#### **CORRETTEZZA FORMALE**

LUNGHEZZA: 7

FORMATO: AN

VALORI AMMESSI: 2018-01 – 2999-04

TABELLE DI RIFERIMENTO:

# **CONTROLLI APPLICATI**

L78 – Congruenza tra Tipo di progetto ed evento Prestazioni SR.

L79 – Congruenza tra Data di presa in carico e Periodo competenza prestazioni SR.

L80 – Congruenza tra Data conclusione e Periodo competenza prestazioni SR.

L89 – Congruenza tra Tipo flusso, Regime di inserimento ed Eventi di assistenza residenziale e semiresidenziale.

L122 – Congruenza tra Periodo competenza prestazioni SR e Codice Struttura residenziale/semiresidenziale.

S04 – Invio in extracompetenza.

# **OSSERVAZIONI E PRECISAZIONI**

# **CAMPO CHIAVE**

**I dati raccolti nell'ambito dell'Evento Prestazioni Semiresidenziali devono essere AGGREGATI PER TRIMESTRE.** 

**MODALITÀ DI COMPILAZIONE DEL CAMPO** 

 $\bullet$  prime quattro cifre = anno di competenza;

- trattino di separazione;
- ultime due cifre = trimestre di competenza**.**

*Esempio di compilazione:* 

 2018-02 equivale al secondo TRIMESTRE dell'anno 2018 (ovvero al periodo che va dal 01/04/2018 al 30/06/2018).

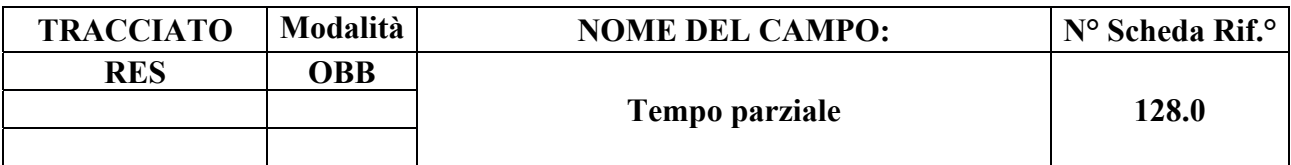

Numero accessi semiresidenziali a tempo parziale

#### **CORRETTEZZA FORMALE**

LUNGHEZZA: 2

FORMATO: N

VALORI AMMESSI: 0 – 99

TABELLE DI RIFERIMENTO:

# **CONTROLLI APPLICATI**

L78 – Congruenza tra Tipo di progetto ed evento Prestazioni SR.

L89 – Congruenza tra Tipo flusso, Regime di inserimento ed Eventi di assistenza residenziale e semiresidenziale.

# **OSSERVAZIONI E PRECISAZIONI**

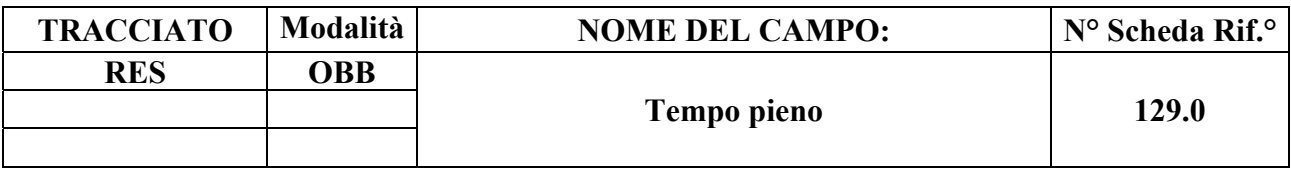

Numero accessi semiresidenziali a tempo pieno

#### **CORRETTEZZA FORMALE**

LUNGHEZZA: 2

FORMATO: N

VALORI AMMESSI: 0 – 99

TABELLE DI RIFERIMENTO:

# **CONTROLLI APPLICATI**

L78 – Congruenza tra Tipo di progetto ed evento Prestazioni SR.

L89 – Congruenza tra Tipo flusso, Regime di inserimento ed Eventi di assistenza residenziale e semiresidenziale.

# **OSSERVAZIONI E PRECISAZIONI**

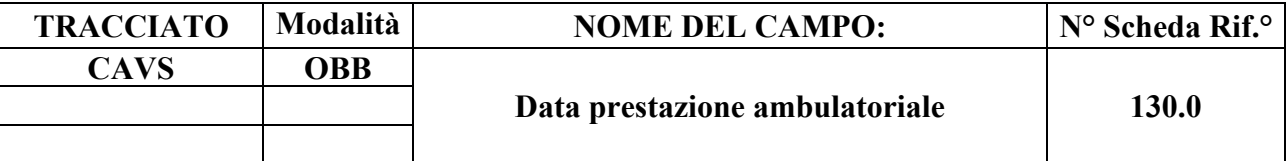

Data di erogazione della prestazione ambulatoriale

### **CORRETTEZZA FORMALE**

LUNGHEZZA: 8

FORMATO: D

VALORI AMMESSI:

TABELLE DI RIFERIMENTO:

#### **CONTROLLI APPLICATI**

L81 – Congruenza tra Data di presa in carico e Data prestazione ambulatoriale.

L82 – Congruenza tra Data prestazione ambulatoriale e Data conclusione.

L83 – Congruenza tra Data prestazione ambulatoriale e periodo di sospensione.

L85 – Congruenza tra Data prima richiesta e Data prestazione ambulatoriale.

L89 – Congruenza tra Tipo flusso, Regime di inserimento ed Eventi di assistenza residenziale e semiresidenziale.

N13 – Record non elaborato per cessata, sospesa o non ancora avviata acquisizione dei dati

relativi al periodo di competenza del record.

S04 – Invio in extracompetenza.

# **OSSERVAZIONI E PRECISAZIONI**

# **CAMPO CHIAVE**

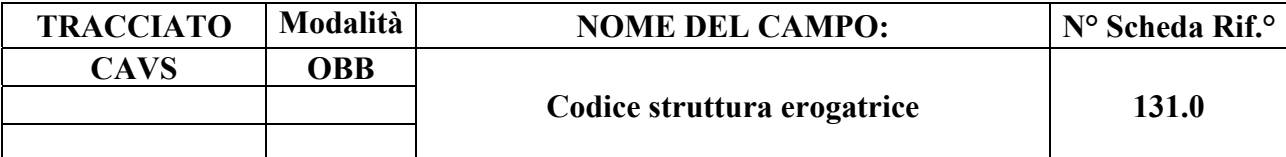

Codice STS.11 identificativo della struttura erogatrice della prestazione ambulatoriale

### **CORRETTEZZA FORMALE**

LUNGHEZZA: 6

FORMATO: AN

VALORI AMMESSI: Codice STS.11

TABELLE DI RIFERIMENTO: Codici FIM STS.11

# **CONTROLLI APPLICATI**

L89 – Congruenza tra Tipo flusso, Regime di inserimento ed Eventi di assistenza residenziale e semiresidenziale.

# **OSSERVAZIONI E PRECISAZIONI**

# **CAMPO CHIAVE**

Il codice inserito dev'essere valido alla Data della prestazione ambulatoriale (130.0).

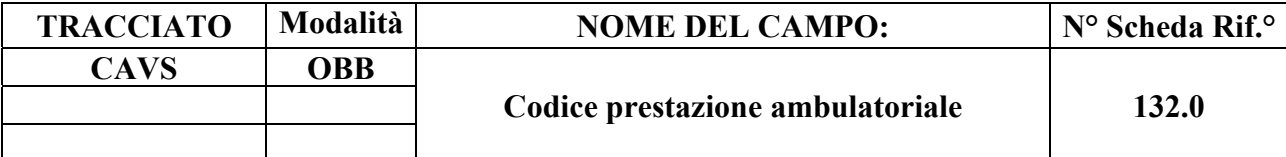

Codice descrittivo della prestazione ambulatoriale erogata

### **CORRETTEZZA FORMALE**

LUNGHEZZA: 4 – 7

FORMATO: AN

VALORI AMMESSI: NN.N o NN.NN o NN.NN.N

TABELLE DI RIFERIMENTO: Nomenclatore delle prestazioni di specialistica ambulatoriale

# **CONTROLLI APPLICATI**

L89 – Congruenza tra Tipo flusso, Regime di inserimento ed Eventi di assistenza residenziale e semiresidenziale.

# **OSSERVAZIONI E PRECISAZIONI**

#### **CAMPO CHIAVE**

Il codice inserito dev'essere valido alla Data della prestazione ambulatoriale (130.0).

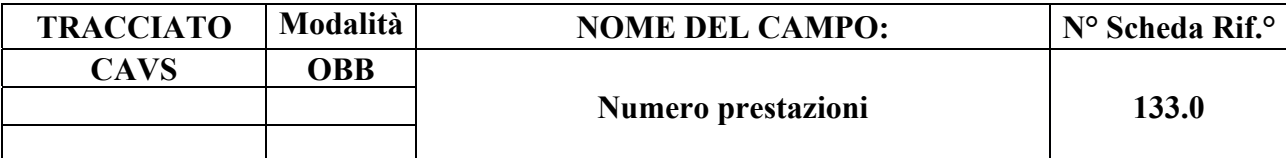

Numero prestazioni ambulatoriali dello stesso tipo erogate nella giornata

# **CORRETTEZZA FORMALE**

LUNGHEZZA: 2

FORMATO: N

VALORI AMMESSI: 1 – 99

TABELLE DI RIFERIMENTO:

# **CONTROLLI APPLICATI**

L89 – Congruenza tra Tipo flusso, Regime di inserimento ed Eventi di assistenza residenziale e semiresidenziale.

# **OSSERVAZIONI E PRECISAZIONI**

Inserire il numero di prestazioni, identificate con il medesimo codice prestazione indicato nel campo 132.0, erogate nella stessa giornata a beneficio dell'assistito.

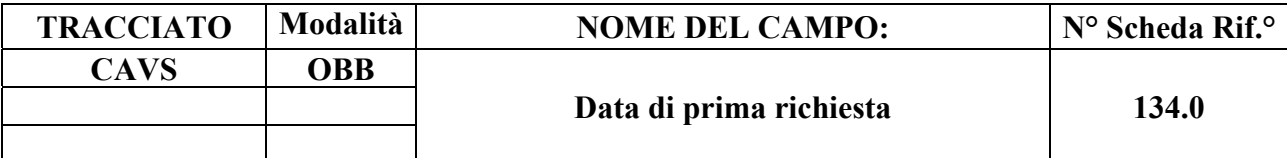

Data di prima richiesta della prestazione ambulatoriale.

### **CORRETTEZZA FORMALE**

LUNGHEZZA: 8

FORMATO: D

VALORI AMMESSI:

TABELLE DI RIFERIMENTO:

### **CONTROLLI APPLICATI**

L84 – Congruenza tra Data presa in carico e Data prima richiesta.

L85 – Congruenza tra Data prima richiesta e Data prestazione ambulatoriale.

L89 – Congruenza tra Tipo flusso, Regime di inserimento ed Eventi di assistenza residenziale e semiresidenziale.

# **OSSERVAZIONI E PRECISAZIONI**

Il campo dev'essere compilato con la data in cui è stata inviata a una struttura erogante la prima richiesta di erogazione della prestazione ambulatoriale.

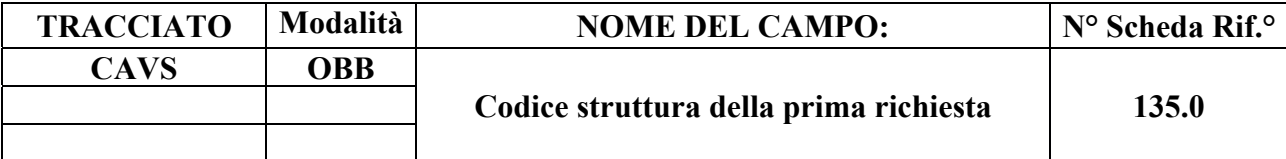

Codice STS.11 identificativo della struttura di prima richiesta della prestazione ambulatoriale.

### **CORRETTEZZA FORMALE**

LUNGHEZZA: 6

FORMATO: AN

VALORI AMMESSI: Codice STS.11

TABELLE DI RIFERIMENTO: Codici FIM STS.11

# **CONTROLLI APPLICATI**

L89 – Congruenza tra Tipo flusso, Regime di inserimento ed Eventi di assistenza residenziale e semiresidenziale.

# **OSSERVAZIONI E PRECISAZIONI**

Il campo dev'essere compilato con il codice identificativo della prima struttura cui è stata inviata la richiesta di erogazione della prestazione ambulatoriale.

Il codice struttura inserito può eventualmente differire dal codice identificativo dell'effettiva struttura erogatrice della prestazione (campo 131.0).
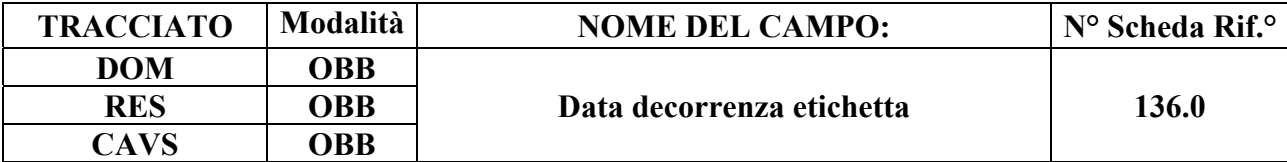

Data di decorrenza dell'eventuale etichetta associata alla presa in carico.

## **CORRETTEZZA FORMALE**

LUNGHEZZA: 8

FORMATO: D

VALORI AMMESSI: Tracciato DOM: 13052020 – 31122999 Tracciati RES e CAVS: 20032020 – 31122999

TABELLE DI RIFERIMENTO:

## **CONTROLLI APPLICATI**

L07 – Congruenza tra data immessa e data corrente.

L62 – Congruenza tra Tipo flusso, Tipologia di cura, Complessità clinico-assistenziale Tariffa giornaliera, Tipo etichetta, Contenuto etichetta.

L93 – Congruenza tra Data decorrenza etichetta e Data presa in carico.

L94 – Congruenza tra Data decorrenza etichetta e Data conclusione.

L95 – Congruenza tra Data conclusione e Data decorrenza etichetta.

L105 – Congruenza tra Tipo flusso, Tipo progetto, Tipo etichetta, Contenuto etichetta e Data decorrenza etichetta.

L106 – Congruenza tra Tipo flusso, Tipo progetto, Tipo etichetta, Contenuto etichetta e Data scadenza etichetta.

L119 – Congruenza tra Tipo flusso, Evento Tariffa, Tipo etichetta, Contenuto etichetta, Data decorrenza etichetta, Data presa in carico.

L123 – Congruenza tra Data decorrenza etichetta e Codice Struttura residenziale/semiresidenziale.

N01 – Record non elaborato per chiave non trovata.

- N03 Evento non elaborato per mancato abbinamento a una Cartella territoriale.
- N05 Evento non elaborato per chiave duplicata.
- N13 Record non elaborato per cessata, sospesa o non ancora avviata acquisizione dei dati
- relativi al periodo di competenza del record.
- N16 Elaborazione Evento Etichetta negata.

S04 – Invio in extracompetenza.

# **OSSERVAZIONI E PRECISAZIONI**

## **CAMPO CHIAVE**

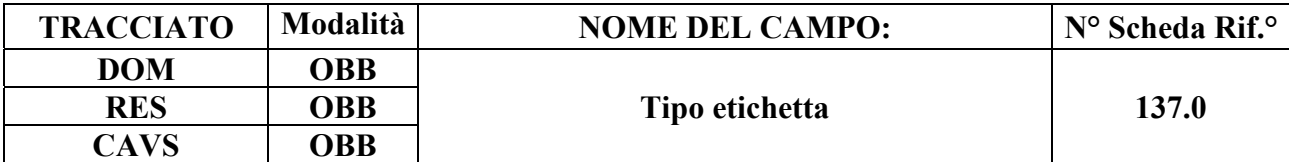

Tipo di etichetta associata alla presa in carico.

## **CORRETTEZZA FORMALE**

LUNGHEZZA: 1-2

FORMATO: AN

VALORI AMMESSI: DOM: 1

RES, CAVS: 1, 2

TABELLE DI RIFERIMENTO: vedi legenda codici nel quadro osservazioni e precisazioni.

# **CONTROLLI APPLICATI**

L62 – Congruenza tra Tipo flusso, Tipologia di cura, Complessità clinico-assistenziale Tariffa giornaliera, Tipo etichetta, Contenuto etichetta.

L96 – Congruenza tra Tipo flusso e Tipo etichetta.

L97 – Congruenza tra Tipo etichetta e Progressivo etichetta.

L98 – Congruenza tra Tipo flusso, Tipo progetto, Tipo etichetta e Contenuto etichetta.

L99 – Congruenza tra Tipo flusso, Tipo progetto, Tipo etichetta, Contenuto etichetta e Matricola UP.

L100 – Congruenza tra Tipo flusso, Tipo progetto, Tipo etichetta, Contenuto etichetta e Tipologia di cura.

L105 – Congruenza tra Tipo flusso, Tipo progetto, Tipo etichetta, Contenuto etichetta e Data decorrenza etichetta.

L106 – Congruenza tra Tipo flusso, Tipo progetto, Tipo etichetta, Contenuto etichetta e Data scadenza etichetta.

L111 – Congruenza tra Tipo Flusso, Tipo Etichetta, Contenuto etichetta e Provenienza assistito. L112 – Congruenza tra Tipo Flusso, Tipo Etichetta, Contenuto etichetta e Tipo soggetto

richiedente. L119 – Congruenza tra Tipo flusso, Evento Tariffa, Tipo etichetta, Contenuto etichetta, Data

decorrenza etichetta, Data presa in carico.

N01 – Record non elaborato per chiave non trovata.

N03 – Evento non elaborato per mancato abbinamento a una Cartella territoriale.

N05 – Evento non elaborato per chiave duplicata.

N16 – Elaborazione Evento Etichetta negata.

## **OSSERVAZIONI E PRECISAZIONI**

## **CAMPO CHIAVE**

### **LEGENDA DEI CODICI**:

#### **Assistenza domiciliare:**

 $1 =$ Tipo di presa in carico

### **Assistenza residenziale temporanea sanitaria (CAVS) e sociosanitaria:**

1 = Tipo di presa in carico

2 = Condizione di dimissibilità

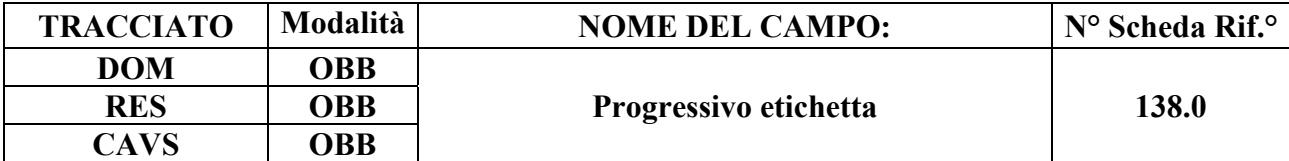

Progressivo numerico dell'etichetta.

## **CORRETTEZZA FORMALE**

LUNGHEZZA: 1

FORMATO: N

VALORI AMMESSI: 1

TABELLE DI RIFERIMENTO:

### **CONTROLLI APPLICATI**

L97 – Congruenza tra Tipo etichetta e Progressivo etichetta.

N01 – Record non elaborato per chiave non trovata.

N03 – Evento non elaborato per mancato abbinamento a una Cartella territoriale.

- N05 Evento non elaborato per chiave duplicata.
- N16 Elaborazione Evento Etichetta negata.

## **OSSERVAZIONI E PRECISAZIONI**

## **CAMPO CHIAVE**

Consente di associare più etichette dello stesso tipo alla medesima Cartella, a parità di data di decorrenza, qualora ammesso.

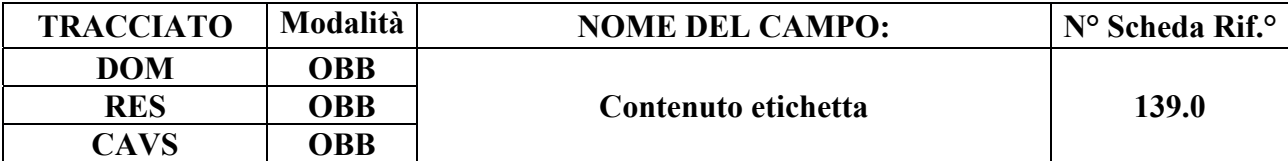

Contenuto numerico, testuale o alfanumerico dell'etichetta.

## **CORRETTEZZA FORMALE**

LUNGHEZZA: 1-200

FORMATO: AN

VALORI AMMESSI: Tracciato DOM: 1, 2, 3, 4, 5, 6, 7 Tracciato RES: 1, 2, 3, 4, 5, 6, 7 Tracciato CAVS: 1, 3, 4, 5, 6, 7

TABELLE DI RIFERIMENTO: vedi legenda codici nel quadro osservazioni e precisazioni.

# **CONTROLLI APPLICATI**

L62 – Congruenza tra Tipo flusso, Tipologia di cura, Complessità clinico-assistenziale Tariffa giornaliera, Tipo etichetta, Contenuto etichetta.

L98 – Congruenza tra Tipo flusso, Tipo progetto, Tipo etichetta e Contenuto etichetta.

L99 – Congruenza tra Tipo flusso, Tipo progetto, Tipo etichetta, Contenuto etichetta e Matricola UP.

L100 – Congruenza tra Tipo flusso, Tipo progetto, Tipo etichetta, Contenuto etichetta e Tipologia di cura.

L105 – Congruenza tra Tipo flusso, Tipo progetto, Tipo etichetta, Contenuto etichetta e Data decorrenza etichetta.

L106 – Congruenza tra Tipo flusso, Tipo progetto, Tipo etichetta, Contenuto etichetta e Data scadenza etichetta.

L111 – Congruenza tra Tipo Flusso, Tipo Etichetta, Contenuto etichetta e Provenienza assistito.

L112 – Congruenza tra Tipo Flusso, Tipo Etichetta, Contenuto etichetta e Tipo soggetto richiedente.

L119 – Congruenza tra Tipo flusso, Evento Tariffa, Tipo etichetta, Contenuto etichetta, Data decorrenza etichetta, Data presa in carico.

# **OSSERVAZIONI E PRECISAZIONI**

# **LEGENDA DEI CODICI**:

### **Assistenza domiciliare**:

*Tipo di presa in carico:* 

- 1 = PIC domiciliare temporanea per assistiti POSITIVI COVID-19 (DGR n. 30-1380/2020 e DGR n. 21-2070/2020) [D74, D76]
- 2 = Assistenza domiciliare di **primo** livello in continuità assistenziale erogata da RSA (DGR n. 23-3080/2021)\* [D83]
- 3 = Assistenza domiciliare di **secondo** livello in continuità assistenziale erogata da RSA (DGR n. 23-3080/2021)\* [D83]
- 4 = Assistenza domiciliare di **terzo** livello in continuità assistenziale erogata da RSA (DGR n. 23-3080/2021)\* [D83]
- 5 = Assistenza domiciliare di **primo** livello in continuità assistenziale erogata da RSA (DGR n. 10-5445/2022)\* [XX]
- 6 = Assistenza domiciliare di **secondo** livello in continuità assistenziale erogata da RSA (DGR n. 10-5445/2022)\* [XX]
- 7 = Assistenza domiciliare di **terzo** livello in continuità assistenziale erogata da RSA (DGR n. 10- 5445/2022)\* [XX]

**\* secondo DGR n. 23-3080/2021, "***la valutazione per l'accesso all'assistenza domiciliare erogata da RSA avviene con le modalità indicate nell'allegato A alla D.G.R. 28 marzo 2012 n. 27-3628 - Fase ospedaliera, secondo il percorso indicato e cioè tramite valutazioni di reparto/Pronto soccorso, NOCC, di concerto – quando possibile – con il MMG (Medico di Medicina Generale) attraverso la somministrazione dell'indice di BRASS***"** [D83 – Allegato 1]

## **Assistenza residenziale temporanea sociosanitaria**:

*Tipo di presa in carico:* 

- 1 = PIC residenziale temporanea sociosanitaria per assistiti POSITIVI COVID-19 (DGR n. 14-1150/2020)\* [D69]
- 2 = PIC residenziale temporanea sociosanitaria per Emergenza COVID-19 (assistiti NON positivi – DGR n. 14-1150/2020)\* [D69]
- 3 = PIC residenziale temporanea sociosanitaria per assistiti POSITIVI COVID-19 (DGR n. 2-2254/2020) [D77]
- 4 = PIC residenziale temporanea sociosanitaria per Emergenza COVID-19 (assistiti NON positivi – DGR n. 2-2254/2020) [D77]
- 5 = PIC residenziale temporanea sociosanitaria in continuità assistenziale (DGR n.

23-3080/2021)\*\* [D83] *\* etichetta selezionabile non oltre il 10/11/2020* 

*Condizione di dimissibilità DGR n. 23-3080/2021 [D83]:*  6 = Intervenuta condizione di dimissibilità per ospite con progetto in RSA

7 = PIC residenziale temporanea sociosanitaria in continuità assistenziale (DGR n. 10-5445/2022) [XX]

\*\* l**a Presa in Carico in RSA secondo DGR n. 23-3080/2021 presuppone valutazione multidisciplinare "***effettuata dall'equipe medico-infermieristica del presidio ospedaliero mediante la Scala di BRASS***"** [D83 – Allegato 2]

# **Assistenza residenziale temporanea sanitaria (CAVS)**:

*Tipo di presa in carico:* 

- 1 = PIC residenziale temporanea sanitaria per pazienti POSITIVI COVID-19 (DGR n. 14-1150/2020)\* [D69]
- 3 = PIC residenziale temporanea sanitaria per pazienti POSITIVI COVID-19 (DGR n. 2-2254/2020) [D77]
- 4 = PIC residenziale temporanea sanitaria per Emergenza COVID-19 in CAVS NO-COVID temporanei (assistiti NON positivi – DGR n. 2-2254/2020) [D77]
- $5 =$  PIC residenziale temporanea sanitaria in continuità assistenziale (DGR n. 23-3080/2021)\*\* [D83]

*\* etichetta selezionabile non oltre il 10/11/2020*

*Condizione di dimissibilità DGR n. 23-3080/2021 [D83]:* 

6 = Intervenuta condizione di dimissibilità per ospite con progetto in CAVS

7 = PIC residenziale temporanea sanitaria in continuità assistenziale (DGR n. 10-5445/2022) [XX]

\*\* l**a Presa in Carico in CAVS secondo DGR n. 23-3080/2021 presuppone valutazione multidisciplinare "***effettuata dall'equipe medico-infermieristica del presidio ospedaliero mediante la Scala di BRASS***"** [D83 – Allegato 2]

**N.B. Qualora il campo possa esser valorizzato con contenuto testuale libero, esso NON deve contenere alcuna informazione di carattere clinico né dati personali o altri dati particolari (alias sensibili) [D54].** 

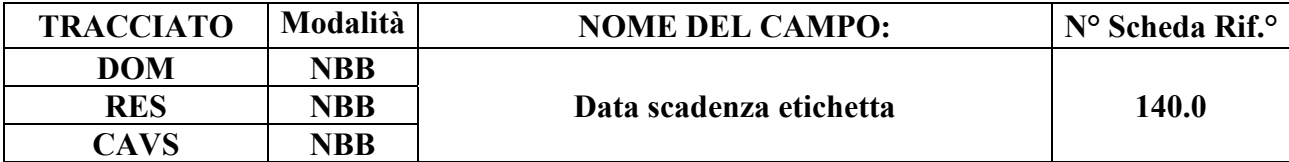

Data di eventuale decadenza o rimozione dell'etichetta.

## **CORRETTEZZA FORMALE**

LUNGHEZZA: 8

FORMATO: D

VALORI AMMESSI: 20032020 – 31122999

TABELLE DI RIFERIMENTO:

### **CONTROLLI APPLICATI**

L101 – Congruenza tra Data scadenza etichetta e Data decorrenza etichetta.

L102 – Congruenza tra Data scadenza etichetta e Data presa in carico.

L103 – Congruenza tra Data scadenza etichetta e Data conclusione.

L104 – Congruenza tra Data conclusione e Data scadenza etichetta.

L106 – Congruenza tra Tipo flusso, Tipo progetto, Tipo etichetta, Contenuto etichetta e Data scadenza etichetta.

L124 – Congruenza tra Data scadenza etichetta e Codice Struttura residenziale/semiresidenziale.

S04 – Invio in extracompetenza.

## **OSSERVAZIONI E PRECISAZIONI**

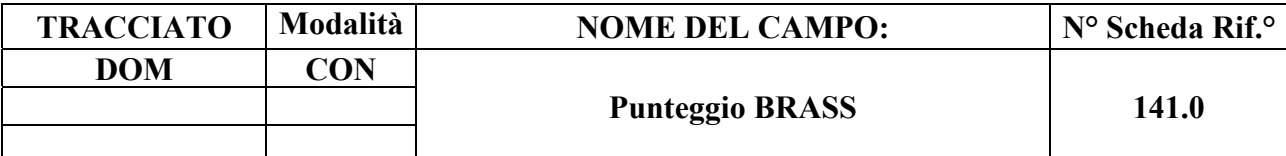

Punteggio dell'indice di BRASS determinato dal NOCC di attivazione dell'Assistenza domiciliare in continuità assistenziale erogata da RSA.

### **CORRETTEZZA FORMALE**

LUNGHEZZA: 1 - 2

FORMATO: AN

VALORI AMMESSI: 5, 6, 7, 8, 9, 10, 11, 12

TABELLE DI RIFERIMENTO:

#### **CONTROLLI APPLICATI**

L108 – Congruenza tra Tipo flusso, Tipo progetto, Tipologia di cura e Punteggio BRASS.

## **OSSERVAZIONI E PRECISAZIONI**

**N.B. Selezionare il valore 12 anche nell'eventualità in cui sia determinato un punteggio superiore a dodici.** 

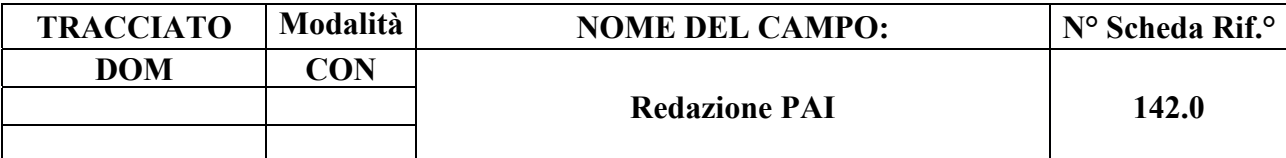

Indica l'avvenuta redazione del PAI per l'Assistenza domiciliare in continuità assistenziale erogata da RSA.

## **CORRETTEZZA FORMALE**

LUNGHEZZA: 1

FORMATO: AN

VALORI AMMESSI: 1, 2

TABELLE DI RIFERIMENTO:

## **CONTROLLI APPLICATI**

L109 – Congruenza tra Tipo flusso, Tipo progetto, Tipologia di cura e Redazione PAI.

# **OSSERVAZIONI E PRECISAZIONI**

## **LEGENDA DEI CODICI**:

 $1 = PAI$  redatto

2 = PAI **non** redatto

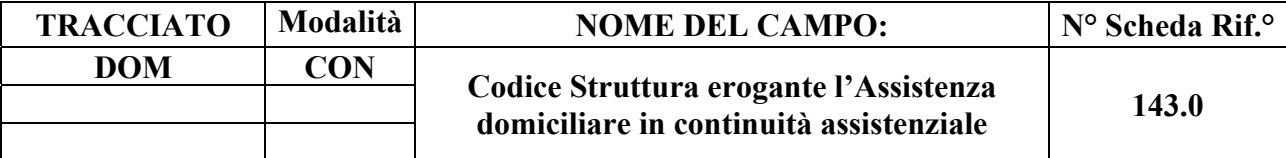

Codice STS11 della RSA erogante l'Assistenza domiciliare in continuità assistenziale.

### **CORRETTEZZA FORMALE**

LUNGHEZZA: 6

FORMATO: AN

VALORI AMMESSI: Codici STS11

TABELLE DI RIFERIMENTO: ARPE, FIM

## **CONTROLLI APPLICATI**

L110 – Congruenza tra Tipo flusso, Tipo progetto, Tipologia di cura e Codice Struttura erogante l'Assistenza domiciliare in continuità assistenziale.

#### **OSSERVAZIONI E PRECISAZIONI**

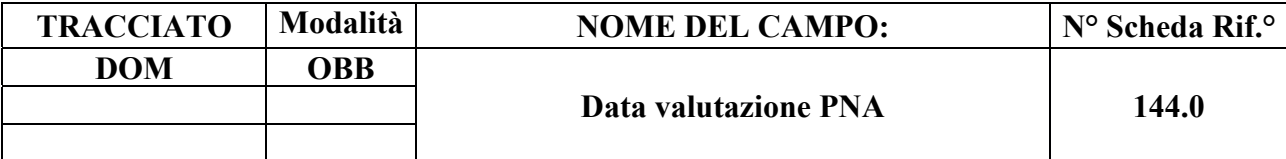

Data valutazione condizione di non autosufficienza ai fini della DGR 3-2257/2020 [D89].

### **CORRETTEZZA FORMALE**

LUNGHEZZA: 8

FORMATO: D

VALORI AMMESSI: 13112020 – 31122999

TABELLE DI RIFERIMENTO:

### **CONTROLLI APPLICATI**

L07 – Congruenza tra data immessa e data corrente.

L113 – Congruenza tra Data valutazione PNA e Data presa in carico.

L114 – Congruenza tra Data valutazione PNA e Data conclusione.

L115 – Congruenza tra Data conclusione e Data valutazione PNA.

L116 – Congruenza tra Tipo flusso, Tipologia di cura ed Evento Valutazione PNA.

N01 – Record non elaborato per chiave non trovata.

N03 – Evento non elaborato per mancato abbinamento a una Cartella territoriale.

N05 – Evento non elaborato per chiave duplicata.

N13 – Record non elaborato per cessata, sospesa o non ancora avviata acquisizione dei dati relativi al periodo di competenza del record.

- N20 Elaborazione Evento valutazione PNA negata.
- S04 Invio in extracompetenza.

## **OSSERVAZIONI E PRECISAZIONI**

## **CAMPO CHIAVE**

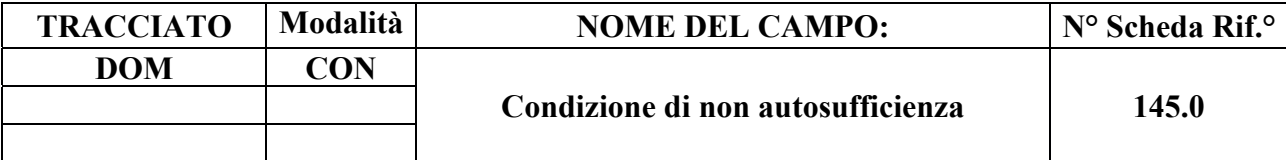

Condizione di non autosufficienza della persona ai fini della DGR 3-2257/2020 [D89]

## **CORRETTEZZA FORMALE**

LUNGHEZZA: 1

FORMATO: AN

VALORI AMMESSI: 1, 2

TABELLE DI RIFERIMENTO:

## **CONTROLLI APPLICATI**

L113 – Congruenza tra Data valutazione PNA e Data presa in carico

L114 – Congruenza tra Data valutazione PNA e Data conclusione

L115 – Congruenza tra Data conclusione e Data valutazione PNA

- L116 Congruenza tra Tipo flusso, Tipologia di cura ed Evento Valutazione PNA.
- L117 Congruenza tra Condizione di non autosufficienza e Condizioni disabilità gravissima

# **OSSERVAZIONI E PRECISAZIONI**

## **LEGENDA DEI CODICI**:

- $1 = \text{grave}$
- $2 =$ gravissima

Le persone in **condizione di gravissima non autosufficienza** ai fini della DGR 3-2257/2020 [D89] sono individuate con i medesimi criteri previsti dall'art. 3 del Decreto del Ministero del Lavoro e delle Politiche Sociali del 26 settembre 2016 [D86] utili all'individuazione delle **persone in condizione di disabilità gravissima**, ovvero dalla titolarità dell'indennità di accompagnamento, di cui alla Legge 18/1980 [D84], o comunque definite non autosufficienti ai sensi dell'Allegato 3 del D.P.C.M. n. 159/2013 [D85], **e** per le quali si verifichi una delle condizioni declinate nelle lettere

da a) a i) del succitato D.M. del 2016 [D86] (presenza rilevata attraverso la compilazione dei campi da 145.0 a 153.0).

Per l'individuazione delle persone in **condizione di non autosufficienza grave**, non c'è una definizione a livello nazionale, ma tali individui possono essere identificati in coloro che presentano una condizione di non autosufficienza e che necessitano di assistenza, ma che non rientrano nella definizione di non autosufficienza gravissima [D88 – Allegato A].

N.B. La scelta del valore 2 (condizione gravissima di non autosufficienza) implica pertanto la compilazione obbligatoria dei campi da 145.0 a 153.0 per rilevare la presenza di almeno una delle condizioni di cui alle lettere da a) a i) del DM MLPS 26 settembre 2016 [D86], **fermo restando il presupposto della titolarità dell'indennità di accompagnamento, di cui alla Legge 18/1980 [D84], e/o di una delle condizioni di non autosufficienza elencate in ultima colonna della tabella "Definizione ai fini ISEE della condizione di disabilità media, grave e di non autosufficienza" che costituisce l'Allegato 3 del D.P.C.M. n. 159/2013 [D85]**.

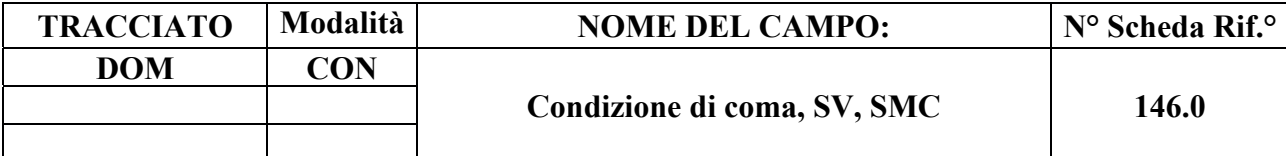

Condizione di cui alla lettera a) dell'art. 3 del DM MLPS del 26 settembre 2016 (allegato 1) [D86, D88]

### **CORRETTEZZA FORMALE**

LUNGHEZZA: 1

FORMATO: AN

VALORI AMMESSI: 1, 2

TABELLE DI RIFERIMENTO:

#### **CONTROLLI APPLICATI**

L116 – Congruenza tra Tipo flusso, Tipologia di cura ed Evento Valutazione PNA

L117 – Congruenza tra Condizione di non autosufficienza e Condizioni disabilità gravissima

## **OSSERVAZIONI E PRECISAZIONI**

## **LEGENDA DEI CODICI**

Persona in condizione di coma, Stato Vegetativo (SV) oppure di Stato di Minima Coscienza (SMC) e con punteggio sulla *Glasgow Coma Scale* (GCS) ≤ 10:

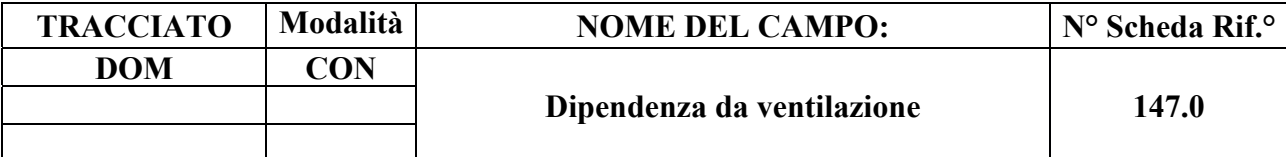

Condizione di cui alla lettera b) dell'art. 3 del DM MLPS del 26 settembre 2016 (allegato 1) [D86, D88]

### **CORRETTEZZA FORMALE**

LUNGHEZZA: 1

FORMATO: AN

VALORI AMMESSI: 1, 2

TABELLE DI RIFERIMENTO:

#### **CONTROLLI APPLICATI**

L116 – Congruenza tra Tipo flusso, Tipologia di cura ed Evento Valutazione PNA

L117 – Congruenza tra Condizione di non autosufficienza e Condizioni disabilità gravissima

## **OSSERVAZIONI E PRECISAZIONI**

## **LEGENDA DEI CODICI**

Persona dipendente da ventilazione meccanica assistita o non invasiva continuativa (24h/7gg):

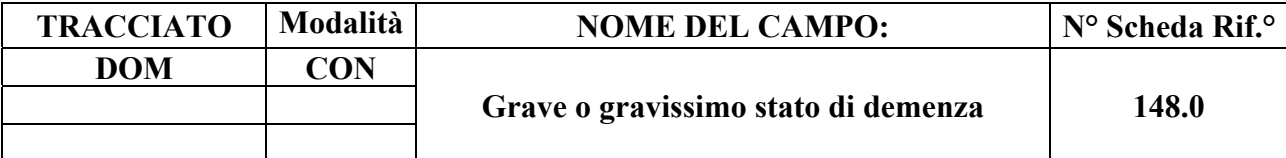

Condizione di cui alla lettera c) dell'art. 3 del DM MLPS del 26 settembre 2016 (allegato 1) [D86, D88]

### **CORRETTEZZA FORMALE**

LUNGHEZZA: 1

FORMATO: AN

VALORI AMMESSI: 1, 2

TABELLE DI RIFERIMENTO:

#### **CONTROLLI APPLICATI**

L116 – Congruenza tra Tipo flusso, Tipologia di cura ed Evento Valutazione PNA

L117 – Congruenza tra Condizione di non autosufficienza e Condizioni disabilità gravissima

## **OSSERVAZIONI E PRECISAZIONI**

## **LEGENDA DEI CODICI**

Persona con grave o gravissimo stato di demenza con un punteggio sulla *Clinical Dementia Rating*   $Scale$  (CDRS)  $\geq 4$ :

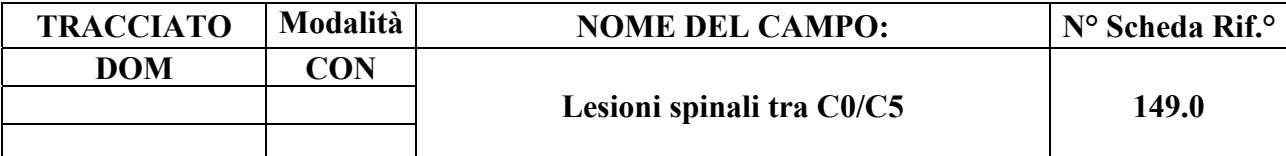

Condizione di cui alla lettera d) dell'art. 3 del DM MLPS del 26 settembre 2016 (allegato 1) [D86, D88]

### **CORRETTEZZA FORMALE**

LUNGHEZZA: 1

FORMATO: AN

VALORI AMMESSI: 1, 2

TABELLE DI RIFERIMENTO:

#### **CONTROLLI APPLICATI**

L116 – Congruenza tra Tipo flusso, Tipologia di cura ed Evento Valutazione PNA

L117 – Congruenza tra Condizione di non autosufficienza e Condizioni disabilità gravissima

## **OSSERVAZIONI E PRECISAZIONI**

## **LEGENDA DEI CODICI**

Persona con lesioni spinali fra C0/C5, di qualsiasi natura, con livello della lesione, identificata dal livello sulla *ASIA Impairment Scale* (AIS) di grado A o B (nel caso di lesioni con esiti asimmetrici, ambedue le lateralità devono essere valutate con lesione di grado A o B):

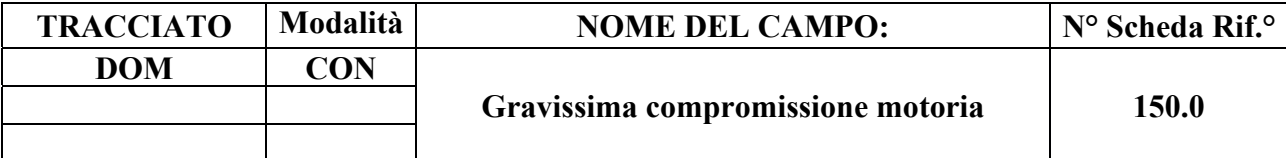

Condizione di cui alla lettera e) dell'art. 3 del DM MLPS del 26 settembre 2016 (allegato 1) [D86, D88]

### **CORRETTEZZA FORMALE**

LUNGHEZZA: 1

FORMATO: AN

VALORI AMMESSI: 1, 2

TABELLE DI RIFERIMENTO:

#### **CONTROLLI APPLICATI**

L116 – Congruenza tra Tipo flusso, Tipologia di cura ed Evento Valutazione PNA

L117 – Congruenza tra Condizione di non autosufficienza e Condizioni disabilità gravissima

## **OSSERVAZIONI E PRECISAZIONI**

## **LEGENDA DEI CODICI**

Persona con gravissima compromissione motoria da patologia neurologica o muscolare con bilancio muscolare complessivo ≤ 1 ai 4 arti sulla scala del *Medical Research Council* (MRC), o con punteggio sulla *Expanded Disability Status Scale* (EDSS) ≥ 9, o in stadio 5 sulla scala *Hoehn e Yahr mod (Modified Hoehn & Yahr Scale)*:

 $1 = Si$ 

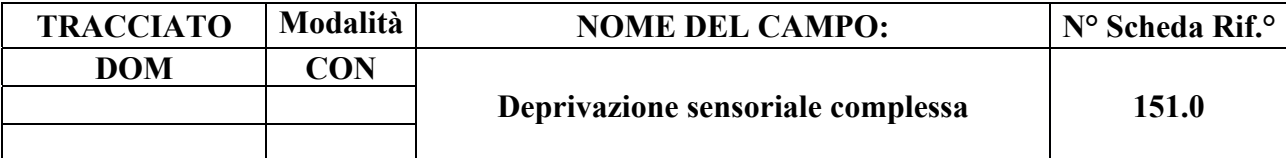

Condizione di cui alla lettera f) dell'art. 3 del DM MLPS del 26 settembre 2016 (allegato 1) [D86, D88]

### **CORRETTEZZA FORMALE**

LUNGHEZZA: 1

FORMATO: AN

VALORI AMMESSI: 1, 2

TABELLE DI RIFERIMENTO:

#### **CONTROLLI APPLICATI**

L116 – Congruenza tra Tipo flusso, Tipologia di cura ed Evento Valutazione PNA

L117 – Congruenza tra Condizione di non autosufficienza e Condizioni disabilità gravissima

## **OSSERVAZIONI E PRECISAZIONI**

## **LEGENDA DEI CODICI**

Persona con deprivazione sensoriale complessa intesa come compresenza di minorazione visiva totale o con residuo visivo non superiore a 1/20 in entrambi gli occhi o nell'occhio migliore, anche con eventuale correzione o con residuo perimetrico binoculare inferiore al 10 per cento e ipoacusia, a prescindere dall'epoca di insorgenza, pari o superiore a 90 decibel HTL di media fra le frequenze 500, 1000, 2000 hertz nell'orecchio migliore:

 $1 = Si$ 

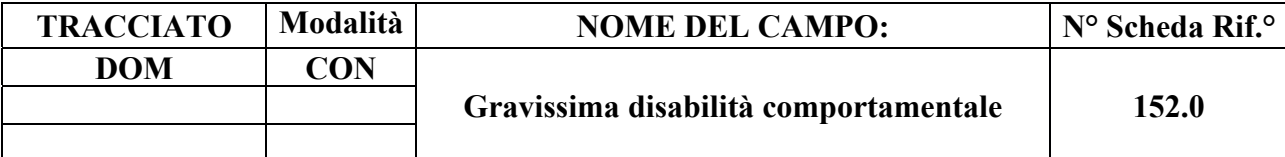

Condizione di cui alla lettera g) dell'art. 3 del DM MLPS del 26 settembre 2016 (allegato 1) [D86, D88]

### **CORRETTEZZA FORMALE**

LUNGHEZZA: 1

FORMATO: AN

VALORI AMMESSI: 1, 2

TABELLE DI RIFERIMENTO:

#### **CONTROLLI APPLICATI**

L116 – Congruenza tra Tipo flusso, Tipologia di cura ed Evento Valutazione PNA

L117 – Congruenza tra Condizione di non autosufficienza e Condizioni disabilità gravissima

## **OSSERVAZIONI E PRECISAZIONI**

## **LEGENDA DEI CODICI**

Persona con gravissima disabilità comportamentale dello spettro autistico ascritta al livello 3 della classificazione del DSM-5:

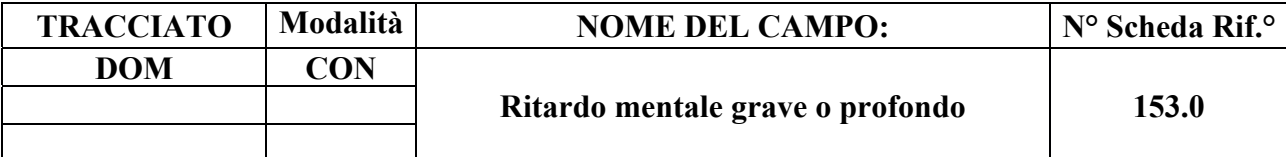

Condizione di cui alla lettera h) dell'art. 3 del DM MLPS del 26 settembre 2016 (allegato 1) [D86, D88]

### **CORRETTEZZA FORMALE**

LUNGHEZZA: 1

FORMATO: AN

VALORI AMMESSI: 1, 2

TABELLE DI RIFERIMENTO:

#### **CONTROLLI APPLICATI**

L116 – Congruenza tra Tipo flusso, Tipologia di cura ed Evento Valutazione PNA

L117 – Congruenza tra Condizione di non autosufficienza e Condizioni disabilità gravissima

## **OSSERVAZIONI E PRECISAZIONI**

## **LEGENDA DEI CODICI**

Persona con diagnosi di Ritardo Mentale Grave o Profondo secondo classificazione DSM-5, con QI ≤ 34 e con punteggio sulla scala LAPMER (*Level of Activity in Profound/Severe Mental*   $Retardation$ )  $\leq$  8:

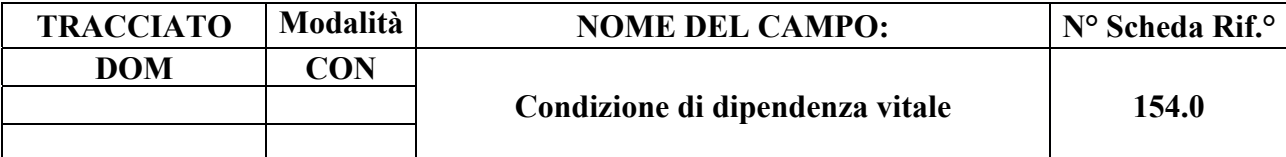

Condizione di cui alla lettera i) dell'art. 3 del DM MLPS del 26 settembre 2016 (allegato 2) [D86, D88]

### **CORRETTEZZA FORMALE**

LUNGHEZZA: 1

FORMATO: AN

VALORI AMMESSI: 1, 2

TABELLE DI RIFERIMENTO:

#### **CONTROLLI APPLICATI**

L116 – Congruenza tra Tipo flusso, Tipologia di cura ed Evento Valutazione PNA

L117 – Congruenza tra Condizione di non autosufficienza e Condizioni disabilità gravissima L118 – Congruenza tra Condizione di dipendenza vitale e domini di grave compromissione psicofisica

# **OSSERVAZIONI E PRECISAZIONI**

# **LEGENDA DEI CODICI**

Persona in condizione di dipendenza vitale che necessiti di assistenza continuativa e monitoraggio nelle 24 ore, sette giorni su sette, per bisogni complessi\* derivanti dalle gravi condizioni psicofisiche:

 $1 = Si$  $2 = No$ 

\* si intendono in condizioni di dipendenza vitale le persone che soffrono di compromissioni in almeno uno dei domini di cui alle seguenti lettere a) e b) **e** in almeno uno dei domini di cui alle seguenti lettere c) e d) [D86 – Allegato 2]:

- a) motricità
- b) stato di coscienza
- c) respirazione
- d) nutrizione

N.B. La scelta del valore **1** (condizione di dipendenza vitale) implica la compilazione obbligatoria dei campi da 155.0 a 158.0 per rilevare la presenza di almeno una delle succitate combinazioni da di grave compromissione psicofisica [D88 – indicatori da I1 a I4 di cui agli Allegati A e B, schede "Disabilità Gravissima"].

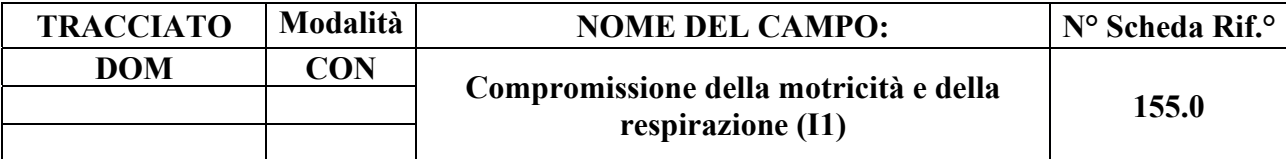

Condizione complessa di grave compromissione psicofisica – Indicatore **I1** di cui agli Allegati A e B della D.G.R. n. 39-1523 del 12 giugno 2020) [D88]

#### **CORRETTEZZA FORMALE**

LUNGHEZZA: 1

FORMATO: AN

VALORI AMMESSI: 1, 2

TABELLE DI RIFERIMENTO:

#### **CONTROLLI APPLICATI**

L118 – Congruenza tra Condizione di dipendenza vitale e domini di grave compromissione psicofisica

## **OSSERVAZIONI E PRECISAZIONI**

## **LEGENDA DEI CODICI**

Persona con compromissioni nelle funzioni di motricità **e** respirazione:

 $1 = Si$ 

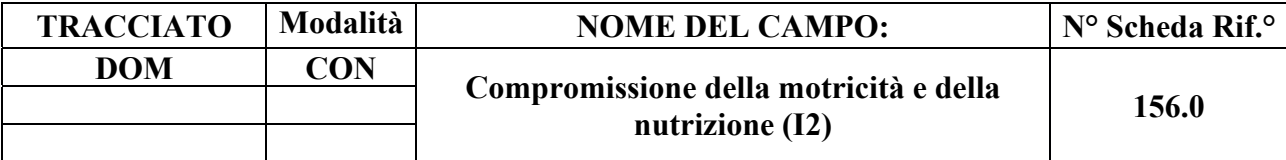

Condizione complessa di grave compromissione psicofisica – Indicatore **I2** di cui agli Allegati A e B della D.G.R. n. 39-1523 del 12 giugno 2020) [D88]

#### **CORRETTEZZA FORMALE**

LUNGHEZZA: 1

FORMATO: AN

VALORI AMMESSI: 1, 2

TABELLE DI RIFERIMENTO:

#### **CONTROLLI APPLICATI**

L118 – Congruenza tra Condizione di dipendenza vitale e domini di grave compromissione psicofisica

## **OSSERVAZIONI E PRECISAZIONI**

## **LEGENDA DEI CODICI**

Persona con compromissioni nelle funzioni di motricità **e** nutrizione:

 $1 = Si$ 

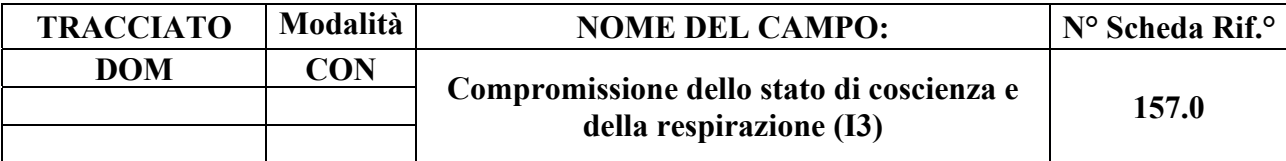

Condizione complessa di grave compromissione psicofisica – Indicatore **I3** di cui agli Allegati A e B della D.G.R. n. 39-1523 del 12 giugno 2020) [D88]

## **CORRETTEZZA FORMALE**

LUNGHEZZA: 1

FORMATO: AN

VALORI AMMESSI: 1, 2

TABELLE DI RIFERIMENTO:

### **CONTROLLI APPLICATI**

L118 – Congruenza tra Condizione di dipendenza vitale e domini di grave compromissione psicofisica

## **OSSERVAZIONI E PRECISAZIONI**

# **LEGENDA DEI CODICI**

Persona con compromissioni nello stato di coscienza **e** nelle funzioni di respirazione:

 $1 = Si$ 

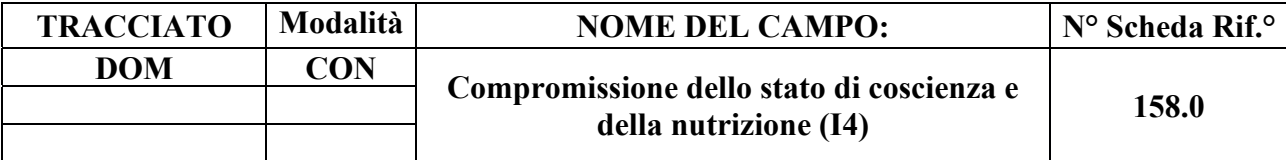

Condizione complessa di grave compromissione psicofisica – Indicatore **I4** di cui agli Allegati A e B della D.G.R. n. 39-1523 del 12 giugno 2020) [D88]

## **CORRETTEZZA FORMALE**

LUNGHEZZA: 1

FORMATO: AN

VALORI AMMESSI: 1, 2

TABELLE DI RIFERIMENTO:

### **CONTROLLI APPLICATI**

L118 – Congruenza tra Condizione di dipendenza vitale e domini di grave compromissione psicofisica

## **OSSERVAZIONI E PRECISAZIONI**

# **LEGENDA DEI CODICI**

Persona con compromissioni nello stato di coscienza **e** nelle funzioni di nutrizione:

 $1 = Si$ 

### *COMBINAZIONI AMMESSE PER I CAMPI RELATIVI ALLA RESIDENZA ANAGRAFICA*

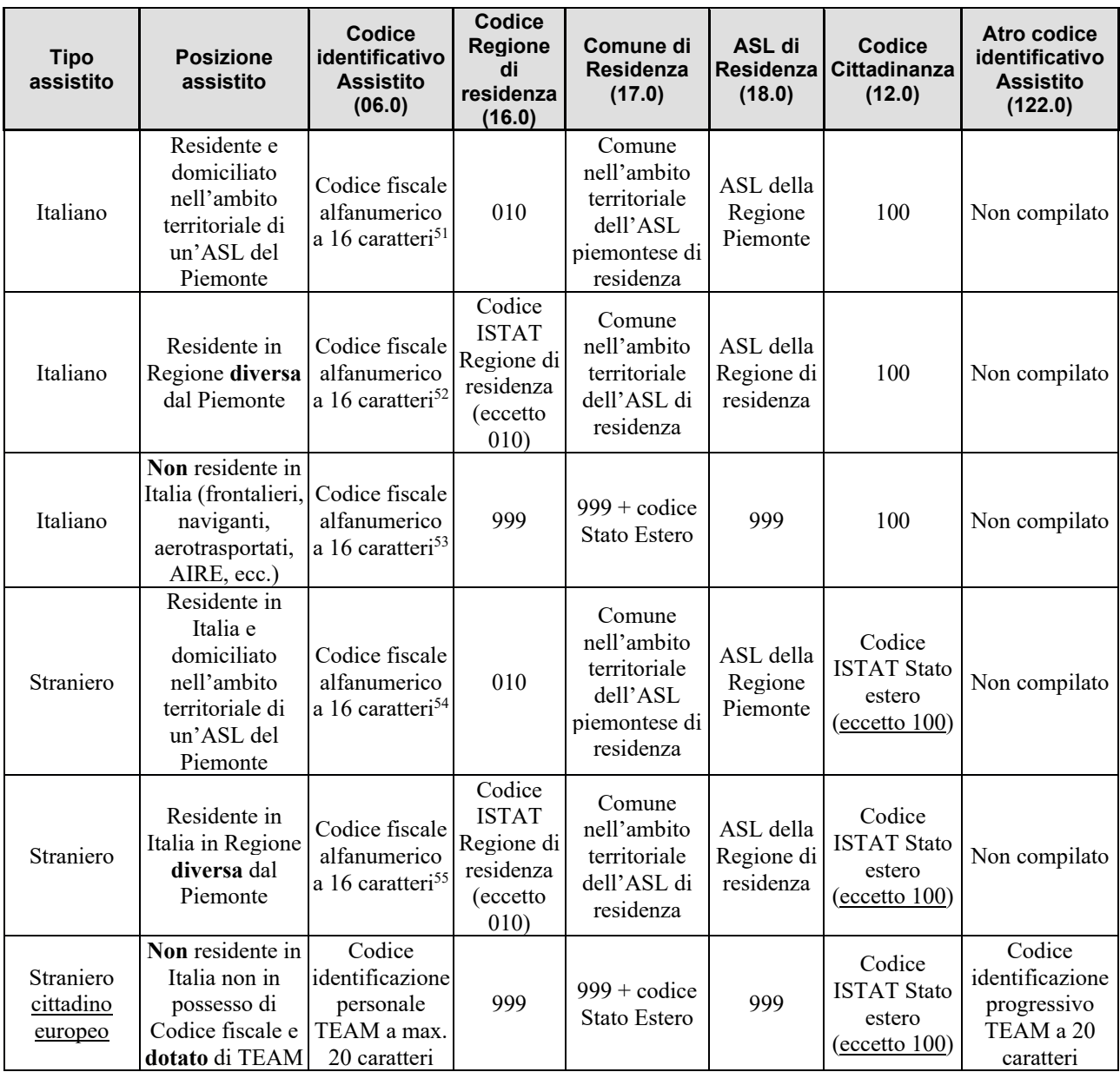

54 v. nota precedente

55 v. nota precedente

<sup>51</sup> Qualora trattasi di assistito assegnatario di Codice fiscale omocodice o assegnatario di più di un Codice fiscale, il campo 06.0 dev'essere compilato con un Codice fiscale numerico provvisorio a 11 cifre.

<sup>52</sup> v. nota precedente

<sup>53</sup> v. nota precedente

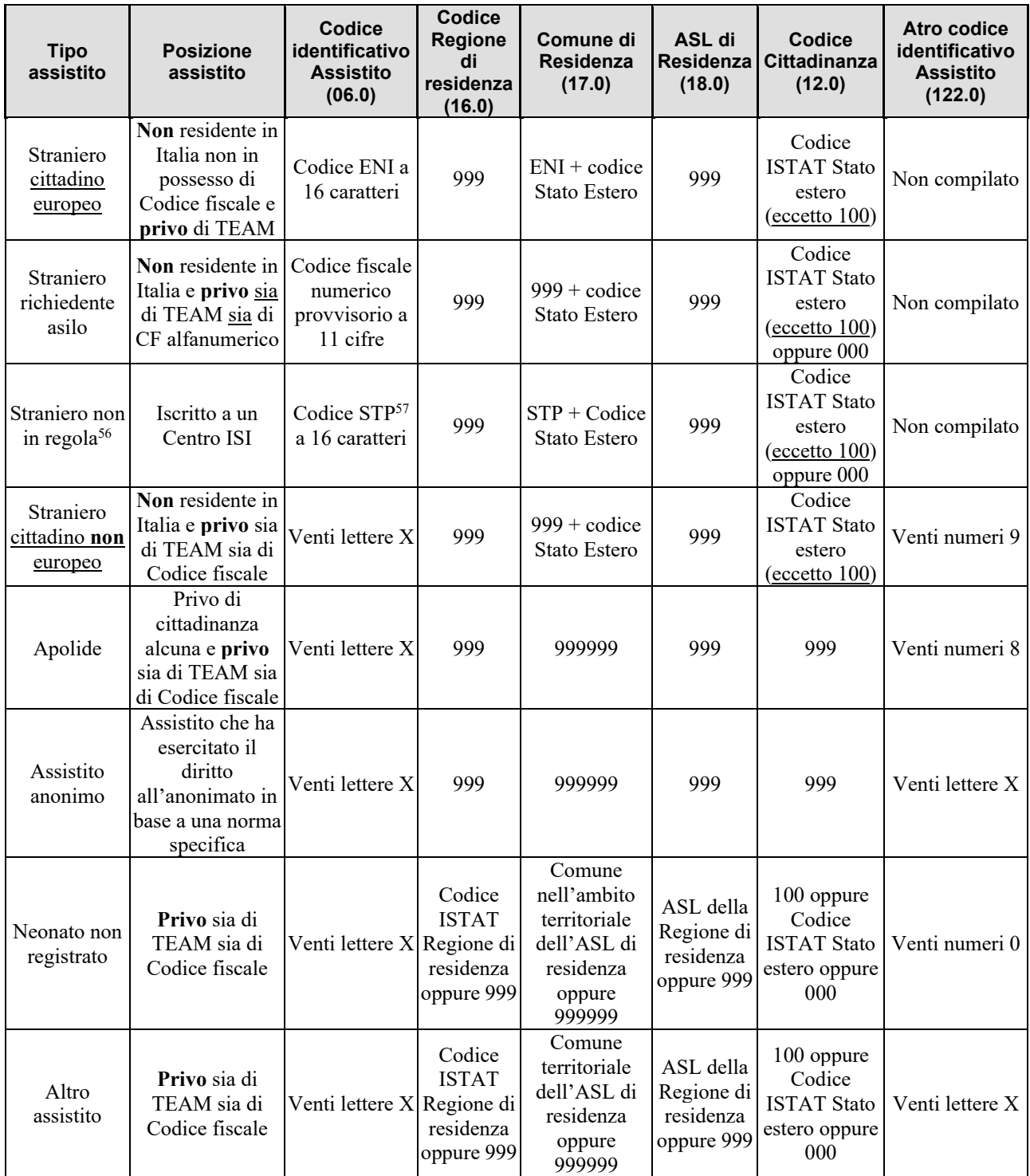

<sup>56</sup> Cittadino di uno Stato estero – **non** membro dell'Unione Europea, dello SEE o della Confederazione Svizzera (CH) – privo di permesso di soggiorno ovvero straniero temporaneamente presente (STP)

<sup>&</sup>lt;sup>57</sup> Il codice identificativo ISI è composto da: STP + Codice ISTAT Regione + codice ASL + 7 cifre numeriche (v. Osservazioni e precisazioni al campo 06.0 – Codice identificativo Assistito)

### *Codifica ICD-9-CM della patologia per malattia da SARS-CoV-2 (COVID-19)*

Per la codifica della Malattia da SARS-CoV-2 (COVID-19) i codici ICD-9-CM da utilizzare sono esclusivamente quelli elencati nell'Allegato 1 ("Integrazioni di ICD-9-CM 2007 v. 2007 - Elenco sistematico delle malattie e dei traumatismi, attualmente non presente nell'Elenco sistematico delle malattie ICD-9-CM") del **Decreto del Ministero della Salute del 28 ottobre 2020** "Integrazione dei sistemi di classificazione adottati per la codifica delle informazioni cliniche contenute nella scheda di dimissione ospedaliera e per la remunerazione delle prestazioni ospedaliere in conseguenza della nuova malattia da SARS-CoV-2 (COVID-19). Modifiche al decreto del 18 dicembre 2008." pubblicato nella **Gazzetta Ufficiale Serie Generale n. 26 del primo febbraio 2021** [D81], secondo le modalità ivi descritte.

### *Codifica ICD-9-CM della patologia per la definizione dei casi di Demenza*

Secondo le "Linee di indirizzo Nazionali sull'uso dei Sistemi Informativi per caratterizzare il fenomeno delle demenze" [D67] definite al "Tavolo per il monitoraggio del recepimento e implementazione del Piano Nazionale Demenze" del 5/07/2017, per quanto attiene ai **casi di demenza**, i codici sui quali è maggiore il consenso in merito alla loro definizione sono elencati nella tabella che segue:

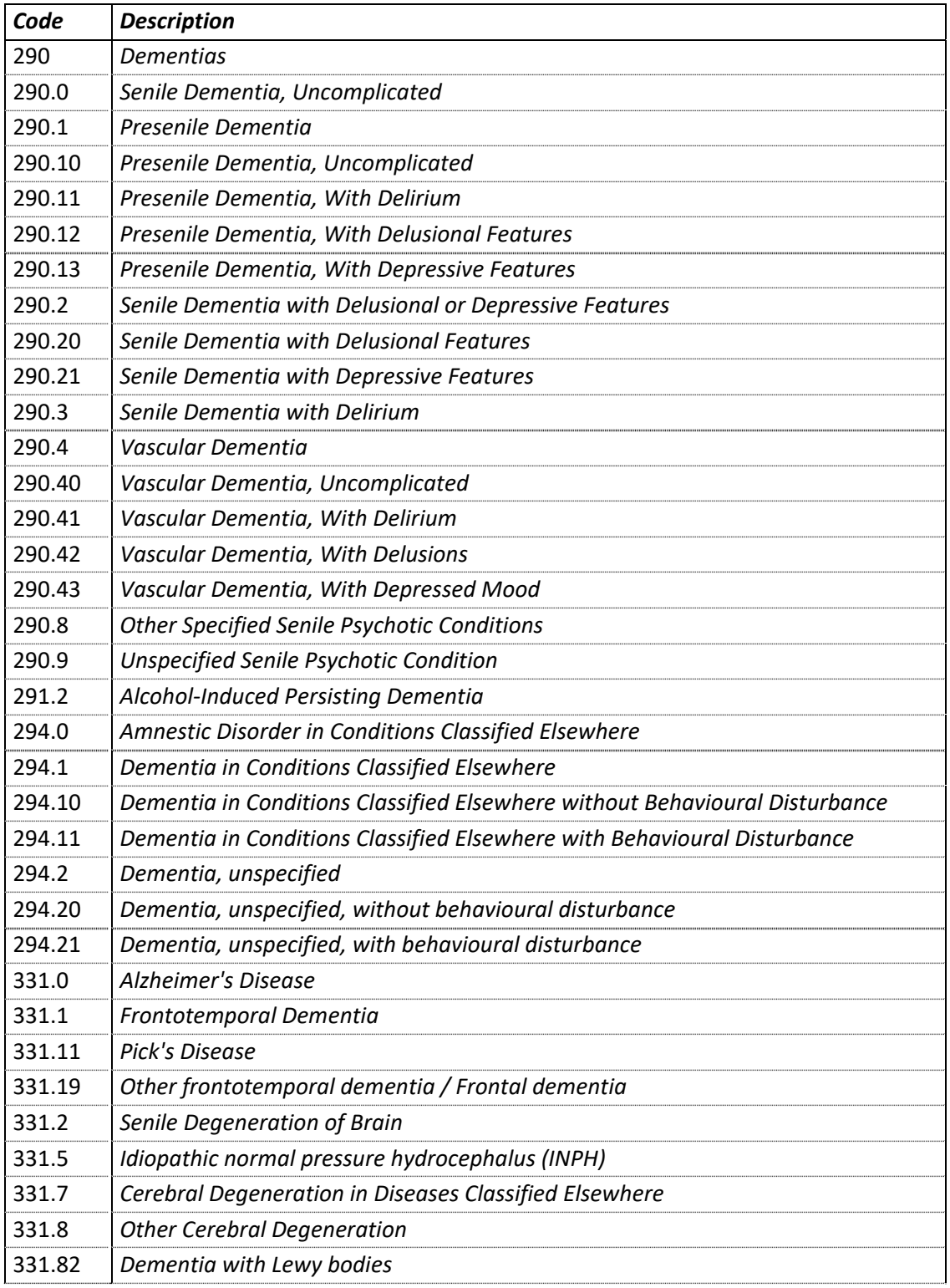

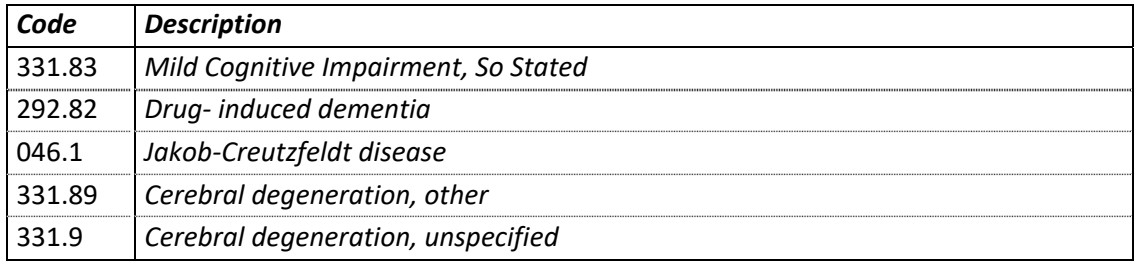

## *TABELLA DEI CONTROLLI LOGICO-NORMATIVI*

#### *Premessa*

È articolata in quattro colonne:

**N°** Indica il numero progressivo del controllo cui si fa riferimento nel quadro "correttezza logica" delle schede:

> $Lxx =$  controllo logico Nxx = condizione di record **non elaborabile**  $Sxx =$  segnalazione

#### **Descrizione dei controlli**

Descrive per esteso ogni controllo applicato nella procedura.

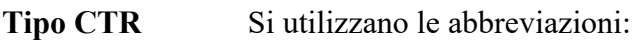

- $L =$ controllo logico  $F =$  controllo formale  $N =$  controllo bloccante
- **Campo** A sua volta articolata in due colonne (N° e Nome) che enumerano tutti i campi coinvolti nel controllo. Reciprocamente, la scheda di ogni campo coinvolto, nel quadro "correttezza logica", riporta il numero progressivo del controllo e la sua definizione sintetica.

# *Sinossi controlli bloccanti per violazioni di chiave*

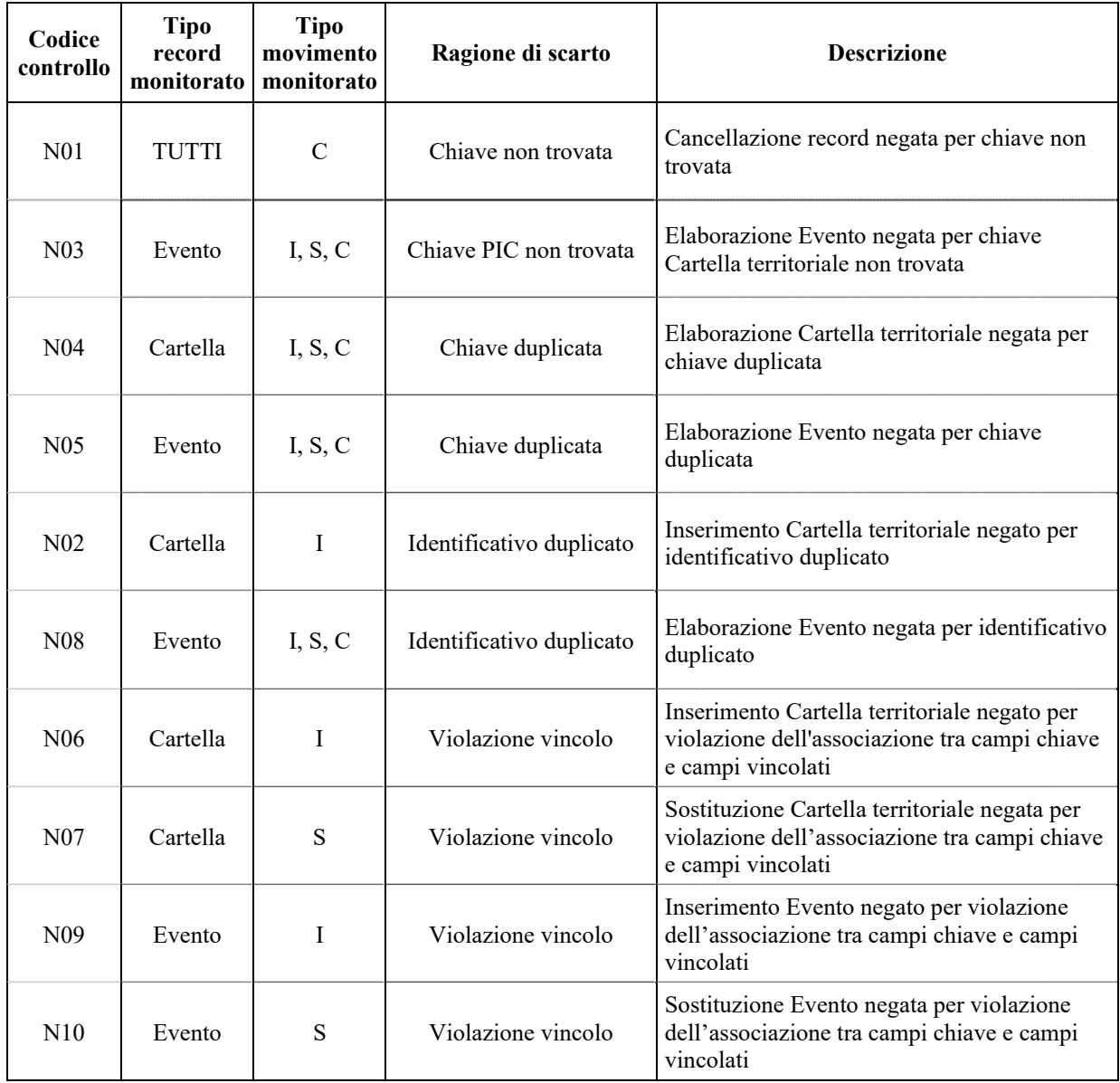
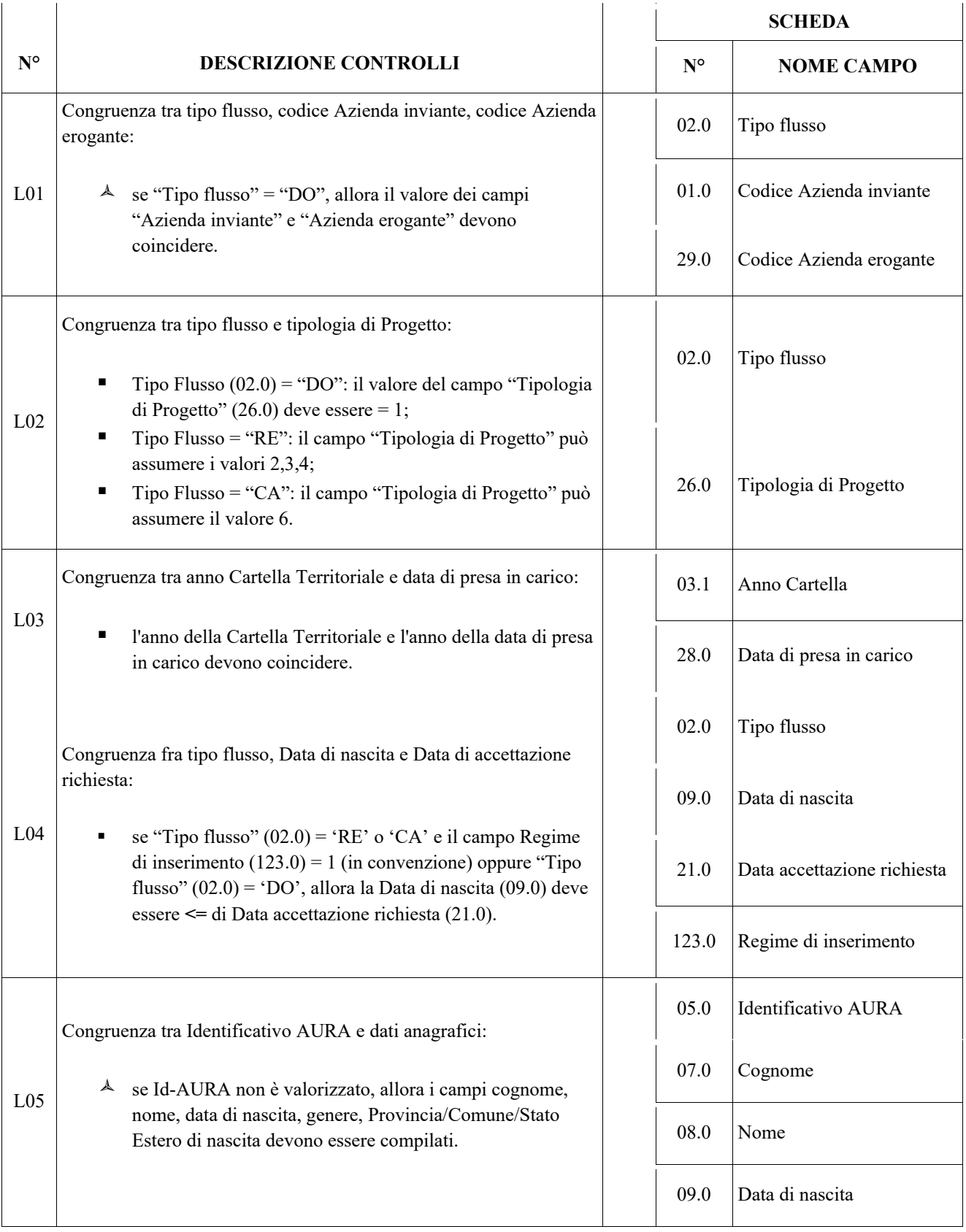

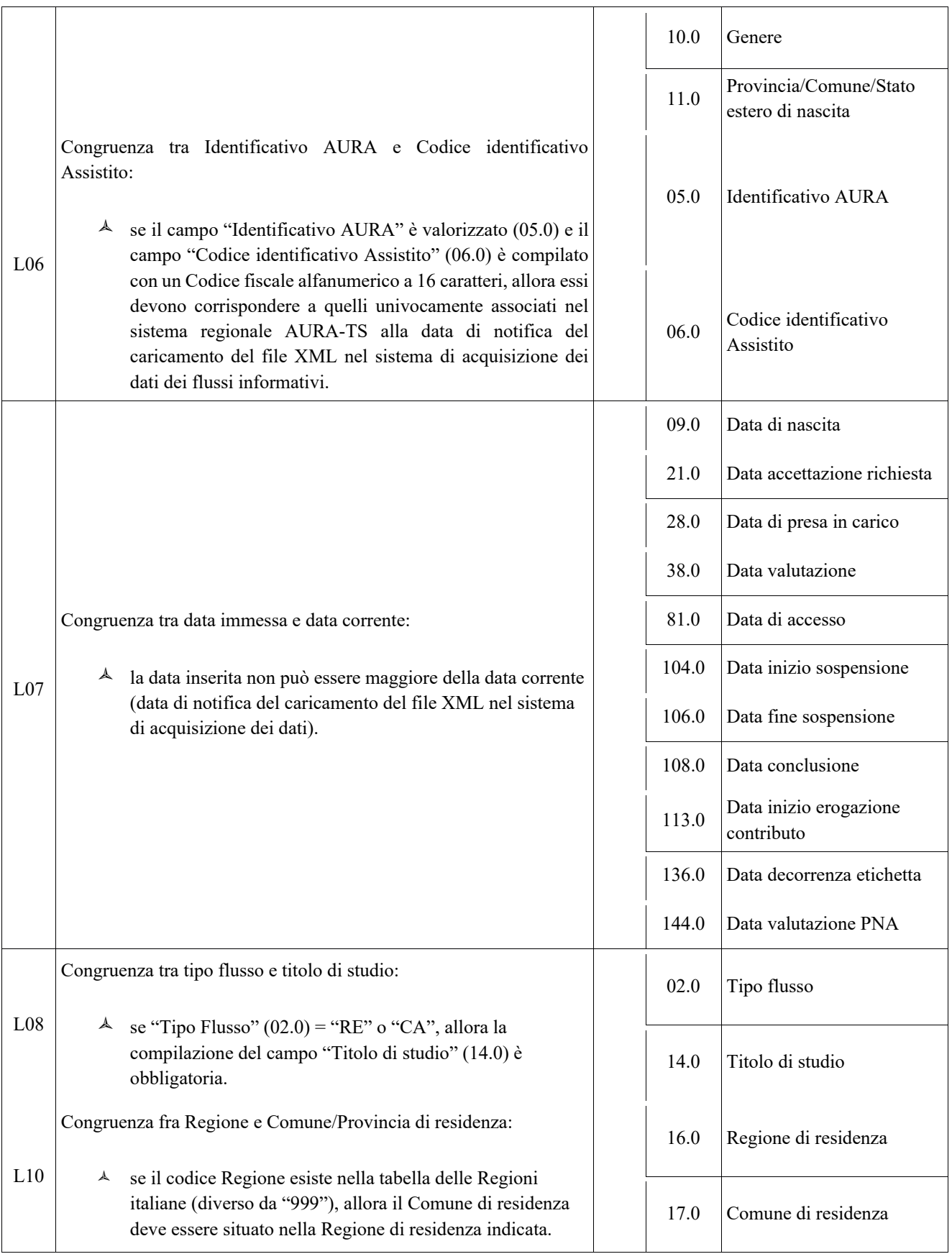

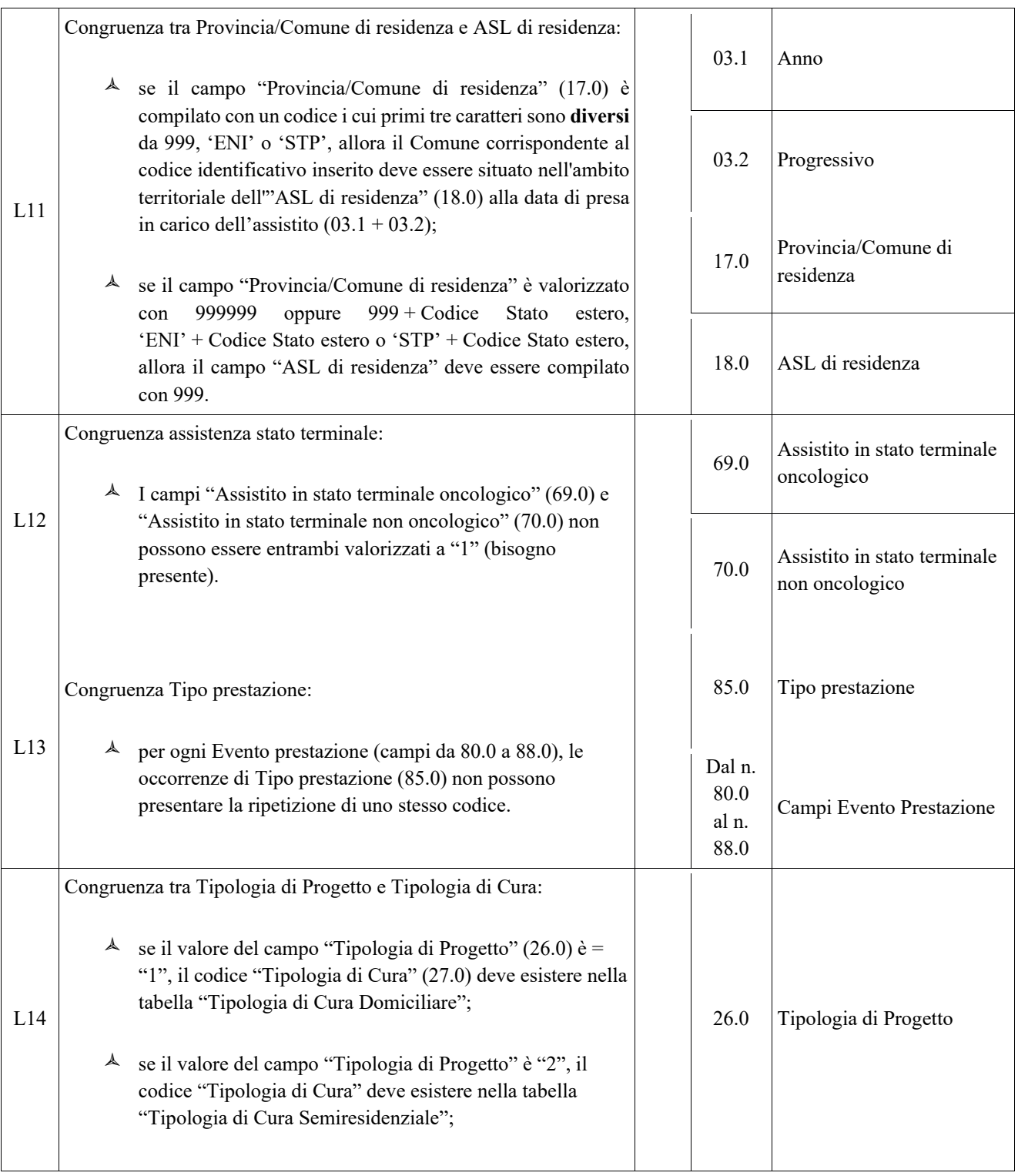

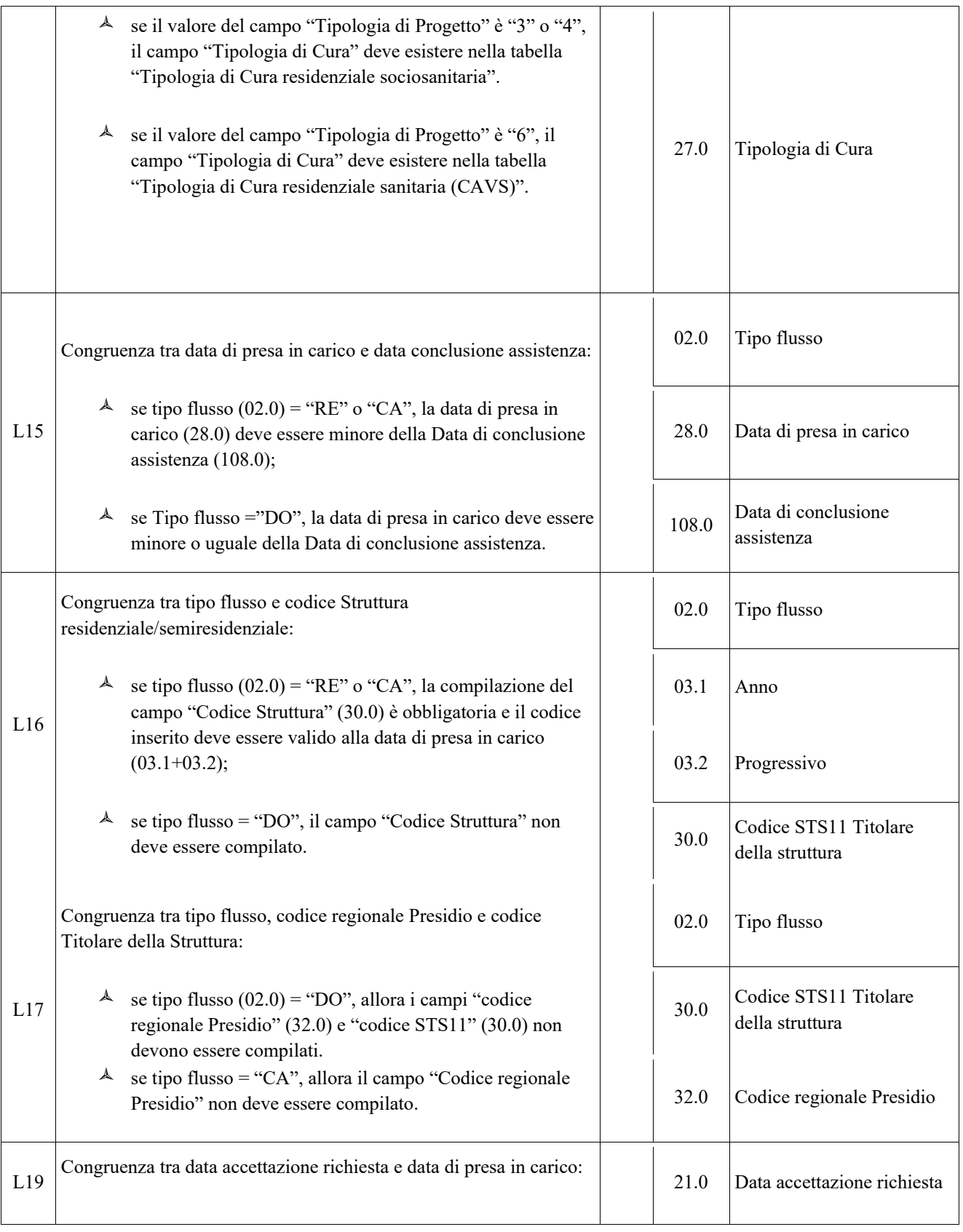

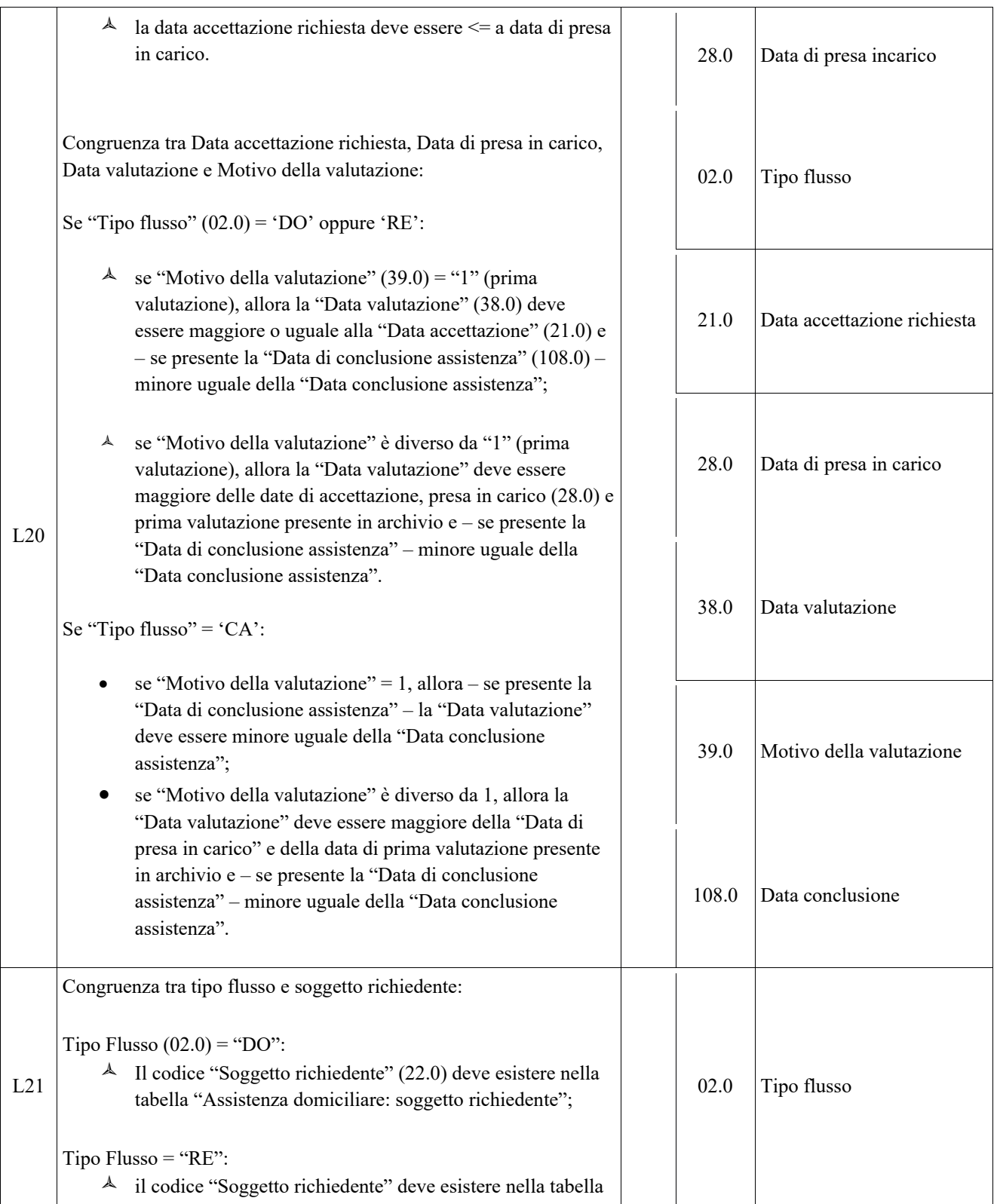

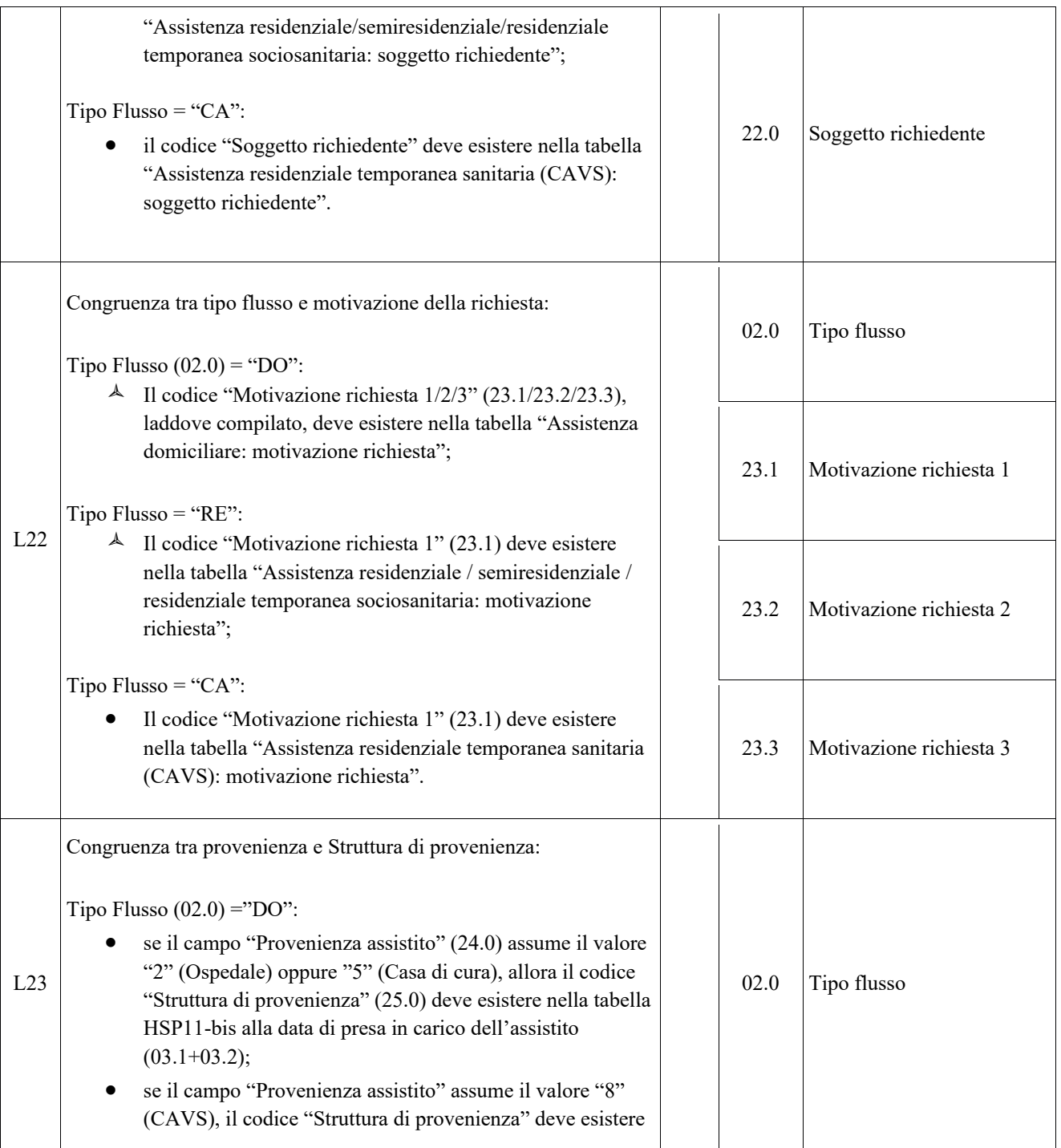

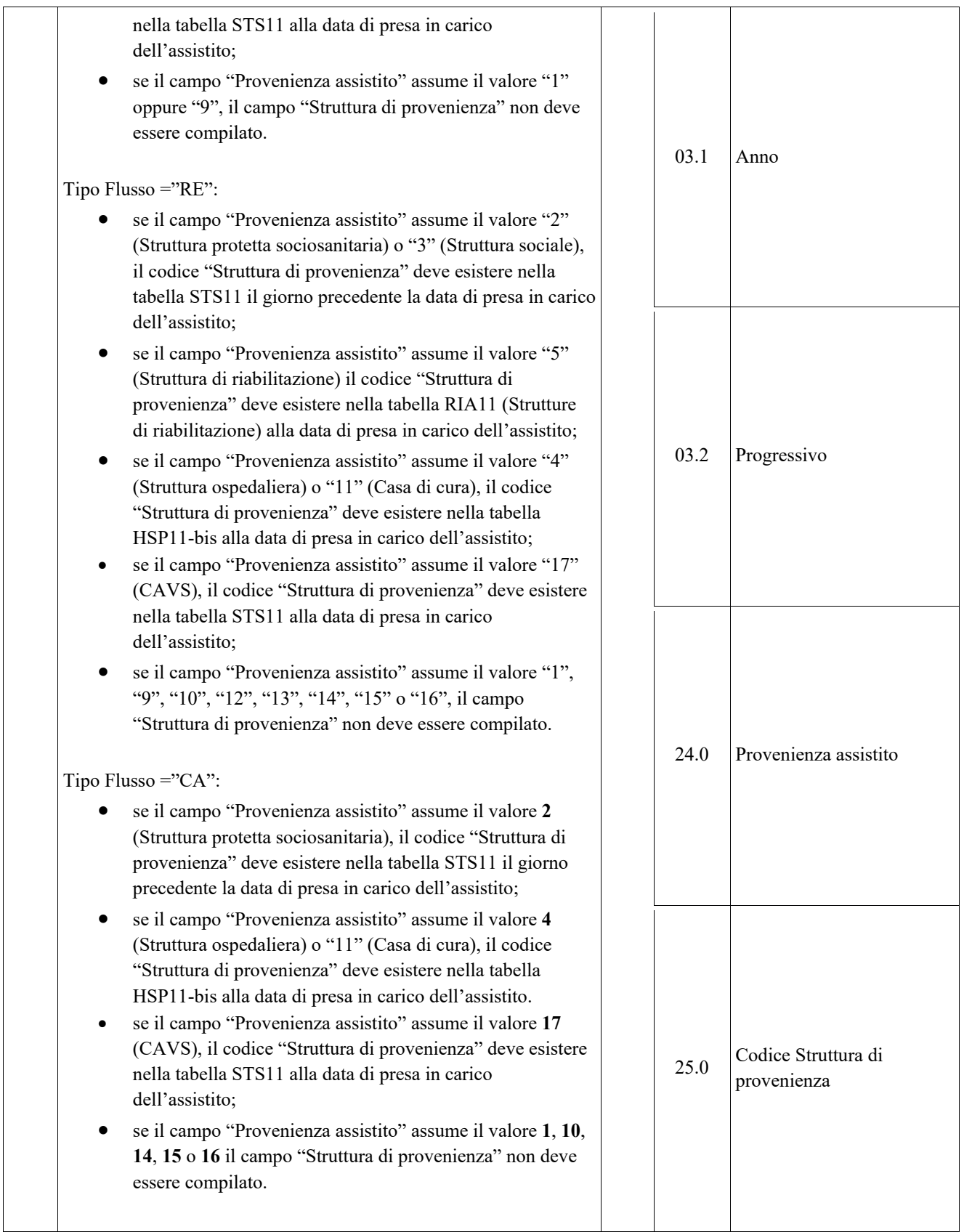

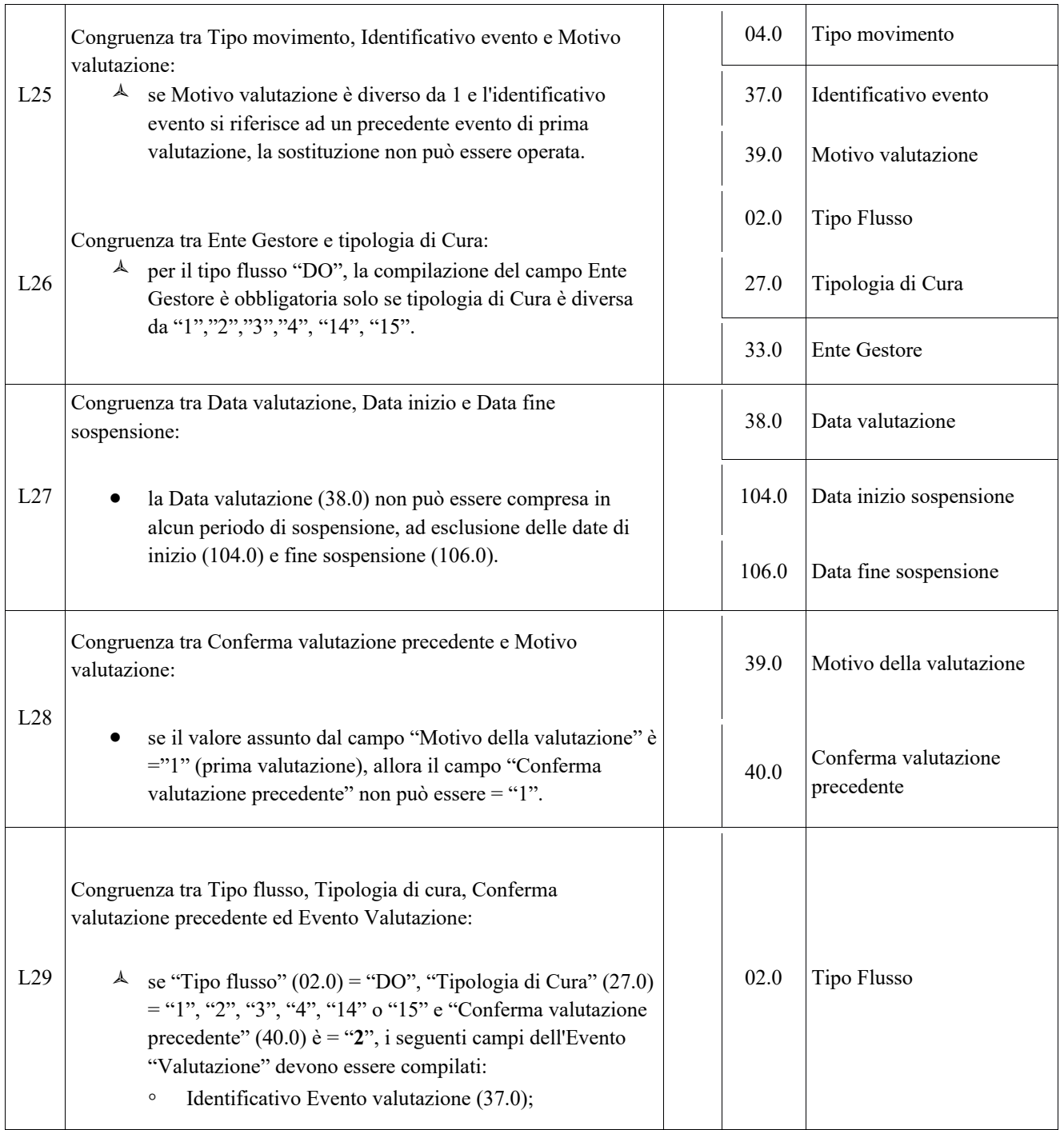

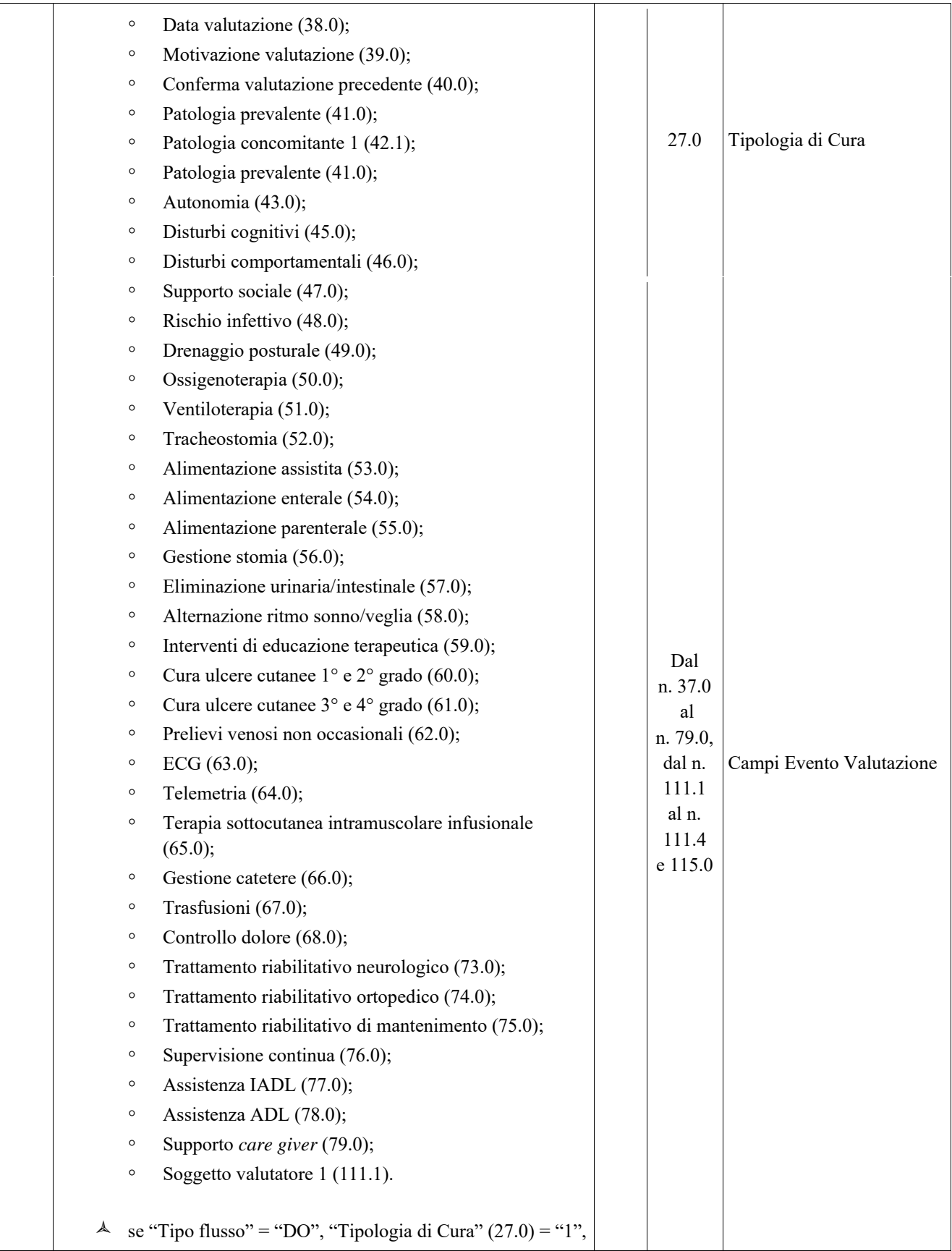

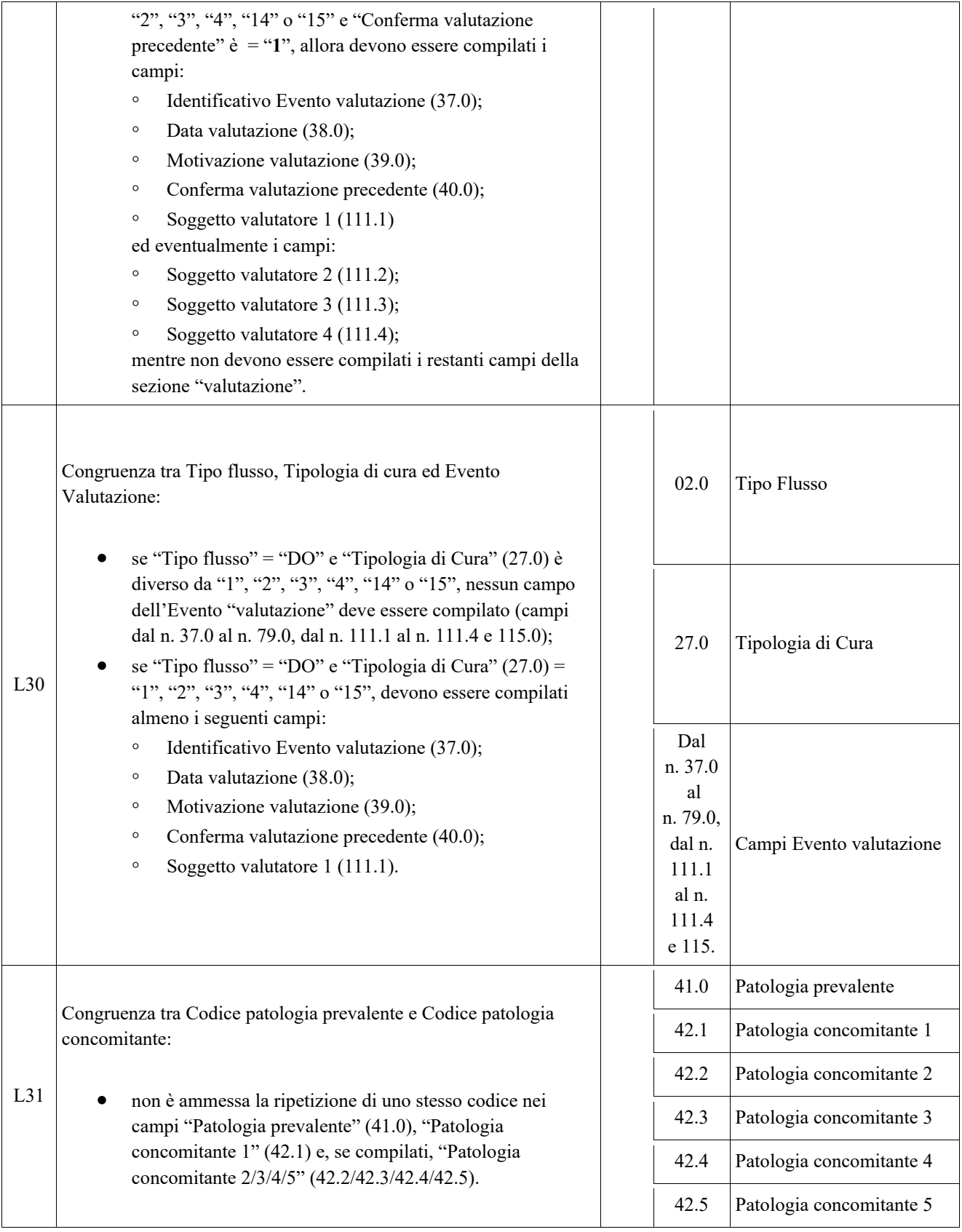

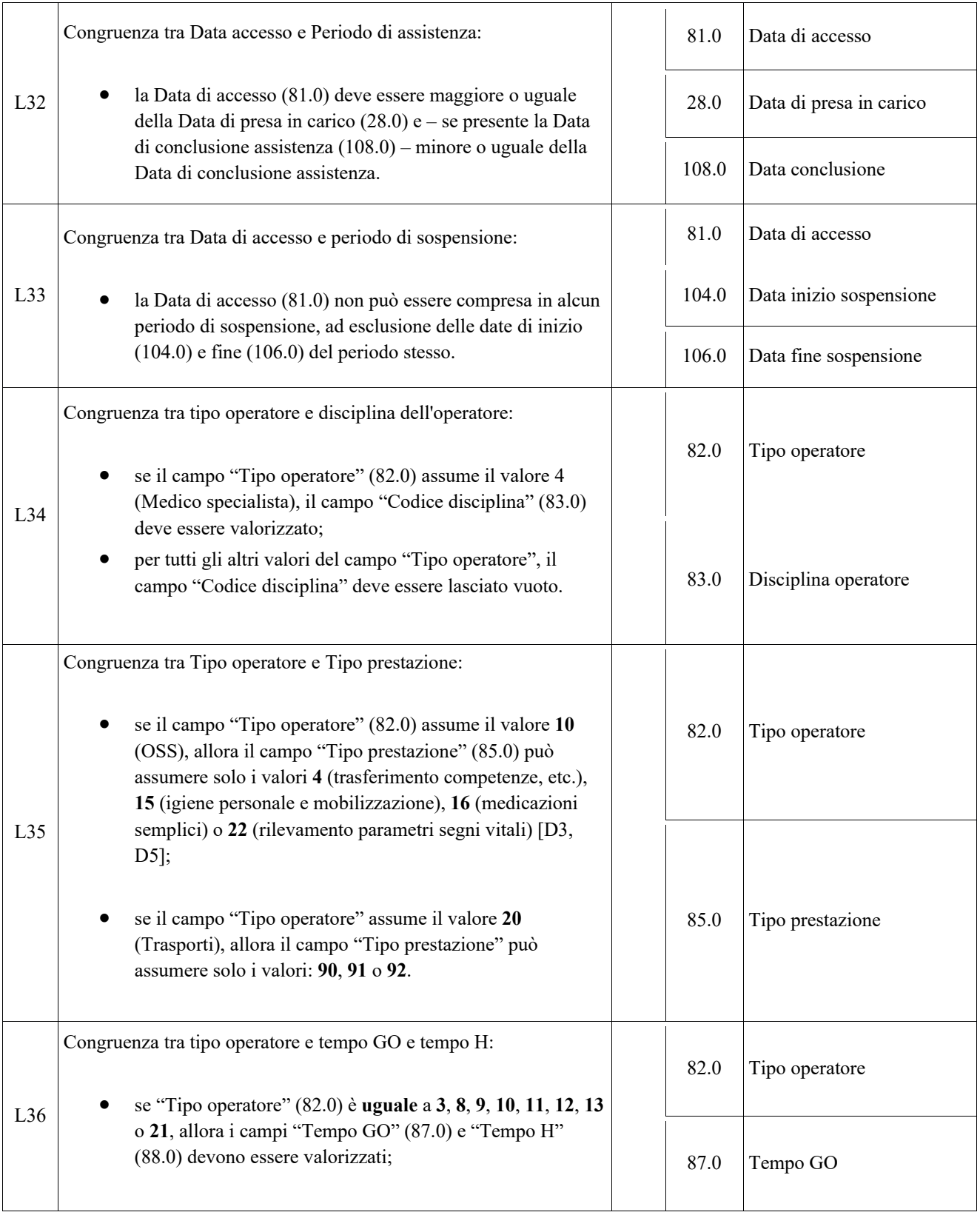

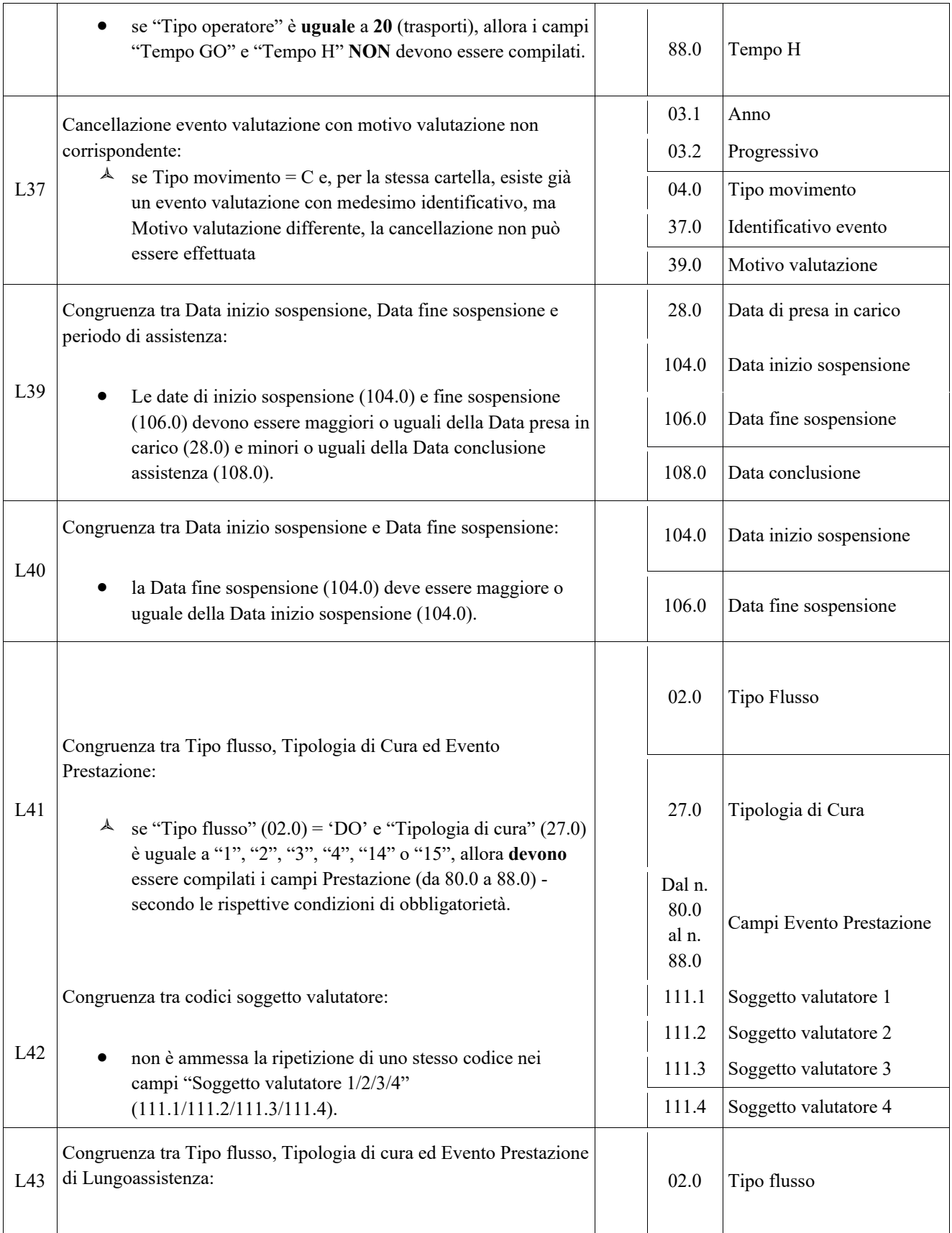

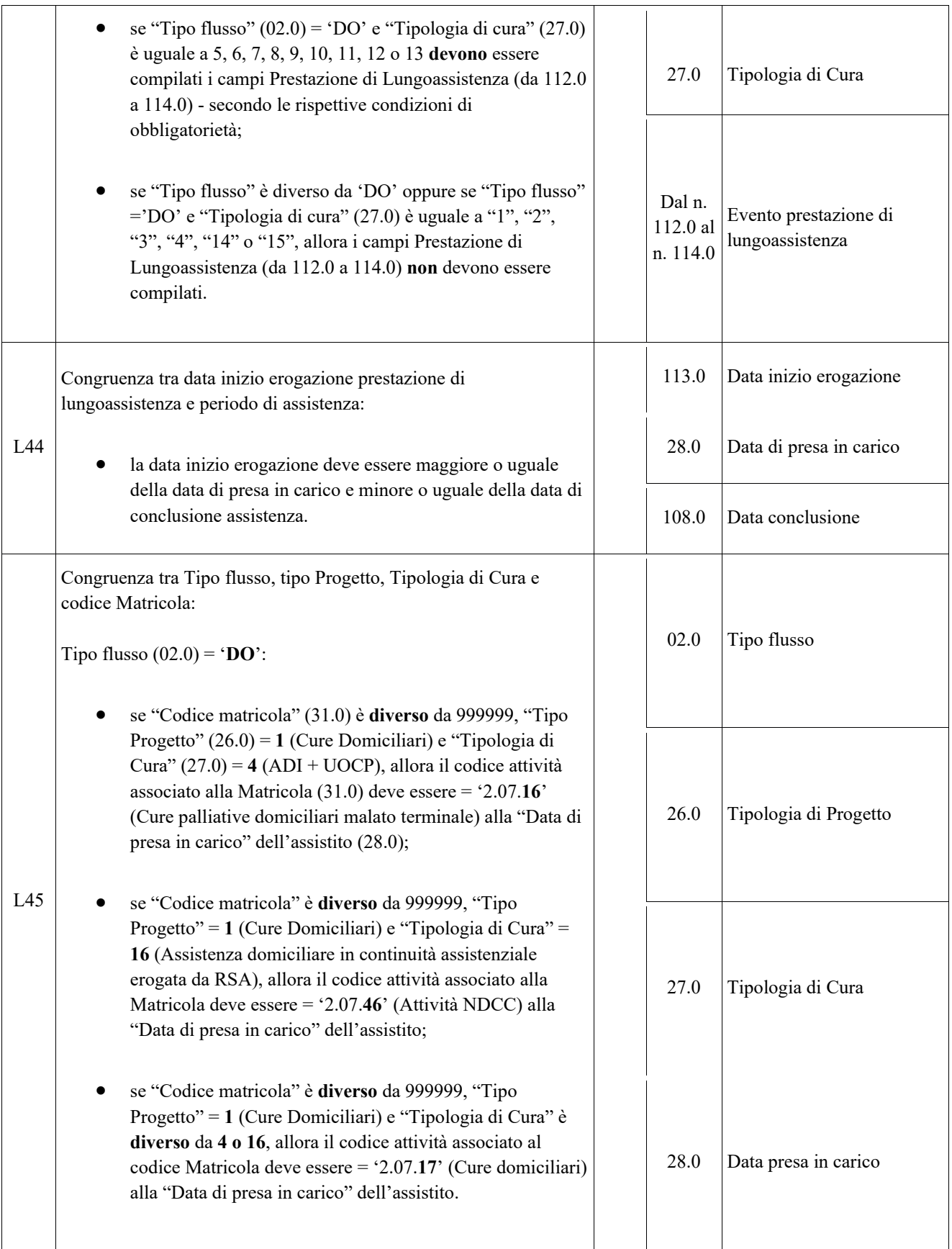

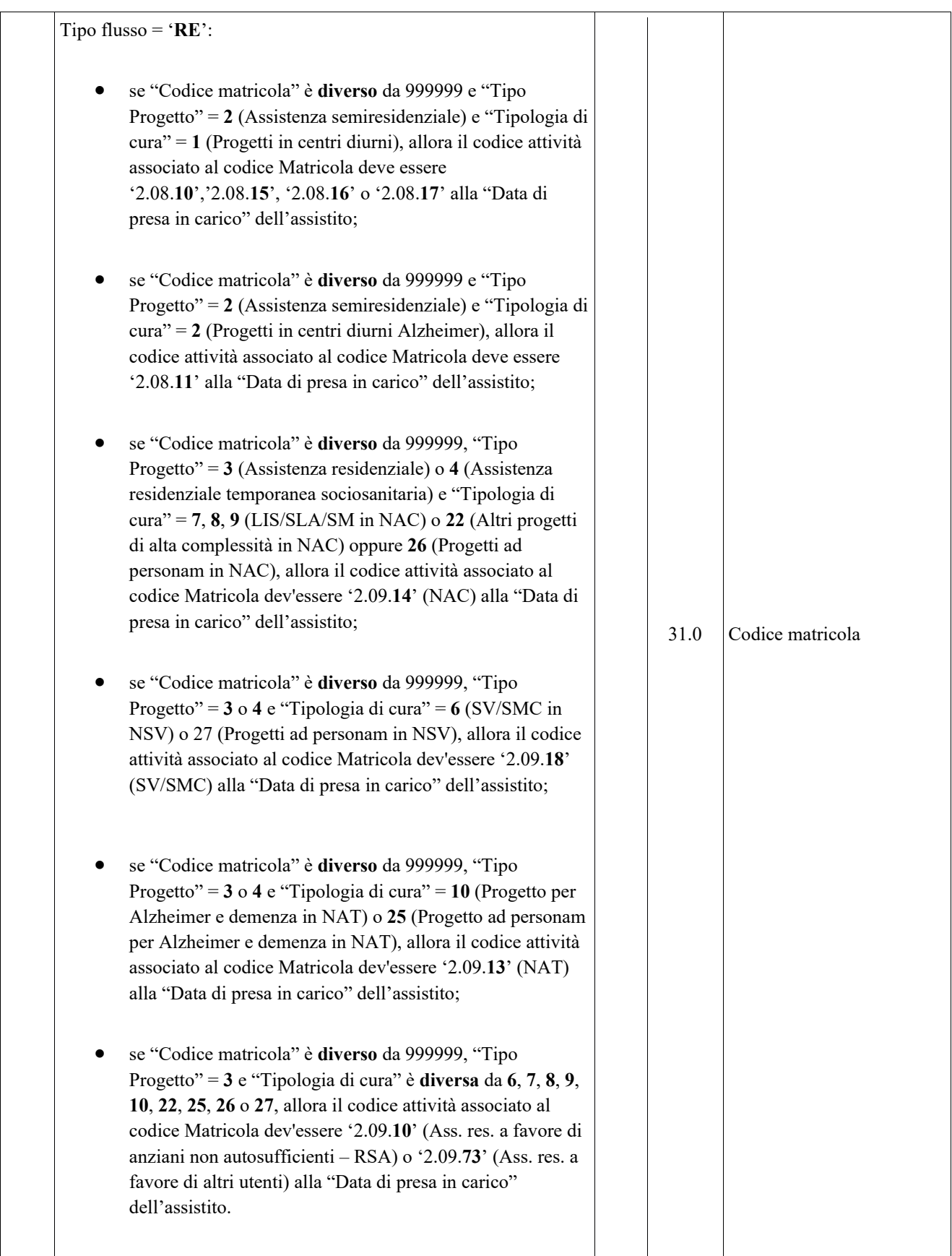

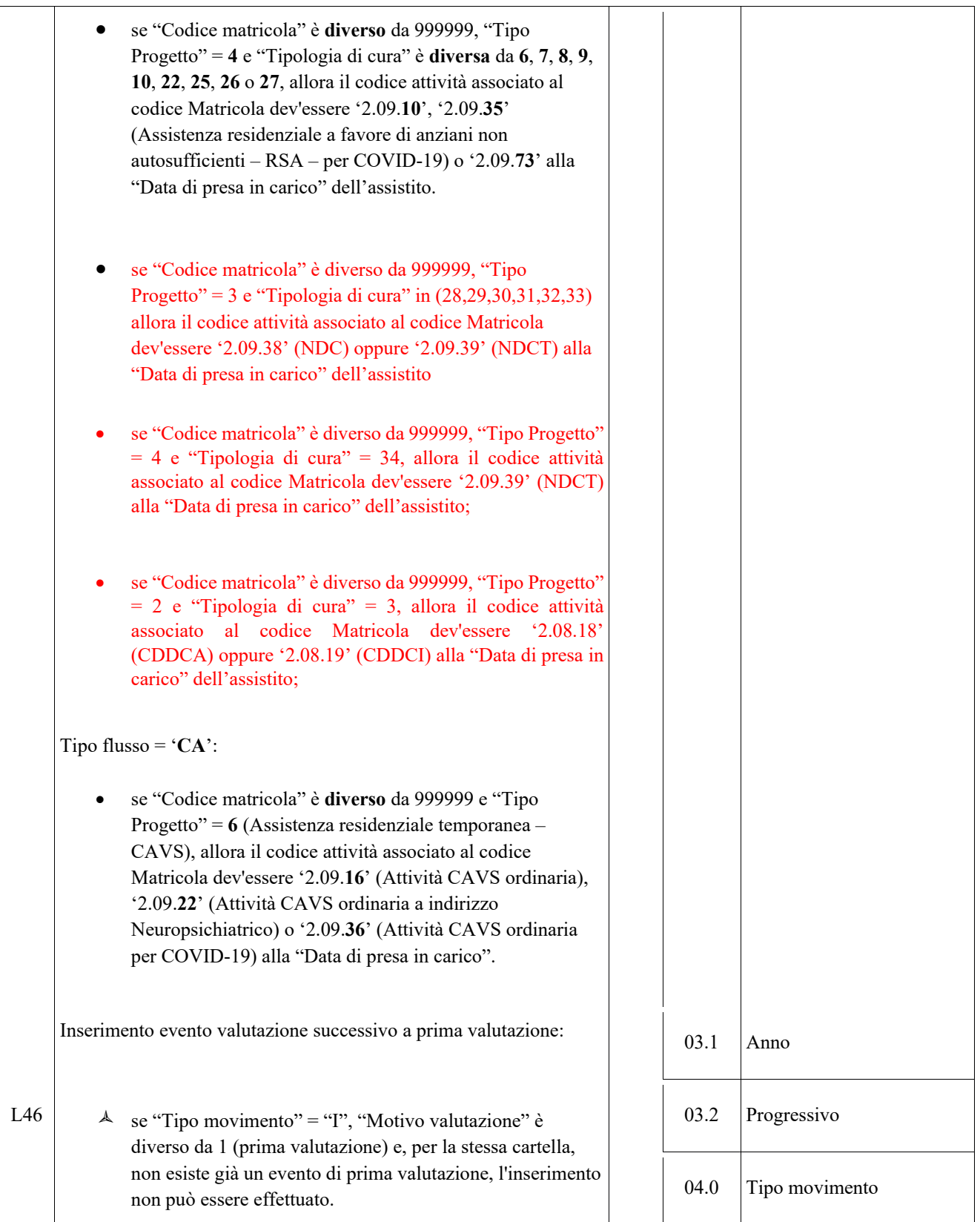

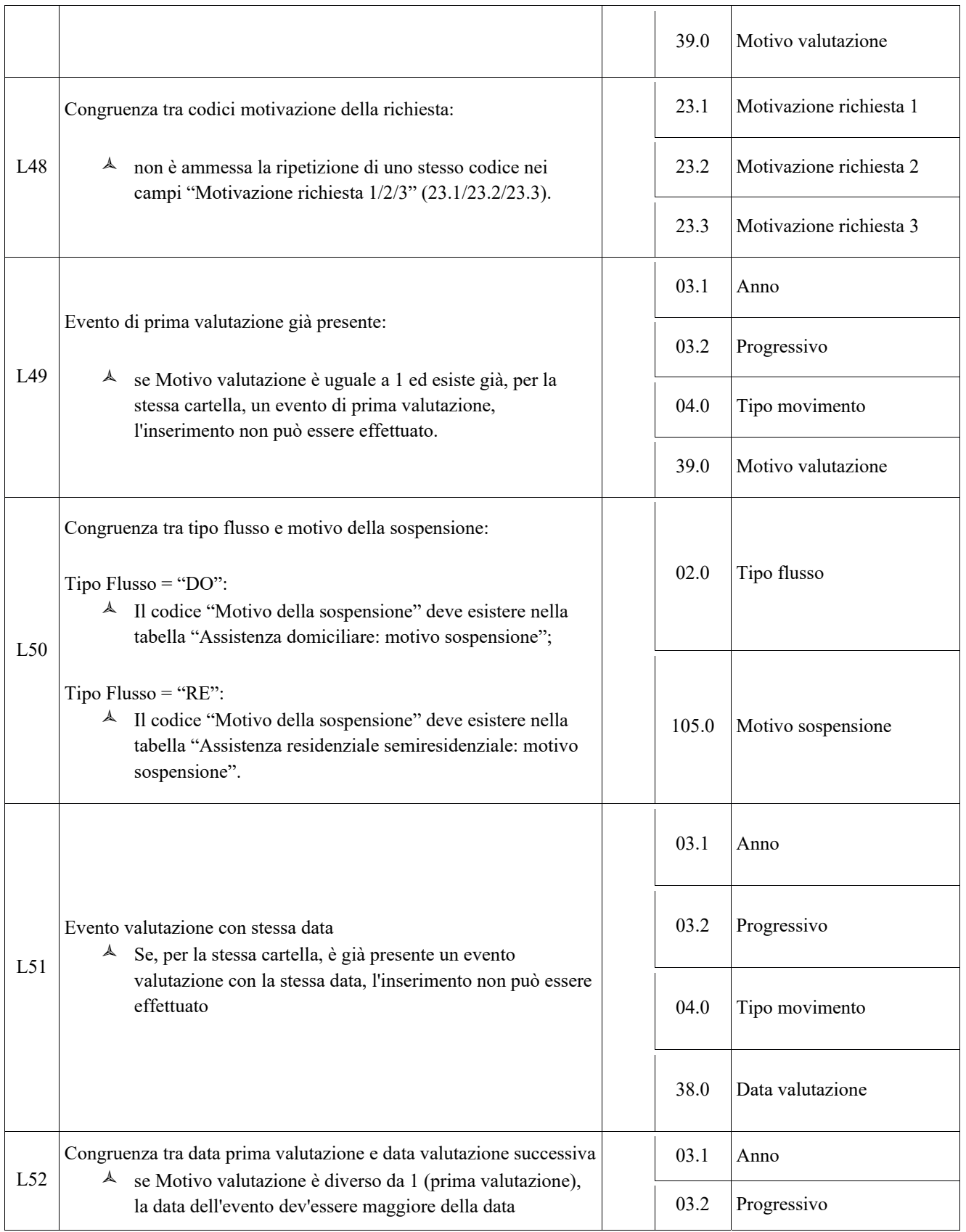

|            | dell'evento di prima valutazione già abbinato alla stessa<br>cartella.                                                                                                    |                             | 38.0  | Data valutazione                   |
|------------|----------------------------------------------------------------------------------------------------|-----------------------------|-------|------------------------------------|
|            |                                                                                                    |                             | 39.0  | Motivo valutazione                 |
| L53        | Congruenza tra Data inizio sospensione e Data fine sospensione e<br>periodi di sospensione:<br>$\triangle$ la Data inizio sospensione (104.0) o la Data fine<br>sospensione (106.0) non possono essere comprese in alcun<br>periodo di sospensione, ad esclusione delle date di inizio e<br>fine del periodo stesso;<br>A inoltre, Data inizio sospensione e Data fine sospensione<br>non possono coincidere con le rispettive date di inizio e<br>fine di un periodo di sospensione già presente in archivio. |                             | 104.0 | Data inizio sospensione            |
|            |                                                                                                    |                             | 106.0 | Data fine sospensione              |
|            | Codice fiscale non presente nel sistema AURA-TS:                                                                                                    |                             |       |                                    |
| L54        | se il campo Codice identificativo Assistito (06.0) è<br>valorizzato con un Codice fiscale alfanumerico a 16<br>caratteri, esso dev'essere valido nell'ambito del sistema<br>AURA-TS alla data di notifica del caricamento del file<br>XML nel sistema regionale di acquisizione dei dati dei<br>flussi informativi.                                                                                                    |                             | 06.0  | Codice identificativo<br>Assistito |
| $L55^{58}$ | Congruenza tra Ente Gestore e Data di Presa in Carico:<br>se compilato, il codice Ente gestore (33.0) deve essere<br>valido alla data di presa in carico $(03.1+03.2)$ .                                                                                                    |                             | 02.0  | Tipo Flusso                        |
|            |                                                                                                    |                             | 03.1  | Anno                               |
|            |                                                                                                    |                             | 03.2  | Progressivo                        |
|            |                                                                                                    |                             | 33.0  | <b>Ente Gestore</b>                |
|            | Congruenza tra Data Presa in Carico e Date Conclusione pregresse:                                                                                                    |                             | 02.0  | Tipo flusso                        |
| L56        | relativamente al medesimo assistito - distinto attraverso<br>"Codice identificativo Assistito" $(06.0)$ – se "Tipo flusso"<br>$(02.0)$ = 'DO' e "Tipologia di cura" (27.0) assume i valori<br>"1", "2", "3", "4", "14" o "15", la "Data Presa in Carico"<br>(28.0) dev'essere maggiore della "Data Conclusione"<br>(108.0) di qualsiasi altra Cartella antecedente;                                                                                                    | <b>NSIS</b><br>FAR<br>20993 | 06.0  | Codice identificativo<br>Assistito |
|            |                                                                                                    |                             | 27.0  | Tipologia di cura                  |
|            |                                                                                                    |                             | 28.0  | Data presa in carico               |

<sup>58</sup> **L'applicazione del controllo è transitoriamente sospesa**; in previsione di sua futura riattivazione, è attiva la segnalazione S09, al fine di evidenziare la mancata verifica di validità del Codice regionale Ente Gestore.

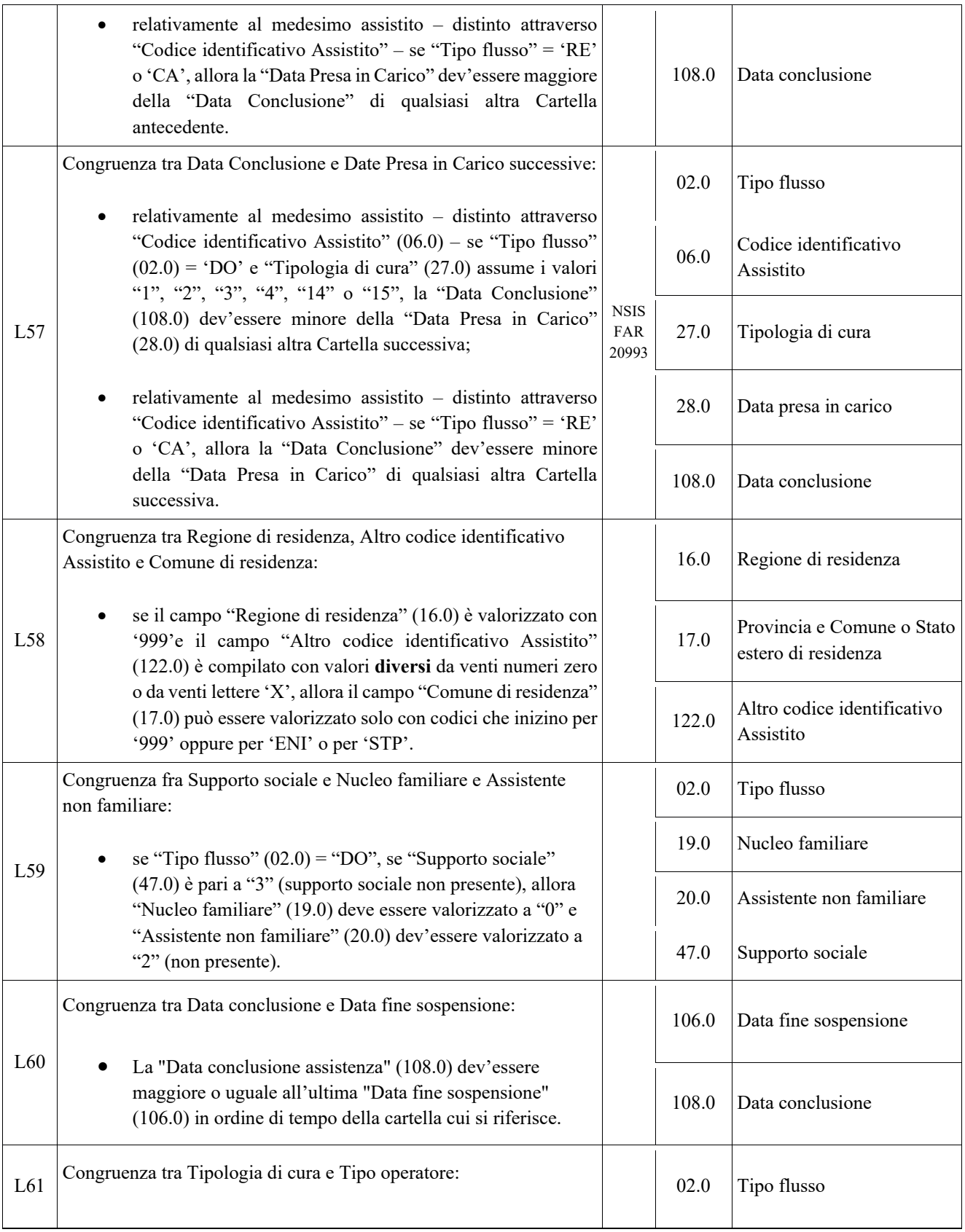

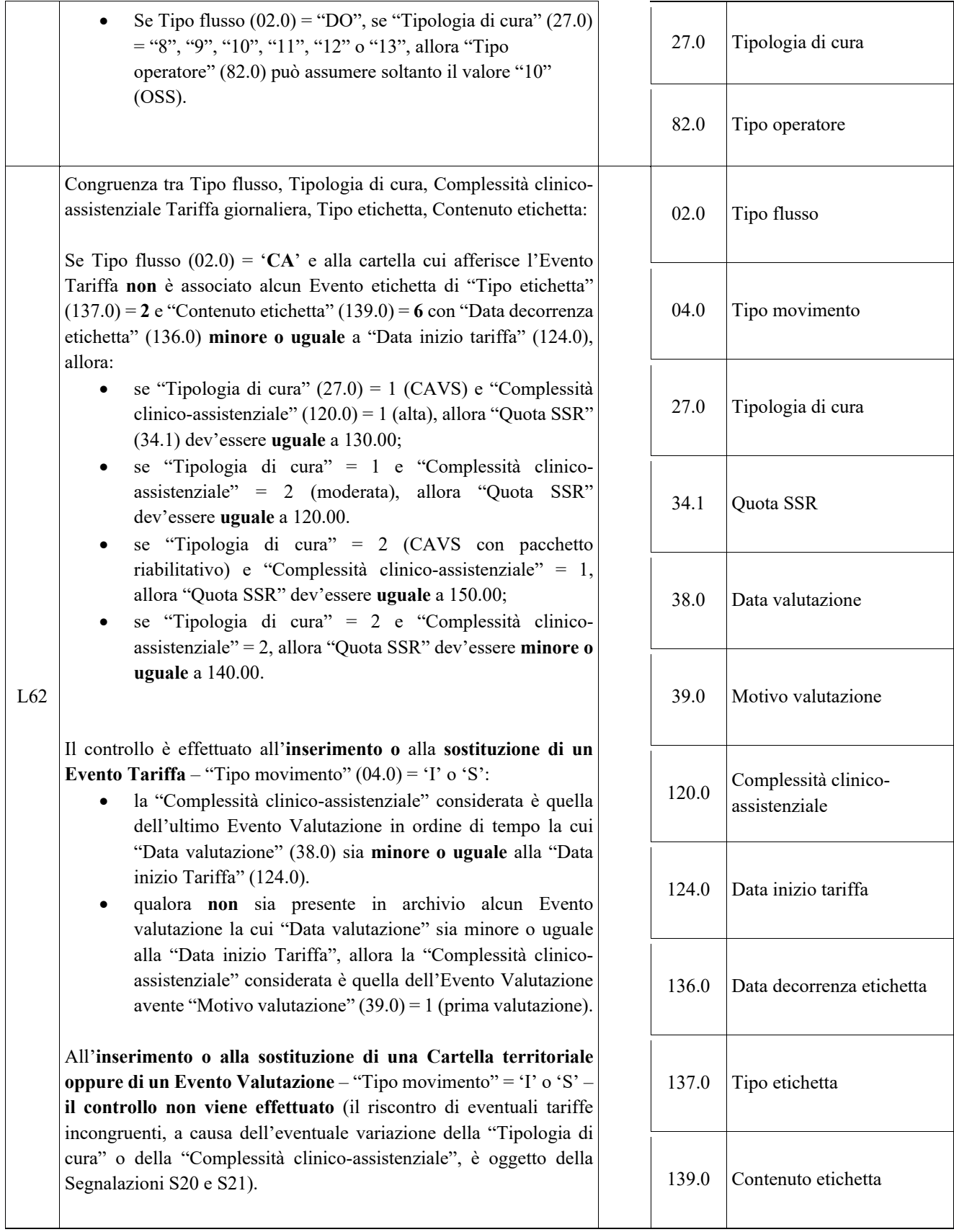

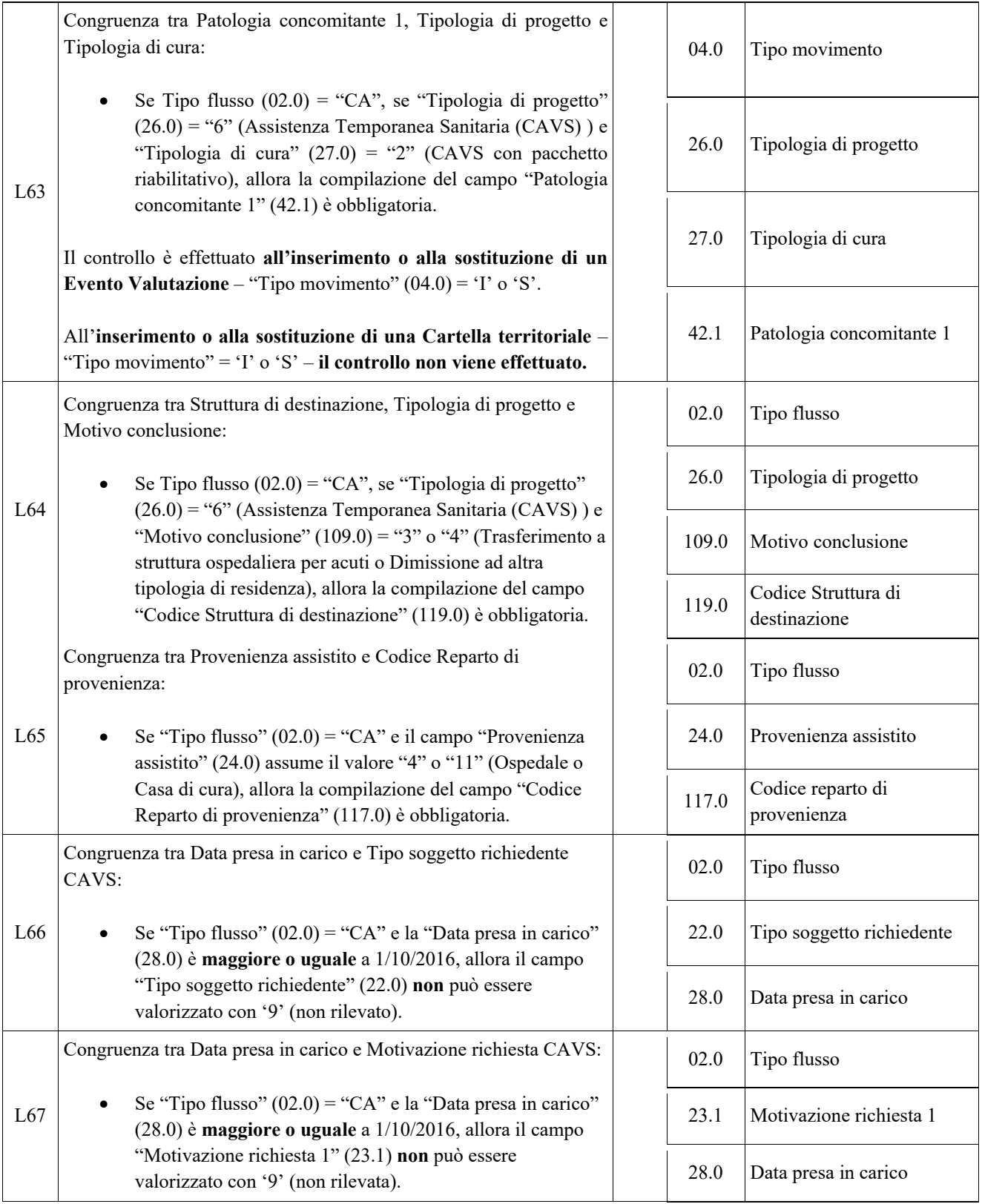

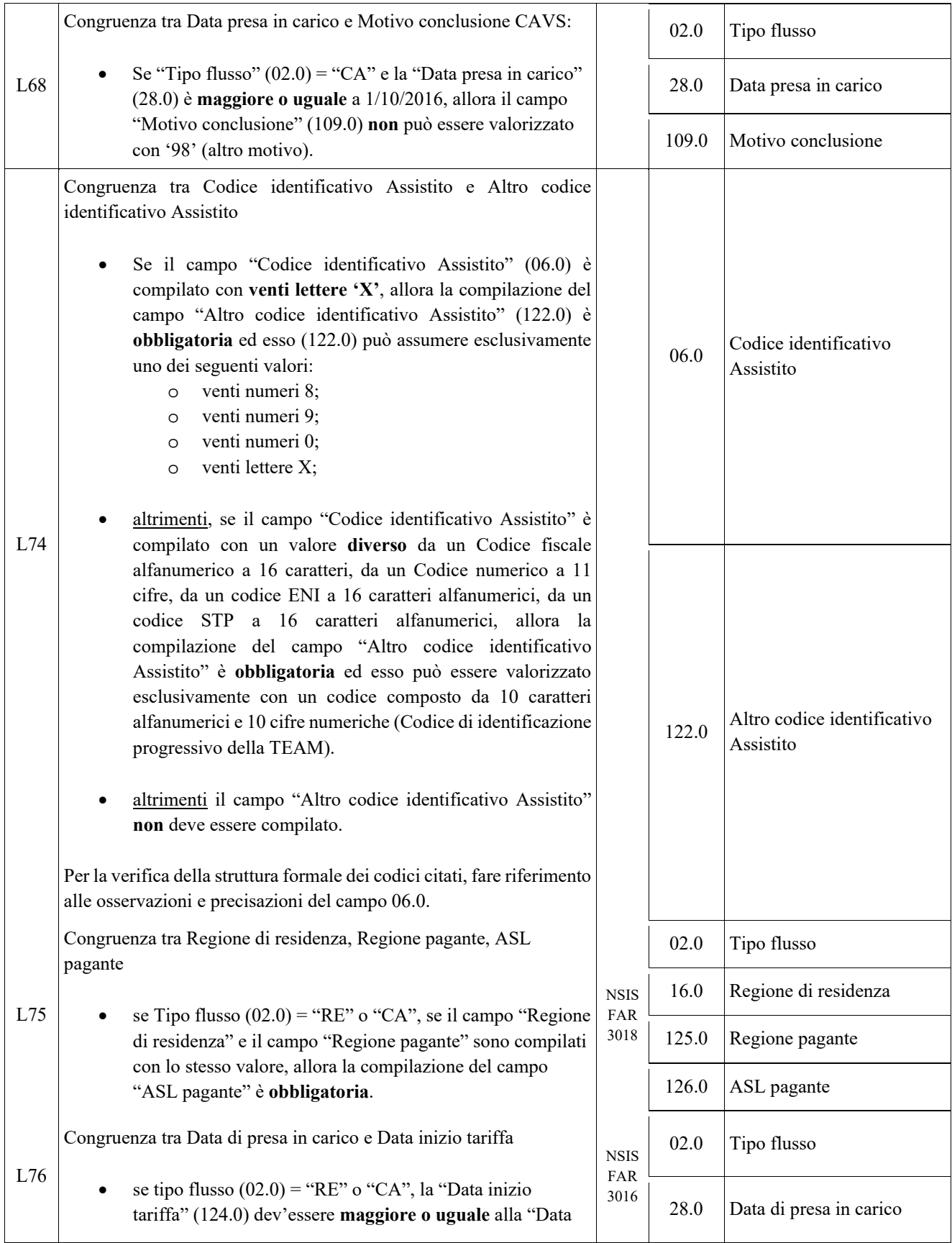

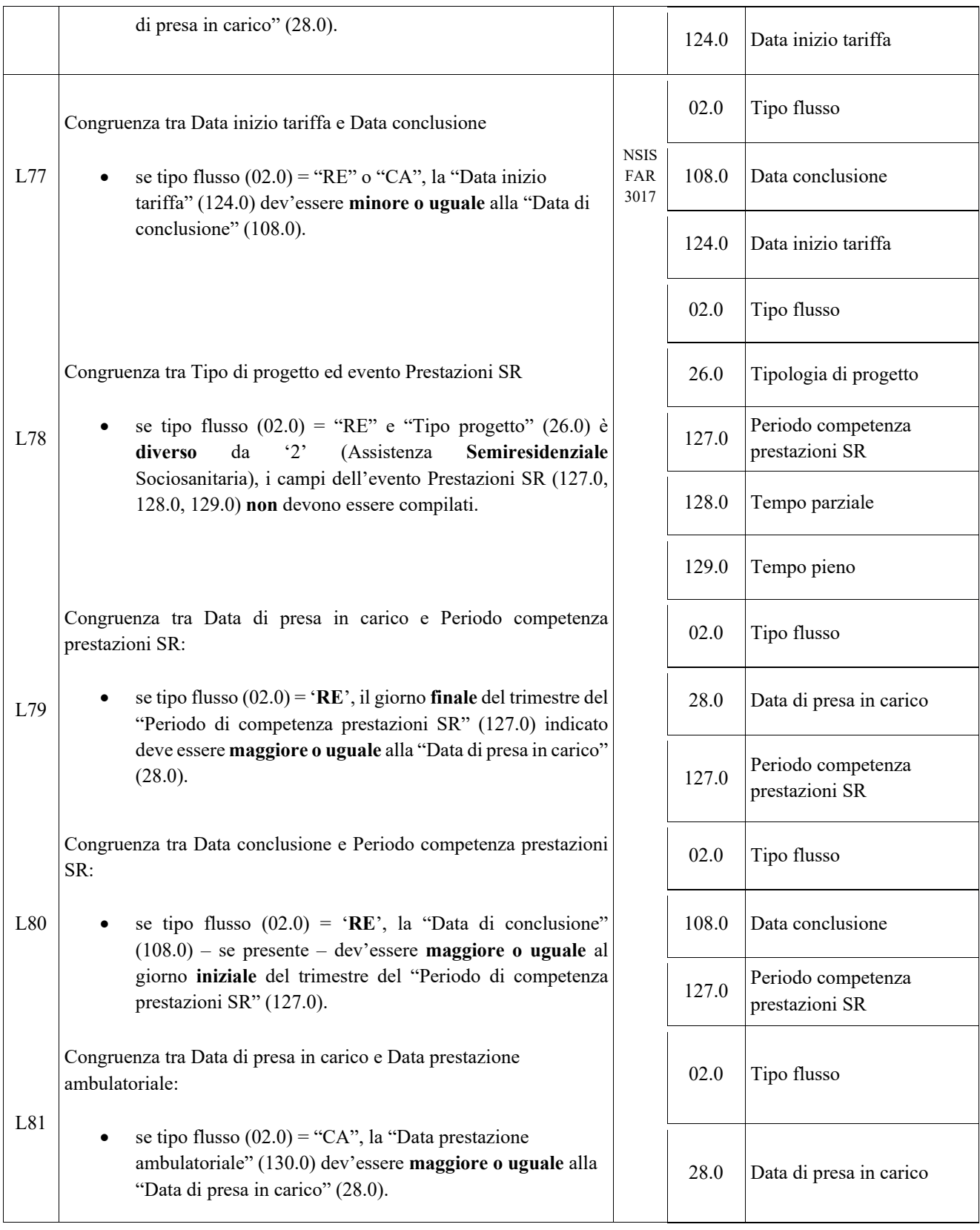

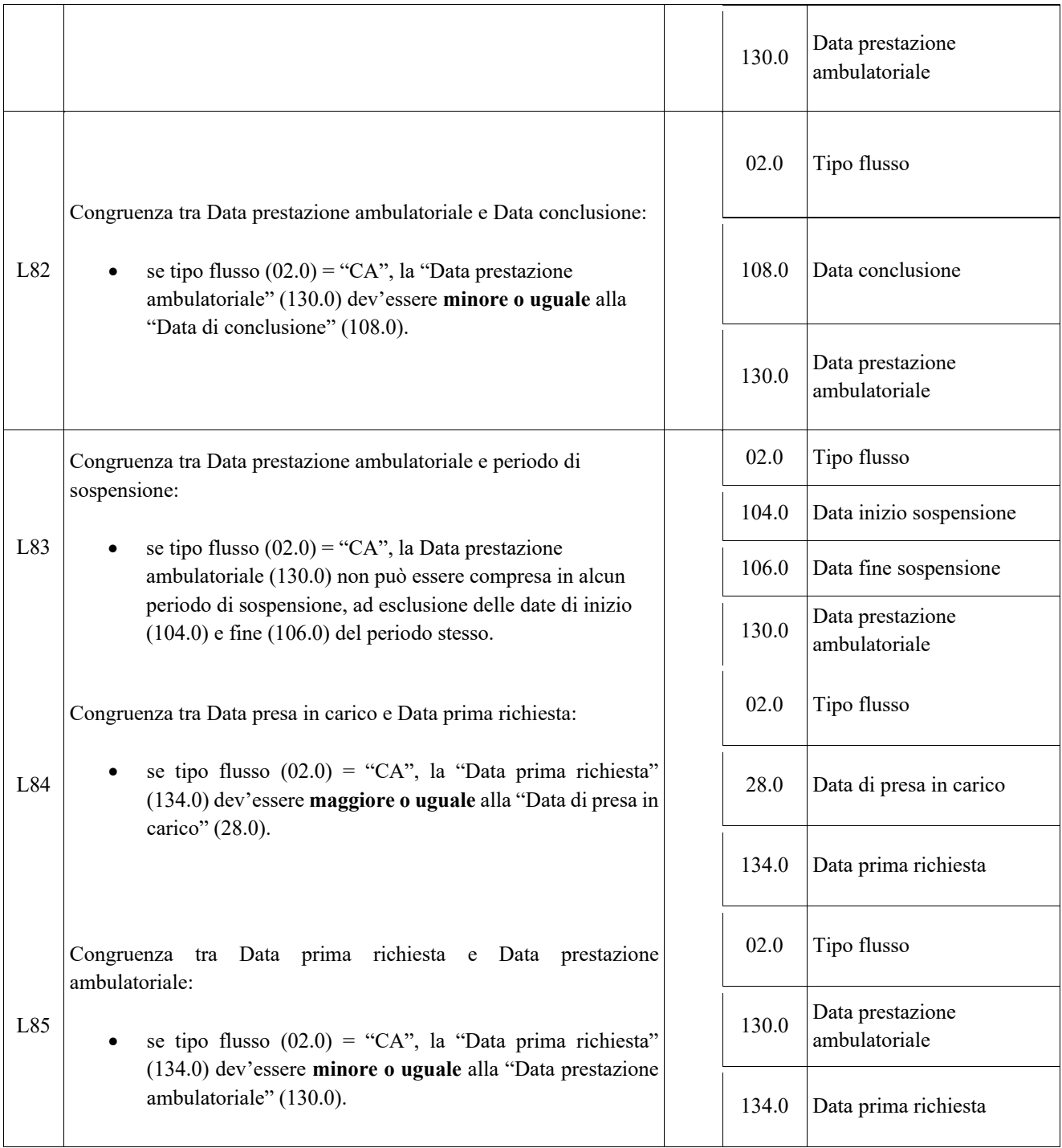

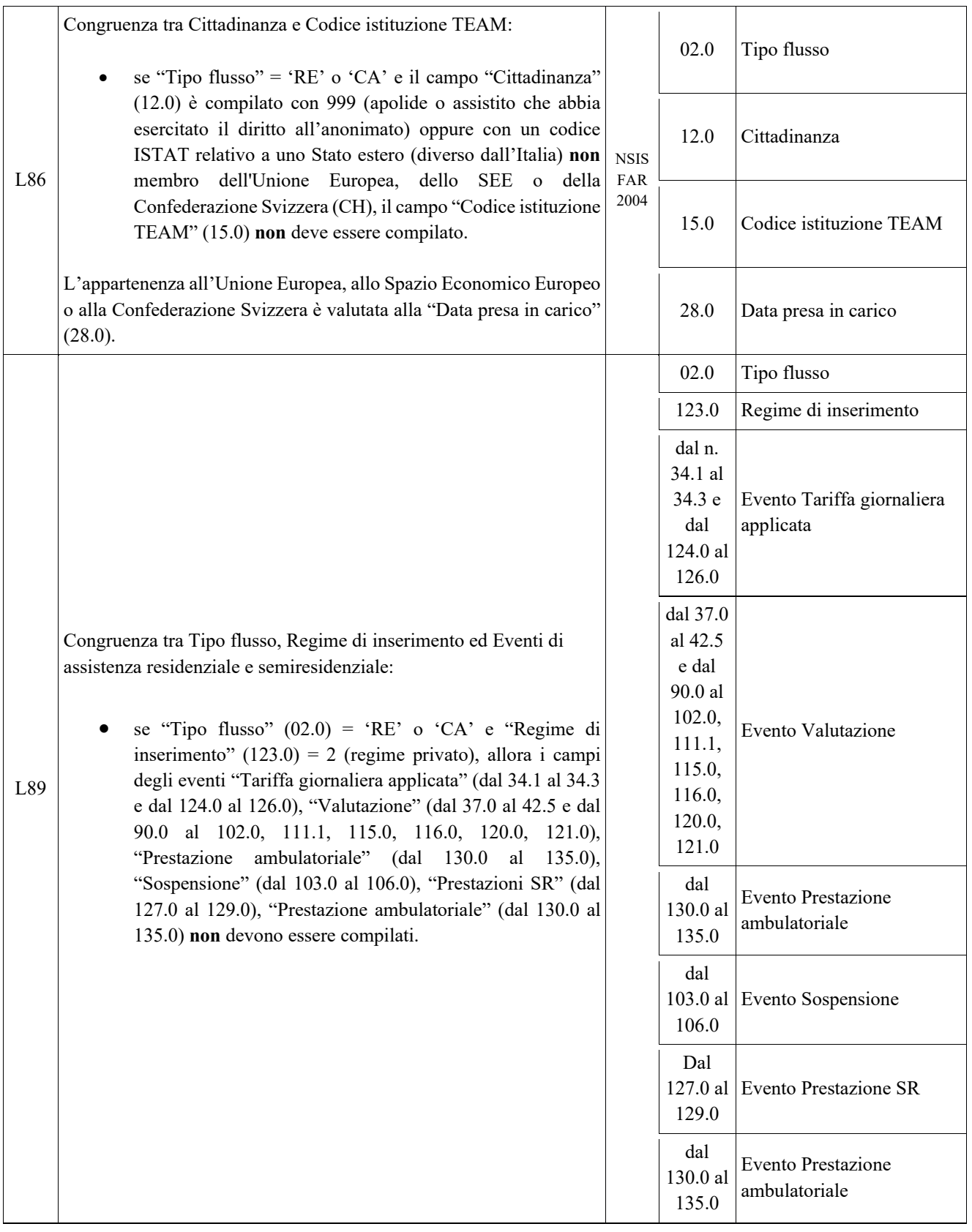

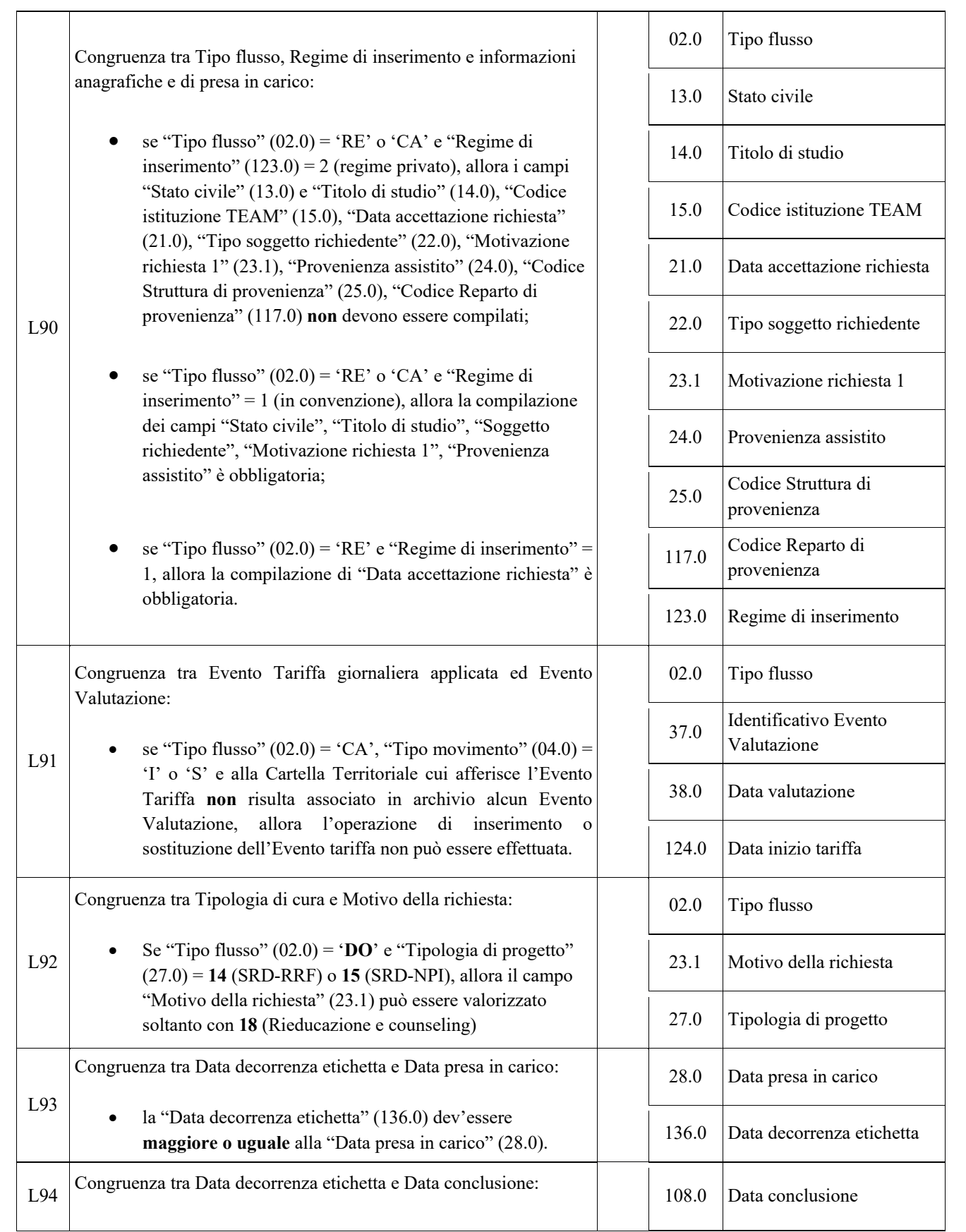

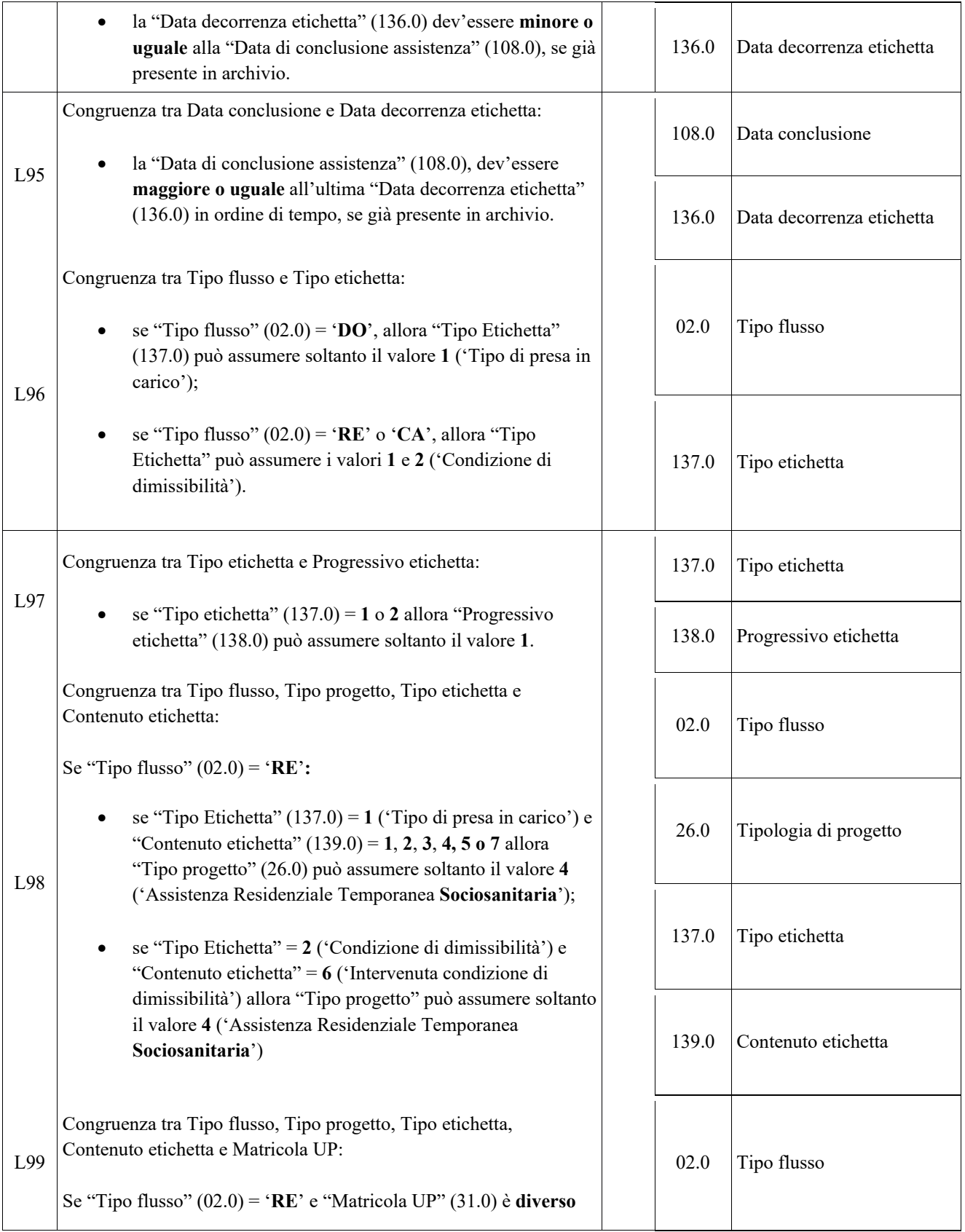

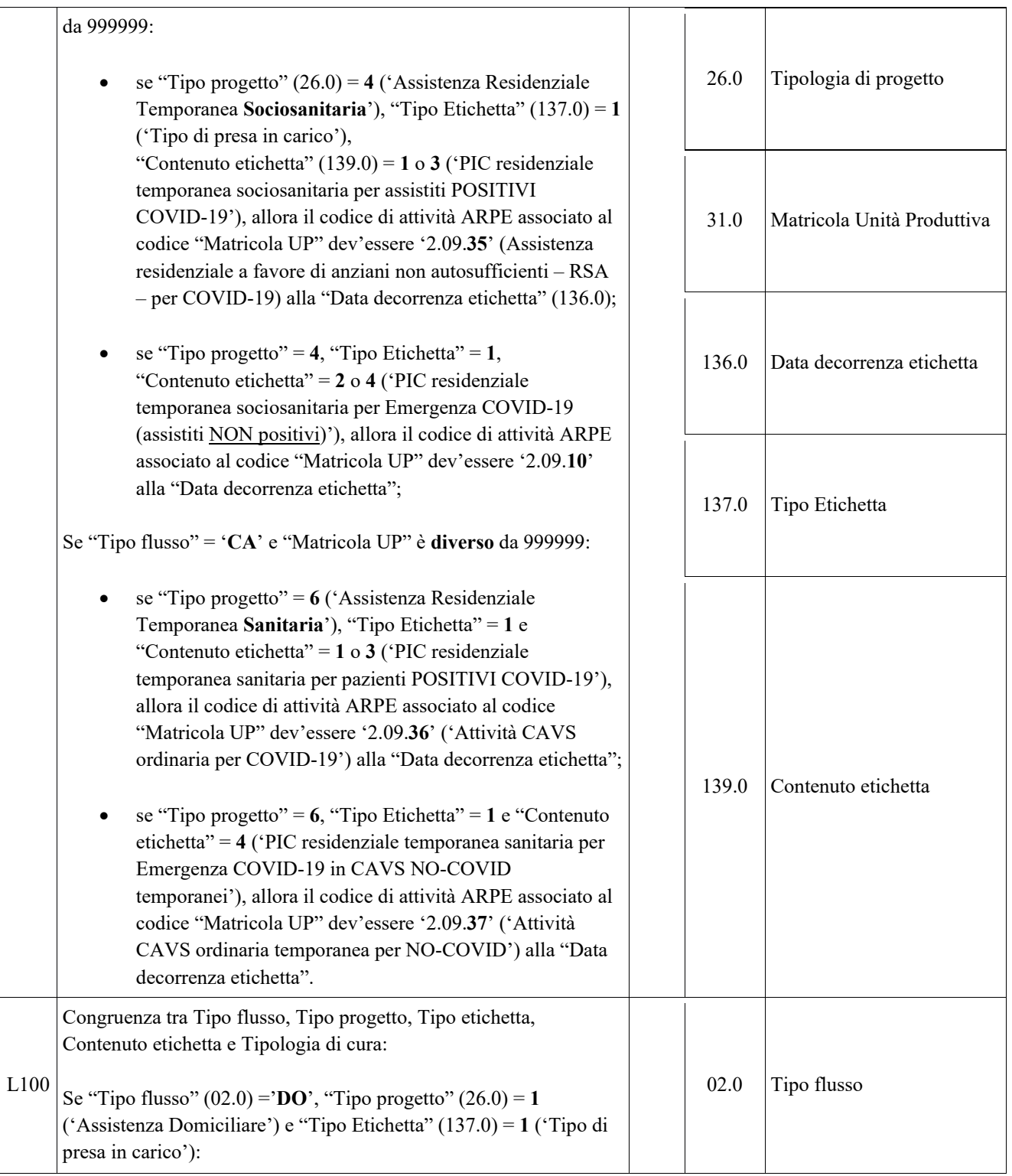

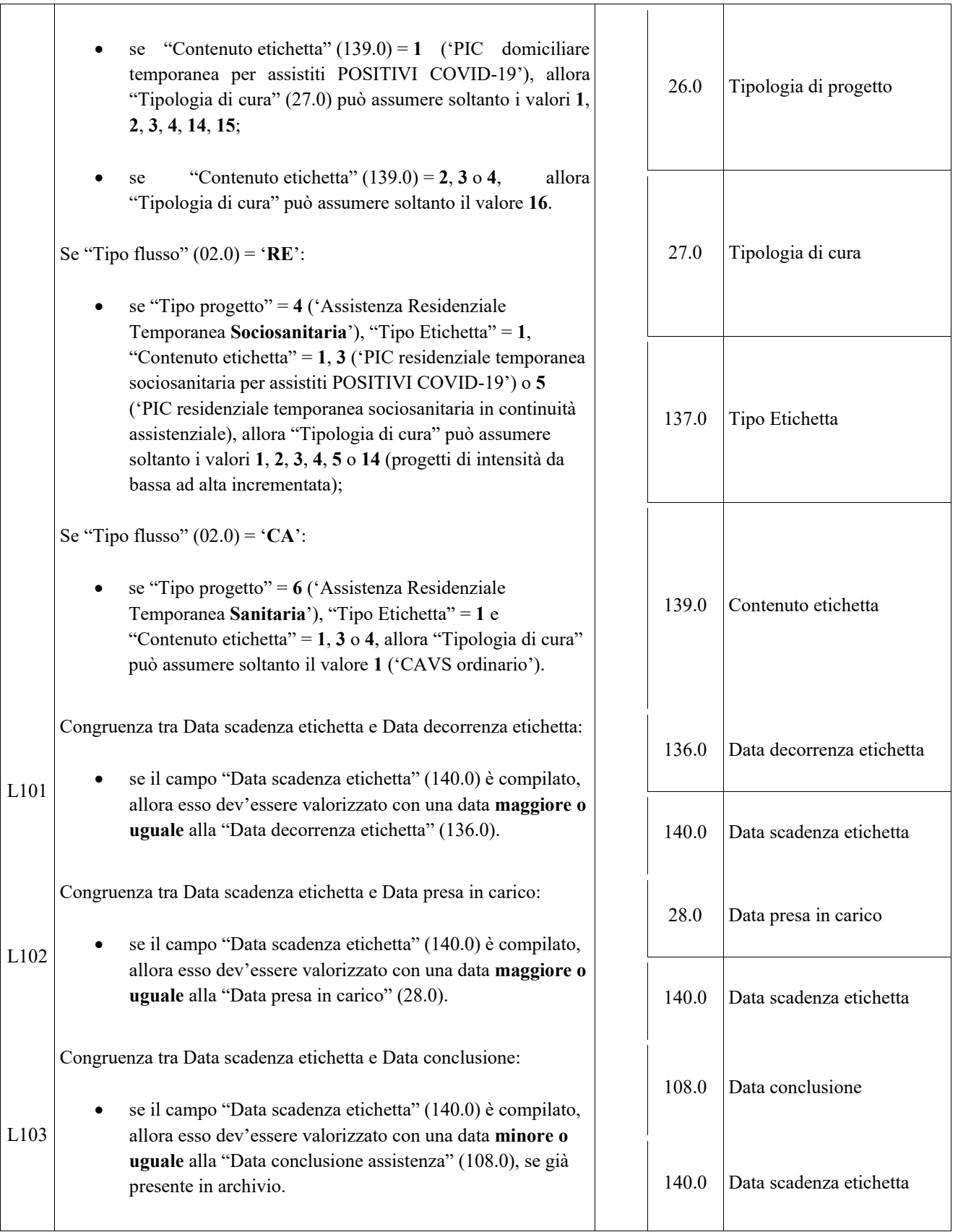

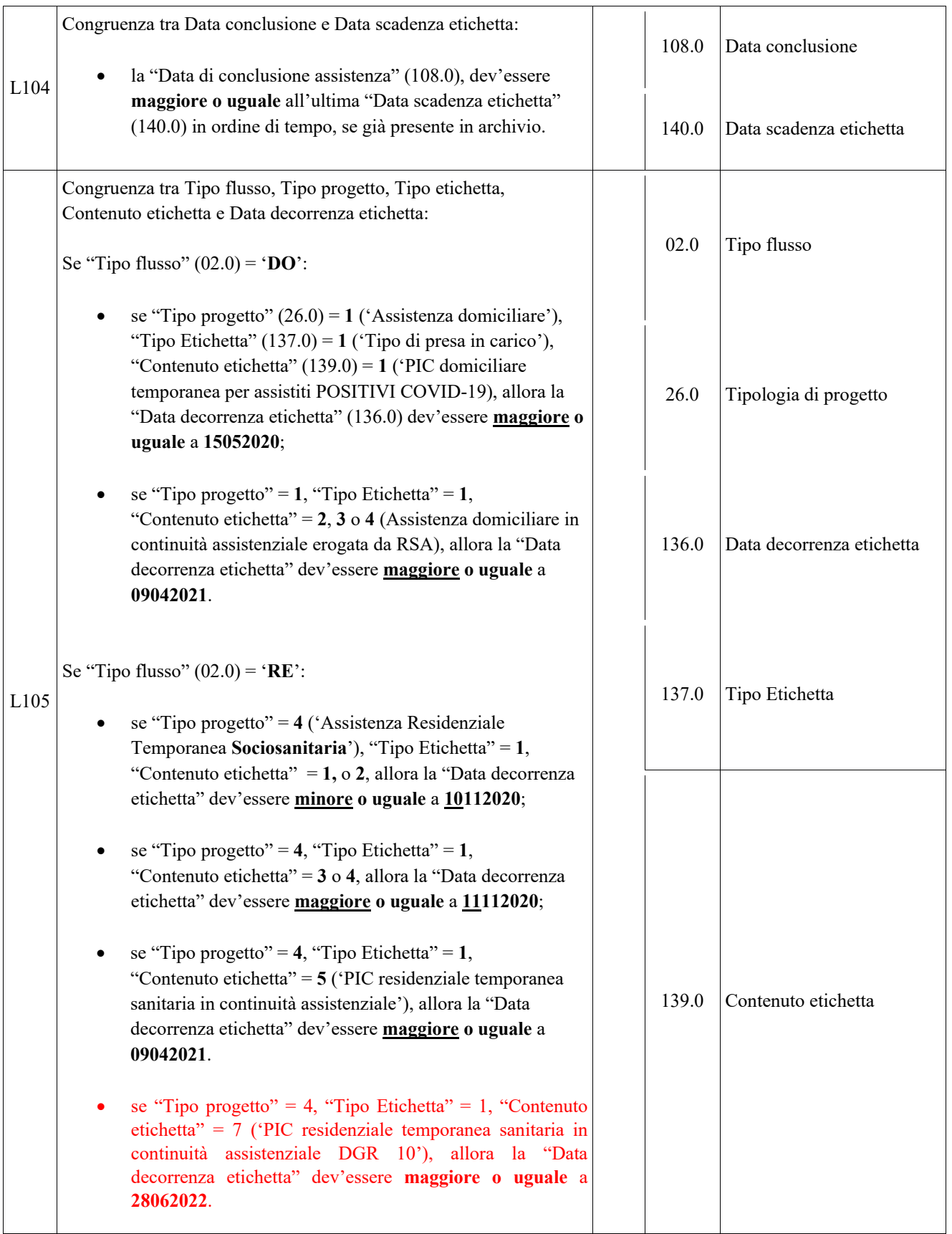

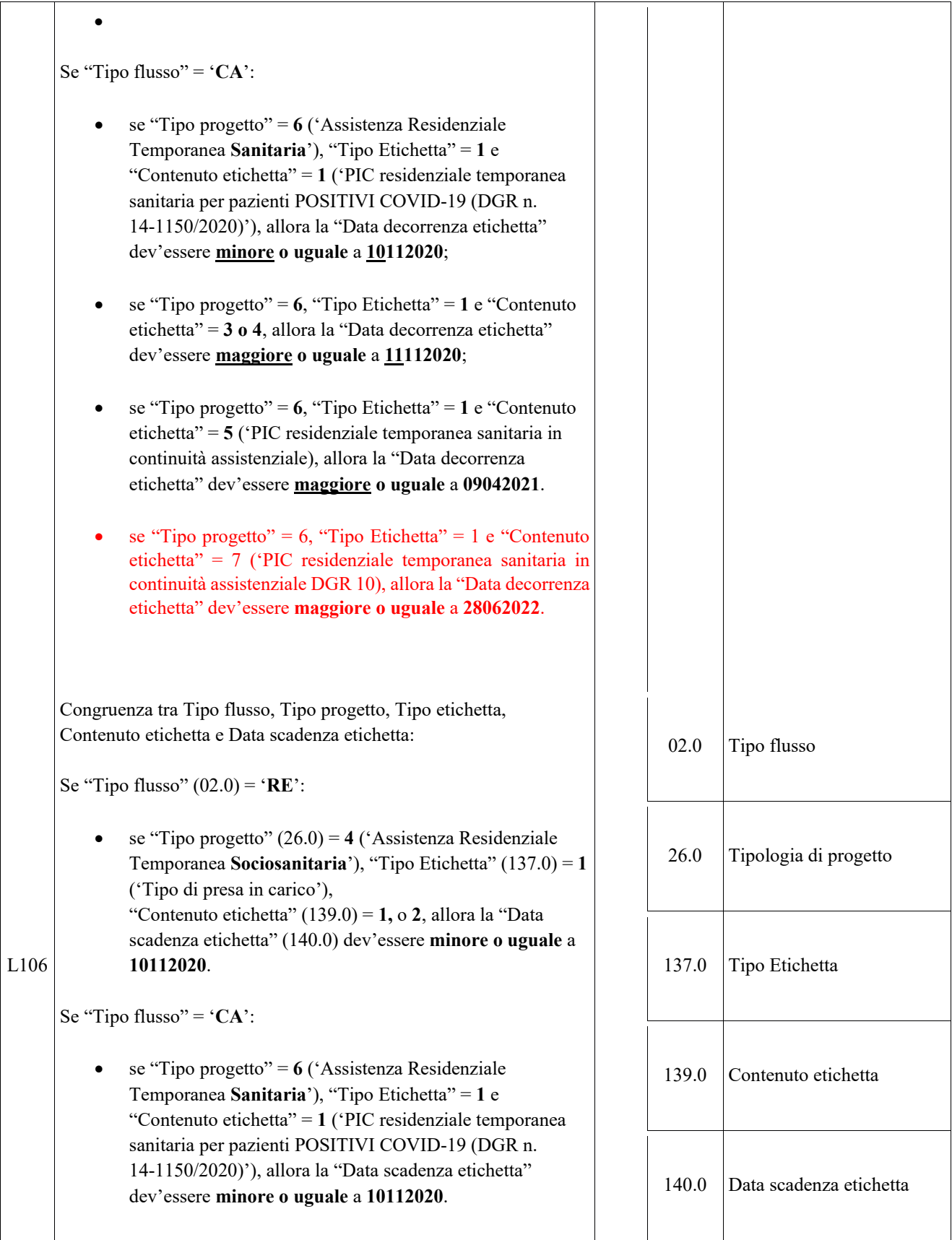

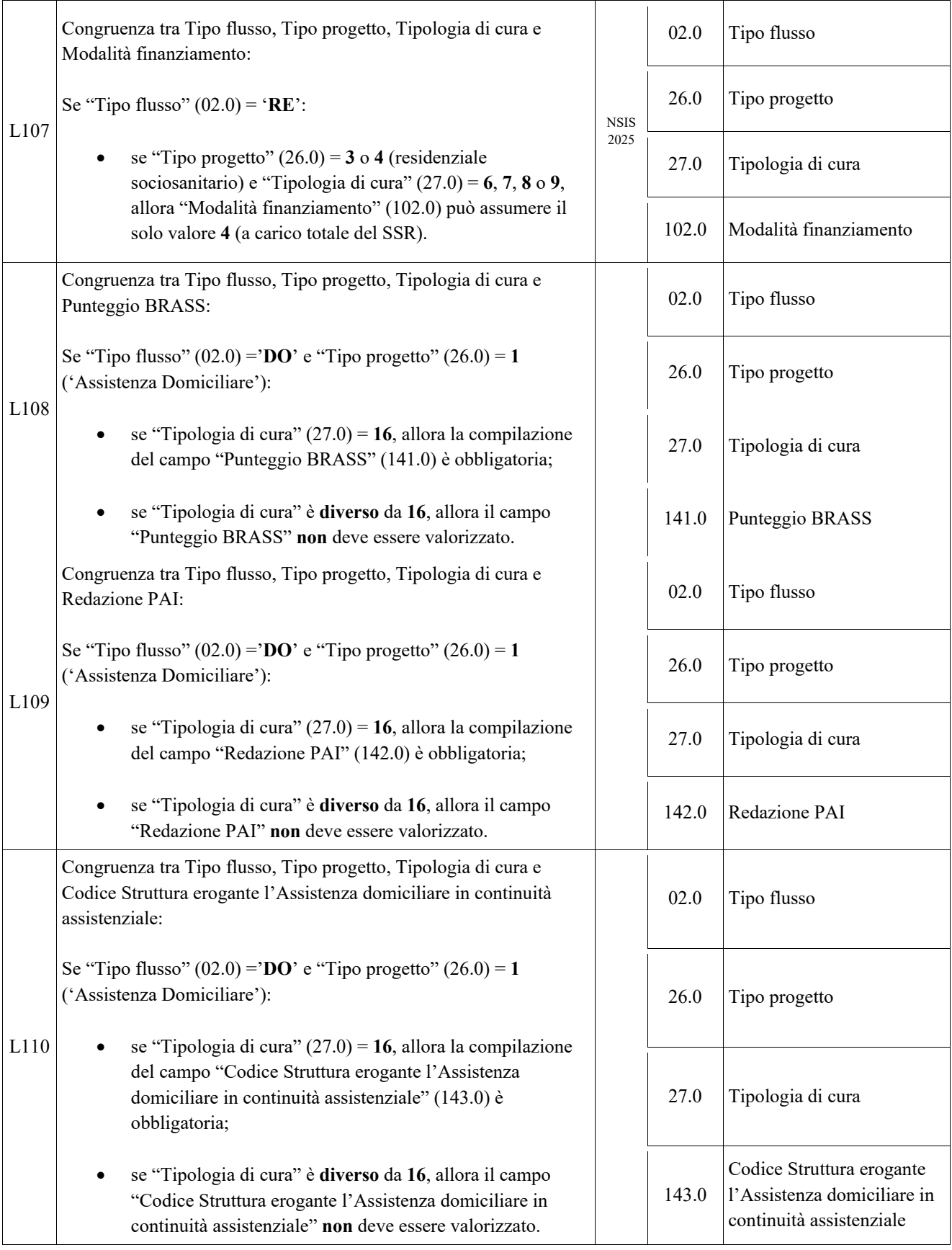

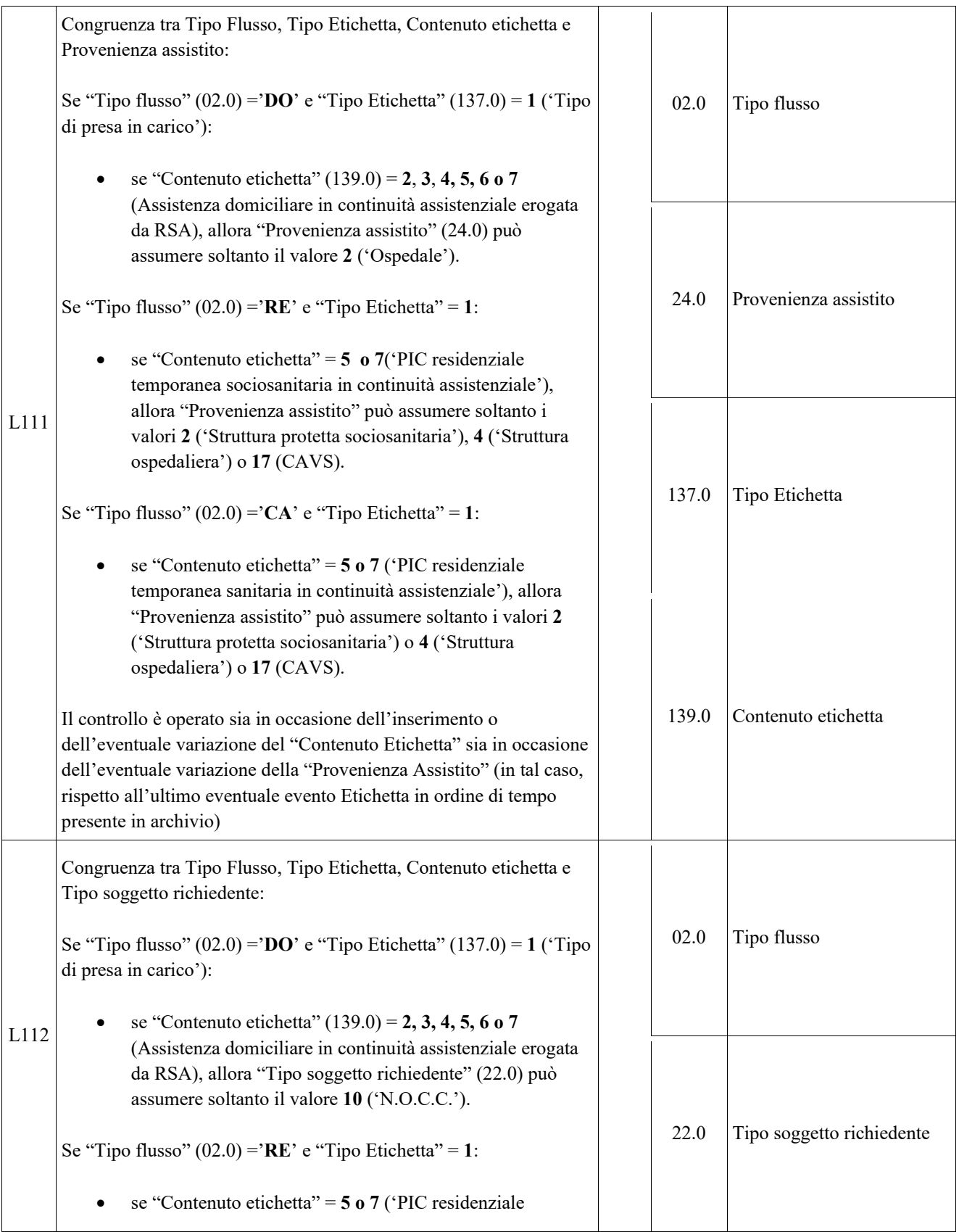

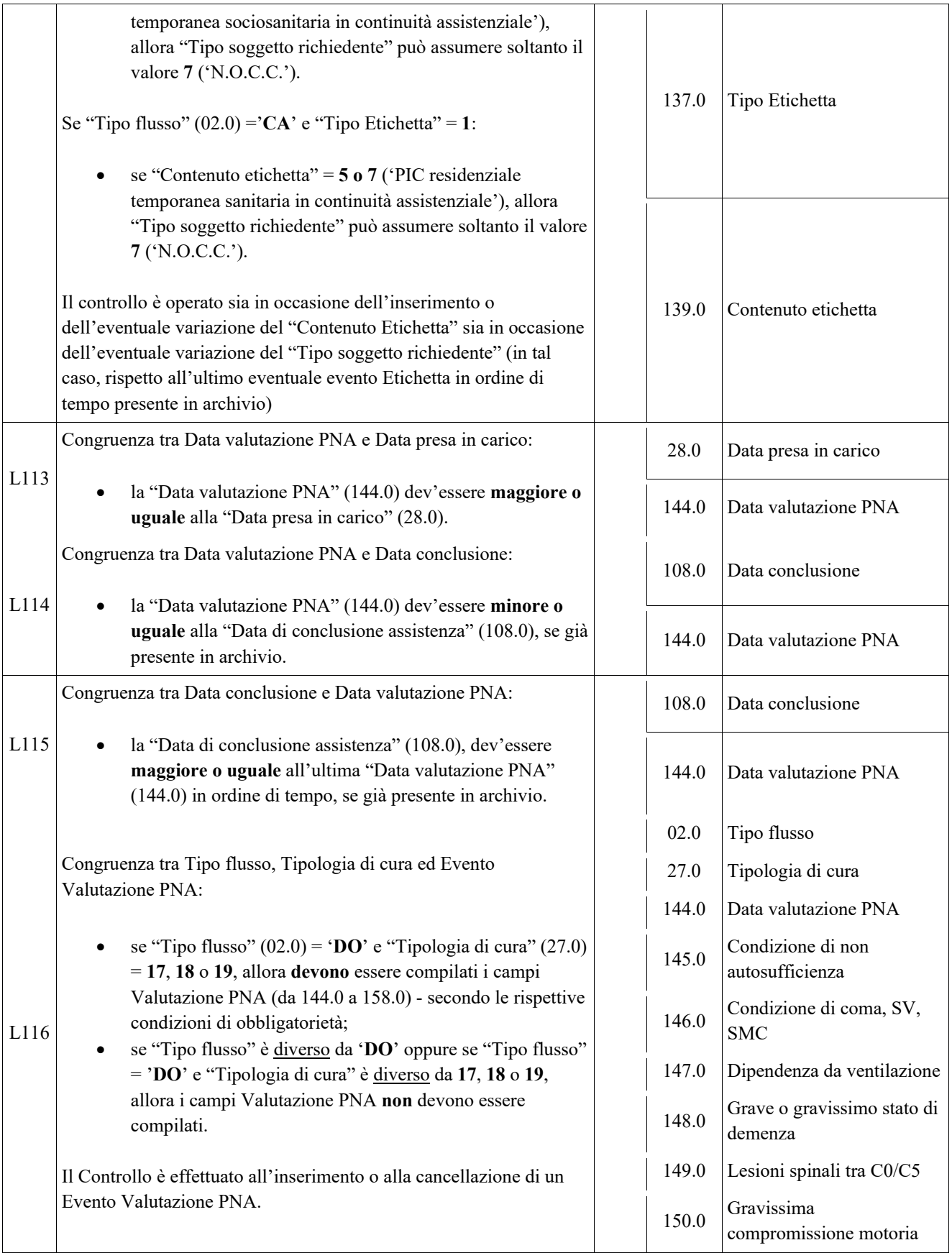

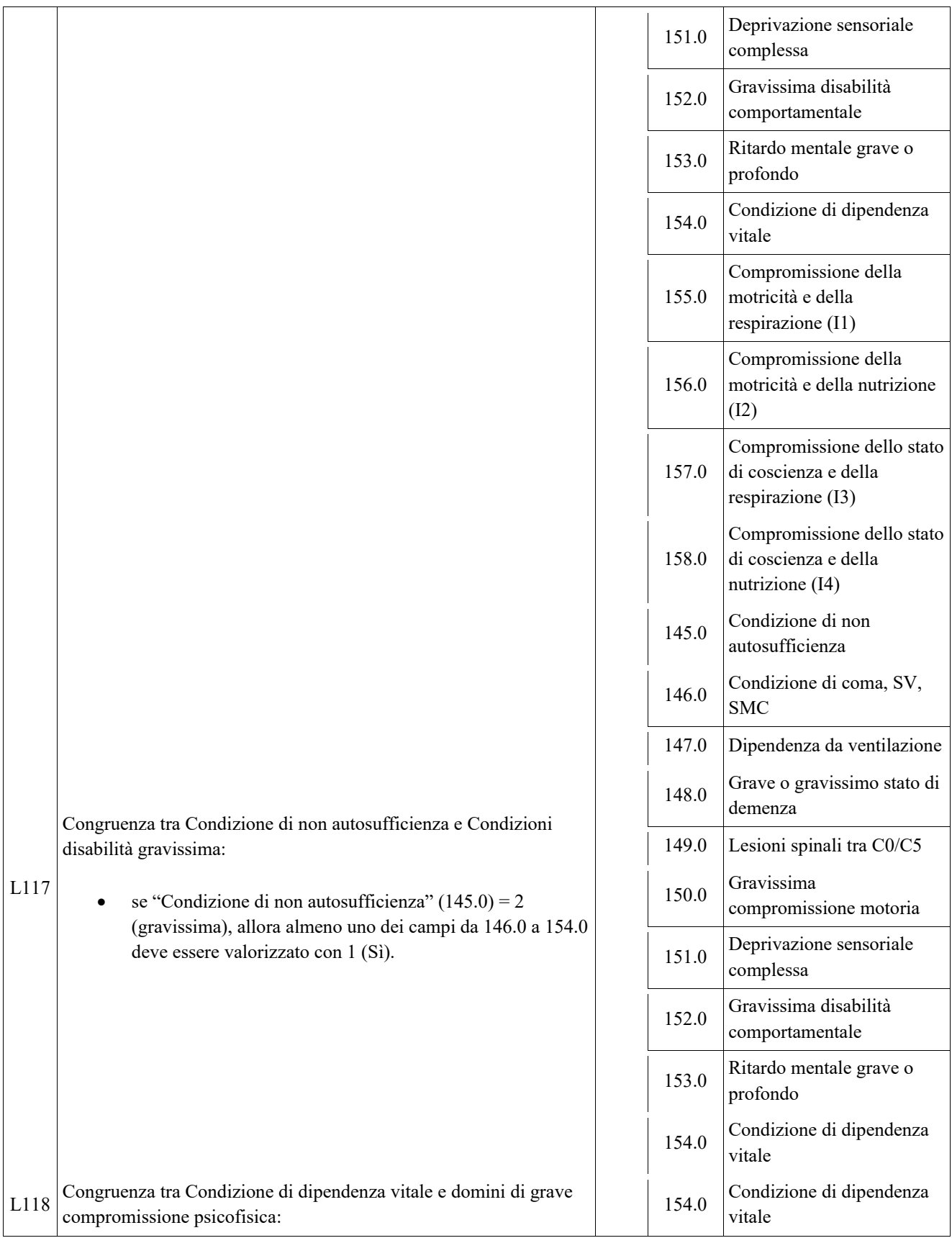

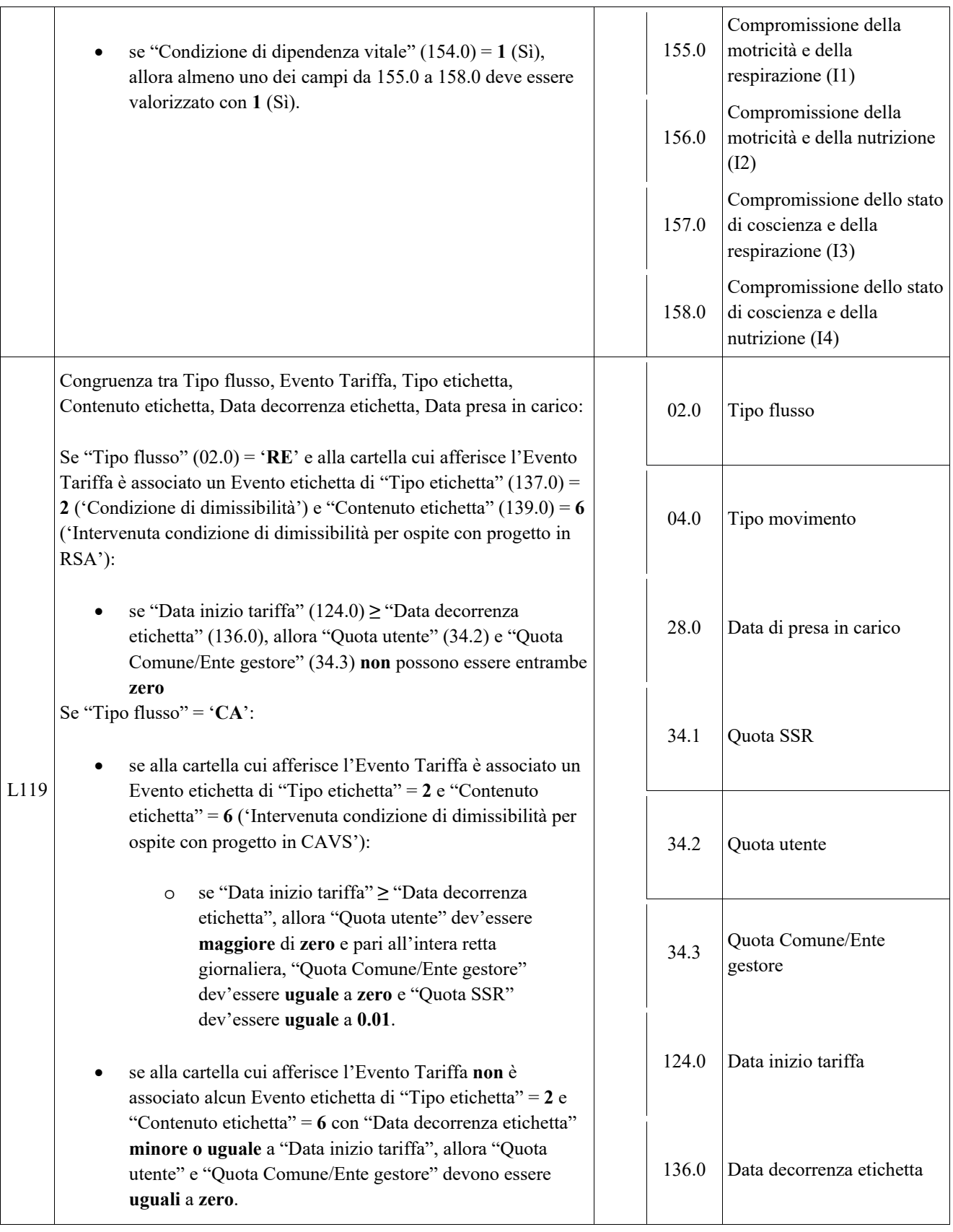

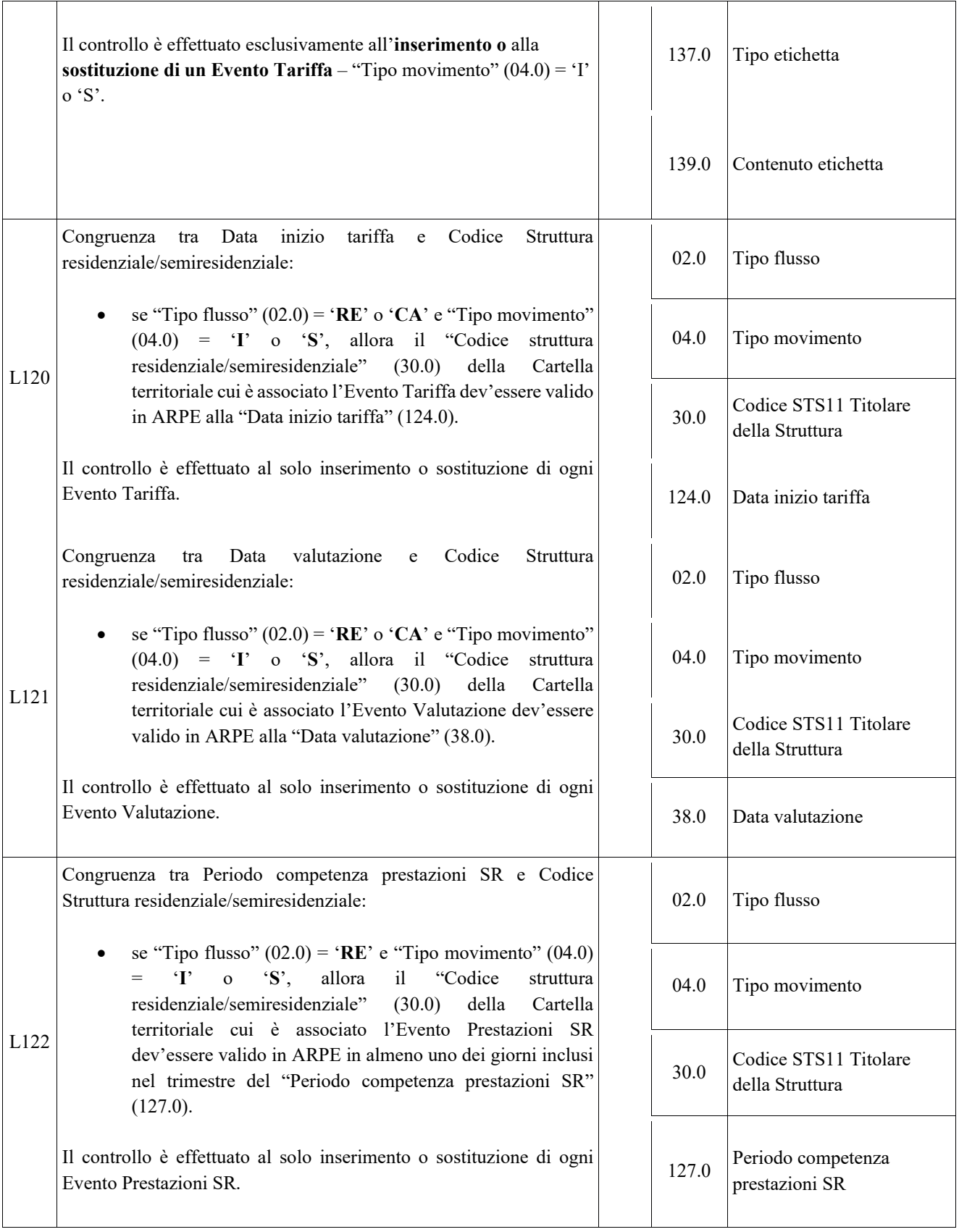
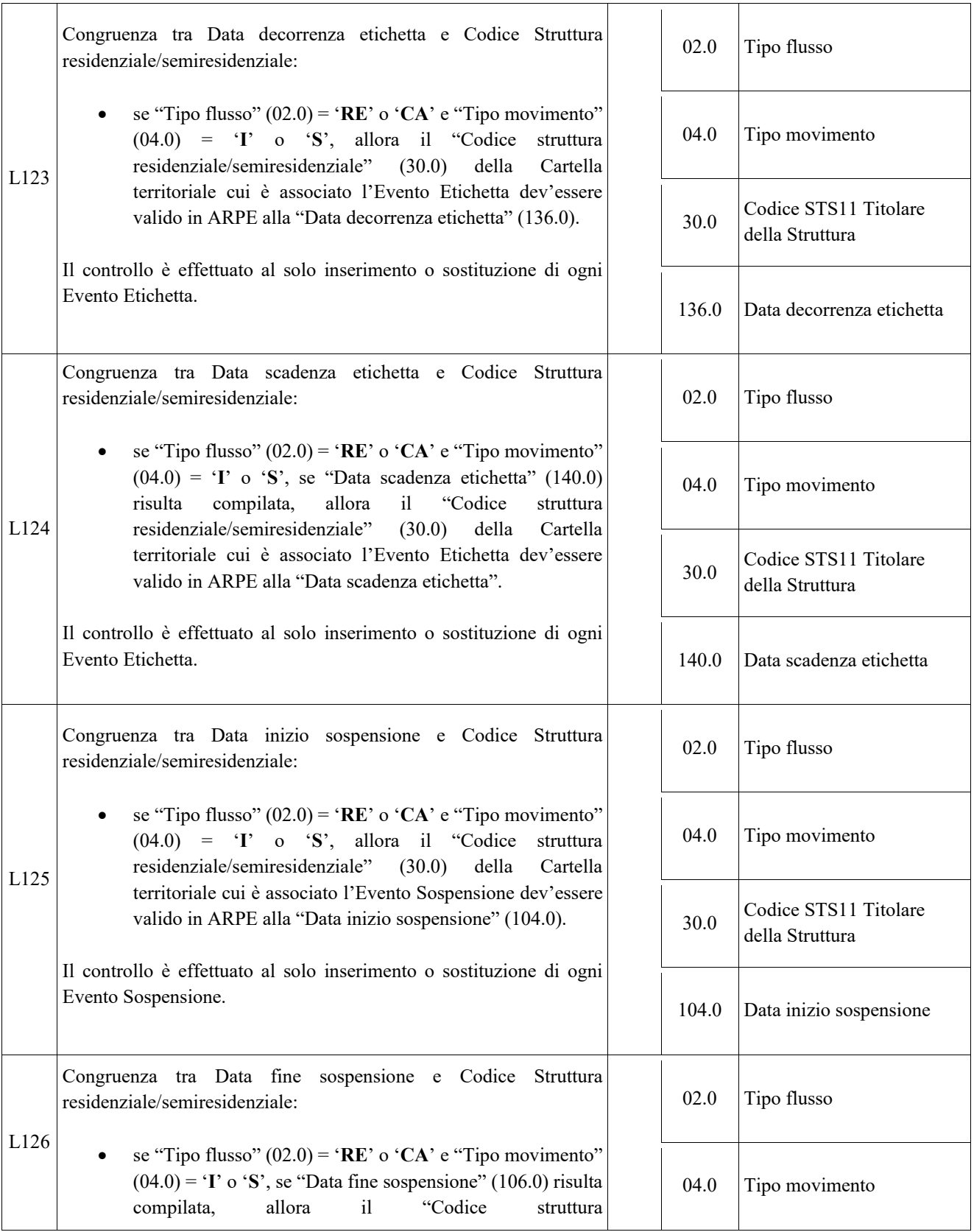

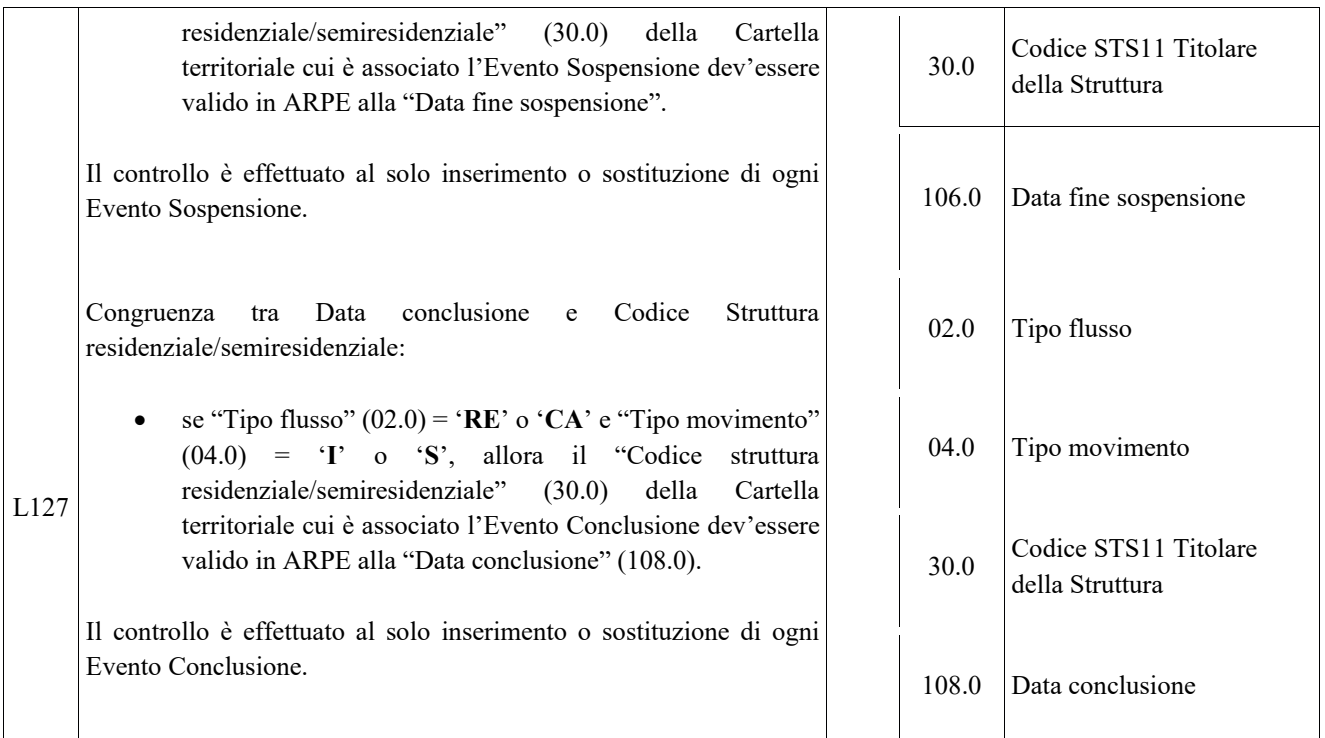

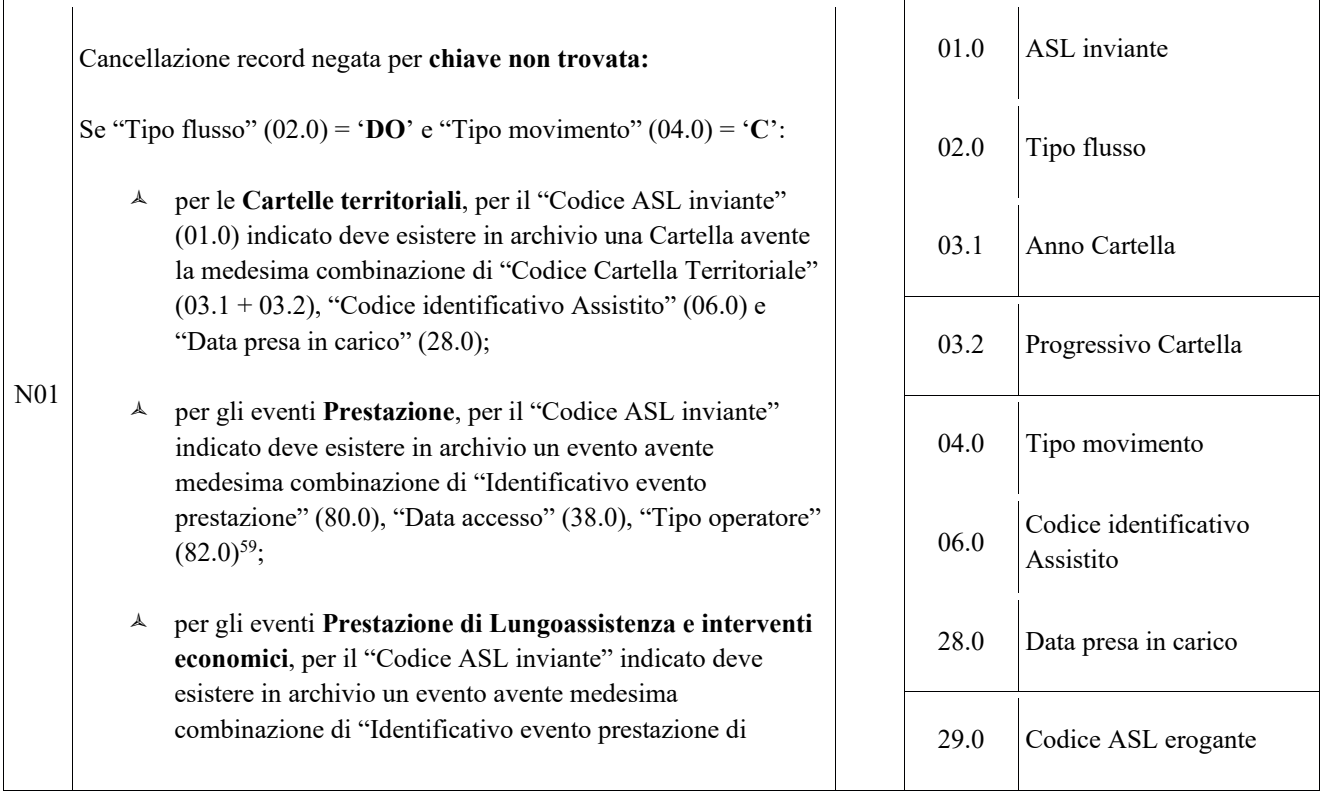

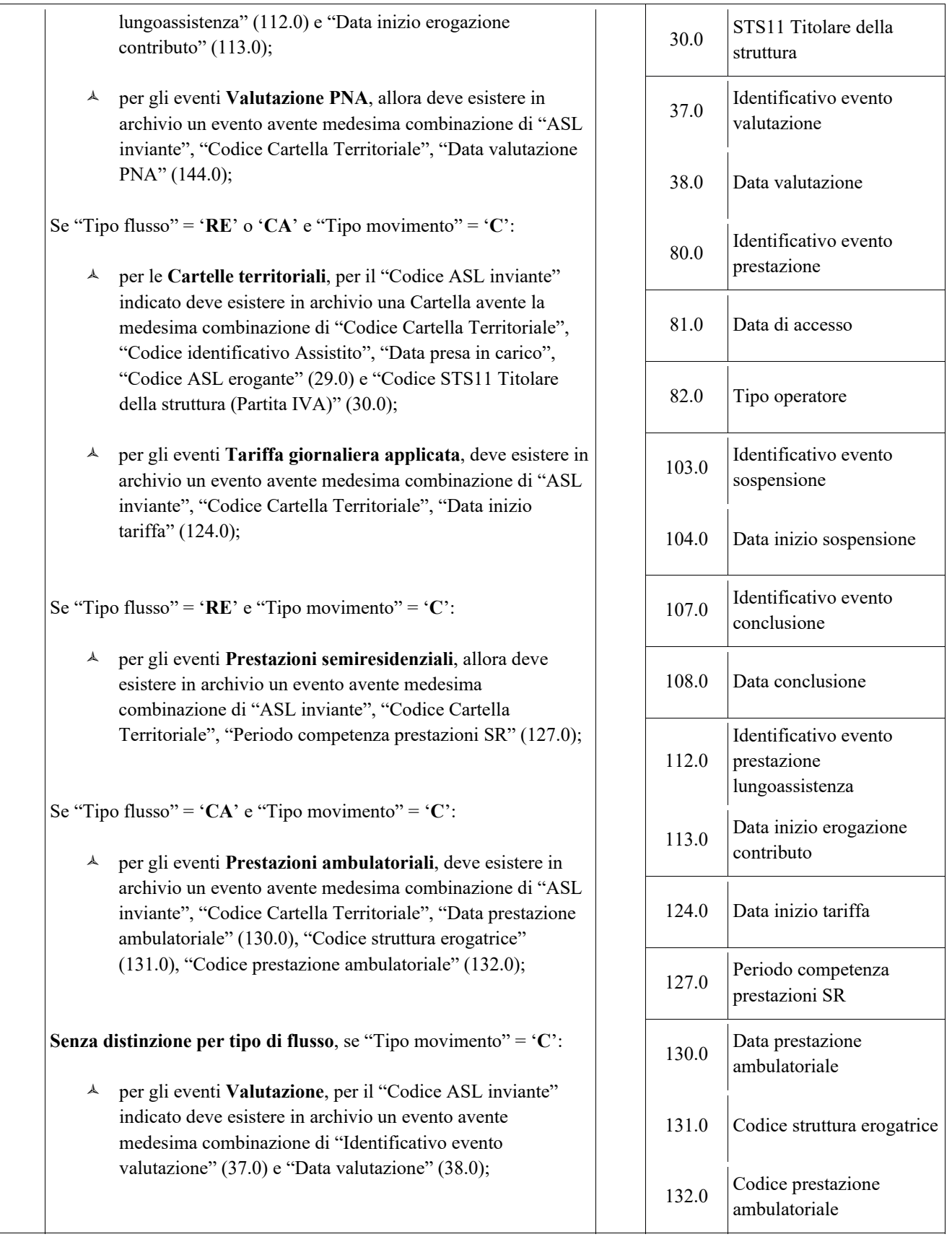

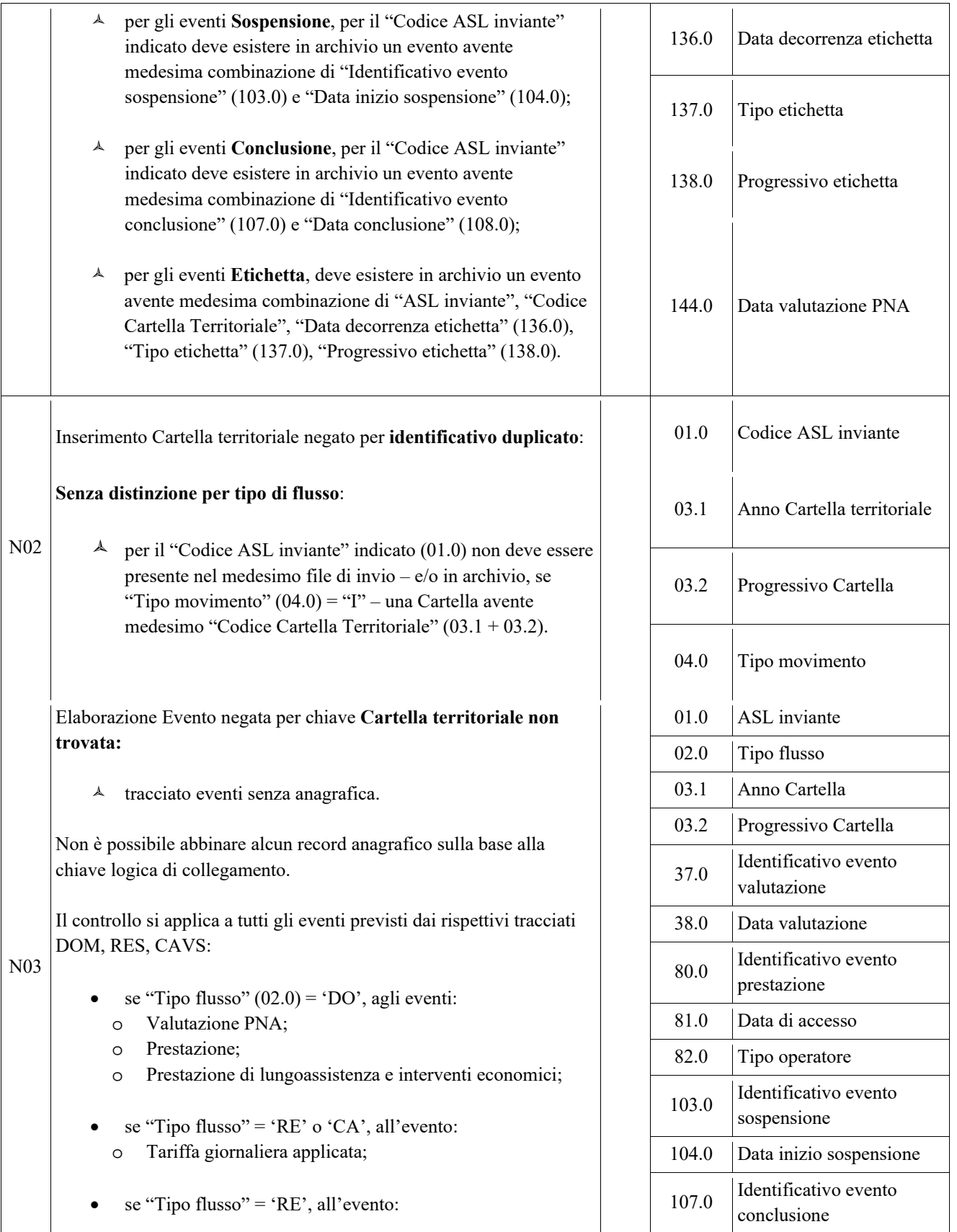

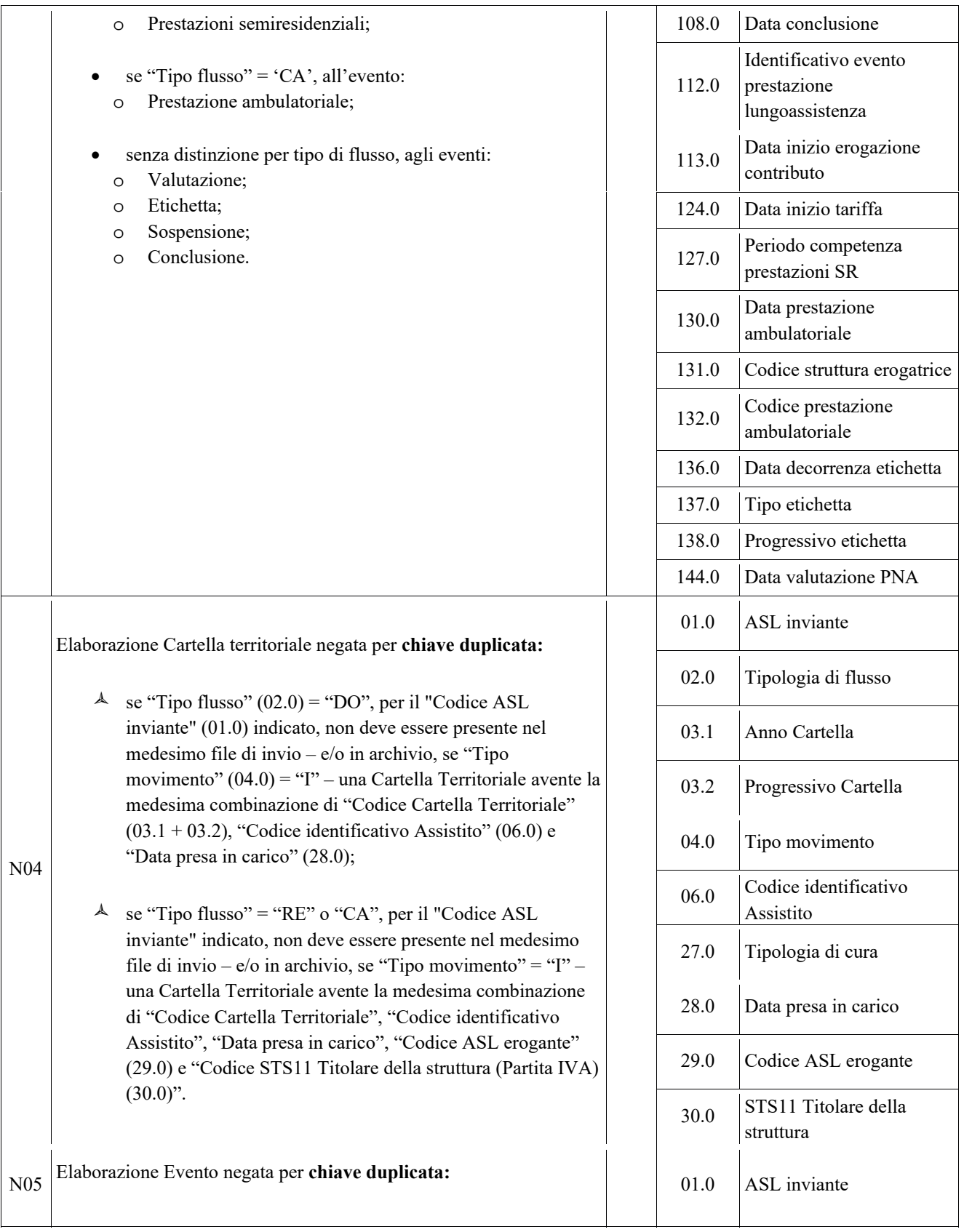

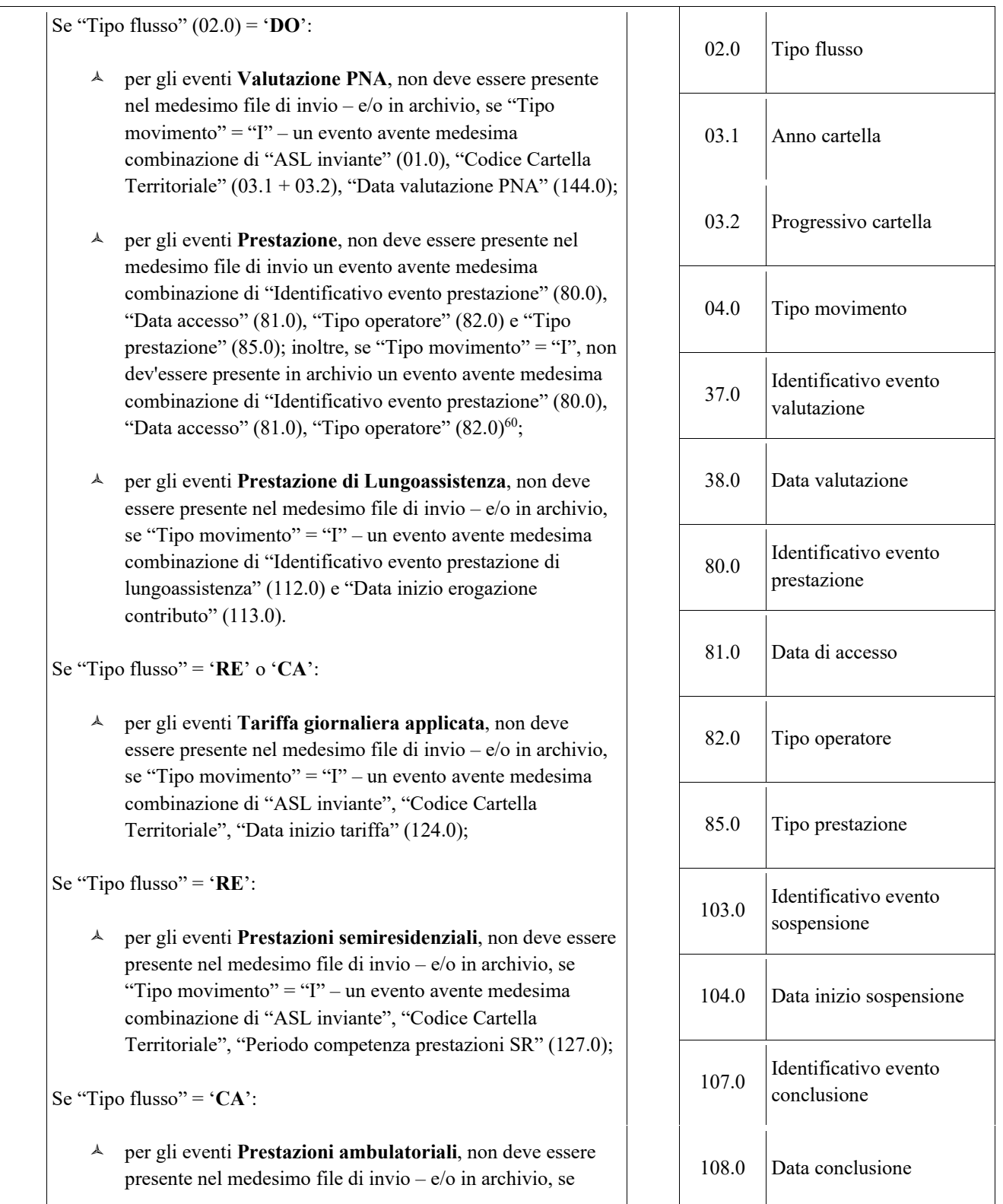

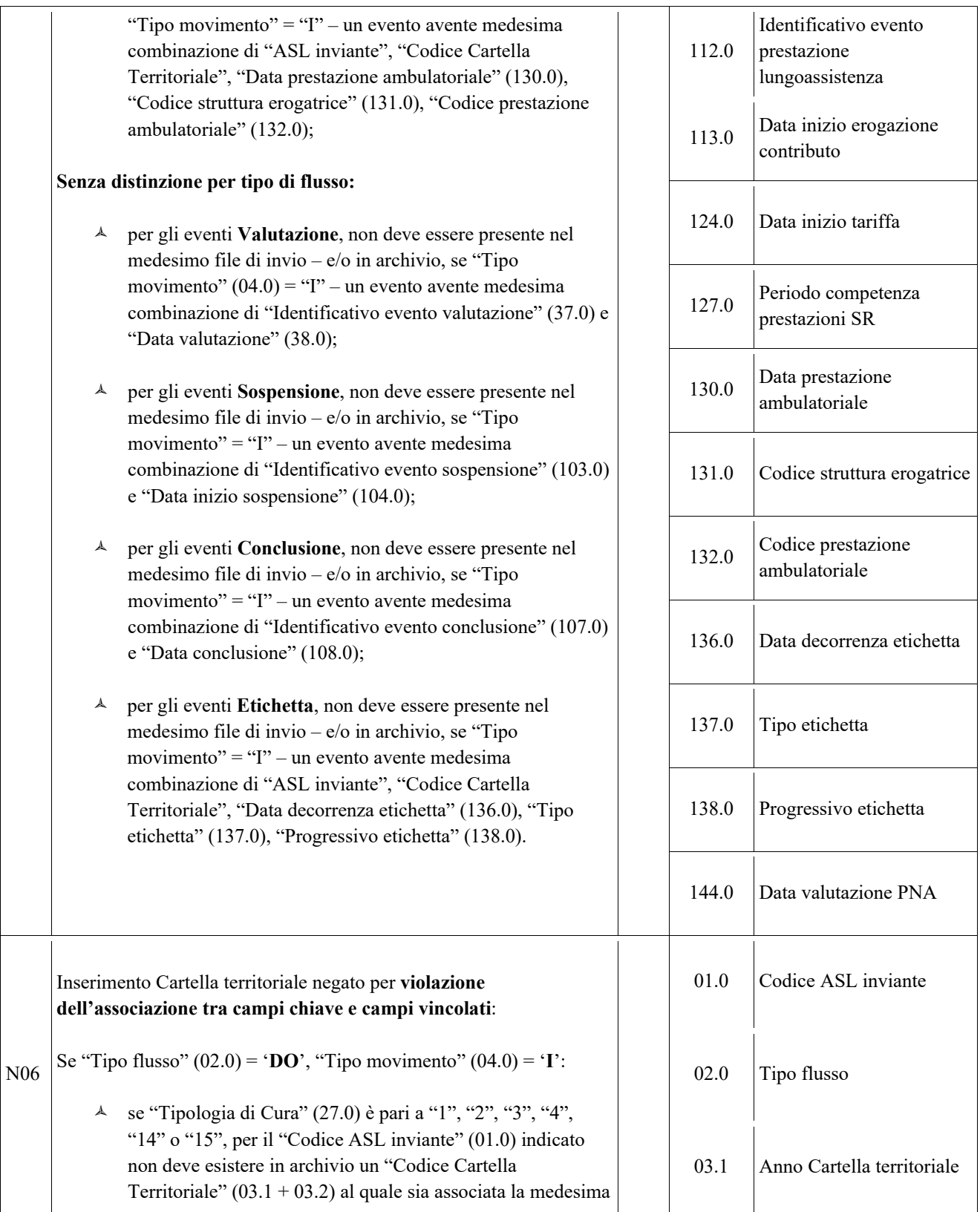

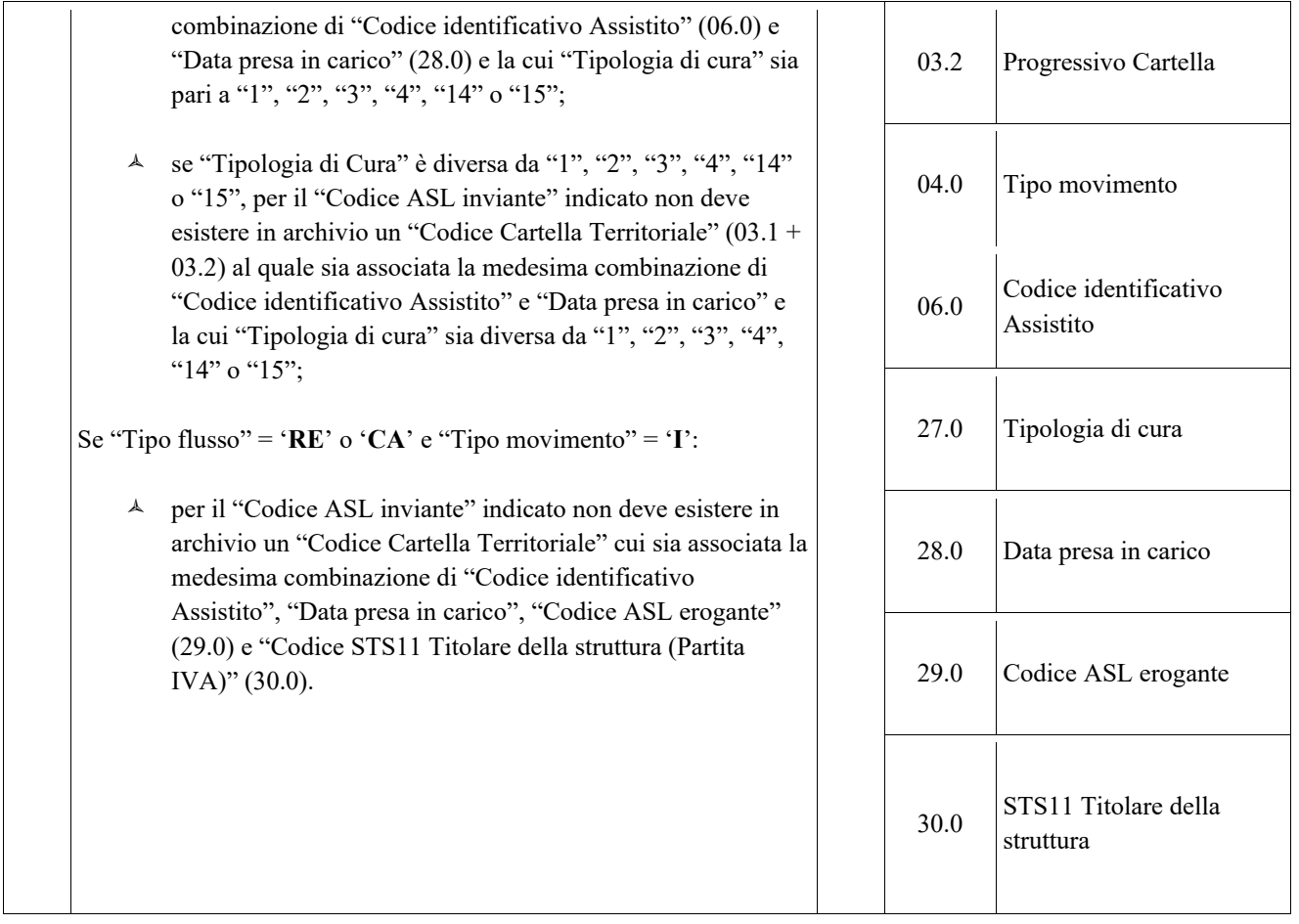

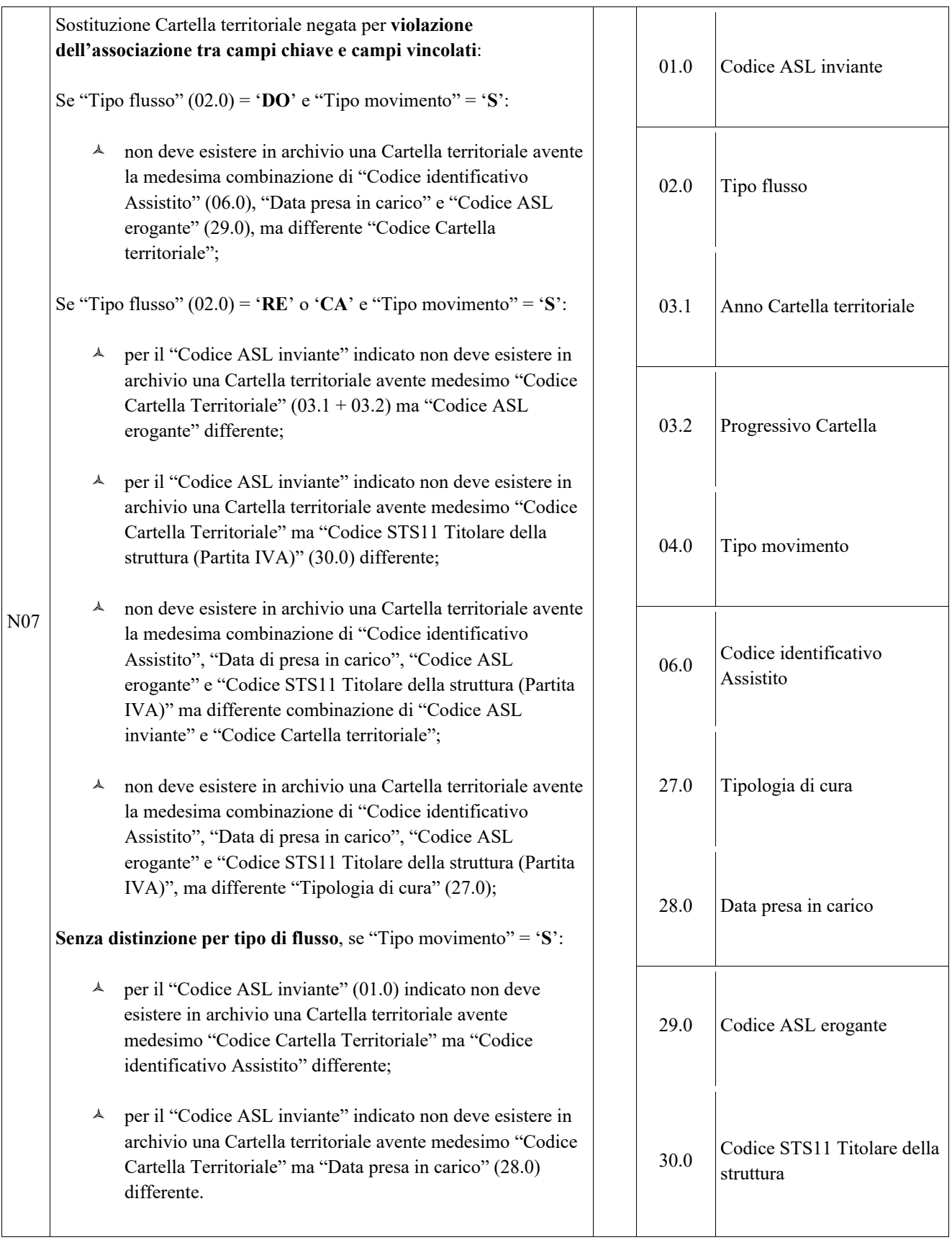

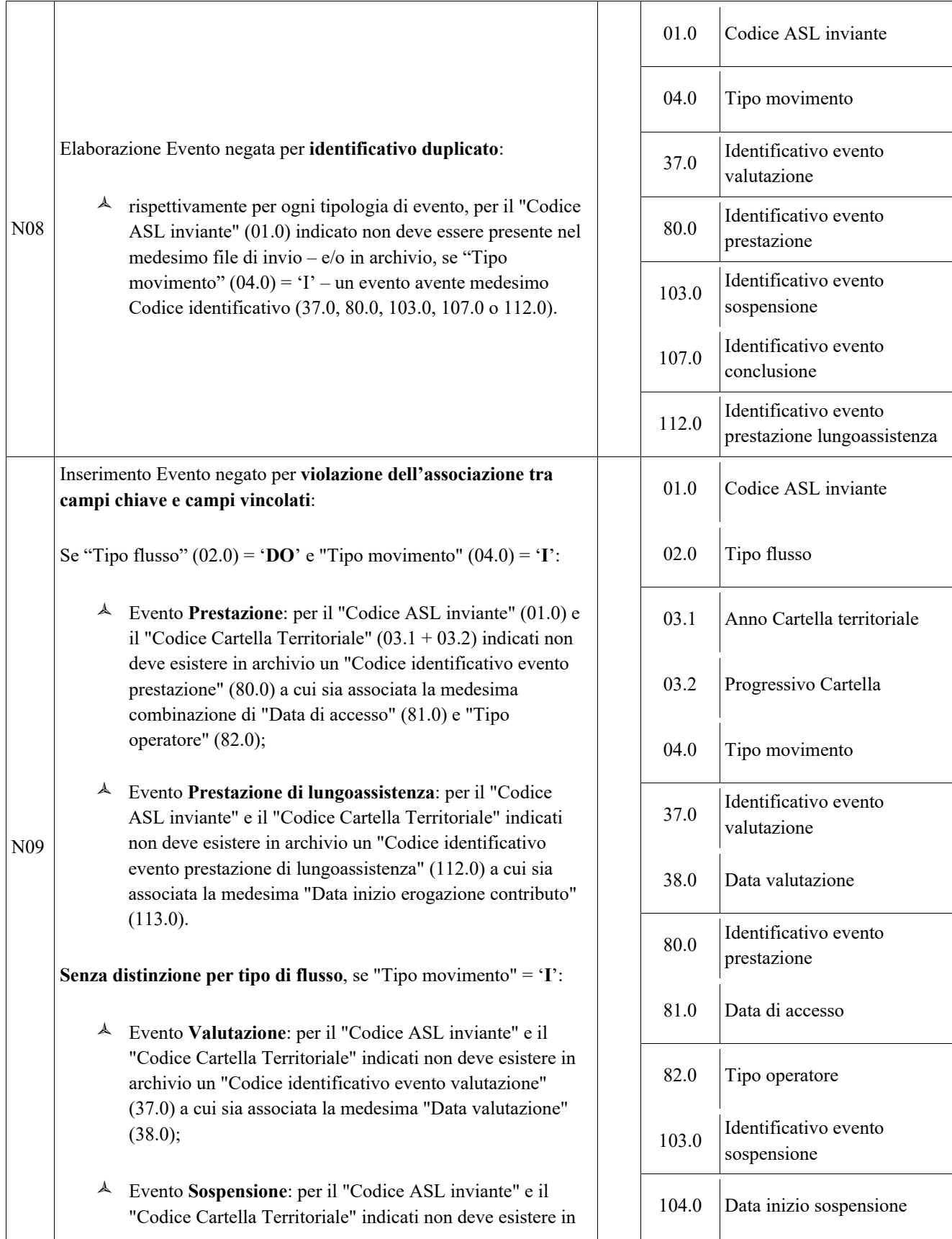

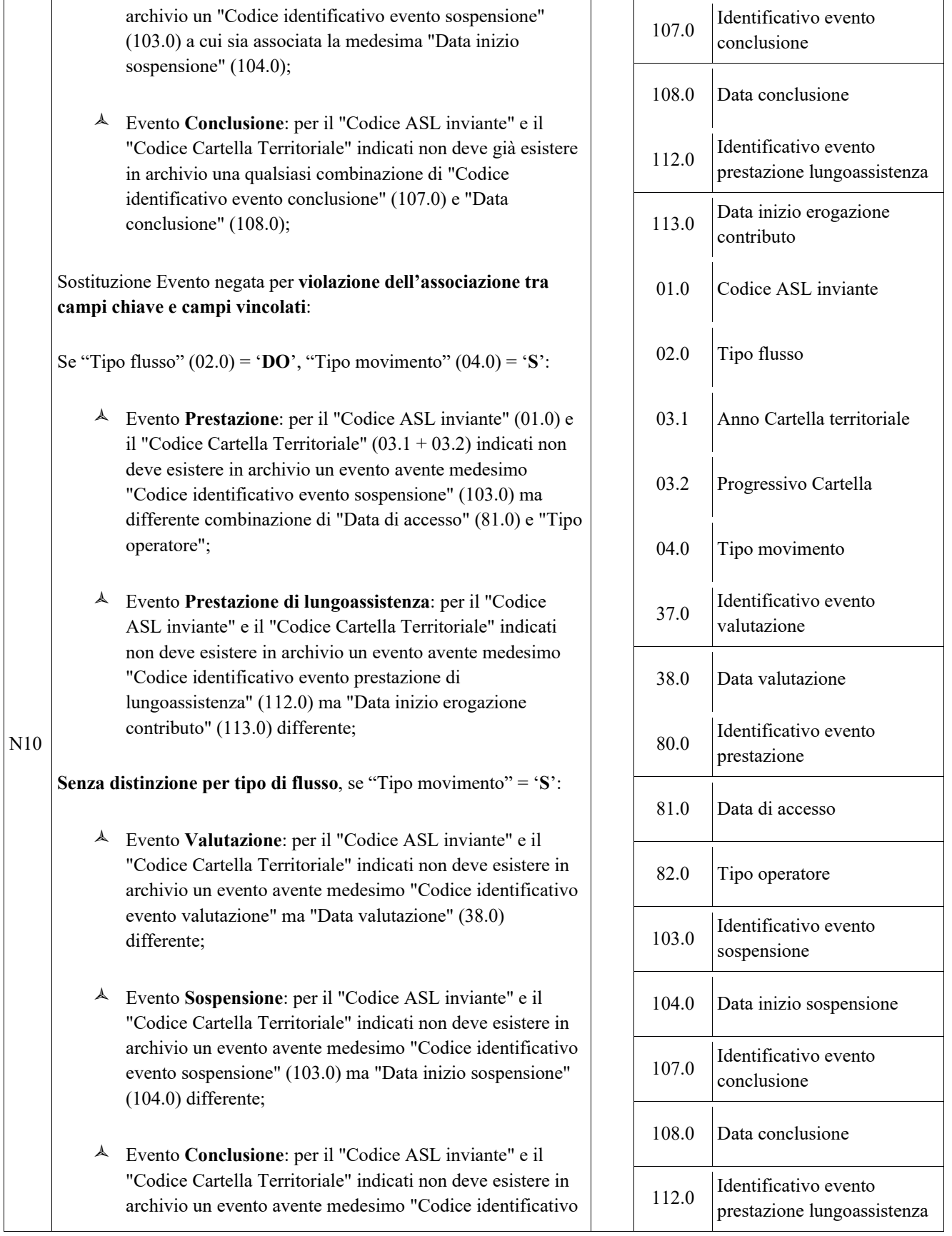

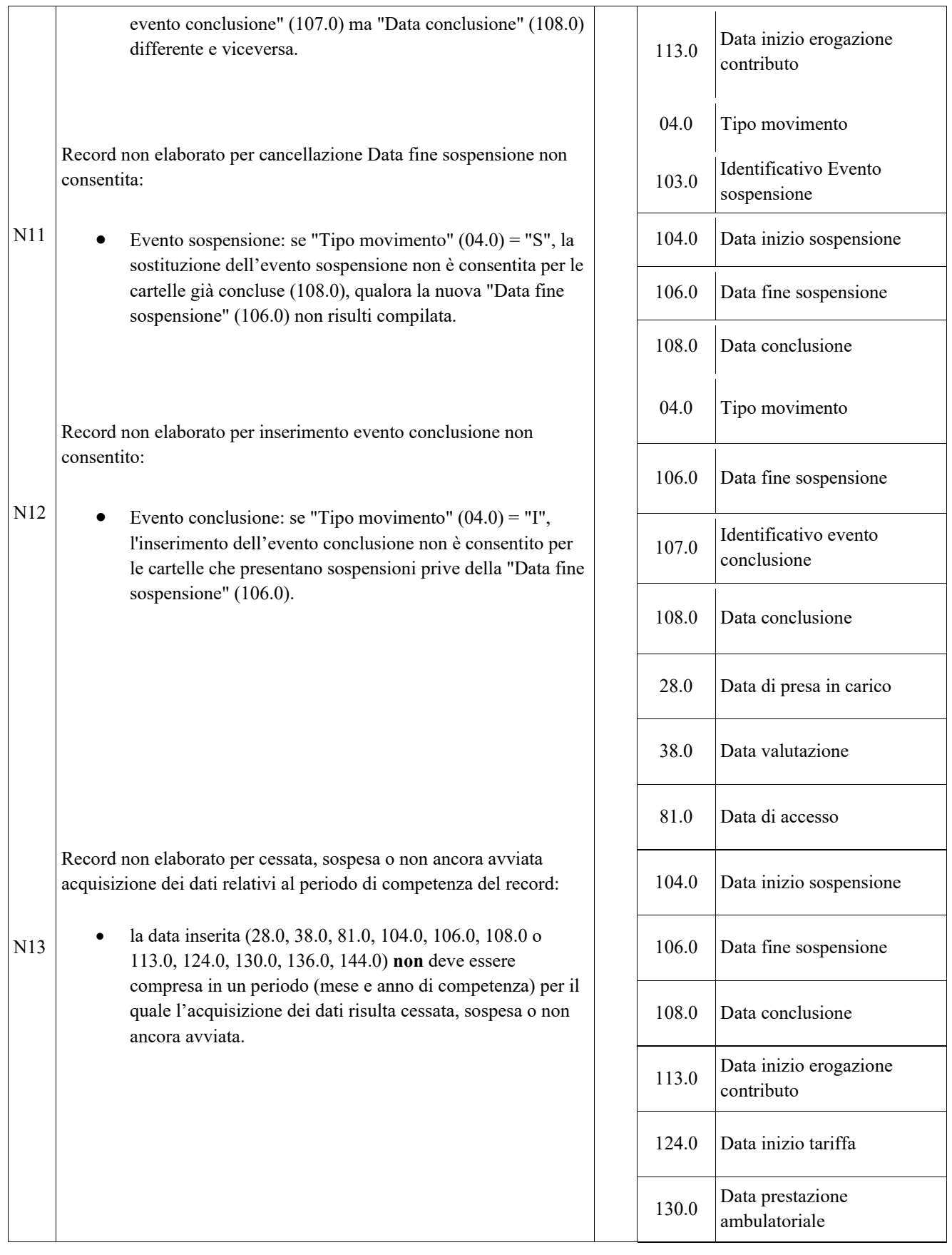

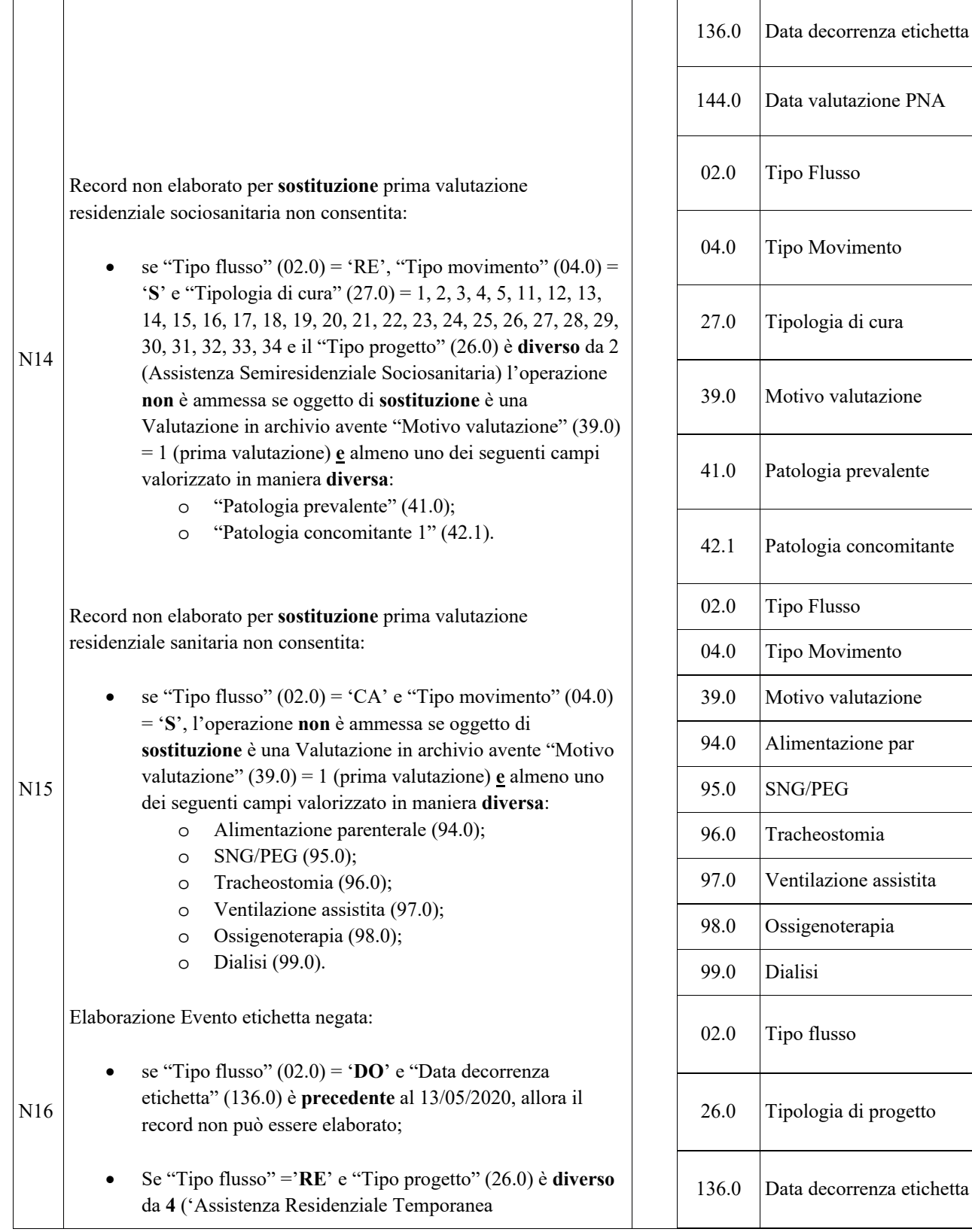

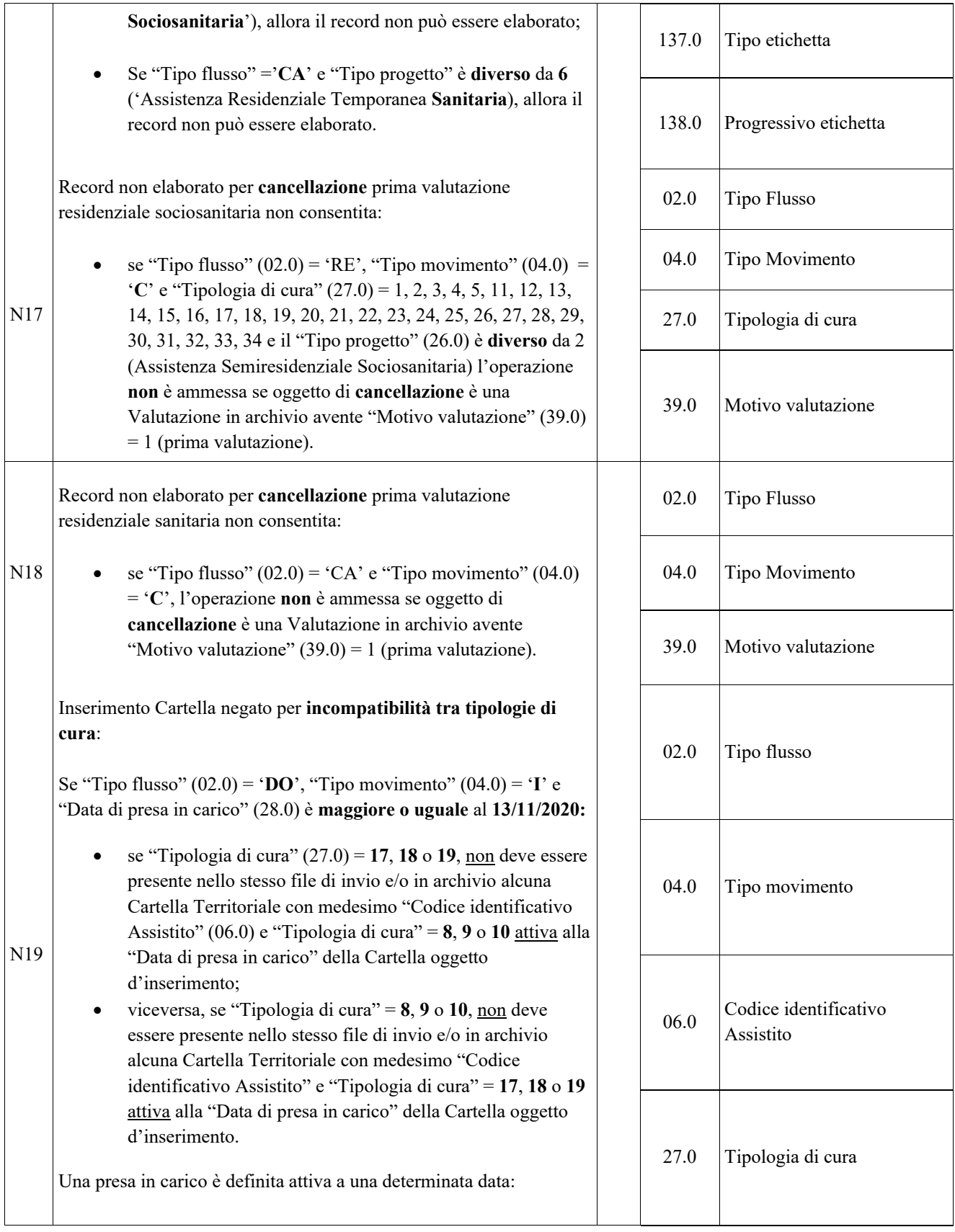

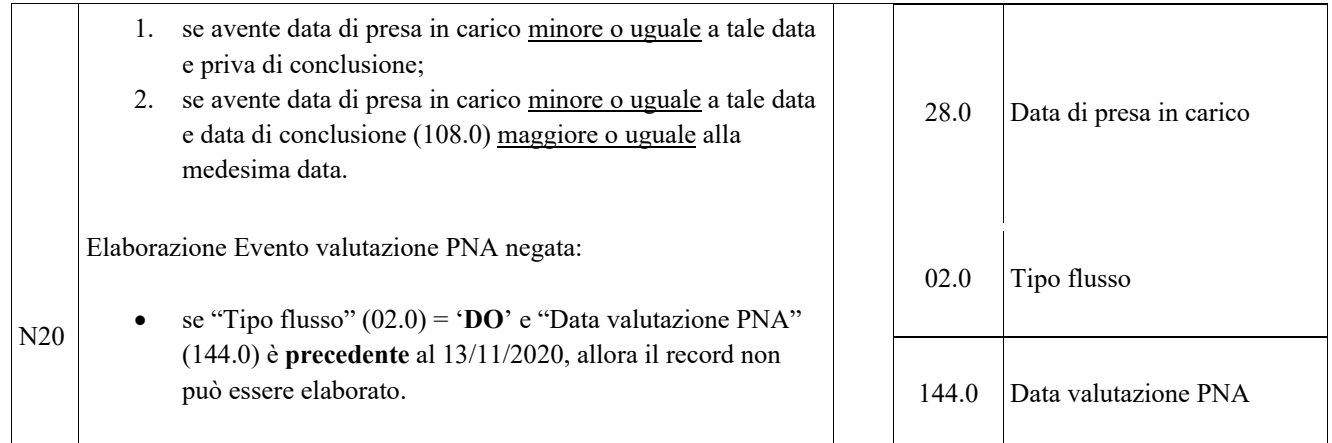

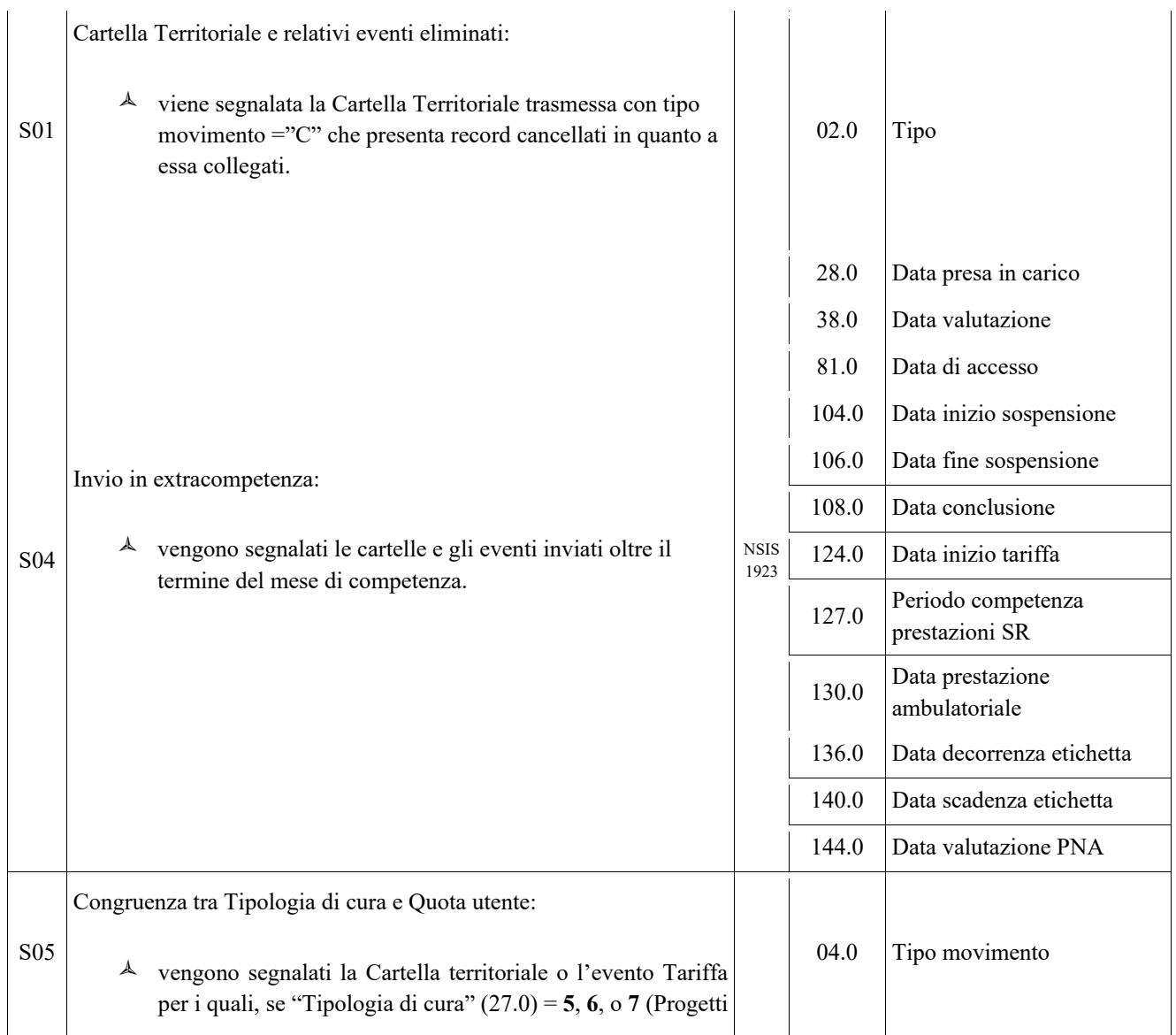

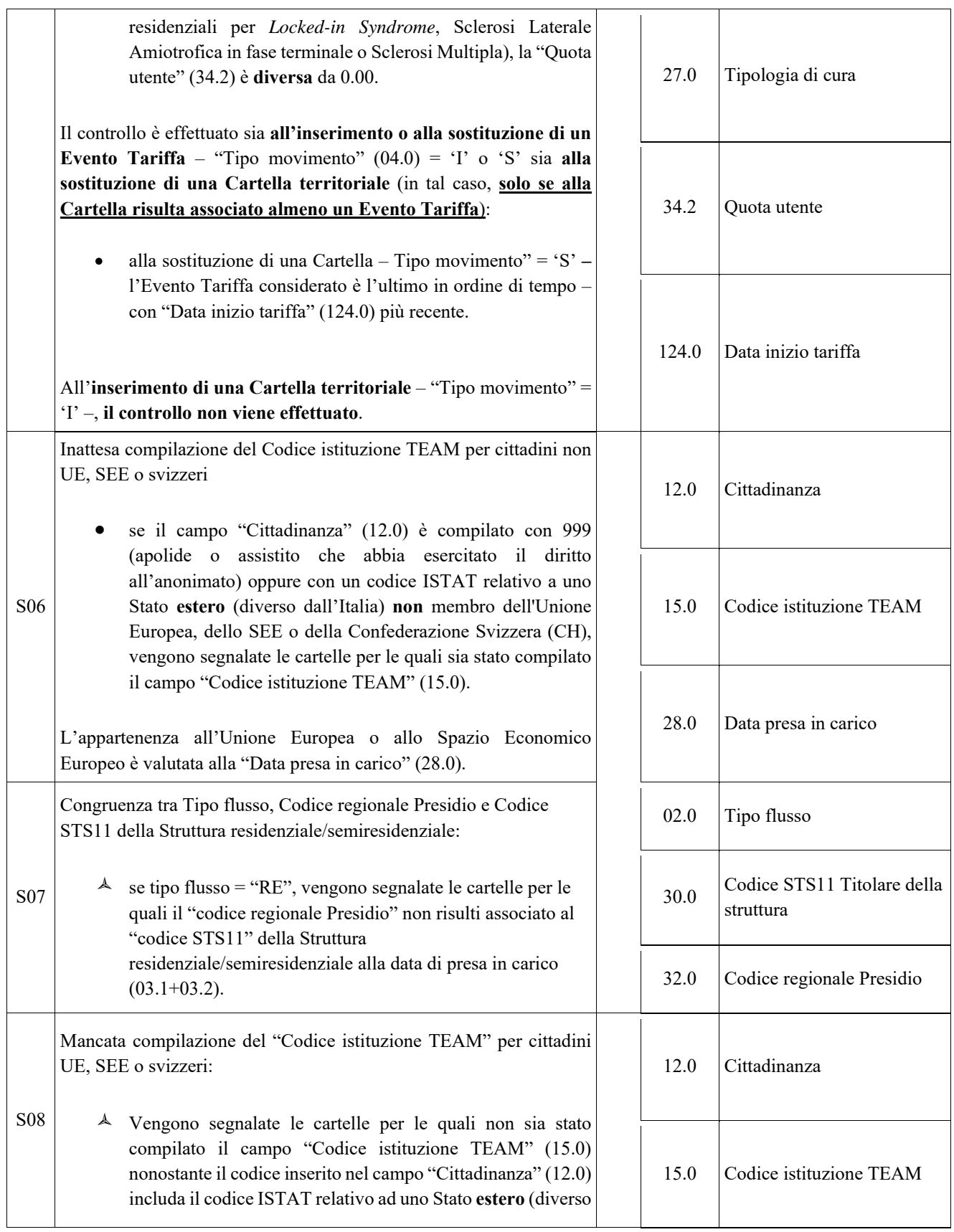

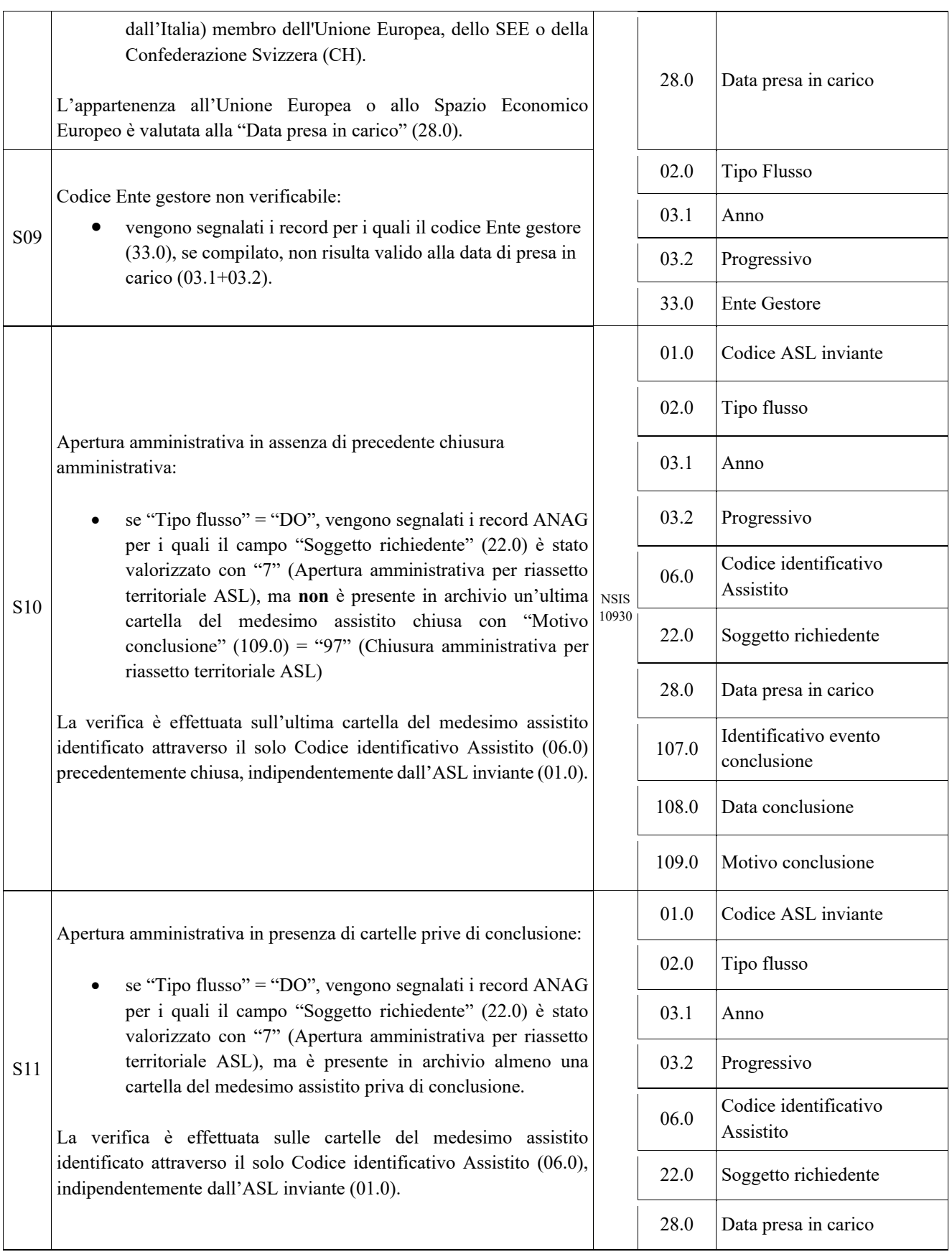

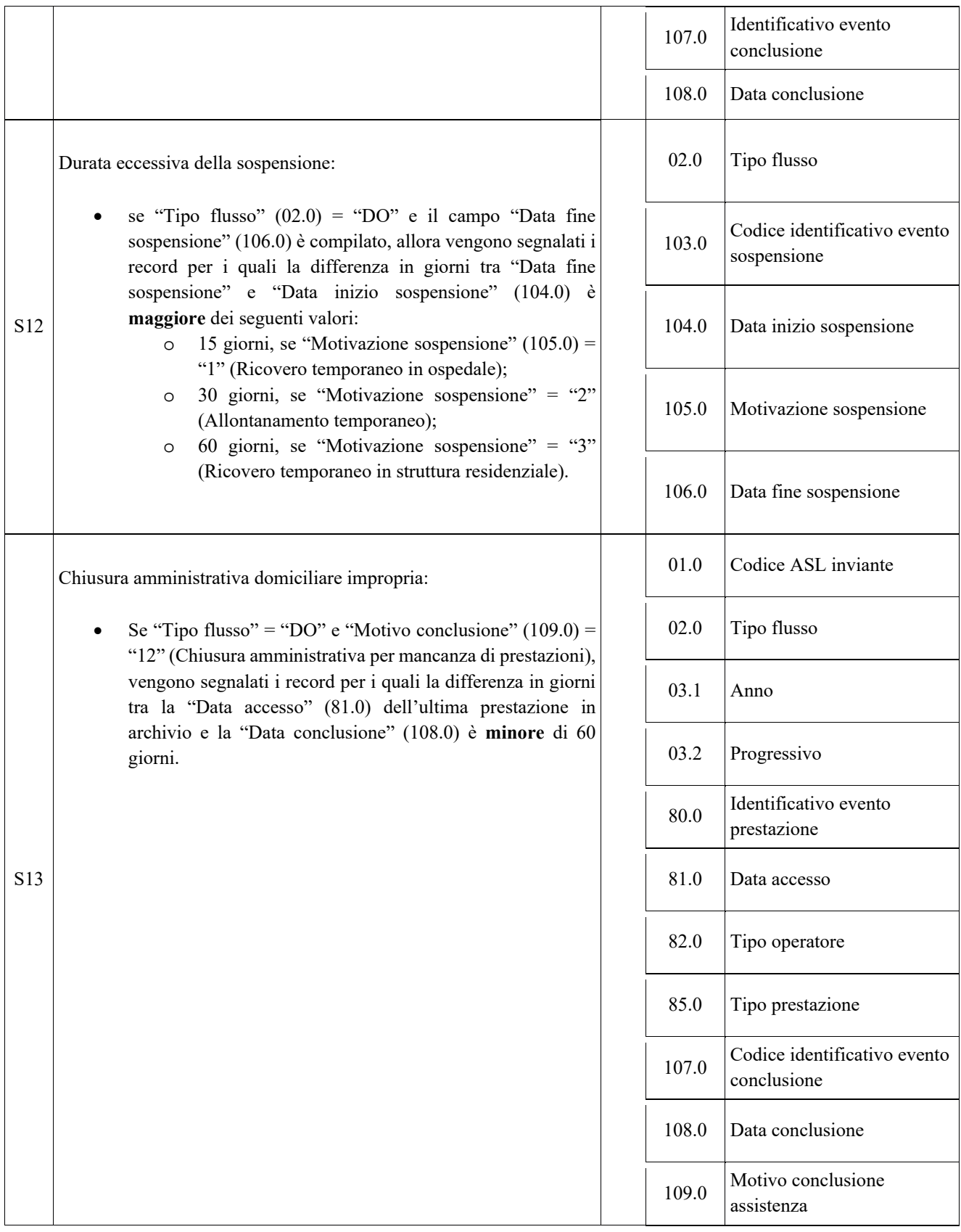

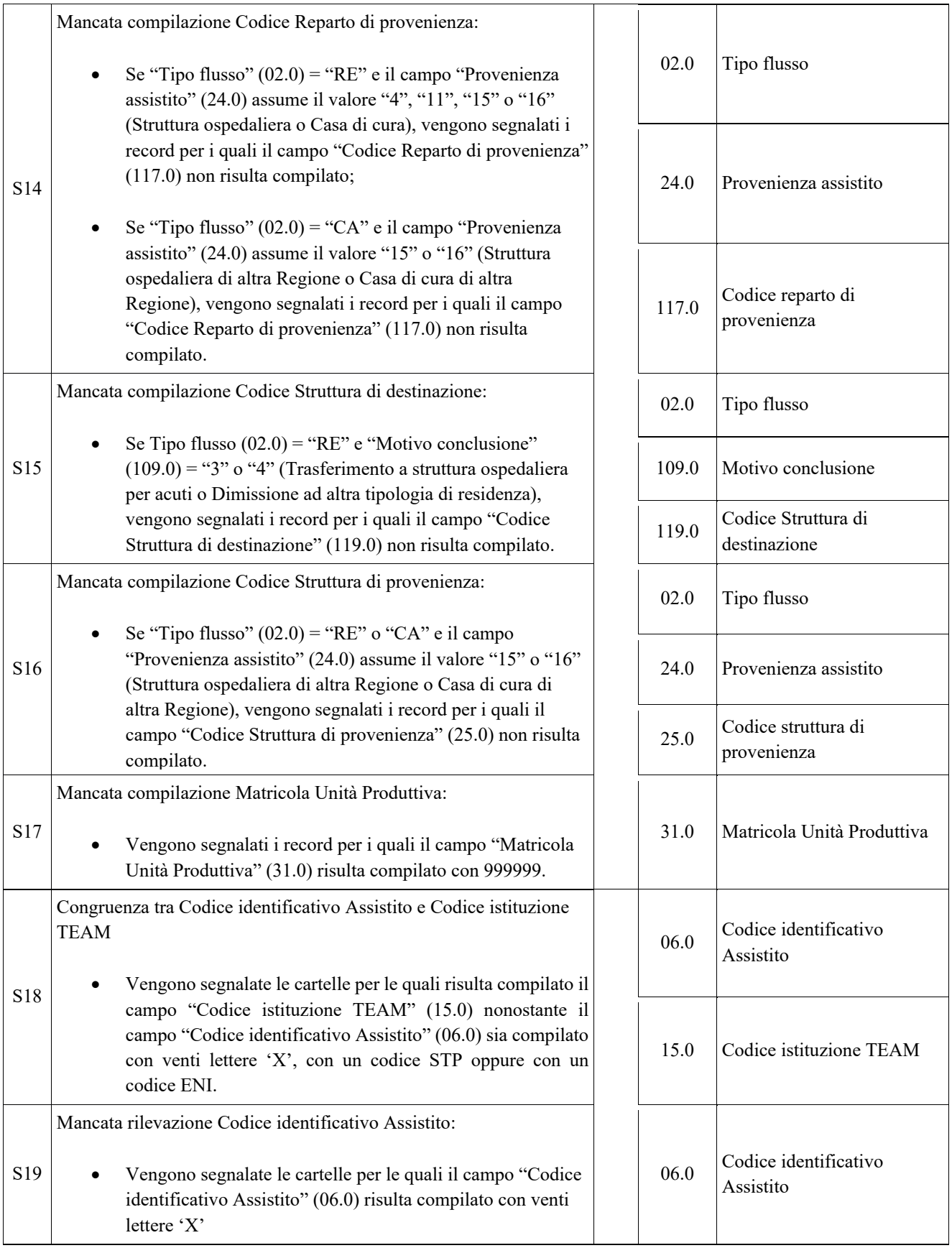

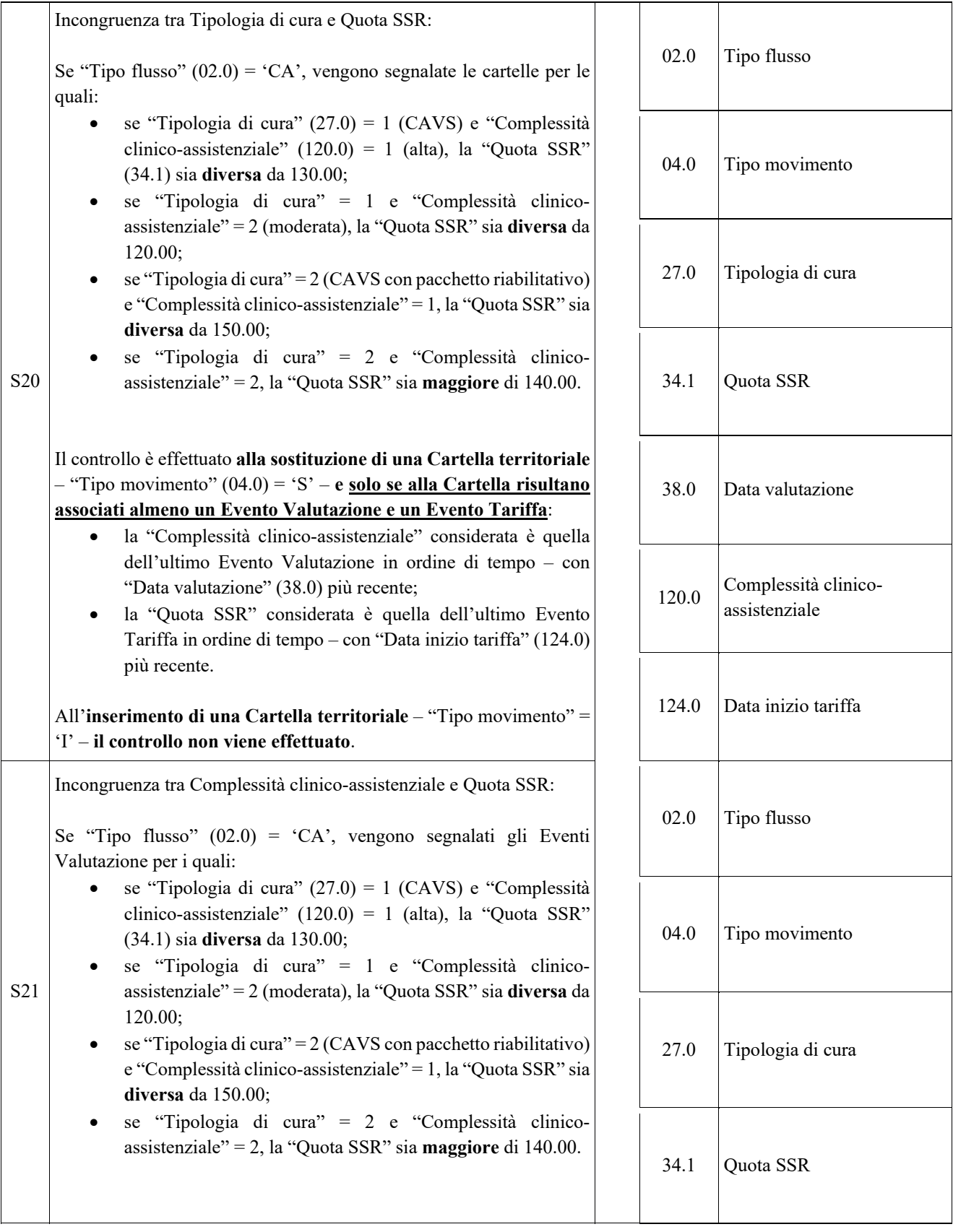

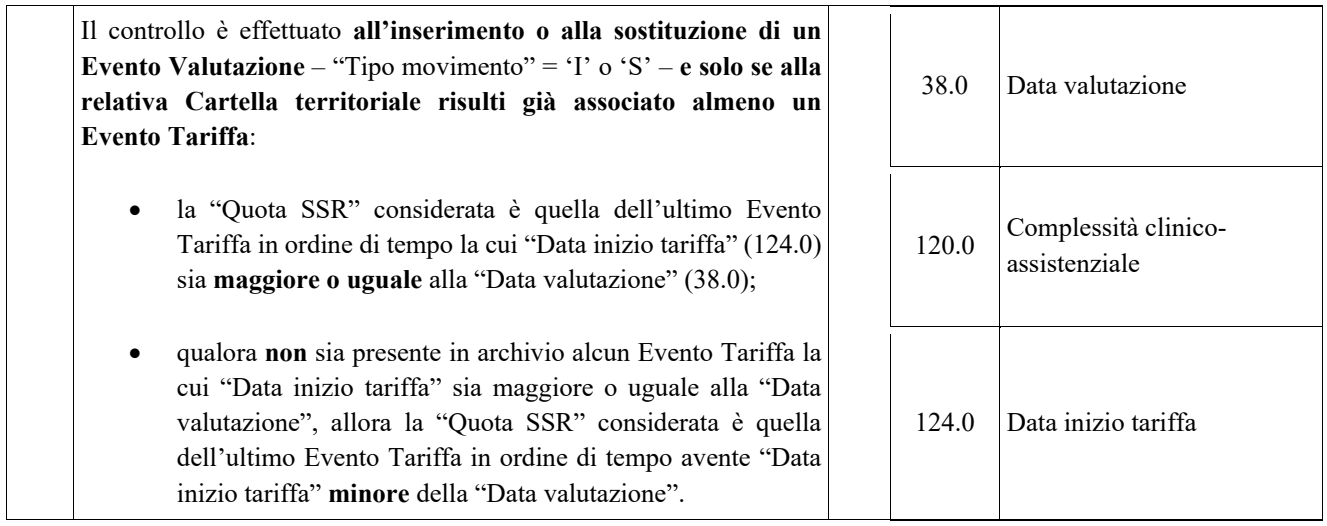

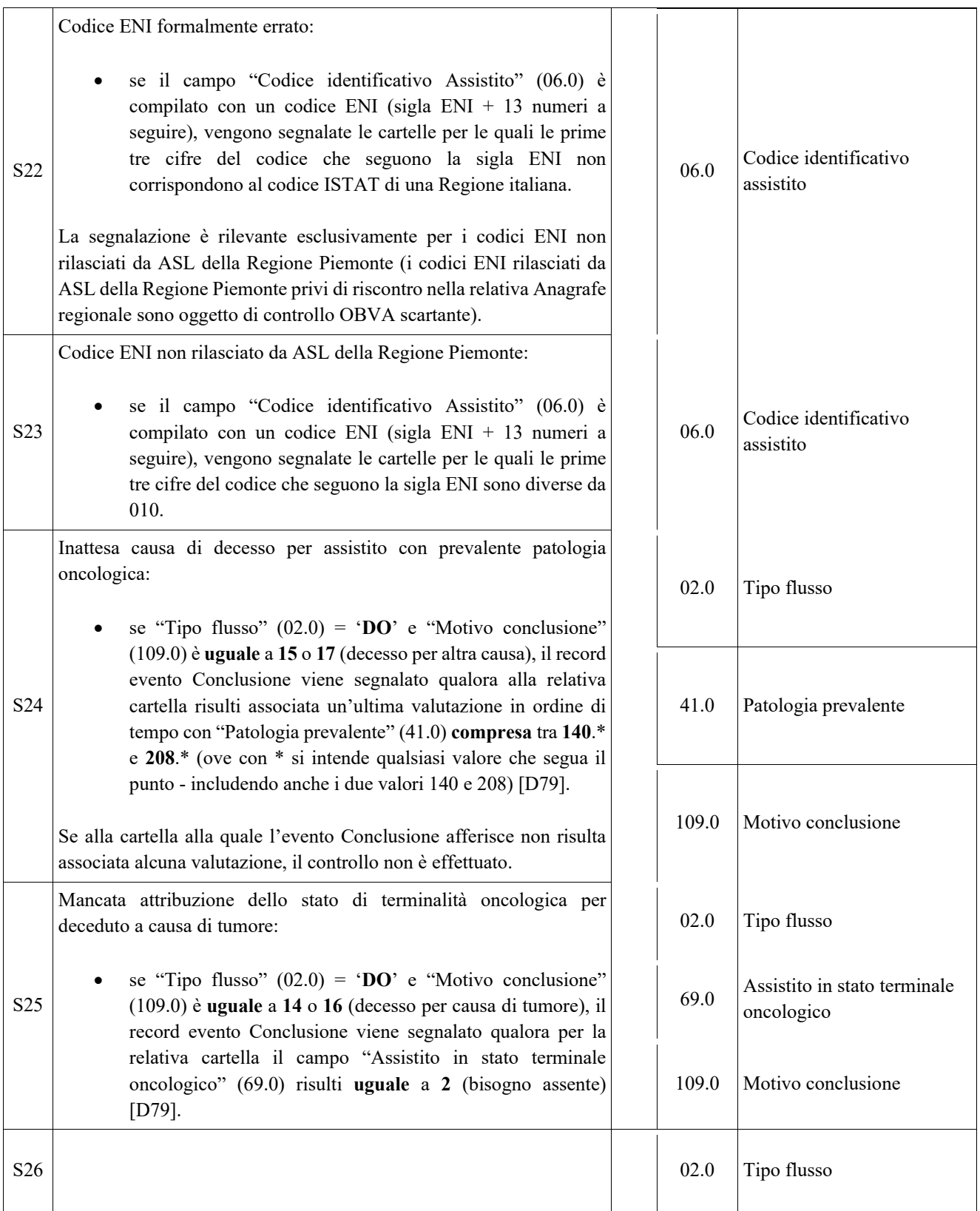

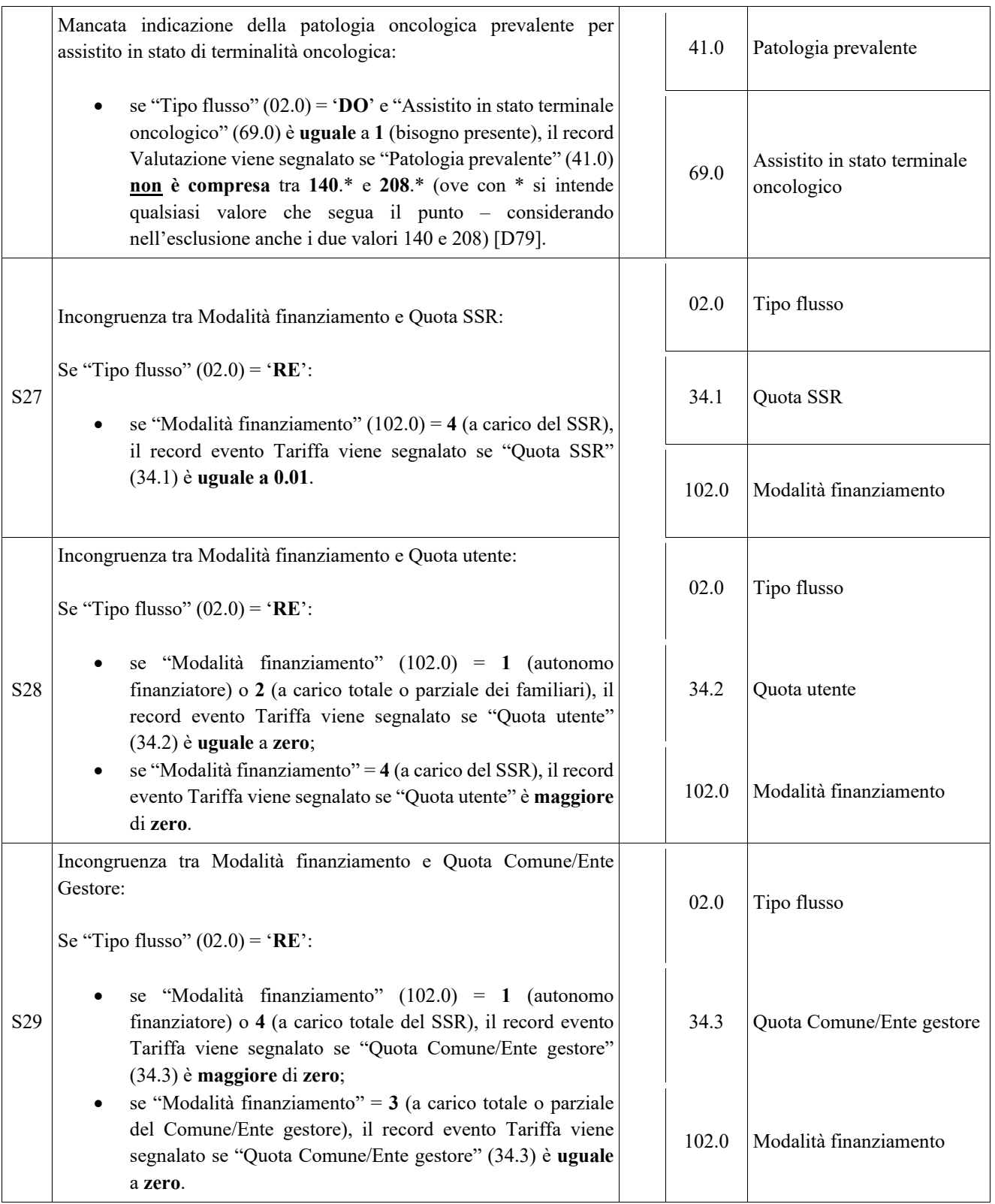